## **ConTEXt comenzile**

**RO**

## **ConTEXt comenzile**

**ro / română 17 noiembrie 2016**

```
\left\{ \Lambda : \Lambda \right\}* BEFEHL
\Alphabeticnumerals {...}
* NUMMER
\AMSTEX
\AmSTeX
\And
\abjadnaivenumerals {.<sup>*</sup>..}
* NUMMER
\alphabjadnodotnumerals {...}
* NUMMER
\abjadnumerals {...}
* NUMMER
\abreviere \begin{bmatrix} .^1 \ . \ . \ . \end{bmatrix} \ \{ .^3 \ . \}1 NAME
2 TEXT
3 CONTENT
\activatespacehandler {...}
* on dezactivat da fixat
\acute {...}
* CHARACTER
\Diamond adaptcollector [ .^1 . ] [ . . , . , .^2 . . , . ]OPT
1 NAME
2 inherits: \setupcollector
\lambdaadapteazaaspect [\ldots, \ldots] [\ldots, \ldots]OPT
1 NUMMER
2 inaltime = max DIMENSION
    linii = NUMMER
\Diamond adaptfontfeature [ \dots, \dots^2, \dots ]1 NAME
2 inherits: \definefontfeature
\Diamondadaptpapersize [...,\dots] [...,\dots]OPT
1 inherits: \seteazadimensiunihartie
2 inherits: \seteazadimensiunihartie
```
\addfeature  $[$ ...<sup>\*</sup>..] **\* NAME** \addfeature {...} **\* NAME**  $\addto$ commalist  $\{.\cdot.\cdot\} \setminus \cdot^2$ . **1 TEXT 2 CSNAME**  $\add$ toJSpreamble  $\{.\cdot.\}$   $\{.\cdot.\}$ **1 NAME 2 CONTENT**  $\addvalue \{.\n<sup>1</sup>\n<sub>1</sub>\n<sub>2</sub>\n<sub>3</sub>\n$ **1 NAME 2 TEXT**  $\add$ *ubuffer*  $[$ ...] OPT **\* BUFFER** \getBUFFER \adumarcaje [.<sup>1</sup>..] [.<sup>2</sup>..] [.<sup>3</sup>..] OPT OPT **1 BESCHRIFTUNG 2 pagina NAME 3 primul ultim curent precedent urmatorul sus subsol implicit ambele tot first:nocheck last:nocheck previous:nocheck next:nocheck top:nocheck bottom:nocheck**  $\alpha$ zaaspect  $[\ldots, \ldots]$ OPT **\* pt bp cm mm dd cc pc nd nc sp in** \afiseazaculoare [...] **\* COLOR**  $\alpha$ *zafonttext*  $[\ldots, \ldots]$ **\* inherits: \seteazafonttext**  $\alpha$ zagrid  $[...,...]$ OPT **\* reset subsol sus niciunul tot linii incadrat nonumber dreapta stanga extern coloane**  $\lambda$  **afiseazagrupculoare**  $[ .^1 . ]$   $[ . . .^2 . . . ]$ OPT **1 NAME 2 orizontal vertical numar valoare nume** \afiseazamakeup [...] OPT **\* marcaj tot boxes glyph fontkern hbox vbox vtop kern glue penalty strut whatsit simple simplehbox simplevbox simplevtop user math italic origin reset**

 $\alpha$ zamediufonttext  $[...,...]$ **\* inherits: \seteazafonttext**  $\lambda$ **iseazapaleta** [.<sup>1</sup>..] [...,<sup>2</sup>...] OPT **1 NAME 2 orizontal vertical numar valoare nume**  $\lambda$ **afiseazarama**  $[\dots, \dots]$   $[\dots, \dots]$ **1 sus antet text subsol subsol 2 bordurastanga marginestanga text marginedreapta borduradreapta** \afiseazasetari [...,<sup>\*</sup>....] OPT **\* pt bp cm mm dd cc pc nd nc sp in** \afiseazasetsimboluri [...] **\* NAME \afiseazastruts** \afiseazatiparire  $\begin{bmatrix} \dots, ^1,\dots, ^1 \dots, ^1 \dots, ^1 \dots, ^3\dots \end{bmatrix}$ **1 inherits: \seteazadimensiunihartie 2 inherits: \seteazadimensiunihartie 3 inherits: \seteazaaspect**  $\left\{ \alpha \right\}$  ...  $\left\{ \alpha \right\}$  ...  $\left\{ \alpha \right\}$  ... **1 TEXT 2 TEXT 3 CSNAME**  $\left\{ \times \left( \cdot \right) \right\}$  .  $\left\{ \cdot \right\}$  .  $\left\{ \cdot \right\}$  .  $\left\{ \cdot \right\}$  .  $\left\{ \cdot \right\}$  .  $\left\{ \cdot \right\}$  .  $\left\{ \cdot \right\}$  . **1 TEXT 2 TEXT 3 CSNAME \aldin \aldininclinat \aldinitalic \alignbottom**  $\lambda$   $\{ . . . , . . . .$ ]  $\{ . . . . \}$ **1 stanga centru dreapta sus subsol linie l c r m t b g 2 CONTENT**

 $\lambda$   $\lambda$  **lignedbox**  $[...,...] \lambda$ <sup>2</sup>...  $[...]$ 

```
1 stanga centru dreapta sus subsol linie l c r m t b g
```
- **2 CSNAME**
- **3 CONTENT**

 $\lambda$  alignedline  $\{.\cdot.\cdot\}$   $\{.\cdot.\cdot\}$   $\{.\cdot.\cdot\}$ 

- **1 stanga dreapta centru flushleft flushright center max intern extern innermargin outermargin inneredge outeredge spatiuspate cutspace marginestanga marginedreapta bordurastanga borduradreapta**
- **2 stanga dreapta centru flushleft flushright center max intern extern innermargin outermargin inneredge outeredge spatiuspate cutspace marginestanga marginedreapta bordurastanga borduradreapta**
- **3 CONTENT**

**\alignmentcharacter**

\aliniatcentru {...}

**\* CONTENT**

\aliniatdreapta {...}

**\* CONTENT**

\aliniatstanga {...}

**\* CONTENT**

**\allinputpaths**

```
\alphabeticnumerals {...}
```
**\* NUMMER**

 $\lambda$ **lwayscitation**  $[\ldots, \ldots^{\frac{1}{n}}, \ldots]$   $[\ldots^2, \ldots]$ 

```
O<sub>pt</sub>
1 referinta = REFERENCE
```
**alternativ = implicit category entry short pagina num textnum an index tag keywords autor authoryears authornum authoryear inainte = BEFEHL**

- dupa = BEFEHL<br>stanga = BEFEHL
	- **stanga = BEFEHL**
- **dreapta = BEFEHL inherits: \setupbtx**
- 
- **2 REFERENCE**

 $\lambda$   $\lambda$  **l** wayscitation  $\left[ .^1 \cdot .^1 \right]$   $\left[ .^2 \cdot .^1 \right]$ 

OPT

- **1 implicit category entry short pagina num textnum an index tag keywords autor authoryears authornum authoryear**
- **2 REFERENCE**

 $\lambda$ alwayscitation  $[\ldots, \ldots \frac{1}{2}, \ldots]$   $[\ldots, \ldots \frac{2}{2}, \ldots]$ 

```
1 referinta = REFERENCE
   alternativ = implicit category entry short pagina num textnum an index tag keywords autor authoryears authornum
                 authoryear
   inainte = BEFEHL
   dupa = BEFEHL
   stanga = BEFEHL<br>dreapta = BEFEHL
              dreapta = BEFEHL
   inherits: \setupbtx
2 KEY = VALUE
```

```
\lambdaalwayscite [\ldots, \ldots \stackrel{1}{\pm} \ldots, \ldots] [\ldots]^2.
                              OPT
1 referinta = REFERENCE
     alternativ = implicit category entry short pagina num textnum an index tag keywords autor authoryears authornum
                       authoryear
     inainte = BEFEHL
    dupa = BEFEHL
     stanga = BEFEHL
     dreapta = BEFEHL
    inherits: \setupbtx
2 REFERENCE
\lambda alwayscite [\cdot \cdot \cdot \cdot] [\cdot \cdot \cdot \cdot \cdot]OPT
1 implicit category entry short pagina num textnum an index tag keywords autor authoryears authornum authoryear
2 REFERENCE
\alwayscite [\ldots, \ldots^{\frac{1}{2}}, \ldots] [\ldots, \ldots^{\frac{2}{2}}, \ldots]1 referinta = REFERENCE
    alternativ = implicit category entry short pagina num textnum an index tag keywords autor authoryears authornum
                       authoryear
     inainte = BEFEHL
     dupa = BEFEHL<br>stanga = BEFEHL
    stanga = BEFEHL
                   dreapta = BEFEHL
    inherits: \setupbtx
2 KEY = VALUE
\ampersand
\text{Nanchor} \, [\, .\, \dots, \, ] \, [\, .\, \dots, \, .\,] \, [\, .\, \dots, \, ] \, [\, .\, \dots, \, ] \, [\, .\, \dots, \, ] \, [\, .\, \dots, \, ] \, [\, .\, \dots, \, ] \, [\, .\, \dots, \, ] \, [\, .\, \dots, \, ] \, [\, .\, \dots, \, ] \, [\, .\, \dots, \, ] \, [\, .\, \dots, \, ] \, [\, .\, \dots, \, ] \, [\, .\, \dots, \, ] \, [\, .\, \dots, \, ] \, [\, .\, \dots, \, ] \,1 NAME
2 inherits: \setuplayer
3 inherits: \setuplayerinherits: \seteazainconjurat
4 CONTENT
\Omega : \Lambda : \Lambda \to \Lambda^2.
1 BEFEHL
2 CSNAME
\Omega \{ . . . . \}1 NAME
2 BEFEHL
\emptyset \lambda<sup>2</sup>...
1 TEXT
2 CSNAME
\Omega... \to \Omega... \to \Omega...
1 BEFEHL
2 CSNAME
\Omega... \to \Omega... \to \Omega...
1 BEFEHL
2 CSNAME
```

```
\emptyset \appendvalue \{.\cdot\cdot\} \{.\cdot\cdot\}1 NAME
2 BEFEHL
\apply {.<sup>1</sup>.} {.<sup>2</sup>.}
1 CONTENT
2 CONTENT
\applyalternativestyle {.<sup>*</sup>..}
* NAME
\operatorname{Applyprocessor} {\ldots} {\ldots}
1 NAME
2 CONTENT
\applytocharacters \.<sup>1</sup>.. {.<sup>2</sup>.}
1 CSNAME
2 TEXT
\operatorname{\backslash applytofirst}character \backslash... \{.\n^{2}.\}1 CSNAME
2 TEXT
\applytosplitstringchar \.<sup>1</sup>.. {.<sup>2</sup>.}
1 CSNAME
2 TEXT
\text{Applytoplity}1 CSNAME
2 TEXT
\applytosplitstringline \.<sup>1</sup>.. {.<sup>2</sup>.}
1 CSNAME
2 TEXT
\text{Applytoplity}1 CSNAME
2 TEXT
\applytosplitstringword \.<sup>1</sup>.. {.<sup>2</sup>.}
1 CSNAME
2 TEXT
\text{Applytoplity}1 CSNAME
2 TEXT
```

```
\alpha \ldots 1.2.
1 CSNAME
2 TEXT
\arabicdecimals {...}
* NUMMER
\arabicer numerals <math>\{.\dot\}* NUMMER
\arabicnumerals {..}* NUMMER
\arg {...}
* CONTENT
\text{asciistr } \{.\cdot\}* CONTENT
\ascundeblocuri [\ldots, \ldots] [\ldots, \ldots]1 NAME
2 + -
\aside [\,\cdot\,^1\,]\,\,\{\,\cdot\,^2\,\cdot\, \}OPT
1 SPRACHE
2 CONTENT
\texttt{\{assignalfadimension} } \{.\cdot.\} \setminus \{.\cdot.\cdot\} \{.\cdot.\cdot.\} \{.\cdot.\cdot.\}1 mic mediu mare niciunul DIMENSION
2 CSNAME
3 DIMENSION
4 DIMENSION
5 DIMENSION
\lambda : \{\ldots, \{\ldots, \ldots\}1 CSNAME
2 DIMENSION
\texttt{\{assigndimension} {. : .} \ \texttt{\{.".} } \ \texttt{\{.".} } \ \texttt{\{.".} } \ \texttt{\{.".} } \ \texttt{\{.".} }1 [-+]mic [-+]mediu [-+]mare niciunul DIMENSION
2 CSNAME
3 DIMENSION
4 DIMENSION
5 DIMENSION
```

```
\text{Assignifermpty } \ldots {\ldots }
1 CSNAME
2 BEFEHL
\text{lassigntranslation} [.,.,.\frac{1}{2},.,.] \to \...
1 SPRACHE = TEXT
2 CSNAME
\assignvalue \{.\cdot.\} \... \{.\cdot.\} \{.\cdot.\} \{.\cdot.\} \{.\cdot.\}1 mic mediu mare TEXT
2 CSNAME
3 BEFEHL
4 BEFEHL
5 BEFEHL
\text{Assingular } \{.\cdot.\} \setminus \{.\cdot.\} \setminus \{.\cdot.\} \setminus \{.\cdot.\}1 ajustat broad DIMENSION
2 CSNAME
3 TEXT
4 DIMENSION
\assumelongusagecs \.<sup>1</sup>.. {.<sup>2</sup>.}
1 CSNAME
2 CONTENT
\astype {...}
* CONTENT
\lambda \atleftmargin [\ldots, \ldots^{\frac{1}{2}}, \ldots] {\ldots}
                             OPT
1 referinta = REFERENCE
   inherits: \setupmargindata
2 CONTENT
\text{arrayin } [...,...^{\frac{1}{m}},...] {.<sup>2</sup>..}
                              OPT
1 referinta = REFERENCE
   inherits: \setupmargindata
2 CONTENT
\lambdattachment [\cdot, \cdot, \cdot, \cdot] [\cdot, \cdot, \cdot, \cdot]OPT
                                   OPT
1 NAME
2 inherits: \setupattachment
\LambdaTTACHMENT [.<sup>1</sup>..] [..,.<sup>2</sup>..,..]
                    OPT
                                  OPT
1 NAME
2 inherits: \setupattachment
instances: attachment
```
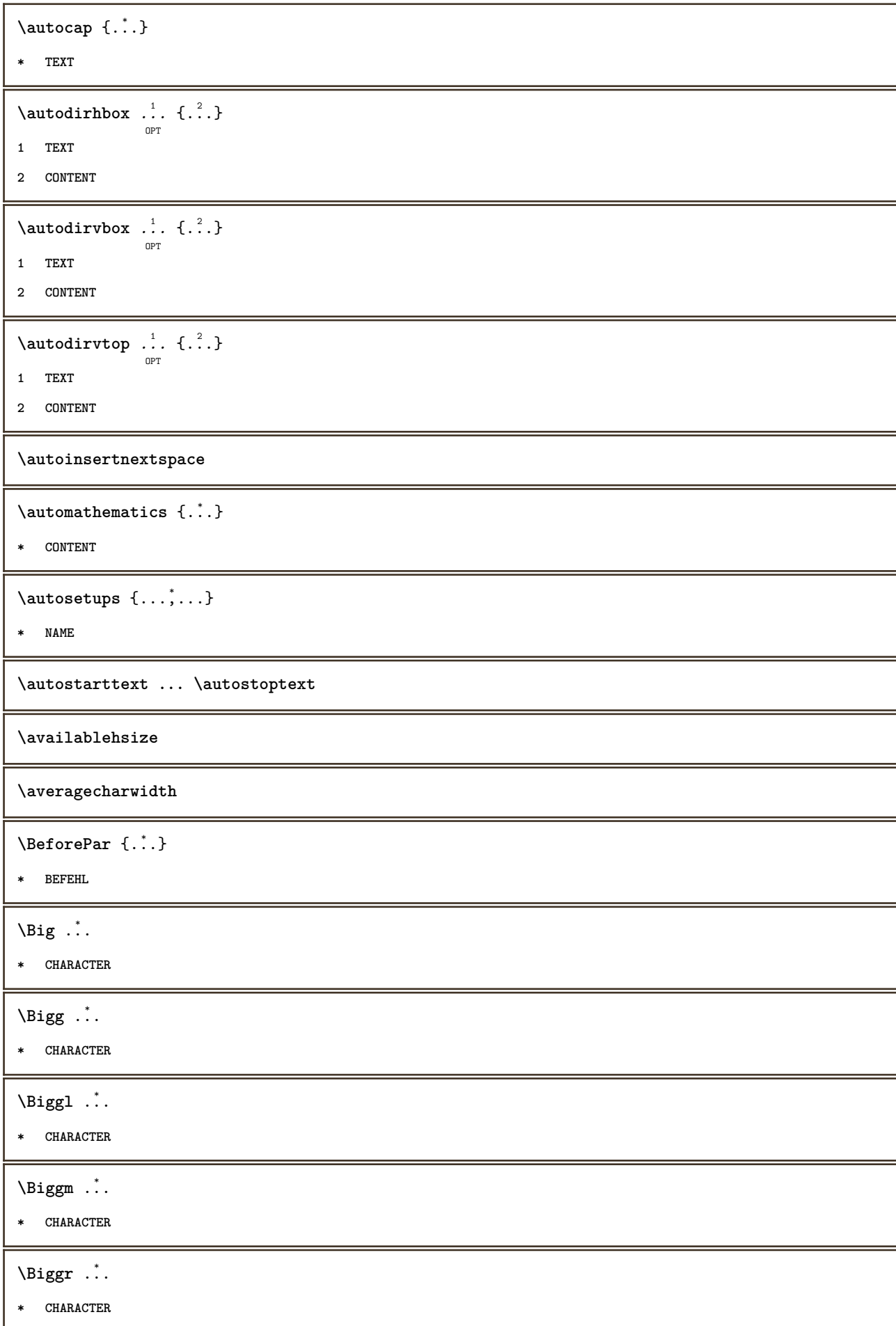

```
\Bigl ...
*
* CHARACTER
\Bigm ...
* CHARACTER
\Bigr .<sup>*</sup>.
* CHARACTER
\backgroundimage {...} 1
{...} 2
{...} 3
{...} 4
1 NUMMER
2 DIMENSION
3 DIMENSION
4 BEFEHL
\backgroundimagefill {.<sup>1</sup>.} {.<sup>2</sup>.} {.<sup>3</sup>.} {.<sup>4</sup>.}
1 NUMMER
2 DIMENSION
3 DIMENSION
4 BEFEHL
\backslashbackgroundline [ .^1 . ] { .^2 .}1 COLOR
2 CONTENT
\bar{\cdot}.}
* CHARACTER
\bar{\text{bar}} [..., ...]
* COLOR
\lambdabarainteractiune [\cdot, \cdot, \cdot, \cdot] [\cdot, \cdot, \cdot, \cdot]OPT
                                       OPT
1 NAME
2 inherits: \seteazabarainteractiune
\bar{\ldots} {...}
* CONTENT
\setminusBAR \{.\cdot\cdot\}* CONTENT
instances: barasus sublinie liniepeste understrike supralinie sublinii liniipeste understrikes
underrandom underrandoms underdash underdashes underdot underdots nobar hiddenbar
```
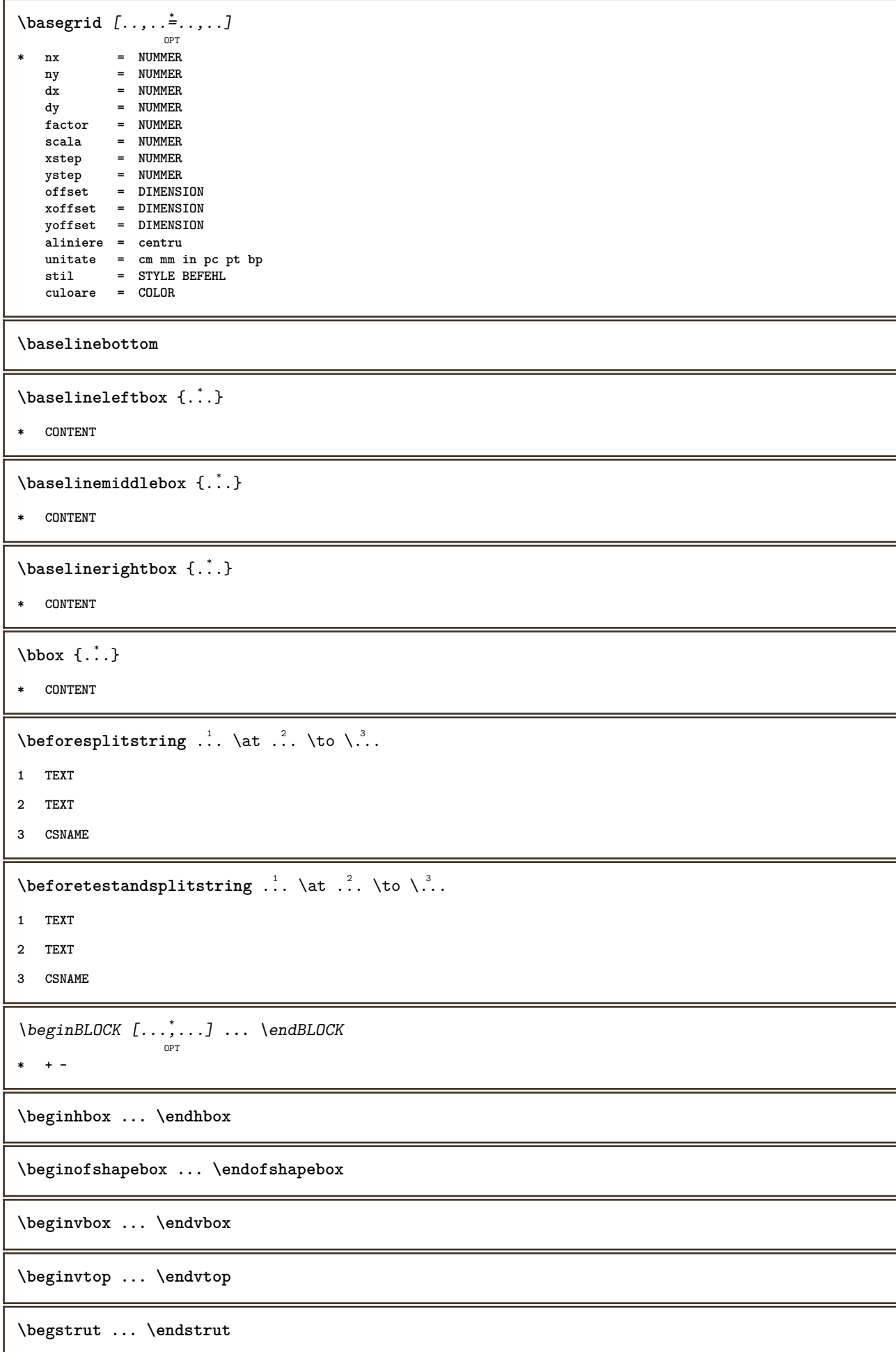

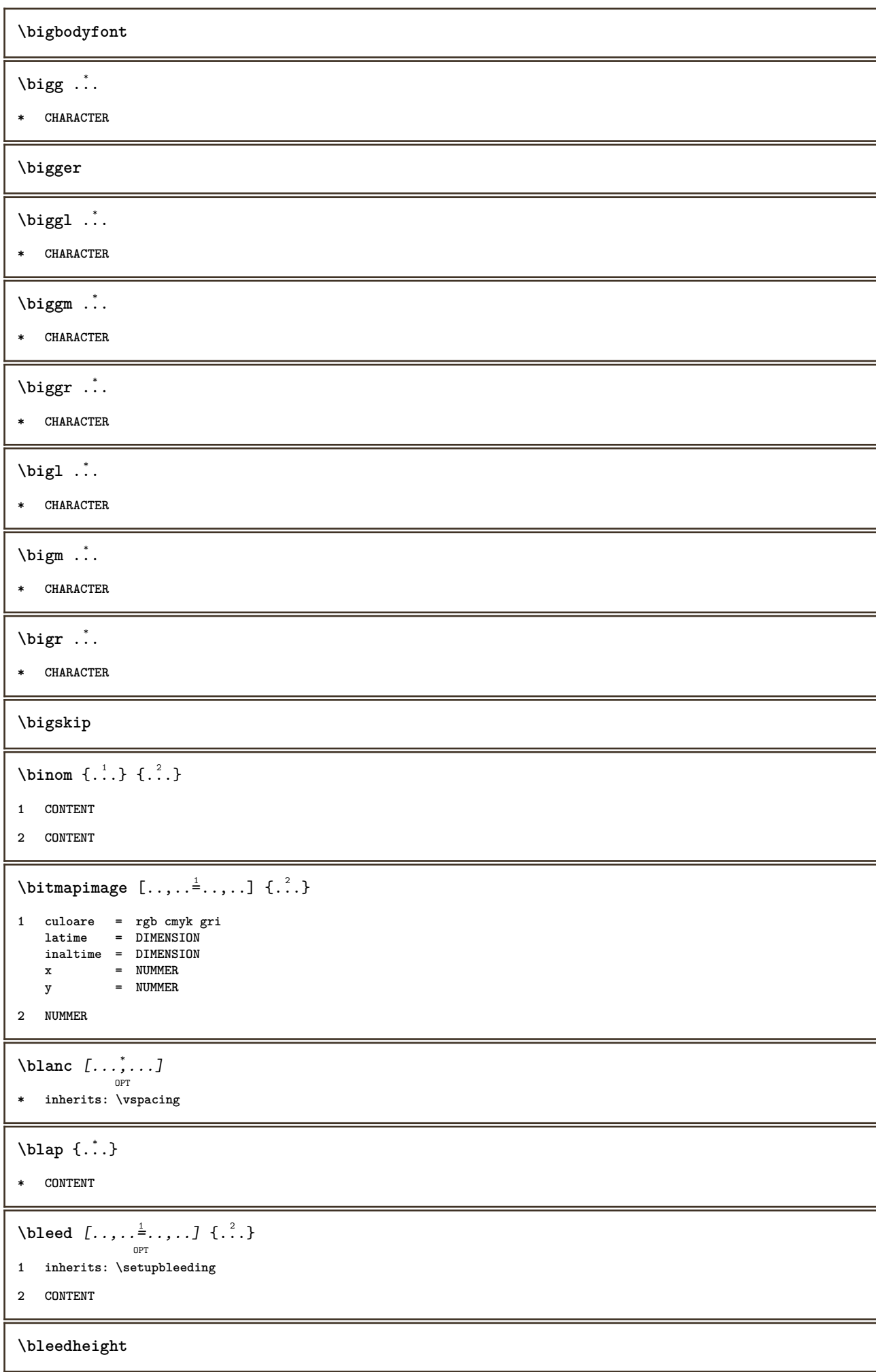

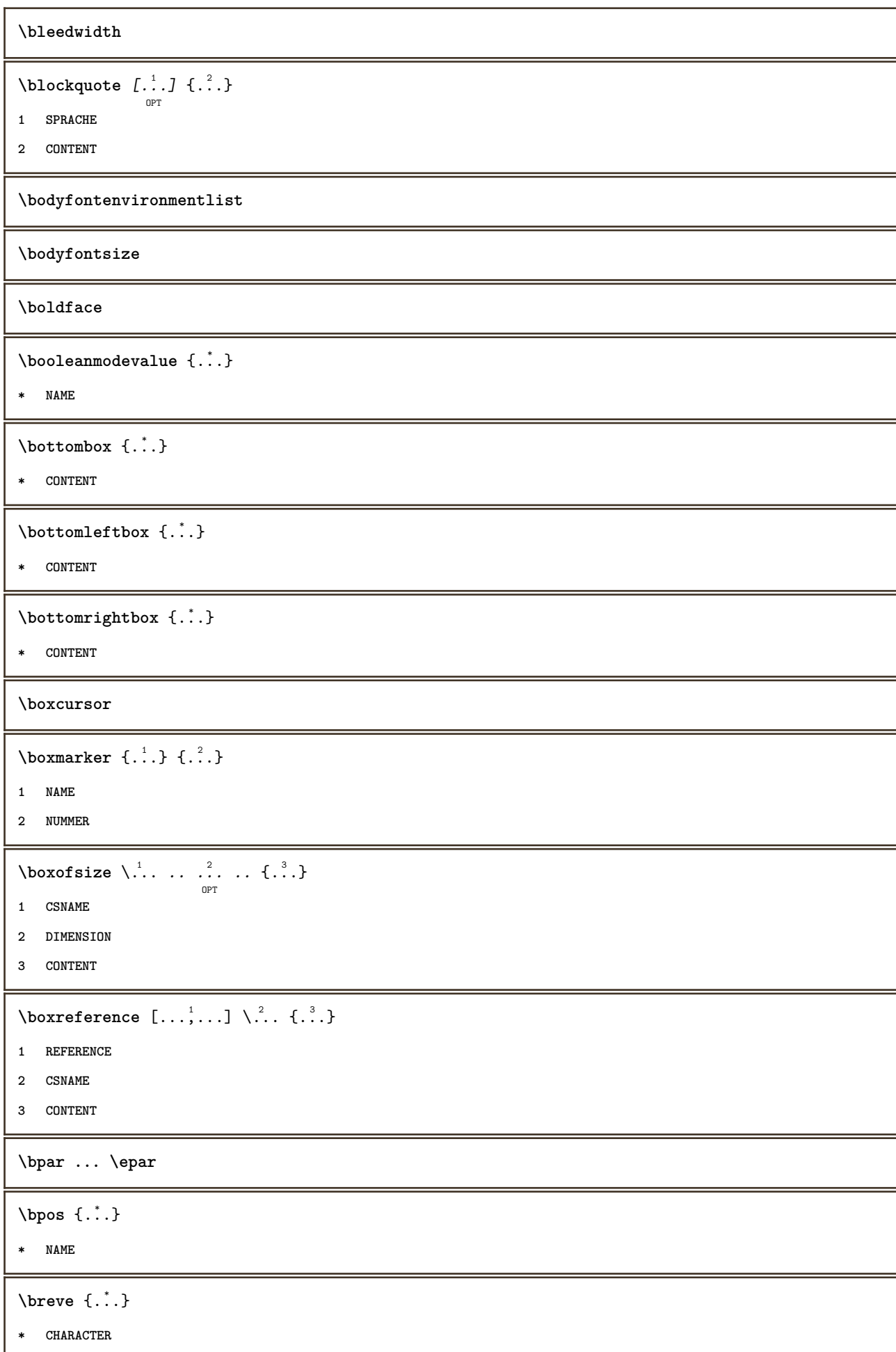

```
\bTABLE [\dots, \dots, \dots] ... \eTABLE
               OPT
* inherits: \setupTABLE
\bTABLEbody [..,..=..,..] *
... \eTABLEbody
                    OPT
* inherits: \setupTABLE
\bTABLEfoot [..,..=..,..] *
... \eTABLEfoot
                    OPT
* inherits: \setupTABLE
\bTABLEhead [..,..=..,..] *
... \eTABLEhead
                   OPT
* inherits: \setupTABLE
\bTABLEnext [..,..=..,..] *
... \eTABLEnext
                    OPT
* inherits: \setupTABLE
\bTC [..,..=..,..] *
... \eTC
          OPT
* inherits: \bTD
\bTD [..,..=..,..] *
... \eTD
            OPT
* nx = NUMMER
   ny = NUMMER
   nc = NUMMER
   nr = NUMMER
   n = NUMMER
   m = NUMMER
   actiune = REFERENCE
   inherits: \setupTABLE
\bTDs [...] *
... \eTDs
* NAME
\bTH [..,..=..,..] *
... \eTH
          OPT
<sup>OPT</sup><br>* inherits: \bTD
\bTN [\dots, \dots \infty] \dots \text{ term}OPT
* inherits: \bTD
\bTR [..,..=..,..] *
... \eTR
           OPT
* inherits: \setupTABLE
\bTRs [...] *
... \eTRs
* NAME
\bTX [..,..=..,..] *
... \eTX
          OPT
* inherits: \bTD
\bTY [..,..=..,..] *
... \eTY
           OPT
* inherits: \setupTABLE
\bthiddencitation [...]
* REFERENCE
```

```
\btxabbreviatedjournal {...}
* NAME
\texttt{\texttt{b}t} xaddjournal [.\, .\, .\, ] [.\, .\, .\, ]1 NAME
2 NAME
\texttt{\texttt{btxalwayscitation}} [..,..^{\frac{1}{2}}..,..]^{\text{}}OPT
1 referinta = REFERENCE
   alternativ = implicit category entry short pagina num textnum an index tag keywords autor authoryears authornum
                  authoryear
   inainte = BEFEHL
   dupa = BEFEHL
   stanga = BEFEHL
   dreapta = BEFEHL
   inherits: \setupbtx
2 REFERENCE
\text{btxalwayscitation} [.\,.]. [.\,..]OPT
1 implicit category entry short pagina num textnum an index tag keywords autor authoryears authornum authoryear
2 REFERENCE
\btxalwayscitation [\ldots, \ldots \frac{1}{2}, \ldots, \ldots] [\ldots, \ldots \frac{2}{3}, \ldots]1 referinta = REFERENCE
   alternativ = implicit category entry short pagina num textnum an index tag keywords autor authoryears authornum
                  authoryear
   inainte = BEFEHL
   dupa = BEFEHL
   stanga = BEFEHL
   dreapta = BEFEHL
   inherits: \setupbtx
2 KEY = VALUE
\text{btxauthorfield } \{.\,. \}* initials firstnames vons surnames juniors
\text{tetail} \{.\n* address assignee autor booktitle capitol zi dayfiled edition editor howpublished institution journal language
   luna monthfiled nationality note numar unu doi organization pages publisher school series titlu type volume an
   yearfiled NAME
\text{inter} \{ . . . \}* address assignee autor booktitle capitol zi dayfiled edition editor howpublished institution journal language
   luna monthfiled nationality note numar unu doi organization pages publisher school series titlu type volume an
   yearfiled NAME
\text{block} \{ . . . \} \{ . . . \}1 address assignee autor booktitle capitol zi dayfiled edition editor howpublished institution journal language
   luna monthfiled nationality note numar unu doi organization pages publisher school series titlu type volume an
   yearfiled NAME
2 TRUE
```

```
\hbox{\tt btxdoifcombihilistelse} \{.\n.1, 1\ \{.\n.2, 1\} \{.\n.3, 1\1 NAME
2 NAME
3 TRUE
4 FALSE
\hbox{\bf \texttt{b}txdoifelse} \{.\,.} \{.\,.} \{.\,.} \}1 address assignee autor booktitle capitol zi dayfiled edition editor howpublished institution journal language
   luna monthfiled nationality note numar unu doi organization pages publisher school series titlu type volume an
   yearfiled NAME
2 TRUE
3 FALSE
\hbox{\tt btxdoifelse} combiinlist \{.\,.\,.\, \} \{.\,.\,.\, \} \{.\,.\,.\, \}1 NAME
2 NAME
3 TRUE
4 FALSE
\hbox{\tt \char'4th}1 address assignee autor booktitle capitol zi dayfiled edition editor howpublished institution journal language
   luna monthfiled nationality note numar unu doi organization pages publisher school series titlu type volume an
   yearfiled NAME
2 TRUE
3 FALSE
\btxdoifelsesameaspreviouschecked \{.\stackrel{1}{\ldots}\} \{.\stackrel{2}{\ldots}\} \{.\stackrel{4}{\ldots}\}1 totdeauna douafete
2 address assignee autor booktitle capitol zi dayfiled edition editor howpublished institution journal language
   luna monthfiled nationality note numar unu doi organization pages publisher school series titlu type volume an
   yearfiled NAME
3 TRUE
4 FALSE
\hbox{\bf \texttt{b}txdoifelseuservariable} {...} {...} {...}
1 KEY
2 TRUE
3 FALSE
\text{obtxdoifnot } \{.\cdot.\cdot\} \{.\cdot.\cdot\}1 address assignee autor booktitle capitol zi dayfiled edition editor howpublished institution journal language
   luna monthfiled nationality note numar unu doi organization pages publisher school series titlu type volume an
   yearfiled NAME
2 TRUE
\btxdoifsameaspreviouscheckedelse \{.\stackrel{1}{\ldots}\} \{.\stackrel{2}{\ldots}\} \{.\stackrel{4}{\ldots}\}1 totdeauna douafete
   2 address assignee autor booktitle capitol zi dayfiled edition editor howpublished institution journal language
   luna monthfiled nationality note numar unu doi organization pages publisher school series titlu type volume an
   yearfiled NAME
3 TRUE
4 FALSE
```
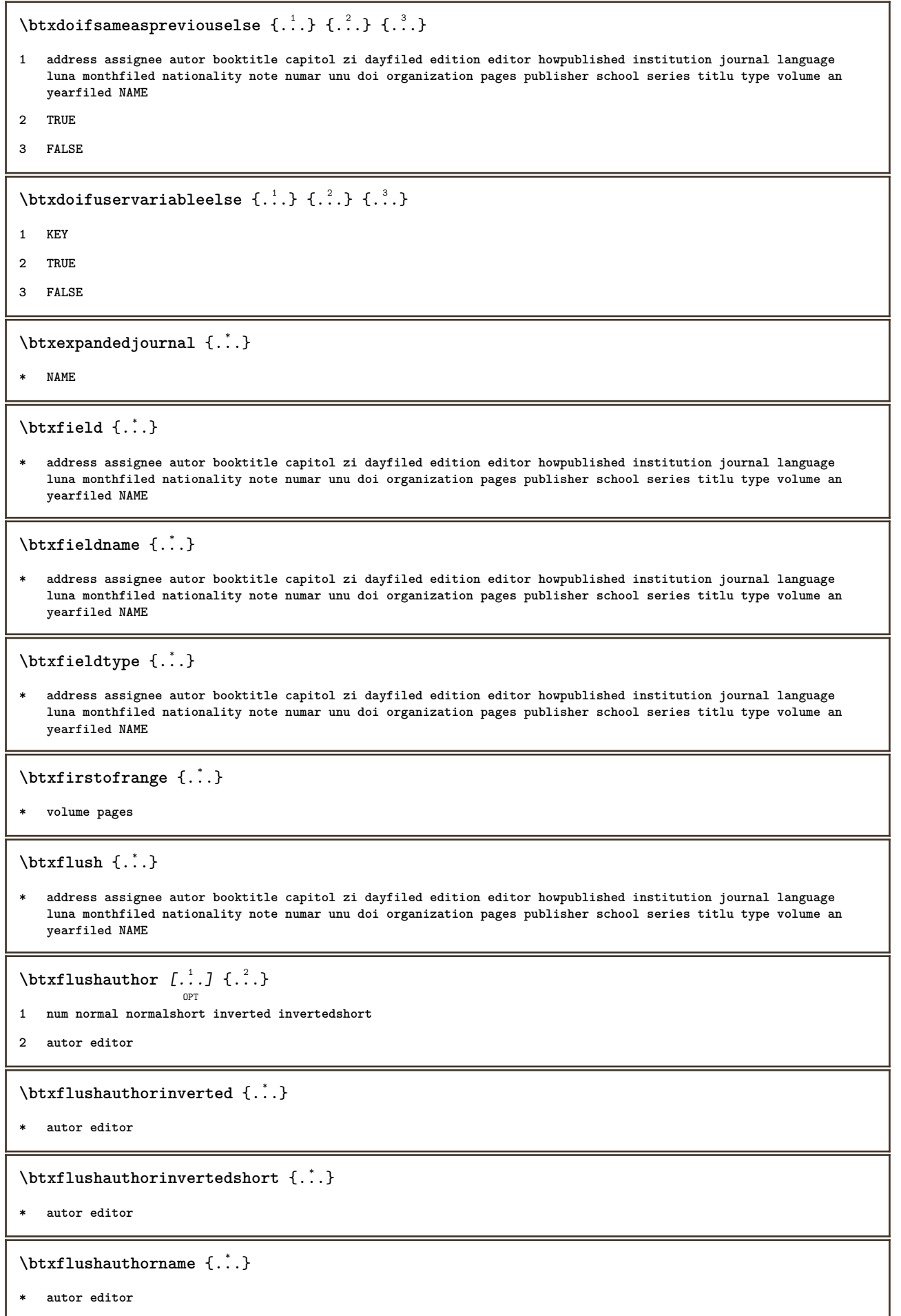

\btxflushauthornormal {.<sup>\*</sup>.}

**\* autor editor**

\btxflushauthornormalshort {...}

**\* autor editor**

**\btxflushsuffix**

 $\text{bounded } \ldots \}$ 

**\* address assignee autor booktitle capitol zi dayfiled edition editor howpublished institution journal language luna monthfiled nationality note numar unu doi organization pages publisher school series titlu type volume an yearfiled NAME**

\btxfoundtype {...}

**\* address assignee autor booktitle capitol zi dayfiled edition editor howpublished institution journal language luna monthfiled nationality note numar unu doi organization pages publisher school series titlu type volume an yearfiled NAME**

 $\hbox{\texttt{btxhybridcite} } [\ldots, \ldots^{\frac{1}{2}}, \ldots] [\ldots^2]$ 

OPT

```
1 referinta = REFERENCE
   alternativ = implicit category entry short pagina num textnum an index tag keywords autor authoryears authornum
                  authoryear
   inainte = BEFEHL
    dupa = BEFEHL<br>stanga = BEFEHL
    stanga = BEFEHL<br>dreapta = BEFEHL
               dreapta = BEFEHL
   inherits: \setupbtx
2 REFERENCE
```
 $\text{btxhybridcite}$   $[.\,.]$   $[.\,.]$ 

OPT

- **1 implicit category entry short pagina num textnum an index tag keywords autor authoryears authornum authoryear**
- **2 REFERENCE**

\btxhybridcite {...}

**\* REFERENCE**

 $\hbox{\tt btxhybridcite [...,...<sup>1</sup>...]....] [...,...<sup>2</sup>...].}$ 

```
1 referinta = REFERENCE
   alternativ = implicit category entry short pagina num textnum an index tag keywords autor authoryears authornum
               authoryear
   inainte = BEFEHL
   dupa = BEFEHL
   stanga = BEFEHL
             dreapta = BEFEHL
  inherits: \setupbtx
2 KEY = VALUE
\btxlabellanguage
\btxlabeltext {...}
```
**\* KEY**

 $\hbox{\texttt{btxlistcitation}}$   $[\ldots, \ldots^{\pm}, \ldots]$   $[\ldots^2]$ OPT **1 referinta = REFERENCE alternativ = implicit category entry short pagina num textnum an index tag keywords autor authoryears authornum authoryear inainte = BEFEHL dupa = BEFEHL stanga = BEFEHL dreapta = BEFEHL inherits: \setupbtx 2 REFERENCE**  $\hbox{\texttt{btxlistcitation}}$  [...] [...] OPT **1 implicit category entry short pagina num textnum an index tag keywords autor authoryears authornum authoryear 2 REFERENCE**  $\hbox{\texttt{btxlistcitation}}$   $[...,...^{\frac{1}{2}}...,...]$   $[...,...^{\frac{2}{2}}...,...]$ **1 referinta = REFERENCE alternativ = implicit category entry short pagina num textnum an index tag keywords autor authoryears authornum authoryear inainte = BEFEHL dupa = BEFEHL stanga = BEFEHL dreapta = BEFEHL inherits: \setupbtx 2 KEY = VALUE** \btxloadjournalist [...] **\* FILE**  $\hbox{\tt \&coneorrange} \{.\n<sup>1</sup>.\n}  
{.\n<sup>2</sup>.\n}  
{.\n<sup>3</sup>.\n}$ **1 volume pages 2 TRUE 3 FALSE**  $\text{btxremapauthor}$  [...] [...] **1 TEXT 2 TEXT** \btxsavejournalist [...] **\* FILE** \btxsetup {...} **\* NAME** \btxsingularorplural  $\{.\cdot.\cdot\}$   $\{.\cdot.\cdot\}$   $\{.\cdot.\cdot\}$ **1 editor producer director 2 TRUE 3 FALSE** \btxsingularplural {.<sup>1</sup>..} {.<sup>2</sup>..} {.<sup>3</sup>..} **1 editor producer director 2 TRUE 3 FALSE**

 $\hbox{\texttt{b}}$ OPT **1 referinta = REFERENCE alternativ = implicit category entry short pagina num textnum an index tag keywords autor authoryears authornum authoryear inainte = BEFEHL dupa = BEFEHL stanga = BEFEHL dreapta = BEFEHL inherits: \setupbtx 2 REFERENCE**  $\hbox{\texttt{b}}$ txtextcitation  $[.\, .\, .\, ]$   $[.\, .\, .\, ]$ OPT **1 implicit category entry short pagina num textnum an index tag keywords autor authoryears authornum authoryear 2 REFERENCE**  $\hbox{\texttt{b}}$ txtextcitation  $[.,.,.^\frac{1}{2},.,..]$   $[.,.,.^\frac{2}{2},.,..]$ **1 referinta = REFERENCE alternativ = implicit category entry short pagina num textnum an index tag keywords autor authoryears authornum authoryear inainte = BEFEHL** dupa = BEFEHL<br>stanga = BEFEHL stanga = BEFEHL<br>dreapta = BEFEHL **dreapta = BEFEHL inherits: \setupbtx 2 KEY = VALUE**  $\hbox{\tt buildmathaccent}$  {...} {...} **1 CHARACTER 2 CHARACTER**  $\hbox{\tt \&\blacksquare}$ **1 CHARACTER 2 CHARACTER** \buildtextbottomcomma {...} **\* CHARACTER** \buildtextbottomdot {...} **\* CHARACTER**  $\hbox{\tt \char'4}$ **\* CHARACTER** \buildtextgrave {...} **\* CHARACTER** \buildtextmacron {...} **\* CHARACTER** \buildtextognek {...} **\* CHARACTER**

```
\hbox{\tt \char'12} \hbox{\tt \char'2} \hbox{\tt \char'2} \hbox{\tt \char'2} \hbox{\tt \char'3} \hbox{\tt \char'3} \hbox{\tt \char'4} \hbox{\tt \char'4} \hbox{\tt \char'4} \hbox{\tt \char'4} \hbox{\tt \char'4} \hbox{\tt \char'4} \hbox{\tt \char'4} \hbox{\tt \char'4} \hbox{\tt \char'4} \hbox{\tt \char'4} \hbox{\tt \char'4}OPT
 1 inherits: \seteazabarainteractiune
2 pagina subpagina REFERENCE
 \buton [\dots, \dots] \{.\n] \{.\n] \{.\n]1 inherits: \setupbutton
2 TEXT
3 REFERENCE
 \hbox{\tt \char'41} \label{1}1 inherits: \setupbutton
2 TEXT
3 REFERENCE
 \butonmeniu [.<sup>1</sup>..] [...,..<sup>2</sup>..,...] {.<sup>3</sup>..} {.<sup>4</sup>..}
1 NAME
2 inherits: \seteazameniuinteractiune
3 TEXT
4 REFERENCE
 \BUTTON [\dots, \dots] = \dots, \dots] \{.\n \therefore \} [\dots]OPT
1 inherits: \setupbutton
2 TEXT
3 REFERENCE
instances: button
\Caps {...} *
* TEXT
\CONTEXT
\ConTeXt
\Context
 \text{ConvertConstantAfter } \ldots \{.\overset{2}{\ldots}\} \{.\overset{3}{\ldots}\}1 CSNAME
2 TEXT
3 TEXT
 \text{ConvertToConstant } \ldots \{.\} { ...} \{.\} }
1 CSNAME
2 TEXT
3 TEXT
\Upsilon \CUVANT \{.\cdot\cdot\}* TEXT
```
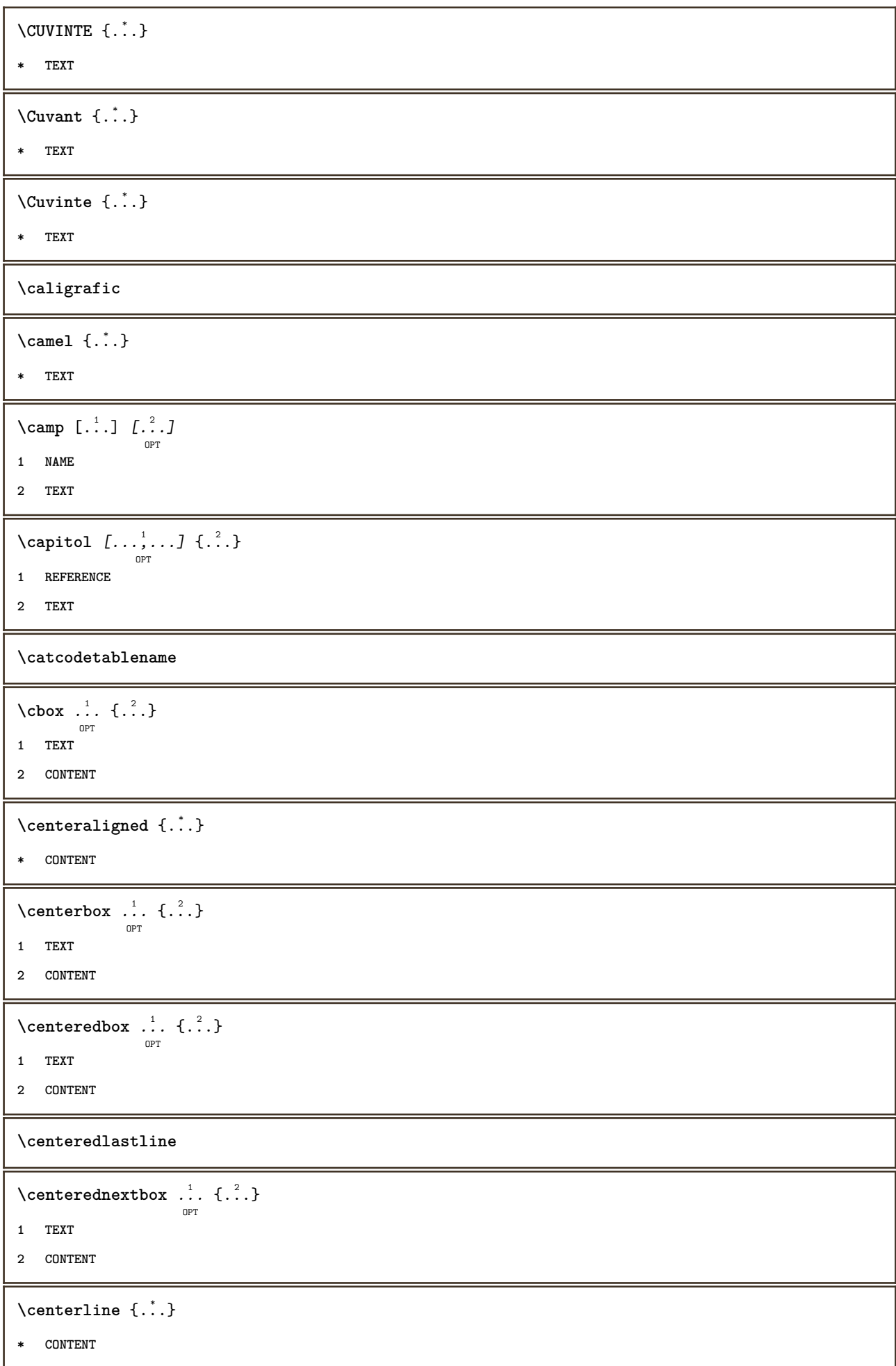

```
\centru .<sup>*</sup>.
* CHARACTER
\cfrac [...] \cdot .] \cdot \{ .^2 . \} \cdot \{ .^3 . \}OPT
1 l c r ll lc lr cl cc cr rl rc rr
2 CONTENT
3 CONTENT
\CHARACTERKERNING [...] { ...}
                           OPT
1 NUMMER
2 TEXT
\lambda : \lambda \to \{ . . . \}* NUMMER
\charwidthlanguage
\text{check } \{.\,.\,.\}* CHARACTER
\checkcharacteralign {...}
* CONTENT
\{ \text{checkedchar } \{.\cdot.\cdot\} \{.\cdot.\cdot\}1 NUMMER
2 CHARACTER
\check{\text{checkedfilter}} {\dot{...}}
* sym simbol rigla latime spatiu NAME BEFEHL
\checkedstrippedcsname \... *
* CSNAME
\checkedstrippedcsname ...
* TEXT
\checkinjector [...]
* NAME
\checknextindentation [...]
* da nu auto
\checknextinjector [...<sup>*</sup>..]
* NAME
\text{checkpage} [\dots] [\dots, \dots \xrightarrow{2} \dots \dots]O<sub>pt</sub>
1 NAME
2 inherits: \setuppagechecker
```

```
\checkparameters [...]
* TEXT
\checkpreviousinjector [...]
* NAME
\check{\text{check}}* NAME
\label{thm:convex} \checktwopassdata \{\ldots\}* NAME
\label{eq:ch} \label{chm:ckvar} \begin{bmatrix} \cdot & 1 \\ \cdot & \cdot & \cdot \end{bmatrix} \begin{bmatrix} \cdot & \cdot & \cdot & \cdot \\ \cdot & \cdot & \cdot & \cdot & \cdot \end{bmatrix}1 NAME
2 set = BEFEHL
     reset = BEFEHL
    KEY = VALUE
\chem \{.\n,.\n\} \{.\n,.\n\} \{.\n,.\n\}1 TEXT
2 TEXT
3 TEXT
\texttt{\char'{134} \texttt{Chemical} \ \texttt{[} \dots, \dots, \dots ]}_{\texttt{\tiny OPT}} [\dots, \dots, \dots]1 NAME
2 TEXT
3 TEXT
\Lambda<sup>*</sup>..}
* TEXT
\lambdachemicalmidtext \{.\dot{.\}* TEXT
\chemicalsymbol [...]
* NAME
\lambdachemicaltext \{.\n:
* TEXT
\chemicaltoptext {...}
* TEXT
\chineseallnumerals {...}
* NUMMER
\chinesecapnumerals {...}
* NUMMER
```

```
\chichinesenumerals \{.\dot{.\}* NUMMER
\citat [\cdot \cdot \cdot] \{\cdot \cdot \cdot \}OPT
1 SPRACHE
2 CONTENT
\text{Uniform} [\ldots, \ldots^{\pm}, \ldots, \ldots] [\ldots^2, \ldots]OPT
1 referinta = REFERENCE
   alternativ = implicit category entry short pagina num textnum an index tag keywords autor authoryears authornum
                   authoryear
    inainte = BEFEHL
    dupa = BEFEHL
    stanga = BEFEHL
    dreapta = BEFEHL
   inherits: \setupbtx
2 REFERENCE
\text{l.} \text{colation} [0, 0.1, 0.1]O<sub>D</sub>T
1 implicit category entry short pagina num textnum an index tag keywords autor authoryears authornum authoryear
2 REFERENCE
\text{citation} \{.\n<sup>*</sup>..}
* REFERENCE
\text{Uniform} [.,.,.\frac{1}{2},.,.,.\frac{2}{2},.,.]\1 referinta = REFERENCE
   alternativ = implicit category entry short pagina num textnum an index tag keywords autor authoryears authornum
                  authoryear
   inainte = BEFEHL
   dupa = BEFEHL<br>stanga = BEFEHL
   stanga = BEFEHL
                dreapta = BEFEHL
   inherits: \setupbtx
2 KEY = VALUE
\cite [\ldots, \ldots \frac{1}{2}, \ldots, \ldots] [\ldots^2, \ldots]OPT
1 referinta = REFERENCE
   alternativ = implicit category entry short pagina num textnum an index tag keywords autor authoryears authornum
                  authoryear
   inainte = BEFEHL<br>dupa = BEFEHL
               dupa = BEFEHL
   stanga = BEFEHL<br>dreanta = REFEHL
   dreapta
   inherits: \setupbtx
2 REFERENCE
\text{cite} [.\,.]. [.\,..]OPT
1 implicit category entry short pagina num textnum an index tag keywords autor authoryears authornum authoryear
2 REFERENCE
\cite {...} *
* REFERENCE
```
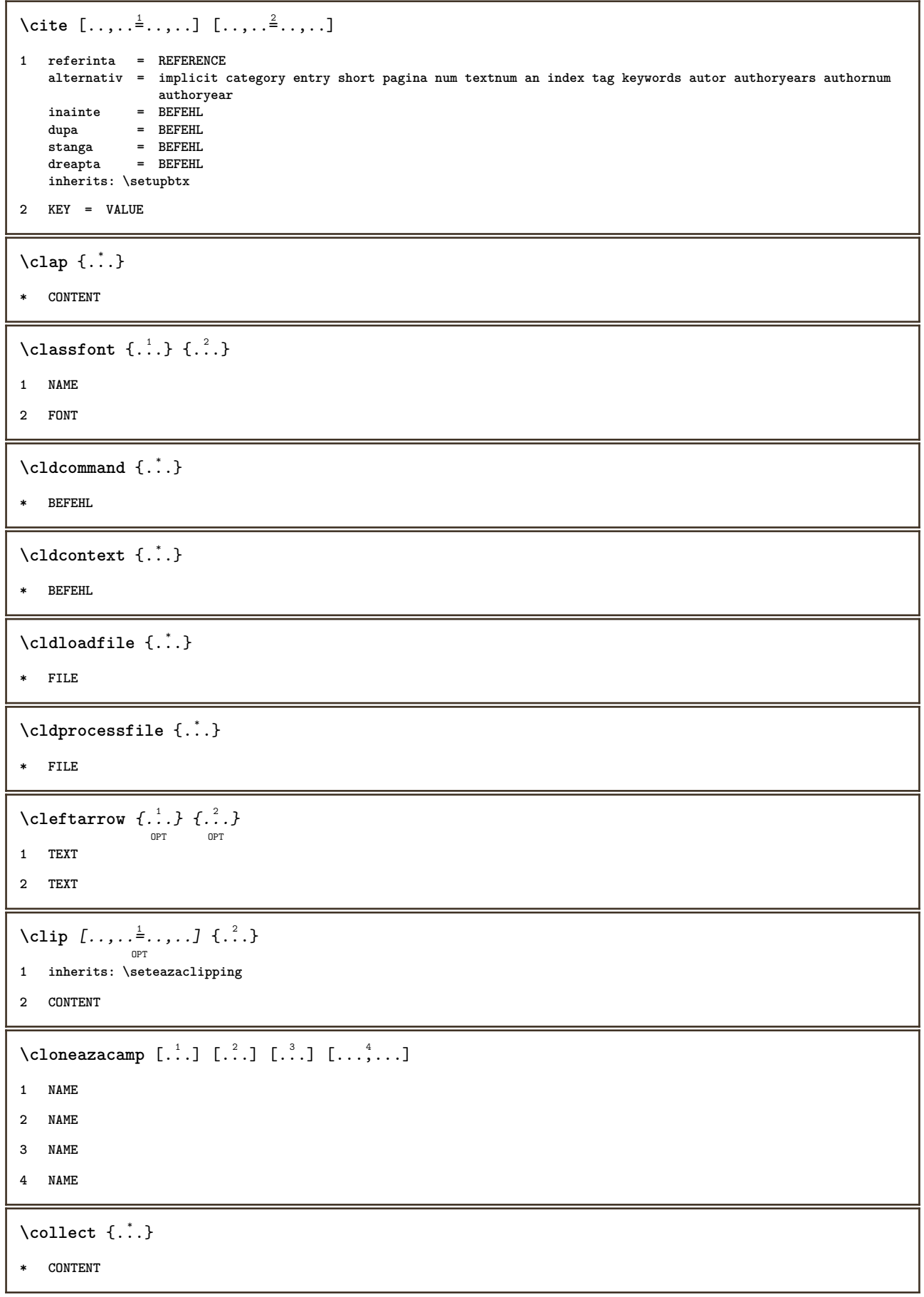

```
\setminus \texttt{collectedtext} [..,..\frac{1}{2}..,..] [..,..\frac{2}{9}..,..] \{.\overset{3}{\ldots}\} \{.\overset{4}{\ldots}\}1 inherits: \setupcollector
2 stil = STYLE BEFEHL
   culoare = COLOR
   inherits: \seteazainconjurat
3 TEXT
4 CONTENT
\setminuscollectexpanded \{.\dot{.\} \}* CONTENT
\lambdacoloana [\ldots, \ldots]OPT
* inherits: \columnbreak
\colorcomponents {...}
* COLOR
\setminuscolored [...,...^{\frac{1}{n}}...] \{...^2...\}1 inherits: \definesteculoare
2 CONTENT
\colored [...] \{...}
1 COLOR
2 CONTENT
\text{\choose} [...] \{....}
1 COLOR
2 CONTENT
\lambdacolumnbreak [\ldots, \ldots]OPT
* da nu preferinta local fortat primul ultim NUMMER NAME
\text{Combinepages } [\dots] [\dots, \dots]OPT
1 FILE
2 alternativ = a b c orizontal vertical
  n = NUMMER
   nx = NUMMER
   ny = NUMMER<br>start = NUMMER<br>= NUMMER
   start = NUMMER<br>stop = NUMMER
   stop = NUMMER
                  = DIMENSION
   sus = BEFEHL
   jos = BEFEHL
   stanga = BEFEHL<br>dreapta = BEFEHL
                  dreapta = BEFEHL
   inainte = BEFEHL
   dupa = BEFEHL<br>intre = BEFEHL
    intre = BEFEHL
    frame = on dezactivat
    fundal = primplan culoare NAME
    culoarefundal = COLOR
```

```
\comentariu \begin{bmatrix} 1 & 0 \ 0 & 1 \end{bmatrix} \begin{bmatrix} 0 & 0 \ 0 & 1 \end{bmatrix}1 TEXT
2 inherits: \seteazacomentariu
3 TEXT
\COMENTARIU [\cdot, \cdot, \cdot, \cdot, \cdot, \cdot, \cdot, \cdot] {\cdot, \cdot, \cdot}
                  OPT
                                OPT
1 TEXT
2 inherits: \seteazacomentariu
3 TEXT
instances: comentariu
\commalistelement
\setminuscommalistsentence [\ldots, \ldots] [\ldots, \ldots]OPT
1 TEXT
2 TEXT
\commalistsize
\comparagrupculoare [\cdot,\cdot,\cdot]* NAME
\comparapaleta [...]
* NAME
\emptyset comparedimension \{.\n,.\n\} \{.\n,.\n\}1 DIMENSION
2 DIMENSION
\emptyset comparedimensioneps \{.\n,.\n\} \{.\n,.\n\}1 DIMENSION
2 DIMENSION
\completeazanumarpagina
\setminus \text{completebtxrendering} [\dots], \dots, \dots]1 NAME
2 inherits: \setupbtxrendering
\completCOMBINEDLIST [\ldots,\ldots^*]\OPT
* inherits: \seteazalista
instances: cuprins
\completecontent [..,..=..,..] *
                               OPT
* inherits: \seteazalista
```
 $\verb|\completeindex | {.\,.\,.\,.\,.\,.\,.\,.\,].$ OPT **\* inherits: \seteazaregistru**  $\emptyset$  completelist  $[ . . . ] [ . . , . , . ^{2} . . , . . ]$ OPT **1 LISTE 2 inherits: \seteazalista** \completelistofabbreviations  $[\dots, \dots]$ <sub>opt</sub> **\* inherits: \seteazasinonime** \completelistofFLOATS [..,..=..,..] \*  $\mathsf{D}$ **\* inherits: \seteazalista \completelistoflogos** [..,..=..,..] \* OPT **\* inherits: \seteazasortare**  $\texttt{\char'{134} \texttt{completelist} of publication s} \: [\dots], \: [\dots], \: [\dots], \: [\dots], \: [\dots], \: [\dots], \: [\dots],$ **1 NAME 2 inherits: \setupbtxrendering**  $\emptyset$ completelistofsorts  $[\cdot, \cdot]$   $[\cdot, \cdot, \cdot, \frac{2}{7}, \cdot, \cdot, \cdot]$ OPT **1 SINGULAR 2 inherits: \seteazasortare**  $\verb+\completely+ is to fSORTS~~[...,...\dot{=}...,.]$ OPT **\* inherits: \seteazasortare instances: logos** \completelistofsynonyms  $[\ldots], [\ldots], \ldots]$ **1 SINGULAR 2 inherits: \seteazasinonime** \completelistofSYNONYMS  $[\ldots,\ldots^*],\ldots]$ OPT **\* inherits: \seteazasinonime instances: abrevieri** \completeregister [.<sup>1</sup>.] [..,..<sup>2</sup>..,..] OPT **1 NAME 2 inherits: \seteazaregistru**  $\emptyset$ completREGISTRU  $[\ldots, \ldots^*], \ldots]$ OPT **\* inherits: \seteazaregistru instances: index** \complexorsimple \.<sup>\*</sup>.. **\* CSNAME**

\complexorsimpleempty \.<sup>\*</sup>.. **\* CSNAME** \complexorsimpleempty {...} **\* TEXT CSNAME** \complexorsimple {.<sup>\*</sup>.} **\* TEXT CSNAME**  $\text{Componenta}$  [...] **\* FILE** \componenta .<sup>\*</sup>. **\* FILE** \composedcollector {...} **\* NAME** \composedlayer {...} **\* NAME \compresult**  $\text{Constantdimen } \ldots$ **\* CSNAME** \constantdimenargument \.<sup>\*</sup>.. **\* CSNAME**  $\text{Constantemptyargument} \, \ldots$ **\* CSNAME**  $\text{Constant number } \ldots$ **\* CSNAME**  $\text{constant number}$  argument  $\Lambda$ ... **\* CSNAME**  $\setminus$  contentreference  $[\ldots, \ldots]$   $[\ldots, \ldots]$   $[\ldots, \ldots]$   $\{.\overset{3}{\ldots}\}$  $_{\text{OPT}}$ **1 REFERENCE 2 inherits: \seteazainconjurat 3 CONTENT** \continuednumber {...} **\* NUMMER** \continueifinputfile {...}

**\* FILE**

```
\text{Convertingument} ... \to \...
1 TEXT
2 CSNAME
\text{Convertcommand } \ldots i. to \lambda^2.
1 CSNAME
2 CSNAME
\setminus converted counter [\cdot \cdot \cdot \cdot] [\cdot \cdot \cdot \cdot \cdot \cdot \cdot \cdot]OPT
1 NAME
2 inherits: \setupcounter
\text{Converteddimen } \{.\n \} \{.\n \} \{.\n \}1 DIMENSION
2 ex em pt in cm mm sp bp pc dd cc nc
\setminusconvertedsubcounter [.\cdot .\cdot .] [\cdot .\cdot .\cdot .] [\cdot .\cdot .\cdot .\cdot ]1 NAME
2 NUMMER NUMMER:NUMMER NUMMER:* NUMMER:tot
3 inherits: \setupcounter
\text{Convertestenumar} \{.\cdot.\cdot\} \{.\cdot.\cdot\}1 gol implicit niciunul luna month:mnem caracter Caracter caractere Caractere a A Numere cuvant words Cuvant Cuvinte
    n N numereromane Numereromane i I r R KR RK grec Grec g G abjadnumerals abjadnodotnumerals abjadnaivenumerals
    thainumerals devanagarinumerals gurmurkhinumerals gujaratinnumerals tibetannumerals greeknumerals Greeknumerals
    arabicnumerals persiannumerals arabicexnumerals arabicdecimals persiandecimals koreannumerals koreanparentnumerals
    koreancirclenumerals kr kr-p kr-c chinesenumerals chinesecapnumerals chineseallnumerals cn cn-c cn-a sloveniannumerals
    slovenianNumerals spanishnumerals spanishNumerals mathgreek set␣0 set␣1 set␣2 set␣3 continued NAME
2 NUMMER
\emptyset \convertmonth \{.\,. \}* NUMMER
\text{Convertvalue} \therefore \text{to } \hat{\ }..
1 NAME
2 CSNAME
\convertvboxtohbox
\emptysetcopiazacamp [\cdot..] [\cdot..]
1 NAME
2 NAME
\text{Copyright} [\ldots, \ldots \frac{2}{3}, \ldots]1 SPRACHE
2 KEY = KEY
\emptysetcopyheadtext [\cdot \cdot \cdot] [\cdot \cdot \cdot, \cdot \cdot \cdot]OPT
1 SPRACHE
2 KEY = KEY
```

```
\text{Copylabeltext} [ .^1 . ] [ . . , . ^2 . . , . ]OPT
1 SPRACHE
2 KEY = KEY
\text{CopyETICHETAtext } [\dots] [\dots, \dots]OPT
1 SPRACHE
2 KEY = KEY
instances: antet eticheta mathlabel taglabel unitate operator prefix suffix btxlabel
\texttt{\textbackslash copymathlabeledtext} [.\,.]\, [\,.\,,\,.\,.^{\frac{2}{\alpha}},\,.\,,\,.\,]OPT
1 SPRACHE
2 KEY = KEY
\text{ \texttt{copyright} } [..].] [..,.].]OPT
1 SPRACHE
2 KEY = KEY
\copypages [.<sup>1</sup>.] [..,..<sup>2</sup>,.,..] [..,..<sup>3</sup>,.,..]
1 FILE
2 marcaje = on dezactivat
    offset = DIMENSION
    n = NUMMER
3 inherits: \setupexternalfigure
\text{ \texttt{copyparameters} } [\dots] [\dots] \text{ } [\dots], \dots]1 TEXT
2 TEXT
3 KEY
\texttt{\texttt{{\char'134}}{ \textbf{copyposition} \{.}. } } \{.\texttt{\char'134}.\}1 NAME
2 NAME
\text{Copyprefixtext } [..].] [..,.].OPT
1 SPRACHE
2 KEY = KEY
\text{Copytaglabeltext} [..] [..,..]OPT
1 SPRACHE
2 KEY = KEY
\text{Copyunittext} [..] [..,..] \ldotsOPT
1 SPRACHE
2 KEY = KEY
\corecteazaspatiualb {.<sup>*</sup>..}
* CONTENT
```
```
\text{countersubs} [.\cdot...] [.\cdot...]
                               OPT
1 NAME
2 NUMMER
\text{Counttoken } \ldots \times \text{lin } \ldots \to \...
1 TEXT
2 TEXT
3 CSNAME
\{\text{count tokens } \ldots \} \to \ldots1 TEXT
2 CSNAME
\text{Cramped } \{.\,.\,.\,.\}* CONTENT
\verb|\crampedclap {; ...}* CONTENT
\text{Crampedllap} \{.\n.
* CONTENT
\zeta : \zeta* CONTENT
\text{Corightarrow} \{.\n<sup>1</sup> \ldots \} \{.\n<sup>2</sup> \ldots \}OPT
OPT
1 TEXT
2 TEXT
\text{Crightoverleft} \{.\cdot.\cdot\} \{.\cdot.\cdot\}OPT
                                          OPT
1 TEXT
2 TEXT
\ctop .<sup>1</sup>. {.<sup>2</sup>.}
         OPT
1 TEXT
2 CONTENT
\text{ctxcommand } {\ldots}* BEFEHL
\texttt{\text{Cov}} \{.\cdot\}* BEFEHL
\text{textlua} \{.\n<sup>*</sup>..}
* BEFEHL
\text{iteration} \{.\n<sup>*</sup>..}
* NAME
```
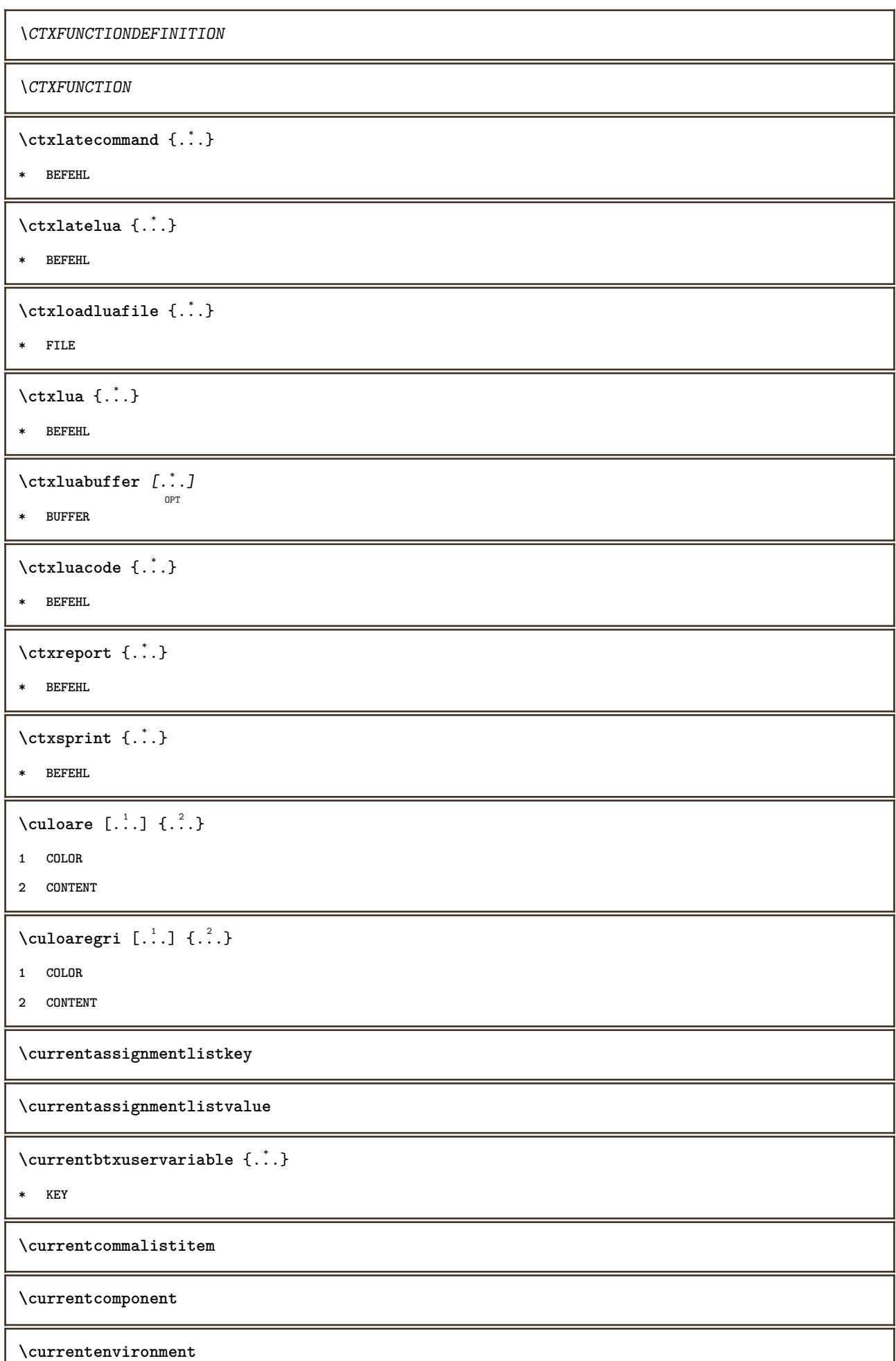

 $\overline{\phantom{a}}$ 

**\currentfeaturetest \currentinterface** \currentETICHETA  $[\ldots, \ldots]$   $\{.\cdot\}$ OPT O<sub>PT</sub> **1 REFERENCE 2 TEXT \currentlanguage \currentlistentrydestinationattribute \currentlistentrylimitedtext** {...} \* **\* TEXT \currentlistentrynumber \currentlistentrypagenumber \currentlistentryreferenceattribute** {...} \* **\* numar text numarpagina tot \currentlistentrytitle \currentlistentrytitlerendered \currentlistsymbol \currentmainlanguage \currentmessagetext**  $\verb|\currentmoduleparameter {.\,.}$ **\* KEY \currentoutputstream \currentproduct \currentproject \currentregime \currentregisterpageuserdata** {...} \* **\* KEY \currentresponses**  $\setminus$ currenttime  $[\dots, \dots]$ <sub>OPT</sub> **\* h m TEXT**

**\currentvalue \currentxtablecolumn \currentxtablerow**  $\text{curvant } \{.\dot{.\}.\}$ **\* TEXT**  $\text{Ucuvantdreapta}$   $[.\cdot,.]$   $[.\cdot,.]$ OPT **1 dreapta DIMENSION 2 CONTENT**  $\text{Uvantmarginal } [\ldots, \ldots^{\frac{1}{m}}, \ldots]$  { $\ldots$ } OPT **1 referinta = REFERENCE inherits: \setupmargindata 2 CONTENT** \d  $\{\ldots\}$ **\* CHARACTER**  $\lambda$ data  $[\ldots, \ldots \stackrel{1}{\vdots} \ldots]$   $[\ldots, \stackrel{2}{\vdots} \ldots]$ OPT OPT **1 d = NUMMER m = NUMMER y = NUMMER 2 inherits: \datacurenta \datacurenta** [...,...] \* OPT **\* an luna zi zisaptamana y yy Y m mm M d dd D w W spatiu \␣ month:mnem m:mnem d:ord day:ord dd:ord D:ord TEXT referinta day:+ day:++ d:+ d:++ dd:+ dd:++ D:+ D:++ month:jalali m:jalali jalali:to jalali:from**  $\text{Matasetvariable} \{.\n<sup>1</sup> \ldots \} \{.\n<sup>2</sup> \ldots \} \{.\n<sup>3</sup> \ldots \}$ **1 NAME 2 NAME NUMMER 3 KEY realpage**  $\text{dayoftheweek} \{.\n$  $\ldots$ }  $\{.\n$   $\ldots$ }  $\{.\n$   $\ldots$  } **1 NUMMER 2 NUMMER 3 NUMMER**  $\text{$ } \  $\{ . . . \}$ **1 NUMMER 2 NUMMER**  $\label{eq:obinom}$   $\{ . . . \}$   $\{ . . . \}$ **1 CONTENT 2 CONTENT**

 $\ddot{d}$ ...} **\* CHARACTER**  $\text{decrement } \ldots$ **\* CSNAME**  $\text{decrementcounter}$  [...] [...] OPT **1 NAME 2 NUMMER** \decrementedcounter [...] **\* NAME \decrementpagenumber \decrementsubpagenumber** \decrementvalue {...} **\* NAME** \decrement cd:parentheses-l **\* CSNAME NUMMER \defaultinterface \defaultobjectpage \defaultobjectreference**  $\left\{ \text{det} \right\} \setminus \left\{ \ldots, \ldots, \ldots, \ldots \right\}$ **1 CSNAME 2 CHARACTER NUMMER 3 BEFEHL**  $\setminus$  defconvertedargument  $\setminus$  ...  $\{.\n.$ <sup>2</sup>... **1 CSNAME 2 TEXT**  $\det$ convertedcommand  $\lambda$ ...  $\lambda$ .. **1 CSNAME 2 CSNAME**  $\left\{ \text{colventedvalue} \right. \right\}$  .  $\left\{ \ldots \right\}$ **1 CSNAME 2 NAME**

```
\left\{ \text{defineactive character } \ldots \right\}1 CHARACTER
2 BEFEHL
\setminus definealternativestyle [...,\dots] [.\stackrel{?}{.}.] [.\stackrel{?}{.}.]1 NAME
2 BEFEHL
3 BEFEHL
\setminusdefineanchor [ .^1 . ] [ .^2 . ] [ . . , . , ^3 . . , . ] [ . . , . , ^4 . . , . ]OPT
                                                                    OPT
1 NAME
2 NAME
3 inherits: \setuplayer
4 inherits: \setuplayerinherits: \seteazainconjurat
\setminusdefineattachment [.<sup>1</sup>..] [.<sup>2</sup>..] [...,..<sup>3</sup>...,..]
                                      OPT
                                                     OPT
1 NAME
2 NAME
3 inherits: \setupattachment
\setminus defineattribute [\cdot \cdot \cdot \cdot] [\cdot \cdot \cdot \cdot \cdot]OPT
1 NAME
2 local global public private
\setminusdefinebackground [.<sup>1</sup>..] [.<sup>2</sup>..] [...,.<sup>3</sup>...,..]
                                       OPT
                                                      OPT
1 NAME
2 NAME
3 inherits: \seteazafundal
\left\{ \Delta \right\} \left[ .^{1}...\left[ .^{2}...\left[ ..0, .. \right]OPT
                                          O<sub>p</sub>T
1 NAME
2 NAME
3 inherits: \setupbar
\setminus define body fontswitch [...] [...,<sup>2</sup>...]
1 NAME
2 inherits: \seteazafonttext
\definebreakpoint [.<sup>1</sup>..] [.<sup>2</sup>..] [...,...<sup>3</sup>......]
1 NAME
2 CHARACTER
3 type = 1 2 3 4 5
     nstanga = NUMMER
    ndreapta = NUMMER
     stanga = BEFEHL
     mijloc = BEFEHL
     dreapta = BEFEHL
     range = da nu
   language = SPRACHE
```

```
\definebreakpoints [...]
* NAME
\left\{ \Delta \right\} \left[ .^{1}...\left[ .^{2}...\left[ ..0, .. \right]OPT
                                                 OPT
1 NAME
2 NAME
3 inherits: \setupbtx
\setminusdefinebtxdataset [ .^1 . ] [ .^2 .] [ . . , . , ^3 . . , . ]OPT
                                                               OPT
1 NAME
2 NAME
3 inherits: \setupbtxdataset
\definebtxregister [.<sup>1</sup>.] [.<sup>2</sup>.] [..,..<sup>3</sup>..,..]<br><sup>OPT</sup>
1 NAME
2 NAME
3 inherits: \setupbtxregister
\setminusdefinebtxrendering [ .^1 . ] [ .^2 . ] [ . . , . , ^3 . . , . ]OPT
                                                                  OPT
1 NAME
2 NAME
3 inherits: \setupbtxrendering
\setminusdefinebutton [.\cdot .] [\cdot .\cdot .] [\cdot .\cdot ,\cdot .\frac{3}{\log T},\cdot .\cdot .]1 NAME
2 NAME
3 inherits: \setupbutton
\texttt{\{definecapitals} \, [\, . \, . \, . \, ] \, [\, . \, . \, . \, , \, . \, ] \, [\, . \, . \, , \, . \, . \, ] \, [\, . \, . \, , \, . \, . \, ] \, [\, . \, . \, , \, . \, ] \, \} }_{\texttt{\scriptsize{OPT}}}1 NAME
2 NAME
3 inherits: \seteazamajuscule
\definecharacterkerning [\cdot \cdot \cdot] [\cdot \cdot \cdot \cdot] [\cdot \cdot \cdot \cdot \cdot \cdot \cdot] ...,...]
1 NAME
2 NAME
3 inherits: \setupcharacterkerning
\definecharacterspacing [...]
* NAME
\left\{ \text{definechemical }, \ldots \right\}1 NAME
2 CONTENT
```
**\definechemicals** [.<sup>1</sup>..] *[.<sup>2</sup>..] [...,..*.<sup>3</sup>...,.*.*] **1 NAME 2 NAME 3 inherits: \setupchemical**  $\left\{ \text{definechemical symbol } [\ldots] , [\ldots] \right\}$ **1 NAME 2 TEXT**  $\setminus$ definecollector  $[.\cdot .]$   $[.\cdot .]$   $[.\cdot .]$   $[.\cdot .]$   $[.\cdot .]$ OPT OPT **1 NAME 2 NAME 3 inherits: \setupcollector**  $\left\{ \text{definecolumnbreak } [\dots] \ \ldots \right\}$ **1 NAME 2 da nu preferinta local fortat primul ultim NUMMER**  $\setminus$  define combination  $[ .^1 . ] [ .^2 . ] [ . . , . , ^3 . . , . ]$ OPT OPT **1 NAME 2 NAME 3 inherits: \setupcombination**  $\setminus$ definecomment  $[.\cdot .]\,$   $[\, .\, .\, .\,]\,$   $[\, .\, .\, .\, .\, .\,]\,$ **1 NAME 2 NAME 3 inherits: \seteazacomentariu**  $\verb|\definecomplexorsimple|\verb|\|.|.$ **\* CSNAME**  $\definecomplexorsimpleempty \$ ... **\* CSNAME \definecomplexorsimpleempty** {...} \* **\* TEXT CSNAME** \definecomplexorsimple {...} **\* TEXT CSNAME**  $\setminus$  define conversionset  $[.\cdot .]$   $[.\cdot .]^2$ ,  $[.\cdot .]^3$   $[.\cdot .]^3$ OPT **1 NAME SECTIONBLOCK:NAME 2 NAME PROCESSOR->NAME 3 NAME PROCESSOR->NAME**

 $\setminus$ definecounter  $[.\cdot .\cdot .]$   $[\cdot .\cdot .]$   $[\cdot .\cdot ,\cdot .\cdot ]$ <sub>opt</sub>  $[\cdot .\cdot ,\cdot .\cdot ]$ **1 NAME 2 NAME 3 inherits: \setupcounter**  $\left\{ \Delta \right\}$   $\left[ .^{1}$   $\left[ .^{2}$   $\right]$   $\left[ .^{1}$   $\ldots$   $\right]$   $\left[ .^{3}$   $\ldots$   $\right]$ OPT OPT **1 NAME 2 NAME 3 inherits: \setupdataset \definedelimitedtext** [...] <sup>1</sup> [...] <sup>2</sup> OPT [..,..=..,..] <sup>3</sup> OPT **1 NAME 2 NAME 3 inherits: \setupdelimitedtext** \definedfont [...] OPT **\* FONT**  $\setminus$ defineeffect  $[\cdot, \cdot]$   $[\cdot, \cdot, \cdot]$   $[\cdot, \cdot, \cdot, \frac{3}{2}, \cdot, \cdot, \cdot]$ OPT OPT **1 NAME 2 NAME 3 inherits: \setupeffect**  $\left\{ \Delta b \right\}$   $\left\{ \therefore \right\}$   $\left\{ \therefore \right\}$   $\left\{ \therefore \right\}$ OPT **1 NUMMER 2 CSNAME 3 CONTENT \defineexternalfigure** [.<sup>1</sup>..] *[.<sup>2</sup>..] [...,..*.<sup>3</sup>...,.*.*]<br><sup>OPT</sup> **1 NAME 2 NAME 3 inherits: \setupexternalfigure**  $\setminus$ definefallbackfamily  $[.\cdot .]$   $[.\cdot .]$   $[.\cdot .]$   $[.\cdot .]$   $[.\cdot .,\cdot .]$ OPT **1 NAME 2 rm ss tt mm hw cg roman serif regular sansserif sans suport teletype type mono scrismanual caligrafic math matematica 3 FONT 4 rscale = NUMMER designsize = implicit auto goodies = FILE range = NUMMER NAME offset = NUMMER NAME check = da nu fortat = da nu features = NAME tf = TEXT bf = TEXT it = TEXT sl = TEXT bi** = TEXT<br> **bs** = TEXT **bs = TEXT sc = TEXT**

```
\definefallbackfamily [.<sup>1</sup>..] [.<sup>2</sup>..] [.<sup>3</sup>..] [....4...]<br><sup>OPT</sup>
1 NAME
2 rm ss tt mm hw cg roman serif regular sansserif sans suport teletype type mono scrismanual caligrafic math
    matematica
3 FONT
4 NAME
\setminusdefinefieldbody [.\cdot .] [.\cdot .] [.\cdot .] [.\cdot .] [.\cdot .]OPT
                                                         OPT
1 NAME
2 NAME
3 inherits: \setupfieldbody
\left\{ \text{definefieldbodyset } [\dots], \dots, \dots \right\}1 NAME
2 NAME
\definefieldcategory [.<sup>1</sup>..] [.<sup>2</sup>..] [...,...<sup>3</sup>..,...]<br><sup>OPT</sup>
1 NAME
2 NAME
3 inherits: \setupfieldcategory
\left\{ \text{definefileconstant } \{., . .\} \{., . .\} \right\}1 NAME
2 NAME
\left\{ \text{definefilefallback } [\dots], \dots, \dots \right\}1 NAME
2 FILE
\definefilesynonym [.<sup>1</sup>.] [.<sup>2</sup>.]
1 NAME
2 FILE
\setminusdefinefiller [\cdot \cdot \cdot] [\cdot \cdot \cdot \cdot] [\cdot \cdot \cdot \cdot \cdot \cdot \cdot]OPT
                                                     OPT
1 NAME
2 NAME
3 inherits: \setupfiller
\definefirstline [.<sup>1</sup>..] [.<sup>2</sup>..] [...,...<sup>3</sup>...,..]<br>
<sub>OPT</sub>
1 NAME
2 NAME
3 inherits: \setupfirstline
\definefittingpage [.<sup>1</sup>.] [.<sup>2</sup>.] [..,..<sup>3</sup>..,..]<br><sup>OPT</sup>
1 NAME
2 NAME
3 inherits: \setupfittingpage
```

```
\label{thm:inert} \begin{array}{ll} \texttt{\&\,} \texttt{\&\,} \texttt{\* NAME
 \definefontfallback [.<sup>1</sup>..] [.<sup>2</sup>..] [...,°...] [...,...<sup>4</sup>...,..]
1 NAME
2 FONT NAME
3 NAME NUMMER
4 rscale = NUMMER
     fortat = da nu
        check = da nu
        offset = NUMMER NAME
 \setminusdefinefontfamily [.\cdot^\frac{1}{2}.] [.\cdot^\frac{3}{2}] [.\cdot,\ldots^\frac{4}{2}...,..]
                                                                                                OPT
1 NAME
2 rm ss tt mm hw cg roman serif regular sansserif sans suport teletype type mono scrismanual caligrafic math
      matematica
3 FONT
4 rscale = NUMMER
      designsize = implicit auto
      goodies = FILE
      features = NAME
                          = TEXT
      bf = TEXT
      it = TEXT
      \begin{array}{rcl} 10 & = & \text{TEXT} \end{array}bi = TEXT
      bs = TEXT
      sc = TEXT
 \setminus definefontfamilypreset [ .^1 .  ] [ . . , . , ^2 . . , . . ]1 NAME
2 inherits: \definefontfamily
 \left\{ \text{definefontfamily{} \begin{align*} \begin{bmatrix} 1 & 1 \\ 2 & 3 \end{bmatrix}, \begin{bmatrix} 2 & 3 \\ 3 & 4 \end{bmatrix}, \begin{bmatrix} 2 & 3 \\ 3 & 4 \end{bmatrix}, \begin{bmatrix} 2 & 3 \\ 3 & 4 \end{bmatrix}, \begin{bmatrix} 2 & 3 \\ 3 & 4 \end{bmatrix}, \begin{bmatrix} 2 & 3 \\ 3 & 4 \end{bmatrix}, \begin{bmatrix} 2 & 3 \\ 3 & 4 \end{bmatrix}, \begin{bmatrix} 2 & 3 \\ 3 & 4 \end{bmatrix}, \begin{bmatrix} 2 & 3 \\ 3 & 41 NAME
2 NAME
 \definefontfamily [.<sup>1</sup>..] [.<sup>2</sup>..] [.<sup>3</sup>..] [....<sup>4</sup>,...]
1 NAME
2 rm ss tt mm hw cg roman serif regular sansserif sans suport teletype type mono scrismanual caligrafic math
      matematica
3 FONT
4 NAME
```
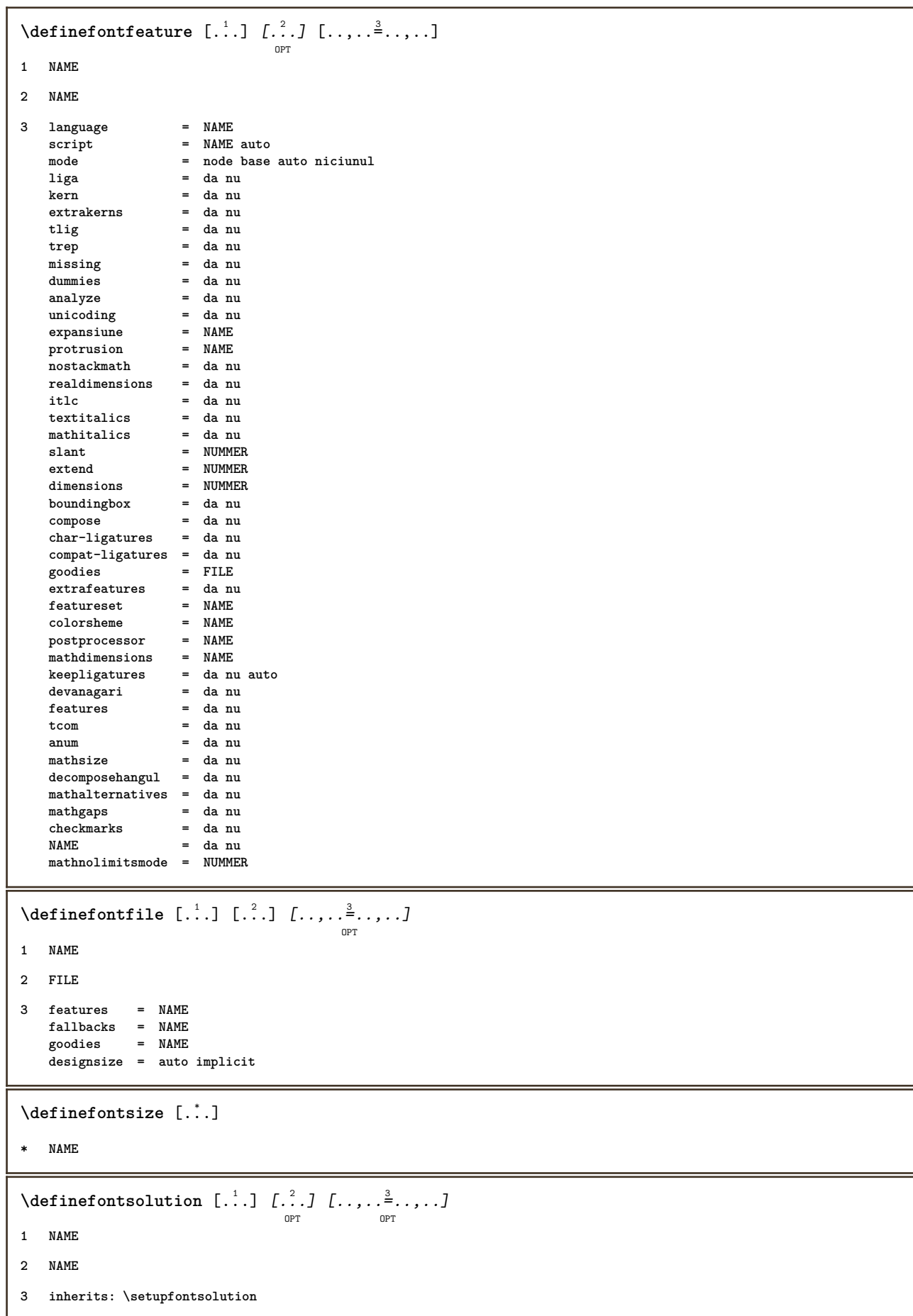

 $\texttt{\{defineformula} \ [\dots],\ [\dots],\ \dots, \dots}_{\texttt{OPT}} \ [\dots, \dots] }$ **1 NAME 2 NAME 3 inherits: \setupformula**  $\setminus$  defineformulaalternative  $[ .^1 . ] [ .^2 . ] [ .^3 . ]$ **1 NAME 2 CSNAME 3 CSNAME**  $\texttt{\{defineformulaframed}\;\;\;\;[\;\;]\;\;\;[\;\;?\;]\;\;\;[\;\;.\;.\;,\;\;.\;\;\;]\;\; \cdots\;\;\;]}$ **1 NAME 2 NAME 3 inherits: \setupformulaframed**  $\setminus$ defineframedcontent  $[\cdot \cdot \cdot]$   $[\cdot \cdot \cdot \cdot]$   $[\cdot \cdot \cdot \cdot \cdot \cdot \cdot \cdot]$ OPT OPT **1 NAME 2 NAME 3 inherits: \setupframedcontent**  $\left\{ \text{definefrozenfont} \; {\ldots} \; {\ldots} \; {\ldots} \; {\ldots} \right\}$ **1 NAME 2 FONT**  $\setminus$ defineglobalcolor  $[ .^1 . ] [ . . , . , .^2 . . , . . ]$ **1 NAME 2 inherits: \definesteculoare** \defineglobalcolor [.<sup>1</sup>..] [.<sup>2</sup>..] **1 NAME 2 COLOR** \definegraphictypesynonym [.<sup>1</sup>..] [.<sup>2</sup>..] **1 NAME 2 NAME**  $\left\{ \text{definegridsnapping } [\dots, 1]_1, \dots, 2, \dots \right\}$ **1 NAME 2 local global noheight nodepth box max min niciunul linie jumatatelinie primul ultim inaltimeminima maxheight mindepth maxdepth sus subsol strut NUMMER minheight:NUMMER maxheight:NUMMER mindepth:NUMMER maxdepth:NUMMER box:NUMMER top:NUMMER bottom:NUMMER offset:NUMMER**  $\setminus$ defineheadalternative  $[.\cdot^1.]$   $[.\cdot^2.]$   $[.\cdot\,,\cdot.\cdot^3$ ...,..] OPT OPT **1 NAME 2 NAME 3 inherits: \setupheadalternative**

 $\setminus$ definehelp  $[.\, .\, .\, ]$   $[\, .\, .\, .\, .\, ]$   $[\, .\, .\, .\, .\, .\, ]$ <sub>opt</sub>  $[\, .\, .\, .\, ]$ **1 NAME 2 NAME 3 inherits: \setuphelp**  $\left\{ \Delta \right\}$  [.<sup>1</sup>..] [.<sup>2</sup>..] [..,..<sup>3</sup>..,..] OPT O<sub>p</sub>T **1 NAME 2 NAME 3 inherits: \setuphigh** \definehighlight  $[\, .\, .\, .\,]\,$   $[\, .\, .\, .\,]\,$   $[\, .\, .\, .\, .\, .\, .\, .\, ]$ **1 NAME 2 NAME 3 inherits: \setuphighlight**  $\left\{ \text{definehspace} \left[ \begin{array}{c} 1 \end{array} \right], \left[ \begin{array}{c} 2 \end{array} \right], \left[ \begin{array}{c} 3 \end{array} \right] \right\}$ OPT **1 NAME 2 NAME 3 DIMENSION**  $\setminus$ definehypenationfeatures  $[.\cdot .]$   $[.\cdot .,\cdot .]$ <sup>2</sup>...,..] **1 NAME 2 characters = TEXT hyphens = da tot TEXT joiners = da tot TEXT rightwords = NUMMER hyphenmin = NUMMER lefthyphenmin = NUMMER righthyphenmin = NUMMER lefthyphenchar = NUMMER righthyphenchar = NUMMER alternativ = original tex hyphenate expanded traditional niciunul borduradreapta = tex**  $=$  cuvant NUMMER  $\setminus$ defineindentedtext  $[\cdot, \cdot]$   $[\cdot, \cdot, \cdot]$   $[\cdot, \cdot, \cdot, \cdot]$ OPT O<sub>p</sub>T **1 NAME 2 NAME 3 inherits: \setupindentedtext**  $\det$ ineindenting  $[., .]$   $[., .]$ **1 NAME 2 [-+]mic [-+]mediu [-+]mare niciunul nu nu primul urmatorul da totdeauna niciodata impar par normal reset toggle DIMENSION**  $\setminus$ defineinitial  $[\cdot \cdot \cdot]$   $[\cdot \cdot \cdot \cdot]$   $[\cdot \cdot \cdot \cdot \cdot \cdot]$ OPT OPT **1 NAME 2 NAME 3 inherits: \setupinitial**

**\defineinsertion** [.<sup>1</sup>..] *[.<sup>2</sup>..] [...,..*.<sup>3</sup>...,.*.]*<br><sup>OPT</sup> **1 NAME 2 NAME 3 inherits: \setupinsertion**  $\setminus$  define interaction  $[ .^1 . ] [ .^2 . ] [ . . , . , ^3 . . , . ]$ OPT OPT **1 NAME 2 NAME 3 inherits: \seteazainteractiunea**  $\setminus$  define interaction bar  $[$ .<sup>1</sup>...]  $[$ .<sup>2</sup>...*]*  $[$ ...,..<sup>3</sup>...,.. OPT OPT **1 NAME 2 NAME 3 inherits: \seteazabarainteractiune**  $\left\{ \text{define} \right\}$   $\left\{ \ldots \right\}$ **1 NAME 2 NAME**  $\left\{ \text{defineinterface element } \{.\cdot\cdot\} \{.\cdot\cdot\} \right\}$ **1 NAME 2 NAME**  $\left\{ \text{defineinterfacencyariable } \{.\text{ }^{1}\right\}$ . **1 NAME 2 NAME**  $\setminus$ defineinterlinespace  $[$ ...]  $[$ ... $]$ ]  $[$ ...,.. $\frac{3}{2}$ ...,..] OPT OPT **1 NAME 2 NAME 3 inherits: \seteazaspatiuinterliniar**  $\setminus$ defineintermediatecolor  $[.\cdot^\frac{1}{2},\cdot,\cdot]$   $[.\cdot,\cdot,\cdot,\frac{3}{2},.\cdot,\cdot,\cdot]$ OPT **1 NAME 2 COLOR NUMMER 3 a = NUMMER t = NUMMER**  $\setminus$ defineitemgroup  $[.\cdot .]$   $[.\cdot .]$   $[.\cdot .]$   $[.\cdot .]$ OPT OPT **1 NAME 2 NAME 3 inherits: \setupitemgroup**  $\setminus$  defineitems  $[ .^1 . ] [ .^2 .] [ . . , . , ^3 . . , . ]$ OPT OPT **1 NAME 2 NAME 3 inherits: \seteazaelemente**

```
\delta \definelabelclass [ . . . ] [ . . . ]OPT
1 NAME
2 NUMMER
 \definelayer [...] 1
[...] 2
OPT
[..,..=..,..] 3
OPT
1 NAME
2 NAME
3 inherits: \setuplayer
 \setminusdefinelayerpreset [ .^1 . ] [ . . , . , .^2 . . , . . ]1 NAME
2 inherits: \setuplayer
 \left\{ \text{definelayerpresent} \left[ \begin{matrix} . & . \\ . & . \end{matrix} \right] \left[ \begin{matrix} . & . \\ . & . \end{matrix} \right] \right\}1 NAME
2 NAME
 \texttt{\texttt{\texttt{\texttt{def}}}\texttt{inelayout}} \ \texttt{[} \dots \texttt{]}\ \ \texttt{[} \dots \texttt{[} \dots \text1 NAME
2 NAME
3 inherits: \seteazaaspect
 \setminusdefinelinefiller [.\cdot .\cdot ] [.\cdot .\cdot ] [.\cdot .\cdot ,.\cdot ^{\frac{3}{2}}\cdot .\cdot ,.\cdot ]OPT
                                                                               OPT
1 NAME
2 NAME
3 inherits: \setuplinefiller
 \setminusdefinelinenote [.<sup>1</sup>...] [.<sup>2</sup>...,...<sup>3</sup>...,..]
                                                     OPT
                                                                           OPT
1 NAME
2 NAME
3 inherits: \setuplinenote
 \setminusdefinelinenumbering [.\cdot^\frac{1}{2},.\cdot] [.\cdot,\cdot,\cdot^\frac{3}{2},.\cdot,\cdot,\cdot]OPT
                                                                                      OPT
1 NAME
2 NAME
3 inherits: \seteazanumerotarelinii
 \setminusdefinelines [ .^1 . ] [ .^2 .] [ . . , . , ^3 . . , . ]OPT
                                                                    OPT
1 NAME
2 NAME
3 inherits: \seteazalinii
 \definelistalternative \left[\ldots\right] \left[\ldots\right] \left[\ldots\right] \ldots \ldots \vdots \ldots1 NAME
2 NAME
3 inherits: \setuplistalternative
```
**\definelistextra** [.<sup>1</sup>..] *[.<sup>2</sup>..] [...,..*.<sup>3</sup>...*,..]*<br><sup>OPT</sup> **1 NAME 2 NAME 3 inherits: \setuplistextra**  $\left\{ \Delta \in \mathbb{R}^d : \mathbb{R}^d : \mathbb{R$ OPT OPT **1 NAME 2 NAME 3 inherits: \setuplow \definelowhigh** [...] <sup>1</sup> [...] <sup>2</sup> OPT [..,..=..,..] <sup>3</sup> OPT **1 NAME 2 NAME 3 inherits: \setuplowhigh**  $\setminus$ definelowmidhigh  $[ .^1 . ] [ .^2 .] [ . . , . , ^3 . . , . ]$ OPT OPT **1 NAME 2 NAME 3 inherits: \setuplowmidhigh \defineMPinstance**  $[\![ . \!] \cdot . \cdot ] \cdot [\![ . \!] \cdot \cdot ] \cdot [\![ . \cdot , . \cdot ] \cdot \!] \cdot \cdot ] \cdot [\![ . \cdot , . \cdot ] \cdot ] \cdot \cdot ]$ **1 NAME 2 NAME 3 inherits: \setupMPinstance**  $\texttt{\{definemarginblock} [\![. \; . \; . \; . \; ] \; [\![. \; . \; . \; . \; . \; ] \; [\![. \; . \; . \; . \; . \; . \; ] \; \cdots ]\!] \} }_{\texttt{\scriptsize{OPT}}}$ **1 NAME 2 NAME 3 inherits: \setupmarginblock** \definemargindata  $[\cdot \cdot \cdot]$   $[\cdot \cdot \cdot \cdot]$   $[\cdot \cdot \cdot \cdot \cdot \cdot]$  ...,...] **1 NAME 2 NAME 3 inherits: \setupmargindata** \definemarker [...] **\* NAME \definemathaccent** ...... **1 NAME 2 CHARACTER**  $\setminus$ definemathalignment  $[.\cdot .]\quad [\cdot .\cdot .]\quad [\cdot .\cdot .\cdot .\cdot ]\quad \atop\text{OPT}}$ **1 NAME 2 NAME 3 inherits: \setupmathalignment**

 $\texttt{\{definemathcases} \; [\; .\; .\; ]\;[\; .\; .\; .\; ]\;[\; .\; .\; .\; .\; .\; ]\;[\; .\; .\; .\; .\; .\; ]\;[\; .\; .\; .\; .\; .\; ]\;[\; .\; .\; .\; .\; .\; ]\;[\; .\; .\; .\; .\; .\; ]\;[\; .\; .\; .\; .\; .\; ]\;[\; .\; .\; .\; .\; .\; ]\;[\; .\; .\; .\; .\; .\; .\; .\; ]\;[\; .\; .\; .\; .\; .\$ **1 NAME 2 NAME 3 inherits: \setupmathcases**  $\setminus$  definemath command  $[.\cdot^\cdot]$   $[.\cdot^\cdot]$   $[.\cdot^\cdot]$   $[.\cdot^\cdot]$   $[.\cdot^\cdot]$ OPT OPT OPT **1 NAME 2 ord op bin rel open close punct alpha intern nothing limop nolop box 3 unu doi 4 BEFEHL \...##1 \...##1##2**  $\setminus$  definemathdoubleextensible  $[ .^1 . J [ .^2 . ] [ .^3 . ] [ .^4 . ]$ OPT **1 ambele vfenced 2 NAME 3 NUMMER 4 NUMMER**  $\setminus$ definemathematics  $[ . \stackrel{?}{.}. ]$   $[ . \stackrel{?}{.}. ]$   $[ . . , . , \stackrel{3}{.} . . , . . ]$ **1 NAME 2 NAME 3 inherits: \setupmathematics**  $\left\{ \text{definemathextensible } [..].] [..].] [..].$ OPT **1 reverse matematica text chemistry 2 NAME 3 NUMMER**  $\setminus$ definemathfence  $[.\cdot .]$   $[.\cdot .]$   $[.\cdot .]$   $[.\cdot .]$ OPT OPT **1 NAME 2 NAME 3 inherits: \setupmathfence**  $\setminus$ definemathfraction  $[$ .<sup>1</sup>..]  $[$ .<sup>2</sup>..]  $[$ ...,.<sup>3</sup>...,..] OPT OPT **1 NAME 2 NAME 3 inherits: \setupmathfraction**  $\texttt{\char'{134}definemathframed}$   $[.\,.^\,]$   $[\,.^\,_\,]$   $[\,.^\,_\,]$   $[\,.^\,_\,]$   $[\,.^\,_\,]$   $[\,.^\,_\,]$ **1 NAME 2 NAME 3 inherits: \setupmathframed** \definemathmatrix  $[\ldots]$   $[\ldots]$   $[\ldots]$   $[\ldots]$   $[\ldots]$   $[\ldots]$ **1 NAME 2 NAME 3 inherits: \setupmathmatrix**

```
\texttt{\{definemathormament} \ [\dots],\ [\dots],\ [\dots,\dots] \ \text{open}}_{\text{OPT}}1 NAME
2 NAME
3 inherits: \setupmathornament
\setminus definemathover extensible [ .^1 . J [ .^2 . ] [ .^3 . ]O<sub>p</sub>T
1 sus vfenced
2 NAME
3 NUMMER
\setminus definemathovertextextensible [.\cdot \cdot \cdot \cdot] [.\cdot \cdot \cdot \cdot] [.\cdot \cdot \cdot \cdot]OPT
1 bothtext
2 NAME
3 NUMMER
\setminusdefinemathradical [.\cdot .] [.\cdot .] [.\cdot .] [.\cdot .], \cdot .]OPT
                                                          OPT
1 NAME
2 NAME
3 inherits: \setupmathradical
\definemathstackers [.<sup>1</sup>..] [.<sup>2</sup>..] [...,..<sup>3</sup>..,...]<br>
<sub>OPT</sub>
1 NAME
2 NAME
3 inherits: \setupmathstackers
\left\{ \text{definemathtyle } [\dots] \ \left[ \dots \right] , \dots \right\}1 NAME
2 display text script scriptscript cramped uncramped normal impachetat mic mare
\setminus definemathtriplet [ .^1 . ] [ .^2 . ] [ .^3 . ]OPT
                                                      OPT
1 NAME
2 NAME
3 TEXT
\setminusdefinemathunderextensible [.\cdot \cdot \cdot] [.\cdot \cdot \cdot \cdot] [.\cdot \cdot \cdot \cdot]OPT
1 subsol vfenced
2 NAME
3 NUMMER
\setminus definemathundertextextensible [0, 0.1, 0.1, 0.1, 0.1, 0.1]OPT
1 bothtext
2 NAME
3 NUMMER
```

```
\left\{ \text{definemathunstacked } [..]. \right] [..]. \right]OPT
1 larg
2 NAME
3 NUMMER
\left\{ \text{definemeasure} \left[ \begin{array}{c} 1 \\ 1 \end{array} \right], \left[ \begin{array}{c} 2 \\ 1 \end{array} \right] \right\}1 NAME
2 DIMENSION
\definemessageconstant {...}
* NAME
\definemixedcolumns [.<sup>1</sup>..] [.<sup>2</sup>..] [...,...<sup>3</sup>......]<br><sup>OPT</sup>
1 NAME
2 NAME
3 inherits: \setupmixedcolumns
\detinemode [\ldots, \ldots] [\ldots, \ldots]OPT
1 NAME
2 da nu mentine
\definemultitonecolor [\cdot \cdot \cdot] [\ldots, \ldots \xrightarrow{2} \ldots, \ldots] [\ldots, \ldots \xrightarrow{4} \ldots, \ldots]OPT
1 NAME
2 COLOR = NUMMER
3 inherits: \definesteculoare
4 inherits: \definespotcolor
\setminus definenamedcolor [.<sup>1</sup>..] [..,..^{\frac{2}{n}}..,..]
1 NAME
2 inherits: \definesteculoare
\detinenamedcolor [...] [...<sup>2</sup>..]
1 NAME
2 COLOR
\setminusdefinenamespace [.\cdot .]\quad [.\,.\,,.\,.^2.\,.\,,.\,.]1 NAME
2 nume = TEXT
    parent = TEXT
    stil = da nu
    comanda = da nu lista
    setup = da nu lista
    \begin{array}{rcl}\n\text{set} & = & \text{da nu lista} \\
\text{frame} & = & \text{da nu} \\
\end{array}= da nu
\setminusdefinenarrower [\cdot \cdot \cdot] [\cdot \cdot \cdot \cdot] [\cdot \cdot \cdot \cdot \cdot \cdot]OPT
                                                        OPT
1 NAME
2 NAME
3 inherits: \seteazaingust
```
 $\setminus$ definenote  $[.\cdot .]\quad [\cdot .^2 . J \quad [ \cdot . \cdot , \cdot . \frac{3}{\log T} \cdot . \cdot , \cdot .]$ **1 NAME 2 NAME 3 inherits: \setupnote \defineornament** [.<sup>1</sup>..] [..,..<sup>2</sup>..,..] *[..,..*<sup>3</sup>..,.*.]*<br><sup>OPT</sup> **1 NAME 2 alternativ = a b inherits: \setupcollector 3 stil = STYLE BEFEHL culoare = COLOR inherits: \seteazainconjurat**  $\setminus$ defineornament  $[$ .<sup>1</sup>..]  $[$ ..,.. $\frac{2}{7}$ ..,..]  $[$ ..,.. $\frac{3}{7}$ ..,..] OPT **1 NAME 2 alternativ = a b inherits: \setuplayer 3 inherits: \setuplayeredtext** \defineoutputroutine  $[ . \stackrel{1}{\ldots} ] \stackrel{?}{\underset{\text{OPT}}{}} \stackrel{?}{\ldots} \ldots \stackrel{3}{\underset{\text{OPT}}{}} \ldots \ldots ]$ **1 NAME 2 NAME 3 inherits: \setupoutputroutine**  $\defineoutput routinecommand [...",...]$ **\* KEY**  $\text{definepage}$   $[ .^1 . ] [ .^2 . ]$ **1 NAME 2 REFERENCE**  $\left\{ \text{definepagebreak } [\dots], \dots, \dots \right\}$ **1 NAME 2 gol antet subsol dummy incadrat NUMMER +NUMMER implicit reset dezactivat da nu marcaj blank preferinta preferintamare stanga dreapta par impar cvadrupul ultim ultimapagina start stop**  $\setminus$ definepagechecker  $[.\cdot .]$   $[.\cdot .]$   $[.\cdot .]$   $[.\cdot .]$ OPT OPT **1 NAME 2 NAME 3 inherits: \setuppagechecker \definepagegrid** [.<sup>1</sup>..] *[.<sup>2</sup>..] [...,..*.<sup>3</sup>..*....]*<br><sub>OPT</sub> **1 NAME 2 NAME 3 inherits: \setuppagegrid \definepagegridarea** [.<sup>1</sup>..] *[.<sup>2</sup>..] [...,..*.<sup>3</sup>..*....]*<br><sup>OPT</sup> **1 NAME 2 NAME 3 inherits: \setuppagegridarea**

```
\definepagegridspan [.<sup>1</sup>..] [.<sup>2</sup>..] [...,...<sup>3</sup>...,..]<br><sup>OPT</sup>
1 NAME
2 NAME
3 inherits: \setuppagegridspan
\setminusdefinepageinjection [.\cdot^\frac{1}{2}.\cdot] [.\cdot,\cdot,\cdot^\frac{3}{2}.\cdot,\cdot,\cdot]OPT
                                                                 opt<sup>r</sup>
1 NAME
2 NAME
3 inherits: \setuppageinjection
\definepageinjectionalternative [\ldots] [\ldots] [\ldots] [\ldots] [\ldots]1 NAME
2 NAME
3 inherits: \setuppageinjectionalternative
\left\{ \text{definepages} \right\} [..., \left[ . . . . \right] [..., \left[ . . . . \right]]
1 NAME
2 orizontal vertical
3 DIMENSION
\definepagestate [\cdot \cdot \cdot \cdot] [\cdot \cdot \cdot \cdot \cdot \cdot \cdot] ..................................
1 NAME
2 NAME
3 inherits: \setuppagestate
\setminusdefinepairedbox [ .^1 . ] [ .^2 .] [ . . , . , ^3 . . , . ]opt.
                                                         OPT
1 NAME
2 NAME
3 inherits: \setuppairedbox
\defineparagraph [.<sup>1</sup>..] [.<sup>2</sup>..] [...,...<sup>3</sup>...,..]
1 NAME
2 NAME
3 inherits: \setupparagraph
\left\{ \text{defineparallel } [\dots], [\dots], \dots \right\}1 NAME
2 NAME
\defineparbuilder [...]
* NAME
\texttt{\{defineplacement} \[\dots]\;\; {\textcolor{red}{\{.2.1\}}}\;\; {\textcolor{red}{\{.1.1,..,..5.1.7.1.9.9991}}}\ \dots}1 NAME
2 NAME
3 inherits: \setupplacement
```
**\definepositioning** [.<sup>1</sup>..] *[.<sup>2</sup>..] [...,..*.<sup>3</sup>...,.*.]*<br><sup>OPT</sup> **1 NAME 2 NAME 3 inherits: \setarepozitie**  $\setminus$  define prefixset  $[$ .<sup>1</sup>..]  $[$ ...<sup>2</sup>...]  $[$ .<sup>3</sup>..] OPT **1 NAME SECTIONBLOCK:NAME 2 ABSCHNITT 3 ABSCHNITT**  $\setminus$ defineprocesscolor  $[\cdot, \cdot]$   $[\cdot, \cdot, \cdot]$   $[\cdot, \cdot, \cdot, \frac{3}{2}, \cdot, \cdot, \cdot]$ OPT **1 NAME 2 COLOR 3 inherits: \definesteculoare**  $\setminus$ defineprocessor  $[.\cdot .]$   $[.\cdot .]$   $[.\cdot .]$   $[.\cdot .]$ OPT OPT **1 NAME 2 NAME 3 inherits: \setupprocessor**  $\setminus$  define push button  $[$ ... $]$   $[$ ...,.. $^{\frac{2}{n}}$ ...,..] OPT **1 NAME 2 inherits: \setupfieldcontentframed** \definepushsymbol [.<sup>1</sup>..] [.<sup>2</sup>..] **1 NAME 2 n r d** \definerenderingwindow [.<sup>1</sup>.] *[.<sup>2</sup>.] [..*,..<sup>3</sup>..,..*]*<br><sup>OPT</sup> **1 NAME 2 NAME 3 inherits: \setuprenderingwindow**  $\setminus$  defineresetset  $[ .^1 . ] [ . . .^2 . . . ] [ .^3 . ]$ OPT **1 NAME SECTIONBLOCK:NAME 2 NUMMER 3 NUMMER**  $\texttt{\char'{134}definescale}$  [...]  $\texttt{[} \begin{smallmatrix} .2 & 0 \\ .& . \end{smallmatrix}$   $\texttt{[} \begin{smallmatrix} .& 0 \\ .& .& . \end{smallmatrix}$   $\texttt{[} \begin{smallmatrix} .& 0 \\ .& .& . \end{smallmatrix} \end{smallmatrix}$ **1 NAME 2 NAME 3 inherits: \setupscale \definescript** [...] <sup>1</sup> [...] <sup>2</sup> [..,..=..,..] <sup>3</sup> OPT OPT **1 NAME 2 NAME 3 inherits: \setupscript**

```
\left\{ \text{definesection} \right\} [..., \left[ \ldots, \ldots \right]1 NAME
2 ABSCHNITT
\left\{ \text{defineselectron [} \ldots \right\} [...,.\frac{2}{7}...,..]
                                          OPT
1 NAME
2 inherits: \setupselector
\setminus defineseparatorset [ .^1 . ] [ . . .^2 . . . ] [ .^3 . ]OPT
1 NAME SECTIONBLOCK:NAME
2 BEFEHL PROCESSOR->BEFEHL
3 BEFEHL PROCESSOR->BEFEHL
\left\{ \text{defineshift } [\dots], [\dots], \dots, \dots \right\}OPT
                                            OPT
1 NAME
2 NAME
3 inherits: \setupshift
\setminusdefinesidebar [\cdot \cdot \cdot] [\cdot \cdot \cdot \cdot] [\cdot \cdot \cdot \cdot \cdot \cdot]OPT
                                                 OPT
1 NAME
2 NAME
3 inherits: \setupsidebar
\left\{ \text{definesort } [\dots] , [\dots] , [\dots] , [\dots] , [\dots] \right\}OPT
1 da nu
2 SINGULAR
3 NAME
4 CONTENT
\setminusdefinespotcolor [.\cdot .] [.\cdot .] [.\cdot .], \cdot .]1 NAME
2 COLOR
3 a = NUMMER niciunul normal multiply ecran overlay softlight hardlight colordodge colorburn darken lighten
          difference exclusion hue saturation culoare luminosity
    t = NUMMER
    e = TEXT
    p = NUMMER\text{defineste } [..].] \setminus .. \{...\}OPT
1 NUMMER
2 CSNAME
3 CONTENT
\definesteaccent .<sup>1</sup>. .<sup>2</sup>. .<sup>3</sup>.
1 CHARACTER
2 CHARACTER
3 CHARACTER
```
 $\texttt{\char'{134}definesteantet} \:\: [ \dots, 1] \:\: [ \dots, 2] \:\: [ \dots, 2] \:\$ **1 NAME 2 ABSCHNITT 3 inherits: \seteazatitlu**  $\setminus$ definestebloc  $[\cdot \cdot \cdot]$   $[\cdot \cdot \cdot \cdot]$   $[\cdot \cdot \cdot \cdot \cdot \cdot]$ OPT OPT **1 NAME 2 NAME 3 inherits: \seteazabloc**  $\setminus$ definesteblocsectiune  $[.\cdot^\frac{1}{2},]\cdot[\cdot^\frac{2}{2},]\cdot[\cdot,\cdot,\cdot^\frac{3}{2},\cdot,\cdot,\cdot]$ OPT **1 NAME 2 NAME 3 inherits: \seteazablocsectiune \definestebuffer** [...] <sup>1</sup> [...] <sup>2</sup> [..,..=..,..] <sup>3</sup> OPT OPT **1 NAME 2 BUFFER 3 inherits: \seteazabuffer** \definestecamp [.<sup>1</sup>..] [.<sup>2</sup>..] [.<sup>3</sup>..] [...<sup>4</sup>....] [.<sup>5</sup>..] **1 NAME 2 radio sub text linie push check signature 3 NAME 4 NAME 5 NAME \definestecaracter** ...... **1 CHARACTER 2 NUMMER \definestecomanda** ...... **1 CHARACTER 2 BEFEHL \definesteconversie** [...] <sup>1</sup> OPT [...] <sup>2</sup> [...] <sup>3</sup> **1 SPRACHE 2 NAME 3 CSNAME**  $\setminus$  definesteconversie  $[\cdot, \cdot]$   $[\cdot, \cdot]$   $[\cdot, \cdot, \cdot]$ OPT **1 SPRACHE 2 NAME 3 TEXT**

```
\left\{ \text{definesteculoare } [\dots], \dots, \dots \right\}1 NAME
2 r = NUMMER
    g = NUMMER
    b = NUMMER
   c = NUMMER
   m = NUMMER
   y = NUMMER
   k = NUMMER
   h = NUMMER
   s = NUMMER
   v = NUMMER
   x = NUMMER
   a = NUMMER niciunul normal multiply ecran overlay softlight hardlight colordodge colorburn darken lighten
          difference exclusion hue saturation culoare luminosity
    t = NUMMER
\left\{ \text{definesteculoare } [\dots] , [\dots] \right\}1 NAME
2 COLOR
\setminusdefinestedescriere [ .^1 . ] [ .^2 . ] [ . . , . , ^3 . . , . ]OPT
                                                    OPT
1 NAME
2 NAME
3 inherits: \setupdescription
\setminusdefinestedimensiunehartie [.\cdot^\frac{1}{\cdot},]\; [.\cdot,\cdot,\cdot^{\frac{2}{\cdot}},\cdot,\cdot.]1 NAME
2 latime = DIMENSION
   inaltime = DIMENSION
    sus = BEFEHL
    jos = BEFEHL
    stanga = BEFEHL
    dreapta = BEFEHL
   distanta = DIMENSION
    pagina = inherits: \seteazadimensiunihartie
   hartie = inherits: \seteazadimensiunihartie
\setminusdefinestedimensiunehartie [.\cdot . . ] [.\cdot . . ^{2} \cdot . . ] [.\cdot . . ^{3} \cdot . . ]OPT
1 NAME
2 inherits: \seteazadimensiunihartie
3 inherits: \seteazadimensiunihartie
\setminusdefinesteenumerare [...] [...]] [...,..\frac{3}{2}...,..]
                                      OPT
                                                    OPT
1 NAME
2 NAME
3 inherits: \setupenumeration
\definesteeticheta [.<sup>1</sup>..] [.<sup>2</sup>..] [...,...<sup>3</sup>...,..]<br>
<sub>OPT</sub>
1 NAME
2 NAME
3 inherits: \setuplabel
```

```
\definestefloat [.<sup>1</sup>..] [.<sup>2</sup>..] [...,...<sup>3</sup>...,..]<br><sub>OPT</sub>
1 SINGULAR
2 PLURAL
3 inherits: \seteazafloat
instances: chemical figure table intermezzo graphic
\left\{ \Delta t \right\} [...] \left[ .^{2}.] \left[ .^{3}...]
                                  OPT
                                          OPT
1 SINGULAR
2 PLURAL
3 SINGULAR
instances: chemical figure table intermezzo graphic
\setminus definestefont [.<sup>1</sup>..] [.<sup>2</sup>..] [...,.<sup>3</sup>...,..]
                                                OPT
1 NAME
2 FONT
3 inherits: \seteazaspatiuinterliniar
\setminus \texttt{definestefonttext} [\dots, \dots] [\dots, \dots] [\dots, \dots] [\dots, \dots] [\dots, \dots]1 NAME implicit
2 NAME DIMENSION
3 rm ss tt hw cg
4 tf = FILE
    bf = FILE
    it = FILE
    sl = FILE
    bi = FILE
    bs = FILE
    sc = FILE
    mr = FILE
    mrlr = FILE
   mrrl = FILE
   mb = FILE
   mblr = FILE
   mbrl = FILE
\setminus definestefonttext [...,...] [...<sup>2</sup>,...] [...<sup>3</sup>,...] [...<sup>4</sup>..]
                                 OPT
                                                               OPT
1 NAME implicit
2 NAME DIMENSION
3 rm ss tt hw cg
4 NAME
\left\{ \Delta \right\} \left[ .^{1} .^{1} \left[ .^{2} .^{1} \left[ .^{3} .^{3} .^{3}OPT
1 NAME
2 FONT
3 NAME
\setminusdefinesteformatreferinte [ .^1 . ] [ .^2 . ] [ . . , . , .^3 . . , . ]O<sub>pt</sub>
                                                              O<sub>pt</sub>
1 NAME
2 NAME
3 inherits: \setupreferenceformat
```

```
\definestegrupculori [.<sup>1</sup>..] \underset{\text{orr}}{\text{f.}2} [x:y:<sup>3</sup>z,..]
1 NAME
2 gri rgb cmyk spot
3 TRIPLET
\left\{ \text{definestehbox } [\ldots] \right\} [\ldots]
1 NAME
2 DIMENSION
\setminusdefinesteinconjurare [.<sup>1</sup>..] [.<sup>2</sup>..] [...,..<sup>3</sup>...,..]
                                           OPT
                                                       OPT
1 NAME
2 NAME
3 inherits: \seteazainconjurat
\setminusdefinestelista [.\cdot .]\, [.\cdot .]\, [.\cdot .\, ,\, .\, \frac{3}{2}.\, .\, ,\, .\, ]OPT
                                                 OPT
1 NAME
2 LISTE
3 inherits: \seteazalista
\setminusdefinestelistacombinata [.\cdot^\frac{1}{2},\cdot,\cdot] [.\cdot,\cdot,\cdot,\frac{3}{2},.\cdot,\cdot,\cdot]OPT
1 NAME
2 LISTE
3 inherits: \seteazalista
\setminusdefinestemakeup [.\cdot .] [.\cdot .] [.\cdot .] [.\cdot .]OPT
                                                   OPT
1 NAME
2 NAME
3 inherits: \seteazamakeup
\setminusdefinestemarcaje [.\cdot .]\, [.\cdot .]\, [.\cdot .\,,.\cdot<sup>3</sup>\cdot .\,,.\cdot .]OPT
                                                    OPT
1 NAME
2 BESCHRIFTUNG
3 inherits: \seteazamarcaje
\setminusdefinestemediulfonttext [\cdot \cdot \cdot \cdot] [\cdot \cdot \cdot \cdot] [\cdot \cdot \cdot \cdot \cdot \cdot \cdot]O<sub>p</sub>T
                                                               OPT
1 NAME
2 implicit DIMENSION
3 mare = DIMENSION NUMMER<br>mic = DIMENSION NUMMER
    mic = DIMENSION NUMMER<br>
a = DIMENSION NUMMER<br>
= DIMENSION NUMMER
   a = DIMENSION NUMMER<br>b = DIMENSION NUMMER
                            b = DIMENSION NUMMER
   c = DIMENSION NUMMER
    d = DIMENSION NUMMER
     text = DIMENSION NUMMER
     x = DIMENSION NUMMER
     xx = DIMENSION NUMMER
     script = DIMENSION NUMMER
     scriptscript = DIMENSION NUMMER
    spatiereinterliniara = DIMENSION
    em = inclinat italic STYLE BEFEHL<br>
* = NIMMER
                            * = NUMMER
```

```
\definestemeniuinteractiune \left[\begin{smallmatrix} . & . & . \ . & . & I \end{smallmatrix}\right] \left[\begin{smallmatrix} . & . & J & I \ . & . & . & . \end{smallmatrix}\right]1 NAME
2 NAME
3 inherits: \seteazameniuinteractiune
 \left\{ \text{definestevery} \ \left[ \ldots, \ldots \right] \ \left[ \ldots, \ldots \right] \ \left[ \ldots \right] \ \left[ \ldots \right] \right\}OPT
1 NAME
2 NAME
3 BEFEHL
 \left\{ \text{definestepaleta} \: [\: . \: . \: . \: ] \: [\: . \: . \: , \: . \: . \: . \: . \: ] \right\}1 NAME
2 NAME = COLOR
 \left\{ \text{definestepaleta} \left[ \begin{matrix} 1 & 1 \\ 1 & 1 \end{matrix} \right] \left[ \begin{matrix} 2 & 1 \\ 1 & 2 \end{matrix} \right] \right\}1 NAME
2 NAME
 \setminusdefinesteparagraf [.\cdot .] [.\cdot .] [.\cdot .] [.\cdot .] [.\cdot .]OPT
                                                                          OPT
1 NAME
2 NAME
3 inherits: \seteazaparagrafe
 \definesteprofil [.<sup>1</sup>.] [.<sup>2</sup>.] [..,..<sup>3</sup>..,..]<br><sup>OPT</sup>
1 NAME
2 NAME
3 inherits: \setupprofile
 \setminus definesteprogram [...] [...] [...] [...]OPT
1 NAME
2 TEXT
3 TEXT
 \left\{ \text{definestereferinte } [\dots], [\dots], \dots \right\}1 NAME
2 REFERENCE
 \setminusdefinesteregistru [.\cdot^\frac{1}{2},]\cdot[\cdot^\frac{2}{2},]\cdot[\cdot,\cdot,\cdot^\frac{3}{2},\cdot,\cdot,\cdot]OPT
                                                                          OPT
1 NAME
2 NAME
3 inherits: \seteazaregistru
 \setminusdefinestesablontabel [.\cdot .\cdot] [.\cdot .\cdot] [.\cdot .\cdot] [.\cdot .\cdot]OPT
                                                                                          OPT
1 NAME
2 TEMPLATE
3 NAME
4 NAME
```

```
\definestesectiune [...]
* NAME
\left\{ \text{definestesimbol } [...], [...], [...], [...], \right\}OPT
1 NAME
2 NAME
3 BEFEHL
\setminusdefinestesimbolfigura [.\cdot^\frac{1}{2}.\cdot] [.\cdot,\cdot,\cdot^\frac{3}{2}.\cdot,\cdot,\cdot]OPT
1 NAME
2 FILE NAME
3 inherits: \figuraexterna
\setminus definestesinonim [.\cdot^\frac{1}{2}. [.\cdot^\frac{2}{3}] [.\cdot^\frac{3}{2}] [.\cdot^\frac{4}{3}]OPT
                                                               OPT
1 SINGULAR
2 PLURAL
3 CSNAME
4 CSNAME
\definestesinonimfont [.<sup>1</sup>..] [.<sup>2</sup>..] [...,...<sup>3</sup>...,..]<br><sup>OPT</sup>
1 NAME
2 FONT
3 features = NAME
     fallbacks = NAME
     goodies = NAME
     designsize = auto implicit
\left\{ \text{definestesortare } [\dots] , [\dots] , [\dots] , [\dots] \right\}OPT
1 SINGULAR
2 PLURAL
3 niciunul CSNAME
\definestestartstop [.<sup>1</sup>..] [.<sup>2</sup>..] [...,..<sup>3</sup>...,..]<br>
<sub>OPT</sub>
1 NAME
2 NAME
3 inherits: \setupstartstop
\definestestil [.<sup>1</sup>..] [.<sup>2</sup>..] [...,...<sup>3</sup>...,..]<br><sup>OPT</sup>
1 NAME
2 NAME
3 inherits: \setupstyle
\left\{ \text{definestestilfont } [\dots, \dots] [\dots] \right\}1 NAME
2 NAME
```

```
\definestestivacampuri [.<sup>1</sup>.] [...,<sup>2</sup>....] [...,...<sup>3</sup>.....]<br><sup>OPT</sup>
1 NAME
2 NAME
3 inherits: \setupfieldcategory
\left\{ \text{definestesubcamp } [\dots], [\dots], \dots, \dots \right\}1 NAME
2 NAME
3 NAME
\setminusdefinestetabulatori [.\cdot .] [.\cdot .] [.\cdot .]OPT
                                                   OPT
1 NAME
2 NAME
3 TEMPLATE
\definestetext [...] [...] [...] [...] [...] [...] [...] [...]
                                         OPT
                                                 OPT
                                                                   OPT
OPT
1 NAME
2 sus antet text subsol subsol
3 text margine bordura
4 data numarpagina BESCHRIFTUNG TEXT BEFEHL
5 data numarpagina BESCHRIFTUNG TEXT BEFEHL
6 data numarpagina BESCHRIFTUNG TEXT BEFEHL
7 data numarpagina BESCHRIFTUNG TEXT BEFEHL
\setminusdefinestetextinconjurat [.\cdot^\frac{1}{2}.\cdot] [.\cdot,\cdot,\cdot^\frac{3}{2}.\cdot,\cdot,\cdot]OPT
                                                             OPT
1 NAME
2 NAME
3 inherits: \setupframedtext
\setminusdefinestetyping [.\cdot .] [.\cdot .] [.\cdot .] [.\cdot .]OPT
                                                 OPT
1 NAME
2 NAME
3 inherits: \seteazatyping
\setminusdefinestyleinstance [.\cdot .]\, [.\cdot .]\, [.\cdot .]\, [.\cdot .]\,OPT
                                                          OPT
1 NAME
2 rm ss tt mm hw cg
3 tf bf it sl bi bs sc
4 BEFEHL
\definesubformula [.<sup>1</sup>..] [.^2.] [...,..<sup>3</sup>..,...]<br><sup>OPT</sup>
1 NAME
2 NAME
3 inherits: \setupsubformula
```

```
\definesynonym [.<sup>1</sup>.] [.<sup>2</sup>.] [.<sup>3</sup>.] {.<sup>4</sup>.} {.<sup>5</sup>.}
1 da nu
2 SINGULAR
3 NAME
4 TEXT
5 CONTENT
\texttt{\textbackslash} \texttt{definesystem}attribute [ \dots ] \ \texttt{\textbackslash} \ \texttt{\textbackslash} \ \texttt{\textbackslash1 NAME
2 local global public private
\label{thm:main} $$\definesystem constant {\dot .}\* NAME
\definesystemvariable {...}
* NAME
\setminusdefineTABLEsetup [.\cdot].] [.,.,.\cdot]1 NAME
2 inherits: \setupTABLE
\definetabulation [...] 1
[...] 2
OPT
[..,..=..,..] 3
OPT
1 NAME
2 NAME
3 inherits: \setuptabulation
\definetextbackground [\ldots], [\ldots], [\ldots], [\ldots], [\ldots], [\ldots]1 NAME
2 NAME
3 inherits: \setuptextbackground
\definetextflow [...] 1
[...] 2
OPT
[..,..=..,..] 3
OPT
1 NAME
2 NAME
3 inherits: \setuptextflow
\definetooltip [...] 1
[...] 2
OPT
[..,..=..,..] 3
OPT
1 NAME
2 NAME
3 inherits: \setuptooltip
\left\{ \text{definetransparency } [\dots] , [\dots] \right\}1 NAME
2 NUMMER
```

```
\setminus definetransparency [ .^1 . ] [ . . , . , .^2 . . , . . ]1 NAME
2 a = NUMMER niciunul normal multiply ecran overlay softlight hardlight colordodge colorburn darken lighten
          difference exclusion hue saturation culoare luminosity
    t = NUMMER
\left\{ \text{definetransparency } [\ldots] , [\ldots] \right\}1 NAME
2 NAME
\definetwopasslist {.<sup>*</sup>.}
* NAME
\setminusdefinetype [\cdot \cdot \cdot \cdot] [\cdot \cdot \cdot \cdot \cdot \cdot \cdot \cdot \cdot \cdot \cdot \cdot]OPT
                                             O<sub>p</sub>
1 NAME
2 NAME
3 inherits: \seteazatype
\definetypeface [.<sup>1</sup>.] [.<sup>2</sup>.] [.<sup>3</sup>.] [.<sup>4</sup>.] [.<sup>5</sup>.] [..,..<sup>6</sup>..,..]
                                                                 OPT
                                                                               OPT
1 NAME
2 rm ss tt mm hw cg
3 serif sans mono math handwriting calligraphy
4 NAME
5 implicit dtp
6 rscale = auto NUMMER
     features = NAME
     fallbacks = NAME
     goodies = NAME
     designsize = auto implicit
     directie = ambele
\definetypescriptprefix [.<sup>1</sup>.] [.<sup>2</sup>.]
1 NAME
2 TEXT
\definetypescriptsynonym [.<sup>1</sup>.] [.<sup>2</sup>.]
1 NAME
2 TEXT
\setminusdefinetypesetting [.\cdot .] [.\cdot .] [.\cdot .] [.\cdot .] [.\cdot .]OPT
                                                        OPT
1 NAME
2 TEXT
3 inherits: \setupexternalfigure
\setminusdefineunit [\cdot \cdot \cdot] [\cdot \cdot \cdot \cdot] [\cdot \cdot \cdot \cdot \cdot \cdot \cdot]OPT
                                             OPT
1 NAME
2 NAME
3 inherits: \setupunit
```

```
\defineviewerlayer [.<sup>1</sup>..] [.<sup>2</sup>..] [...,...<sup>3</sup>...,..]<br><sup>OPT</sup>
1 NAME
2 NAME
3 inherits: \setupviewerlayer
 \left\{ \text{definevspace } [..].] [..].] [..]. \right\}OPT
1 NAME
2 NAME
3 DIMENSION
 \left\{ \text{definevsparing } [\cdot, \cdot] , [\cdot, \cdot] \right\}1 NAME
2 inherits: \vspacing
 \setminus definevspacing a mount [...<sup>1</sup> [...<sup>2</sup> ...<sup>3</sup> ...<sup>3</sup>
                                                         OPT
                                                                    OPT
1 NAME
2 DIMENSION
3 DIMENSION
 \text{definextable} \ \left[ .^1. \right] \ \left[ .^2. \right] \ \left[ .. \right] \ \left[ . ., . \right] \ \left[ \ldots, \ldots \right] \ \left[ \ldots, \ldots \right]1 NAME
2 NAME
3 inherits: \setupxtable
 \delimited [\cdot \cdot \cdot \cdot] [\cdot \cdot \cdot \cdot \cdot] \{ \cdot \cdot \cdot \cdot \}OPT
1 NAME
2 SPRACHE
3 CONTENT
 \delimitedtext \begin{bmatrix} .^1 \ . \ . \ . \ \end{bmatrix} \begin{bmatrix} .^2 \ . \ . \ . \ \end{bmatrix} \begin{bmatrix} .^3 \ . \ . \ . \ \end{bmatrix}1 NAME
2 SPRACHE
3 CONTENT
 \DELIMITEDTEXT [...] 1
{...} 2
                                O<sub>pt</sub>
1 SPRACHE
2 CONTENT
instances: citat minicitat blockquote speech aside
\depthofstring {...}
* TEXT
\depthonlybox {...}
* CONTENT
```

```
\text{depthspanningtext } \{.\dots, \dots, \dots\}1 TEXT
2 DIMENSION
3 FONT
\DESCRIERE [\ldots, \ldots] \{.\cdot, \cdot\} ... \par
                   OPT
                             OPT
1 REFERENCE
2 TEXT
3 CONTENT
\despre [...]
* REFERENCE
\setminusdeterminacaracteristicilelistei [\ldots, \ldots] [\ldots, \ldots]<sup>2</sup>...,..]
                                                                    OPT
1 LISTE
2 inherits: \seteazalista
\determinacaracteristiciregistru [.<sup>1</sup>..] [..,..<sup>2</sup>..,..]
                                                              \overline{O}1 NAME
2 language = implicit DIN␣5007-1 DIN␣5007-2 Duden de-DE de-CH de-AT ru-iso9 ocs-scn SPRACHE
   metoda = implicit inainte dupa primul ultim ch mm zm pm mc zc pc uc
   numberorder = numere
   compress = da nu tot
                 criteriu = local text curent precedent tot ABSCHNITT
\determinanumartitlu [...]
* ABSCHNITT
\determinenoflines {...}
* CONTENT
\texttt{\texttt{devanagarinumerals} } \dots \}* NUMMER
\dfrac \{.\,.\,.\} \{.\,.\,.\}1 CONTENT
2 CONTENT
\digits {...}
* NUMMER
\digits .<sup>*</sup>.
* NUMMER
\dimension to count \{.\n<sup>1</sup>\n<sub>1</sub>\n<sub>2</sub>\n<sub>3</sub>\n<sub>4</sub>1 DIMENSION
2 CSNAME
```
\din  $[.\,.]$ **\* REFERENCE \directcolor**  $[\cdot,\cdot]$ **\* COLOR**  $\langle$ directcolored  $[\ldots,\ldots^*],\ldots]$ **\* inherits: \definesteculoare**  $\langle$ directcolored  $[$ ...] **\* COLOR**  $\langle$  directconvertedcounter  $\{.\cdot.\cdot\}$   $\{.\cdot.\cdot\}$ **1 NAME 2 primul precedent urmatorul ultim numar** \directdummyparameter {...} **\* KEY** \directgetboxllx .<sup>\*</sup>. **\* CSNAME NUMMER** \directgetboxlly .<sup>\*</sup>. **\* CSNAME NUMMER**  $\langle$ directhighlight  $\{.\cdot.\cdot\}$   $\{.\cdot.\cdot\}$ **1 NAME 2 TEXT**  $\left\{ \text{directlocal framed} \; [\; .\; .\; ]\; \; \{ .\; .\; .\; \} \right.$ **1 NAME 2 CONTENT** \directluacode {...} **\* BEFEHL** \directselect  $\{.\cdot.\cdot\}$   $\{.\cdot.\cdot\}$   $\{.\cdot.\cdot\}$   $\{.\cdot.\cdot\}$   $\{.\cdot.\cdot\}$   $\{.\cdot.\cdot\}$ OPT OPT OPT OPT OPT **1 NAME 2 CONTENT 3 CONTENT 4 CONTENT 5 CONTENT 6 CONTENT**  $\text{divectors}$  { $\ldots$ } **\* NAME**
```
\directsetup {.<sup>*</sup>..}
* NAME
\directsymbol {.<sup>1</sup>..} {.<sup>2</sup>..}
1 NAME
2 NAME
\langledirectvspacing \{ \ldots, \ldots \}* inherits: \vspacing
\dis {...} *
* CONTENT
\label{eq:distance} \texttt{disabledirectories} [\ldots, \ldots]* NAME
\disableexperiments [\ldots, \ldots]* NAME
\delta\disablemode [\ldots,\ldots]* NAME
\disableoutputstream
\disableparpositions
\disableregime
\disabletrackers [\ldots, \ldots]* NAME
\displaymath {...}
* CONTENT
\displaymathematics {...}
* CONTENT
\displaymessage {...}
* TEXT
\text{distributedhsize} \{.\n^1.\n} \{.\n^2.\n} \{.\n^3.\n}1 DIMENSION
2 DIMENSION
3 NUMMER
```

```
\left\{ \text{dividedsize } \{.,^{1}_{1} \ldots \} \{.,^{3}_{1} \ldots \} \right\}1 DIMENSION
2 DIMENSION
3 NUMMER
\doadaptleftskip {...}
* da nu standard DIMENSION
\doadaptrightskip {...}
* da nu standard DIMENSION
\doaddfeature {...}
* NAME
\lambdadoassign [ .^1. ] [ . .^2. . ]1 TEXT
2 KEY = VALUE
\lambdadoassignempty [ .^1 . ] [ . .^2 . . ]1 TEXT
2 KEY = VALUE
\{doboundtext{ t.} : \} {\ldots} {\ldots}
1 TEXT
2 DIMENSION
3 BEFEHL
\docheckassignment {...}
* TEXT
\docheckedpagestate {.<sup>1</sup>.} {.<sup>2</sup>.} {.<sup>3</sup>.} {.<sup>3</sup>.} {.<sup>4</sup>.} {.<sup>5</sup>.} {.<sup>6</sup>.} {.<sup>7</sup>.}
1 REFERENCE
2 BEFEHL
3 BEFEHL
4 BEFEHL
5 BEFEHL
6 BEFEHL
7 BEFEHL
\label{eq:3} $$ \dochecked pair {\ldots, \ldots},* TEXT
\documentvariable {.<sup>*</sup>.}
* KEY
```

```
\delta \dodoubleargument \lambda... [....] [....]
1 CSNAME
2 TEXT
3 TEXT
 \delta \dodoubleargumentwithset \lambda... [...,\lambda,...] [...,\lambda]1 CSNAME
2 TEXT
3 TEXT
 \delta \dodoubleempty \delta... [...] [...]
                                       OPT
                                                  OPT
1 CSNAME
2 TEXT
3 TEXT
 \lambdadodoubleemptywithset \lambda...[\ldots, \ldots, \ldots] [\ldots, \ldots]OPT
                                                                   OPT
1 CSNAME
2 TEXT
3 TEXT
 \delta \dodoublegroupempty \delta... \{.\niota^2, \iota^3, \iota^4, \iota^5, \iota^6, \iota^7, \iota^8, \iota^9, \iota^9, \iota^9, \iota^9, \iota^9, \iota^9, \iota^9, \iota^9, \iota^9, \iota^9, \iota^9, \iota^9, \iota^9, \iota^9, \iota^9, \iota^9, \iota^9, \iota^9, \iota^9, \iota^9, \iota^9, \iota^9, \iota^9, \iota^OPT<sup>5</sup>
                                                           \sim1 CSNAME
2 TEXT
3 TEXT
 \lambdadoeassign [ .^1 . ] [ . .^2 . .]1 TEXT
2 KEY = VALUE
 \setminus doexpandedrecurse \{.\,.\,.\,.\} \{.\,.\,.1 NUMMER
2 BEFEHL
\dogetattribute {...}
* NAME
\dogetattributeid {.<sup>*</sup>.}
* NAME
 \texttt{\&logetcommacommandelement} ... \from ...<sup>2</sup> \to \...
1 NUMMER
2 TEXT
3 CSNAME
 \dogobbledoubleempty [.<sup>1</sup>..] [.<sup>2</sup>..]
                                         OPT
                                                   OPT
1 TEXT
2 TEXT
```

```
\dogobblesingleempty [...]
                                OPT
* TEXT
\doif \{.\cdot.\cdot\} \{.\cdot.\cdot\} \{.\cdot.\cdot\}1 CONTENT
2 CONTENT
3 TRUE
\delta \doifallcommon {\ldots}
* TRUE
\setminus doifall commonelse \{.\n,.\n \{.\n,.\n1 TRUE
2 FALSE
\delta \doifalldefinedelse \{ \ldots, \ldots \} \{ \ldots, \ldots \} \{ \ldots, \ldots \}1 NAME
2 TRUE
3 FALSE
\doifallmodes {...,...} 1
{...} 2
{...} 3
1 NAME
2 TRUE
3 FALSE
\{ \phi_{\text{bold}} \} \{ \dots, \dots \} \{ \dots \} \{ \dots \}1 NAME
2 TRUE
3 FALSE
\setminus doifassignmentelse \{.\cdot\cdot\} \{.\cdot\cdot\} \{.\cdot\cdot\}1 TEXT
2 TRUE
3 FALSE
\{ \phi \} \{ . . . \} \{ . . . \}1 COLOR
2 TRUE
3 FALSE
\{ \phi\} \{ . . . \} \{ . . . \} \{ . . . \}1 BEFEHL
2 BEFEHL
3 BEFEHL
```

```
\doifbothsidesoverruled \{.\n,.\n\} \{.\n,.\n\} \{.\n,.\n\}1 BEFEHL
2 BEFEHL
3 BEFEHL
 \{ \phi\} \{ \phi\} \{ \phi\} \{ \phi\} \{ \phi\} \{ \phi\} \{ \phi\} \{ \phi\} \{ \phi\} \{ \phi\} \{ \phi\} \{ \phi\} \{ \phi\} \{ \phi\} \{ \phi\} \{ \phi\} \{ \phi\} \{ \phi\} \{ \phi\} \{ \phi\} \{ \phi\} \{ \phi\} \{ \phi\} \{ \phi\} \{ \phi1 NAME
2 NAME
3 TRUE
4 FALSE
 \{ \phi\} \{ . . . \} \{ . . . \}1 BUFFER
2 TRUE
3 FALSE
 \setminusdoifcolor \{\ldots\} \{\ldots\}1 COLOR
2 TRUE
 \setminus doifcolorelse \{.\cdot.\cdot\} \{.\cdot.\cdot\} \{.\cdot.\cdot\}1 COLOR
2 TRUE
3 FALSE
 \setminus doif command handler \setminus ... \{.\stackrel{?}{.}. \} \{.\stackrel{?}{.}. \}1 CSNAME
2 NAME
3 TRUE
 \setminus doif command handlerelse \setminus... \{.\,.\,. \} \{.\,.\,. \} \{.\,.\,.1 CSNAME
2 NAME
3 TRUE
4 FALSE
\doifcommon {..<sup>*</sup>..}
* TRUE
 \setminus doif commonelse \{.\cdot\cdot\} \{.\cdot\cdot\}1 TRUE
2 FALSE
```

```
\doifcontent \{.\cdot.\} \{.\cdot.\} \{.\cdot.\} \{.\cdot.\} \{.\cdot.\} \{.\cdot.\}1 BEFEHL
2 BEFEHL
3 BEFEHL
4 CSNAME
5 CONTENT
\setminus doif conversion definedelse \{.\cdot\cdot\}, \{.\cdot\cdot\}, \{.\cdot\cdot\}, \{.\cdot\cdot\}1 NAME
2 TRUE
3 FALSE
\doifconversionnumberelse \{.\stackrel{1}{\ldots}\} \{.\stackrel{2}{\ldots}\} \{.\stackrel{4}{\ldots}\}1 NAME
2 NUMMER
3 TRUE
4 FALSE
\setminus doifcounter \{.\cdot.\cdot\} \{.\cdot.\cdot\}1 NAME
2 TRUE
\setminus doif counterelse \{.\cdot\cdot\}, \{.\cdot\cdot\}, \{.\cdot\cdot\}, \}1 NAME
2 TRUE
3 FALSE
\setminus doif current fon thas feature else \{.\cdot\cdot\cdot\} \{.\cdot\cdot\cdot\} \{.\cdot\cdot\cdot\}1 NAME
2 TRUE
3 FALSE
\setminusdoifdefined \{.\cdot\cdot\} \{.\cdot\cdot\}1 NAME
2 TRUE
\setminus doif defined counter \{.\cdot.\cdot\} \{.\cdot.\cdot\}1 NAME
2 TRUE
\setminusdoifdefinedcounterelse \{.\cdot\cdot\}, \{.\cdot\cdot\}, \{.\cdot\cdot\}, \}1 NAME
2 TRUE
3 FALSE
```

```
\setminus doifdefinedelse \{.\cdot\cdot\} \{.\cdot\cdot\} \{.\cdot\cdot\}1 NAME
2 TRUE
3 FALSE
\setminus doifdimensionelse \{.\stackrel{1}{\ldots}\} \{.\stackrel{2}{\ldots}\}1 TEXT
2 TRUE
3 FALSE
\setminusdoifdimenstringelse \{.\cdot.\cdot\} \{.\cdot.\cdot\} \{.\cdot.\cdot\}1 TEXT
2 TRUE
3 FALSE
\setminus doifdocumentargument \{.\cdot\cdot\} \{.\cdot\cdot\}1 NAME
2 TRUE
\setminus doifdocumentargumentelse \{.\cdot\cdot\}, \{.\cdot\cdot\}, \{.\cdot\cdot\}, \{.\cdot\cdot\}1 NAME
2 TRUE
3 FALSE
\setminus doifdocumentfilename \{.\cdot\cdot\} \{.\cdot\cdot\}1 NUMMER
2 TRUE
\setminusdoifdocumentfilenameelse \{.\n,.\n,.\n,.\n,.\n,.\n,1 NUMMER
2 TRUE
3 FALSE
\setminusdoifdrawingblackelse \{.\cdot,\cdot\} \{.\cdot,\cdot\}1 TRUE
2 FALSE
\doifelse \{.\cdot.\cdot\} \{.\cdot.\cdot\} \{.\cdot.\cdot\} \{.\cdot.\cdot\}1 CONTENT
2 CONTENT
3 TRUE
4 FALSE
\setminus doifelseall common \{.\,.\,.\, \{.\,.\,.1 TRUE
2 FALSE
```

```
\setminusdoifelsealldefined \{ \ldots, \ldots \} \{ \ldots \} \{ \ldots \}1 NAME
2 TRUE
3 FALSE
 \{ \phi\} \{ \phi\} \{ \dots, \dots \} \{ \dots, \dots \}1 NAME
2 TRUE
3 FALSE
 \setminus doifelseassignment \{.\cdot.\cdot\} \{.\cdot.\cdot\} \{.\cdot.\cdot\}1 TEXT
2 TRUE
3 FALSE
 \setminusdoifelseblack \{.\cdot.\cdot\} \{.\cdot.\cdot\} \{.\cdot.\cdot\}1 COLOR
2 TRUE
3 FALSE
 \{ \phi\} \{ \phi\} \{ \phi\} \{ \phi\} \{ \phi\} \{ \phi\} \{ \phi\} \{ \phi\} \{ \phi\} \{ \phi\} \{ \phi\} \{ \phi\} \{ \phi\} \{ \phi\} \{ \phi\} \{ \phi\} \{ \phi\} \{ \phi\} \{ \phi\} \{ \phi\} \{ \phi\} \{ \phi\} \{ \phi\} \{ \phi\} \{ \phi1 NAME
2 NAME
3 TRUE
4 FALSE
 \setminus doifelsebuffer \{.\cdot.\cdot\} \{.\cdot.\cdot\} \{.\cdot.\cdot\}1 BUFFER
2 TRUE
3 FALSE
 \setminus doifelsecolor \{.\cdot.\cdot\} \{.\cdot.\cdot\} \{.\cdot.\cdot\}1 COLOR
2 TRUE
3 FALSE
 \doifelsecommandhandler \.<sup>1</sup>.. \{.\stackrel{?}{.}.\} \{.\stackrel{3}{.}.\} \{.\stackrel{4}{.}.\}1 CSNAME
2 NAME
3 TRUE
4 FALSE
 \setminus doifelsecommon \{.\cdot\cdot\} \{.\cdot\cdot\}1 TRUE
2 FALSE
```

```
\doifelseconversiondefined \{.\n,.\n\} \{.\n,.\n\} \{.\n,.\n\}1 NAME
2 TRUE
3 FALSE
\doifelseconversionnumber \{.\stackrel{1}{\ldots}\} \{.\stackrel{2}{\ldots}\} \{.\stackrel{4}{\ldots}\}1 NAME
2 NUMMER
3 TRUE
4 FALSE
\setminus doifelsecounter \{.\cdot\cdot\} \{.\cdot\cdot\} \{.\cdot\cdot\}1 NAME
2 TRUE
3 FALSE
\setminus doifelsecurrentfonthasfeature \{.\cdot\cdot\cdot\} \{.\cdot\cdot\cdot\} \{.\cdot\cdot\cdot\}1 NAME
2 TRUE
3 FALSE
\setminus doifelsecurrentsortingused \{.\n,.\n, \{.\n,.\n, \}1 TRUE
2 FALSE
\doifelsecurrentsynonymshown {.<sup>1</sup>..} {.<sup>2</sup>..}
1 TRUE
2 FALSE
\setminus doifelsecurrentsynonymused \{.\n,.\n, \{.\n,.\n, \}1 TRUE
2 FALSE
\doifelsedefined \{.\cdot.\cdot\} \{.\cdot.\cdot\} \{.\cdot.\cdot\}1 NAME
2 TRUE
3 FALSE
\setminusdoifelsedefinedcounter \{.\cdot.\cdot\} \{.\cdot.\cdot\} \{.\cdot.\cdot\}1 NAME
2 TRUE
3 FALSE
\setminus doifelsedimension \{.\cdot\cdot\} \{.\cdot\cdot\} \{.\cdot\cdot\}1 TEXT
2 TRUE
3 FALSE
```

```
\setminus doifelsedimenstring \{.\cdot.\cdot\} \{.\cdot.\cdot\} \{.\cdot.\cdot\}1 TEXT
2 TRUE
3 FALSE
\setminus doifelsedocumentargument \{.\cdot\cdot\} \{.\cdot\cdot\} \{.\cdot\cdot\} \{.\cdot\cdot\}1 NAME
2 TRUE
3 FALSE
\setminus doifelsedocumentfilename \{.\cdot\cdot\} \{.\cdot\cdot\} \{.\cdot\cdot\} \{.\cdot\cdot\}1 NUMMER
2 TRUE
3 FALSE
\setminusdoifelsedrawingblack \{.\cdot\cdot\} \{.\cdot\cdot\}1 TRUE
2 FALSE
\setminus doifelseempty \{.\cdot.\cdot\} \{.\cdot.\cdot\} \{.\cdot.\cdot\}1 CONTENT
2 TRUE
3 FALSE
\setminus doifelseemptyvalue \{.\cdot\cdot\} \{.\cdot\cdot\} \{.\cdot\cdot\}1 NAME
2 TRUE
3 FALSE
\setminus doifelseemptyvariable \{.\,.\,.\, } \{.\,.\,.\, } \{.\,.\,.\, \} \{.\,.\,.\, \}1 NAME
2 KEY
3 TRUE
4 FALSE
\setminus doifelseenv \{.\,.\,.\, \} \{.\,.\,.\, \} \{.\,.\,.\, \}1 KEY
2 TRUE
3 FALSE
\setminusdoifelsefastoptionalcheck \{.\,.\,.\, \{.\,.\,.1 TRUE
2 FALSE
\setminusdoifelsefastoptionalcheckcs \setminus \cdot^1... \setminus \cdot^2...
1 CSNAME
2 CSNAME
```

```
\doifelsefieldbody \{\ldots\} \{\ldots\} \{\ldots\}1 NAME
2 TRUE
3 FALSE
\setminus doifelsefieldcategory \{.\n,.\n,.\n,.\n,.\n,1 NAME
2 TRUE
3 FALSE
\setminus doifels efigure \{.\cdot.\cdot\} \{.\cdot.\cdot\} \{.\cdot.\cdot\}1 FILE
2 TRUE
3 FALSE
\{ \phi\} \{ . . . . \} \{ . . . . \}1 FILE
2 TRUE
3 FALSE
\setminusdoifelsefiledefined \{.\cdot.\cdot\} \{.\cdot.\cdot\} \{.\cdot.\cdot\}1 NAME
2 TRUE
3 FALSE
\setminusdoifelsefileexists \{.\cdot,\cdot\} \{.\cdot,\cdot\} \{.\cdot,\cdot\}1 FILE
2 TRUE
3 FALSE
\setminus doifels efirst char \{.\cdot\cdot\} \{.\cdot\cdot\} \{.\cdot\cdot\} \{.\cdot\cdot\} \{.\cdot\cdot\}1 TEXT
2 TEXT
3 TRUE
4 FALSE
\setminus doifelseflagged \{.\cdot\cdot\} \{.\cdot\cdot\} \{.\cdot\cdot\}1 NAME
2 TRUE
3 FALSE
\setminus doifelsefontchar \{.\cdot\cdot\} \{.\cdot\cdot\} \{.\cdot\cdot\} \{.\cdot\cdot\} \{.\cdot\cdot\}1 FONT
2 NUMMER
3 TRUE
4 FALSE
```

```
\setminus doifels efont present \{.\cdot.\cdot\} \{.\cdot.\cdot\} \{.\cdot.\cdot\}1 FONT
2 TRUE
3 FALSE
\setminus doifels efontsynonym \{.\cdot.\cdot\} \{.\cdot.\cdot\} \{.\cdot.\cdot\}1 NAME
2 TRUE
3 FALSE
\setminus doifelsehasspace \{.\cdot\cdot\} \{.\cdot\cdot\} \{.\cdot\cdot\}1 TEXT
2 TRUE
3 FALSE
\delta \doifelsehelp \{.\cdot\cdot\} \{.\cdot\cdot\}1 TRUE
2 FALSE
\setminus doifelseincsname \{.\,.\,.\} \{.\,.\,.\} \{.\,.\,.\} \{.\,.\,.\}1 TEXT
2 CSNAME
3 TRUE
4 FALSE
\setminus doifelseinelement \{.\stackrel{1}{\ldots}\} \{.\stackrel{2}{\ldots}\}1 NAME
2 TRUE
3 FALSE
\setminus doifelseinputfile \{.\cdot.\cdot\} \{.\cdot.\cdot\} \{.\cdot.\cdot\}1 FILE
2 TRUE
3 FALSE
\setminus doifelseinsertion \{.\cdot.\cdot\} \{.\cdot.\cdot\} \{.\cdot.\cdot\}1 NAME
2 TRUE
3 FALSE
\setminus doifelseinset \{.\cdot.\cdot\} \{.\cdot.\cdot\} \{.\cdot.\cdot\}1 CONTENT
2 TRUE
3 FALSE
```

```
\setminus doifelseinstring \{.\cdot\cdot\} \{.\cdot\cdot\} \{.\cdot\cdot\} \{.\cdot\cdot\}1 TEXT
2 TEXT
3 TRUE
4 FALSE
\setminus doifelseinsymbolset \{.\cdot\cdot\} \{.\cdot\cdot\} \{.\cdot\cdot\} \{.\cdot\cdot\} \{.\cdot\cdot\}1 NAME
2 NAME
3 TRUE
4 FALSE
\setminusdoifelseintoks \{.\cdot.\cdot\} \{.\cdot.\cdot\} \{.\cdot.\cdot\} \{.\cdot.\cdot\}1 BEFEHL
2 BEFEHL
3 TRUE
4 FALSE
\setminusdoifelseintwopassdata \{.\cdot\cdot\cdot\} \{.\cdot\cdot\cdot\} \{.\cdot\cdot\cdot\} \{.\cdot\cdot\cdot\}1 NAME
2 NAME
3 TRUE
4 FALSE
\setminusdoifelseitalic \{\cdot, \cdot\} \{\cdot, \cdot\}1 TRUE
2 FALSE
\setminus doifelselanguage \{.\cdot\cdot\} \{.\cdot\cdot\} \{.\cdot\cdot\}1 SPRACHE
2 TRUE
3 FALSE
\setminus doifelselayerdata \{.\cdot\cdot\} \{.\cdot\cdot\} \{.\cdot\cdot\}1 NAME
2 TRUE
3 FALSE
\setminus doifelselayoutdefined \{.\n,.\n,.\n,.\n,.\n,1 NAME
2 TRUE
3 FALSE
\setminus doifelselayoutsomeline \{.\cdot\cdot\} \{.\cdot\cdot\} \{.\cdot\cdot\} \{.\cdot\cdot\}1 NAME
2 TRUE
3 FALSE
```

```
\setminus doifelselayouttextline \{.\cdot.\cdot\} \{.\cdot.\cdot\} \{.\cdot.\cdot\}1 NAME
2 TRUE
3 FALSE
\doifelseleapyear {.<sup>1</sup>.} {.<sup>2</sup>.} {.<sup>3</sup>.}
1 NUMMER
2 TRUE
3 FALSE
\setminus doifelselist \{.\cdot.\cdot\} \{.\cdot.\cdot\} \{.\cdot.\cdot\}1 LISTE
2 TRUE
3 FALSE
\setminus doifelselocation \{.\cdot.\cdot\} \{.\cdot.\cdot\}1 TRUE
2 FALSE
\setminusdoifelselocfile \{.\cdot\,,\} \{.\cdot\,,\} \{.\cdot\,,\}1 FILE
2 TRUE
3 FALSE
\setminus doifelseMPgraphic \{.\stackrel{1}{\ldots}\} \{.\stackrel{2}{\ldots}\}1 NAME
2 TRUE
3 FALSE
\setminus doifels emainfloat body \{.\cdot\cdot\} \{.\cdot\cdot\}1 TRUE
2 FALSE
\setminus doifels emarking \{.\cdot\cdot\} \{.\cdot\cdot\} \{.\cdot\cdot\}1 BESCHRIFTUNG
2 TRUE
3 FALSE
\setminus doifels emeaning \setminus \cdot^1.. \setminus \cdot^2.. \{.\cdot^3..\} \{.\cdot^4..\}1 CSNAME
2 CSNAME
3 TRUE
4 FALSE
```

```
\setminus doifelsemessage \{.\cdot.\cdot\} \{.\cdot.\cdot\} \{.\cdot.\cdot\} \{.\cdot.\cdot\}1 NAME
2 NAME NUMMER
3 TRUE
4 FALSE
\{ \phi\} \{ \ldots, \ldots \} \{ \ldots, \ldots \}1 NAME
2 TRUE
3 FALSE
\setminus doifelsenextbgroup \{.\cdot\cdot\} \{.\cdot\cdot\}1 TRUE
2 FALSE
\setminus doifels enext bgroupcs \setminus \cdot^1. \setminus \cdot^2.
1 CSNAME
2 CSNAME
\setminus doifelsenextchar \{.\cdot\cdot\} \{.\cdot\cdot\} \{.\cdot\cdot\}1 CHARACTER
2 TRUE
3 FALSE
\setminus doifels enext optional \{\ldots\} \{\ldots\}1 TRUE
2 FALSE
\setminus doifels enext optional cs \setminus \cdot^1.. \setminus \cdot^2..
1 CSNAME
2 CSNAME
\setminus doifelsenextparenthesis \{.\stackrel{?}{.}. \}1 TRUE
2 FALSE
\setminusdoifelsenonzeropositive \{.\n,.\n,.\n,.\n,.\n,.\n,1 NUMMER
2 TRUE
3 FALSE
\setminusdoifelsenoteonsamepage \{.\n,.\n,.\n,.\n,.\n,1 NAME
2 TRUE
3 FALSE
```

```
\setminus doifels enothing \{.\cdot\cdot\} \{.\cdot\cdot\} \{.\cdot\cdot\}1 TEXT
2 TRUE
3 FALSE
\{ \phi\} \{ . . . \} \{ . . . \}1 TEXT
2 TRUE
3 FALSE
\setminus doifelseobjectfound \{.\cdot.\cdot\} \{.\cdot.\cdot\} \{.\cdot.\cdot\} \{.\cdot.\cdot\}1 NAME
2 NAME
3 TRUE
4 FALSE
\doifelseobjectreferencefound \{\ldots\} \{\ldots\} \{\ldots\} \{\ldots\}1 NAME
2 NAME
3 TRUE
4 FALSE
\setminusdoifelseoddpage \{.\stackrel{?}{.}. \} \{.\stackrel{?}{.}. \}1 BEFEHL
2 BEFEHL
\setminus doifelseoddpagefloat \{.\cdot\cdot\cdot\} \{.\cdot\cdot\}1 TRUE
2 FALSE
\setminus doifelseoldercontext \{.\cdot.\cdot\} \{.\cdot.\cdot\} \{.\cdot.\cdot\}1 NUMMER
2 TRUE
3 FALSE
\setminus doifelseolderversion \{.\cdot\cdot\}, \{.\cdot\cdot\}, \{.\cdot\cdot\}, \{.\cdot\cdot\}, \{.\cdot\cdot\}1 NUMMER
2 NUMMER
3 TRUE
4 FALSE
\setminus doifelseoverlapping \{.\cdot\cdot\} \{.\cdot\cdot\} \{.\cdot\cdot\} \{.\cdot\cdot\} \{.\cdot\cdot\}1 NAME
2 NAME
3 TRUE
4 FALSE
```

```
\setminus doifelseoverlay \{.\cdot\cdot\} \{.\cdot\cdot\} \{.\cdot\cdot\}1 NAME
2 TRUE
3 FALSE
 \setminus doifels eparallel \{.\cdot\cdot\} \{.\cdot\cdot\}, \{.\cdot\cdot\} \{.\cdot\cdot\}, \{.\cdot\cdot\}1 NAME
2 NAME tot
3 TRUE
4 FALSE
 \label{eq:loit} \begin{array}{ll} \texttt{\footnotesize \texttt{{\footnotesize \texttt{{\foot1 FILE
2 TRUE
3 FALSE
 \setminus doifelsepath \{.\cdot\,,\} \{.\cdot\,,\} \{.\cdot\,,\}1 PATH
2 TRUE
3 FALSE
 \setminus doifels epathexists \{.\cdot\,,\} \{.\cdot\,,\} \{.\cdot\,,\}1 PATH
2 TRUE
3 FALSE
 \setminus doifelsepatterns \{.\cdot\cdot\} \{.\cdot\cdot\} \{.\cdot\cdot\}1 SPRACHE
2 TRUE
3 FALSE
 \setminus doifelse position \{.\cdot\cdot\} \{.\cdot\cdot\} \{.\cdot\cdot\}1 NAME
2 TRUE
3 FALSE
 \setminusdoifelsepositionaction \{.\cdot.\cdot\} \{.\cdot.\cdot\} \{.\cdot.\cdot\}1 NAME
2 TRUE
3 FALSE
 \doifelsepositiononpage {.<sup>1</sup>.} {.<sup>2</sup>.} {.<sup>3</sup>.} {.<sup>4</sup>.}
1 NAME
2 NUMMER
3 TRUE
4 FALSE
```
 $\setminus$ doifelsepositionsonsamepage  $\{ \ldots, \ldots \}$   $\{ \ldots \}$   $\{ \ldots \}$ **1 NAME 2 TRUE 3 FALSE**  $\setminus$ doifelsepositionsonthispage  $\{ \ldots, \ldots \}$   $\{ \ldots \}$   $\{ \ldots \}$ **1 NAME 2 TRUE 3 FALSE**  $\setminus$  doifelse positions used  $\{.\cdot.\cdot\}$   $\{.\cdot.\cdot\}$ **1 TRUE 2 FALSE**  $\setminus$  doifelsereferencefound  $\{.\cdot.\cdot\}$   $\{.\cdot.\cdot\}$   $\{.\cdot.\cdot\}$ **1 REFERENCE 2 TRUE 3 FALSE**  $\setminus$  doifelserightpagefloat  $\{.\cdot,\cdot\}$   $\{.\cdot,\cdot\}$ **1 TRUE 2 FALSE** \doifelserighttoleftinbox .<sup>1</sup>. {...} {...} **1 CSNAME NUMMER 2 TRUE 3 FALSE**  $\setminus$ doifelsesamelinereference  $\{.\cdot\cdot\}$   $\{.\cdot\cdot\}$   $\{.\cdot\cdot\}$ **1 REFERENCE 2 TRUE 3 FALSE**  $\setminus$  doifelsesamestring  $\{.\cdot.\cdot\}$   $\{.\cdot.\cdot\}$   $\{.\cdot.\cdot\}$   $\{.\cdot.\cdot\}$ **1 TEXT 2 TEXT 3 TRUE 4 FALSE**  $\setminus$  doifels esetups  $\{.\,.\,.\}$   $\{.\,.\,.\}$   $\{.\,.\,.\}$ **1 NAME 2 TRUE 3 FALSE**

```
\setminusdoifelsesomebackground \{.\cdot\cdot\} \{.\cdot\cdot\} \{.\cdot\cdot\}1 NAME
2 TRUE
3 FALSE
\setminus doifelsesomespace \{.\stackrel{1}{\ldots}\} \{.\stackrel{2}{\ldots}\}1 TEXT
2 TRUE
3 FALSE
\setminus doifels esomething \{.\cdot\cdot\} \{.\cdot\cdot\} \{.\cdot\cdot\}1 TEXT
2 TRUE
3 FALSE
\setminus doifels esometoks \setminus... \{.\n...} \{.\n...}
1 CSNAME
2 TRUE
3 FALSE
\setminus doifels estring instring \{.\n\ldots\} \{.\n\ldots\} \{.\n\ldots\}1 TEXT
2 TEXT
3 TRUE
4 FALSE
\setminusdoifelsestructurelisthasnumber \{.\stackrel{?}{.}. \} \{.\stackrel{?}{.}. \}1 TRUE
2 FALSE
\doifelsestructurelisthaspage {.<sup>1</sup>..} {.<sup>2</sup>..}
1 TRUE
2 FALSE
\doifelsesymboldefined \{.\cdot.\cdot\} \{.\cdot.\cdot\} \{.\cdot.\cdot\}1 NAME
2 TRUE
3 FALSE
\setminus doifelsesymbolset \{.\stackrel{1}{\ldots}\} \{.\stackrel{2}{\ldots}\}1 NAME
2 TRUE
3 FALSE
```

```
\setminus doifelsetext \{.\cdot.\cdot\} \{.\cdot.\cdot\} \{.\cdot.\cdot\}1 TEXT
2 TRUE
3 FALSE
\setminus doifelsetextflow \{.\cdot\cdot\} \{.\cdot\cdot\} \{.\cdot\cdot\}1 NAME
2 TRUE
3 FALSE
\setminusdoifelsetextflowcollector \{.\cdot\cdot\} \{.\cdot\cdot\} \{.\cdot\cdot\} \{.\cdot\cdot\}1 NAME
2 TRUE
3 FALSE
\setminus doifelsetypingfile \{.\cdot.\cdot\} \{.\cdot.\cdot\} \{.\cdot.\cdot\}1 FILE
2 TRUE
3 FALSE
\doifelseundefined \{.\cdot.\cdot\} \{.\cdot.\cdot\} \{.\cdot.\cdot\}1 NAME
2 TRUE
3 FALSE
\setminus doifelseurldefined \{.\cdot\cdot\} \{.\cdot\cdot\} \{.\cdot\cdot\}1 NAME
2 TRUE
3 FALSE
\setminus doifelsevalue \{.\,.\,.\, \} \{.\,.\,.\, \} \{.\,.\,.\, \}1 NAME
2 TEXT
3 TRUE
4 FALSE
\setminus doifels evaluenothing \{.\cdot.\cdot\} \{.\cdot.\cdot\} \{.\cdot.\cdot\}1 NAME
2 TRUE
3 FALSE
\setminusdoifelsevariable \{.\cdot\cdot\} \{.\cdot\cdot\} \{.\cdot\cdot\} \{.\cdot\cdot\}1 NAME
2 KEY
3 TRUE
4 FALSE
```

```
\setminus doifempty \{.\cdot.\cdot\} \{.\cdot.\cdot\}1 CONTENT
2 TRUE
\setminus doifemptyelse \{.\cdot.\cdot\} \{.\cdot.\cdot\} \{.\cdot.\cdot\}1 CONTENT
2 TRUE
3 FALSE
\setminus doifemptytoks \setminus... \{.\n...
1 CSNAME
2 TRUE
\setminus doifemptyvalue \{.\cdot\cdot\} \{.\cdot\cdot\}1 NAME
2 TRUE
\setminus doifemptyvalueelse \{.\cdot\cdot\} \{.\cdot\cdot\} \{.\cdot\cdot\}1 NAME
2 TRUE
3 FALSE
\setminusdoifemptyvariable \{.\cdot.\cdot\} \{.\cdot.\cdot\} \{.\cdot.\cdot\}1 NAME
2 KEY
3 TRUE
\setminus doifemptyvariableelse \{.\,.\,.\, \} \{.\,.\,.\, \} \{.\,.\,.\, \} \{.\,.\,.\, \}1 NAME
2 KEY
3 TRUE
4 FALSE
\setminus doifenv \{.\cdot\cdot\} \{.\cdot\cdot\}1 KEY
2 TRUE
\{ \phi\} \{ . . . . \} \{ . . . . \}1 KEY
2 TRUE
3 FALSE
\setminusdoiffastoptionalcheckcselse \setminus \cdot^1... \setminus \cdot^2...
1 CSNAME
2 CSNAME
```

```
\setminusdoiffastoptionalcheckelse \{.\,{}^{1}.\,{}\} \{.\,{}^{2}.\,{}1 TRUE
2 FALSE
 \setminusdoiffieldbodyelse \{.\stackrel{1}{\ldots}\} \{.\stackrel{2}{\ldots}\}1 NAME
2 TRUE
3 FALSE
 \setminusdoiffieldcategoryelse \{.\n,.\n,.\n,.\n,.\n,1 NAME
2 TRUE
3 FALSE
 \setminus doiffigureelse \{.\cdot.\cdot\} \{.\cdot.\cdot\} \{.\cdot.\cdot\}1 FILE
2 TRUE
3 FALSE
 \{ \phi \} \{ . . . \} \{ . . . \}1 FILE
2 TRUE
 \setminusdoiffiledefinedelse \{.\cdot.\cdot\} \{.\cdot.\cdot\} \{.\cdot.\cdot\}1 NAME
2 TRUE
3 FALSE
 \doiffileelse \{.\cdot.\cdot\} \{.\cdot.\cdot\} \{.\cdot.\cdot\}1 FILE
2 TRUE
3 FALSE
 \setminusdoiffileexistselse \{.\cdot,\cdot\} \{.\cdot,\cdot\} \{.\cdot,\cdot\}1 FILE
2 TRUE
3 FALSE
 \{ \phi\} \{ \phi\} \{ \phi\} \{ \phi\} \{ \phi\} \{ \phi\} \{ \phi\} \{ \phi\} \{ \phi\} \{ \phi\} \{ \phi\} \{ \phi\} \{ \phi\} \{ \phi\} \{ \phi\} \{ \phi\} \{ \phi\} \{ \phi\} \{ \phi\} \{ \phi\} \{ \phi\} \{ \phi\} \{ \phi\} \{ \phi\} \{ \phi1 TEXT
2 TEXT
3 TRUE
4 FALSE
```

```
\setminusdoifflaggedelse \{.\cdot\cdot\} \{.\cdot\cdot\} \{.\cdot\cdot\}1 NAME
2 TRUE
3 FALSE
 \{ \phi\} \{ \phi\} \{ \phi\} \{ \phi\} \{ \phi\} \{ \phi\} \{ \phi\} \{ \phi\} \{ \phi\} \{ \phi\} \{ \phi\} \{ \phi\} \{ \phi\} \{ \phi\} \{ \phi\} \{ \phi\} \{ \phi\} \{ \phi\} \{ \phi\} \{ \phi\} \{ \phi\} \{ \phi\} \{ \phi\} \{ \phi\} \{ \phi1 FONT
2 NUMMER
3 TRUE
4 FALSE
 \setminus doiffontpresentelse \{.\cdot.\cdot\} \{.\cdot.\cdot\} \{.\cdot.\cdot\}1 FONT
2 TRUE
3 FALSE
 \setminus doiffontsynonymelse \{.\cdot.\cdot\} \{.\cdot.\cdot\} \{.\cdot.\cdot\}1 NAME
2 TRUE
3 FALSE
 \setminus doifhasspaceelse \{.\cdot\cdot\} \{.\cdot\cdot\} \{.\cdot\cdot\}1 TEXT
2 TRUE
3 FALSE
 \{ \phi \} \{ .^{1} . \} \{ .^{2} . \}1 TRUE
2 FALSE
 \setminus doifincsnameelse \{.\cdot\cdot\} \{.\cdot\cdot\} \{.\cdot\cdot\} \{.\cdot\cdot\} \{.\cdot\cdot\}1 TEXT
2 CSNAME
3 TRUE
4 FALSE
 \setminus doifinelementelse \{.\cdot.\cdot\} \{.\cdot.\cdot\} \{.\cdot.\cdot\}1 NAME
2 TRUE
3 FALSE
 \setminusdoifinputfileelse \{.\cdot.\cdot\} \{.\cdot.\cdot\} \{.\cdot.\cdot\}1 FILE
2 TRUE
3 FALSE
```

```
\setminus doifinsertionelse \{.\cdot.\cdot\} \{.\cdot.\cdot\} \{.\cdot.\cdot\}1 NAME
2 TRUE
3 FALSE
\setminus doifinset \{.\cdot.\cdot\} \{.\cdot.\cdot\}1 CONTENT
2 TRUE
\setminus doifinsetelse \{.\cdot.\cdot\} \{.\cdot.\cdot\} \{.\cdot.\cdot\}1 CONTENT
2 TRUE
3 FALSE
\{ \phi and \{ \ldots \} \{ \ldots \} \{ \ldots \}1 TEXT
2 TEXT
3 TRUE
\doifinstringelse {.<sup>1</sup>..} {.<sup>2</sup>.} {.<sup>3</sup>..} {.<sup>4</sup>..}
1 TEXT
2 TEXT
3 TRUE
4 FALSE
\{ \phi doifinsymbolset \{ . . . \} \{ . . . \} \{ . . . \}1 NAME
2 NAME
3 TRUE
4 FALSE
\{ \phi doifinsymbolsetelse \{ . . . \} \{ . . . \} \{ . . . \}1 NAME
2 NAME
3 TRUE
4 FALSE
\{ \phi doifintokselse \{.\cdot.\cdot\} \{.\cdot.\cdot\} \{.\cdot.\cdot\} \{.\cdot.\cdot\}1 BEFEHL
2 BEFEHL
3 TRUE
4 FALSE
```

```
\setminusdoifintwopassdataelse \{.\,.\,.\, } \{.\,.\,.\, } \{.\,.\,.\, \} \{.\,.\,.\, \}1 NAME
2 NAME
3 TRUE
4 FALSE
\setminusdoifitalicelse \{.\cdot.\cdot\} \{.\cdot.\cdot\}1 TRUE
2 FALSE
\setminus doiflanguageelse \{.\cdot\cdot\} \{.\cdot\cdot\} \{.\cdot\cdot\}1 SPRACHE
2 TRUE
3 FALSE
\setminus doiflayerdataelse \{.\cdot.\cdot\} \{.\cdot.\cdot\} \{.\cdot.\cdot\}1 NAME
2 TRUE
3 FALSE
\setminusdoiflayoutdefinedelse \{.\cdot.\cdot\} \{.\cdot.\cdot\} \{.\cdot.\cdot\}1 NAME
2 TRUE
3 FALSE
\setminus doiflayoutsomelineelse \{.\stackrel{?}{.} \} \{.\stackrel{?}{.} \} \{.\stackrel{?}{.} \}1 NAME
2 TRUE
3 FALSE
\setminus doiflayouttextlineelse \{.\cdot\cdot\} \{.\cdot\cdot\} \{.\cdot\cdot\} \{.\cdot\cdot\}1 NAME
2 TRUE
3 FALSE
\setminus doifleapyearelse \{.\cdot\cdot\} \{.\cdot\cdot\} \{.\cdot\cdot\}1 NUMMER
2 TRUE
3 FALSE
\{ \phi\} \{ . . . . \} \{ . . . . \}1 LISTE
2 TRUE
3 FALSE
```

```
\setminus doiflocationelse \{.\cdot.\cdot\} \{.\cdot.\cdot\}1 TRUE
2 FALSE
 \setminusdoiflocfileelse \{.\stackrel{1}{\ldots}\} \{.\stackrel{2}{\ldots}\}1 FILE
2 TRUE
3 FALSE
 \setminusdoifMPgraphicelse \{.\stackrel{1}{\ldots}\} \{.\stackrel{2}{\ldots}\}1 NAME
2 TRUE
3 FALSE
 \setminusdoifmainfloatbodyelse \{.\cdot\cdot\} \{.\cdot\cdot\}1 TRUE
2 FALSE
 \setminusdoifmarkingelse \{.\cdot\cdot\} \{.\cdot\cdot\} \{.\cdot\cdot\}1 BESCHRIFTUNG
2 TRUE
3 FALSE
 \setminus doif meaningelse \setminus \cdot^1.. \setminus \cdot^2.. \{.\cdot^3..\} \{.\cdot^4..\}1 CSNAME
2 CSNAME
3 TRUE
4 FALSE
 \setminusdoifmessageelse \{.\stackrel{1}{\ldots}\} \{.\stackrel{2}{\ldots}\} \{.\stackrel{3}{\ldots}\} \{.\stackrel{4}{\ldots}\}1 NAME
2 NAME NUMMER
3 TRUE
4 FALSE
 \{ \phi \} \{ \dots, \dots \} \{ \dots \}1 NAME
2 TRUE
 \{ \phi\} \{ \ldots, \ldots \} \{ \ldots, \ldots \} \{ \ldots, \ldots \}1 NAME
2 TRUE
3 FALSE
 \setminus doifnextbgroupcselse \setminus \cdot^1. \setminus \cdot^2.
1 CSNAME
2 CSNAME
```

```
\setminus doifnextbgroupelse \{.\cdot\cdot\} \{.\cdot\cdot\}1 TRUE
2 FALSE
\setminus doifnext charelse \{.\cdot\cdot\} \{.\cdot\cdot\} \{.\cdot\cdot\}1 CHARACTER
2 TRUE
3 FALSE
\setminus doifnextoptionalcselse \setminus \dots \setminus \dots1 CSNAME
2 CSNAME
\setminus doifnextoptionalelse \{.\cdot\cdot\} \{.\cdot\cdot\}1 TRUE
2 FALSE
\setminus doifnext parenthesiselse \{.\stackrel{?}{.}. \}1 TRUE
2 FALSE
\setminusdoifnonzeropositiveelse \{.\cdot\cdot\}, \{.\cdot\cdot\}, \{.\cdot\cdot\}, \}1 NUMMER
2 TRUE
3 FALSE
\doifnot \{.\cdot.\cdot\} \{.\cdot.\cdot\} \{.\cdot.\cdot\}1 CONTENT
2 CONTENT
3 TRUE
\dot{\text{doifnotal}} {...}
* TRUE
\{ \phi_{\text{total} \text{ models}} \ {...,, \cdoifnotallmodes {...,} {...} {...} {...}
1 NAME
2 TRUE
3 FALSE
\setminus doifnot command handler \setminus... \{.\n...} \{.\n...}
1 CSNAME
2 NAME
3 TRUE
\doifnotcommon {...}
* TRUE
```

```
\setminus doifnot counter \{.\cdot.\cdot\} \{.\cdot.\cdot\}1 NAME
2 TRUE
\setminus doif not do cumentargument \{.\n,.\n,.\n,.\n,1 NAME
2 TRUE
\setminus doif not do cument filename \{.\n,.\n,.\n,.\n,1 NUMMER
2 TRUE
\setminus doifnotempty \{.\cdot.\cdot\} \{.\cdot.\cdot\}1 CONTENT
2 TRUE
\setminus doifnotemptyvalue \{.\n,.\n,.\n,1 NAME
2 TRUE
\setminusdoifnotemptyvariable \{.\cdot.\cdot\} \{.\cdot.\cdot\} \{.\cdot.\cdot\}1 NAME
2 KEY
3 TRUE
\setminus doifnotenv \{\ldots\} \{\ldots\}1 KEY
2 TRUE
\setminusdoifnoteonsamepageelse \{.\n,.\n,.\n,.\n,.\n,1 NAME
2 TRUE
3 FALSE
\setminus doifnotescollected \{.\cdot.\cdot\} \{.\cdot.\cdot\}1 NAME
2 TRUE
\setminusdoifnotfile \{.\cdot.\cdot\} \{.\cdot.\cdot\}1 FILE
2 TRUE
\setminus doifnotflagged \{.\cdot.\cdot\} \{.\cdot.\cdot\}1 NAME
2 TRUE
```

```
\lambdadoifnothing \{.\cdot\cdot\} \{.\cdot\cdot\}1 TEXT
2 TRUE
\setminus doifnothingelse \{.\cdot\cdot\} \{.\cdot\cdot\} \{.\cdot\cdot\}1 TEXT
2 TRUE
3 FALSE
\setminus doifnotinset \{.\cdot.\cdot\} \{.\cdot.\cdot\}1 CONTENT
2 TRUE
\doifnotinsidesplitfloat {...} *
* TRUE
\setminus doifnotinstring \{.\cdot.\cdot\} \{.\cdot.\cdot\} \{.\cdot.\cdot\}1 TEXT
2 TEXT
3 TRUE
\setminusdoifnotmode \{ \ldots, \ldots \} \{ \ldots \}1 NAME
2 TRUE
\setminus doifnotnumber \{.\cdot.\cdot\} \{.\cdot.\cdot\}1 TEXT
2 TRUE
\setminus doifnotsamestring \{.\n,.\n,.\n,.\n,.\n,1 TEXT
2 TEXT
3 TRUE
\setminus doifnotsetups \{.\cdot\cdot\} \{.\cdot\cdot\}1 NAME
2 TRUE
\delta \doifnotvalue \{.\cdot.\cdot\} \{.\cdot.\cdot\} \{.\cdot.\cdot\}1 NAME
2 TEXT
3 TRUE
\{ \phi \} \{ . . . \} \{ . . . \}1 NAME
2 KEY
3 TRUE
```

```
\setminus doifnumber \{.\cdot\cdot\} \{.\cdot\cdot\}1 TEXT
2 TRUE
\{ \phi doifnumberelse \{ . . . \} \{ . . . \}1 TEXT
2 TRUE
3 FALSE
\setminusdoifobjectfoundelse \{.\cdot.\cdot\} \{.\cdot.\cdot\} \{.\cdot.\cdot\} \{.\cdot.\cdot\}1 NAME
2 NAME
3 TRUE
4 FALSE
\doifobjectreferencefoundelse \{.\stackrel{1}{\ldots}\} \{.\stackrel{2}{\ldots}\} \{.\stackrel{4}{\ldots}\}1 NAME
2 NAME
3 TRUE
4 FALSE
\setminusdoifoddpageelse \{.\stackrel{?}{.}. \} \{.\stackrel{?}{.}. \}1 BEFEHL
2 BEFEHL
\setminus doifoddpagefloatelse \{.\cdot\cdot\} \{.\cdot\cdot\}1 TRUE
2 FALSE
\setminus doifoldercontextelse \{.\cdot.\cdot\} \{.\cdot.\cdot\} \{.\cdot.\cdot\}1 NUMMER
2 TRUE
3 FALSE
\setminusdoifolderversionelse \{.\stackrel{1}{\ldots}\} \{.\stackrel{2}{\ldots}\} \{.\stackrel{3}{\ldots}\}1 NUMMER
2 NUMMER
3 TRUE
4 FALSE
\doifoverlappingelse {.<sup>1</sup>.} {.<sup>2</sup>.} {.<sup>3</sup>.} {.<sup>4</sup>.}
1 NAME
2 NAME
3 TRUE
4 FALSE
```

```
\setminus doifoverlayelse \{.\cdot\cdot\} \{.\cdot\cdot\} \{.\cdot\cdot\}1 NAME
2 TRUE
3 FALSE
\setminus doif parallelelse \{.\cdot\cdot\} \{.\cdot\cdot\}, \{.\cdot\cdot\} \{.\cdot\cdot\}, \{.\cdot\cdot\}1 NAME
2 NAME tot
3 TRUE
4 FALSE
\setminusdoifparentfileelse \{.\cdot\cdot\} \{.\cdot\cdot\} \{.\cdot\cdot\}1 FILE
2 TRUE
3 FALSE
\{ \phi\} \{ . . . . \} \{ . . . . \}1 PATH
2 TRUE
3 FALSE
\setminus doifpathexistselse \{.\cdot\cdot\} \{.\cdot\cdot\} \{.\cdot\cdot\}1 PATH
2 TRUE
3 FALSE
\setminus doifpatternselse \{.\cdot\cdot\} \{.\cdot\cdot\} \{.\cdot\cdot\}1 SPRACHE
2 TRUE
3 FALSE
\setminus doif position \{.\cdot.\cdot\} \{.\cdot.\cdot\} \{.\cdot.\cdot\}1 NAME
2 TRUE
3 FALSE
\setminus doif position action \{.\cdot.\cdot\} \{.\cdot.\cdot\} \{.\cdot.\cdot\}1 NAME
2 TRUE
3 FALSE
\setminusdoifpositionactionelse \{.\cdot.\cdot\} \{.\cdot.\cdot\} \{.\cdot.\cdot\}1 NAME
2 TRUE
3 FALSE
```

```
\setminus doif positionelse \{.\cdot\cdot\} \{.\cdot\cdot\} \{.\cdot\cdot\}1 NAME
2 TRUE
3 FALSE
\setminus doifpositiononpageelse \{.\cdot\cdot\cdot\} \{.\cdot\cdot\cdot\} \{.\cdot\cdot\cdot\} \{.\cdot\cdot\cdot\}1 NAME
2 NUMMER
3 TRUE
4 FALSE
\setminusdoifpositionsonsamepageelse \{ \ldots, \ldots \} \{ \ldots \} \{ \ldots \}1 NAME
2 TRUE
3 FALSE
\setminusdoifpositionsonthispageelse \{ \ldots, \ldots \} \{ \ldots \} \{ \ldots \}1 NAME
2 TRUE
3 FALSE
\setminus doif positions usedelse \{.\,.\,.\} \{.\,.\,.1 TRUE
2 FALSE
\setminusdoifreferencefoundelse \{.\stackrel{?}{.}. \} \{.\stackrel{?}{.}. \}1 REFERENCE
2 TRUE
3 FALSE
\setminusdoifrightpagefloatelse \{.\cdot\cdot\} \{.\cdot\cdot\}1 TRUE
2 FALSE
\doifrighttoleftinboxelse ... {...} {...}
1 CSNAME NUMMER
2 TRUE
3 FALSE
\setminusdoifsamelinereferenceelse \{.\stackrel{1}{\ldots}\} \{.\stackrel{2}{\ldots}\} \{.\stackrel{3}{\ldots}\}1 REFERENCE
2 TRUE
3 FALSE
```

```
\setminus doifsamestring \{.\cdot.\cdot\} \{.\cdot.\cdot\} \{.\cdot.\cdot\}1 TEXT
2 TEXT
3 TRUE
\doifsamestringelse {.<sup>1</sup>..} {.<sup>2</sup>..} {.<sup>3</sup>..} {.<sup>4</sup>..}
1 TEXT
2 TEXT
3 TRUE
4 FALSE
\setminus doifsetups \{.\cdot\cdot\} \{.\cdot\cdot\}1 NAME
2 TRUE
\setminus doifsetupselse \{.\cdot\cdot\} \{.\cdot\cdot\} \{.\cdot\cdot\}1 NAME
2 TRUE
3 FALSE
\setminusdoifsomebackground \{.\cdot.\cdot\} \{.\cdot.\cdot\} \{.\cdot.\cdot\}1 NAME
2 TRUE
3 FALSE
\setminusdoifsomebackgroundelse \{.\stackrel{?}{.}. \} \{.\stackrel{?}{.}. \}1 NAME
2 TRUE
3 FALSE
\setminus doifsomespaceelse \{.\cdot\cdot\}, \{.\cdot\cdot\}, \{.\cdot\cdot\}, \{.\cdot\cdot\}1 TEXT
2 TRUE
3 FALSE
\setminus doif something \{.\cdot.\cdot\} \{.\cdot.\cdot\}1 TEXT
2 TRUE
\setminus doif somethingelse \{.\cdot\cdot\} \{.\cdot\cdot\} \{.\cdot\cdot\}1 TEXT
2 TRUE
3 FALSE
\setminusdoifsometoks \setminus... \{.\n^{2}.\}1 CSNAME
2 TRUE
```

```
\setminus doifsometokselse \setminus \overset{1}{\ldots} \{.\overset{2}{\ldots}\} \{.\overset{3}{\ldots}\}1 CSNAME
2 TRUE
3 FALSE
\setminus doifstringinstringelse \{.\cdot\cdot\}, \{.\cdot\cdot\}, \{.\cdot\cdot\}, \{.\cdot\cdot\}, \{.\cdot\cdot\}1 TEXT
2 TEXT
3 TRUE
4 FALSE
\setminusdoifstructurelisthasnumberelse \{.\stackrel{?}{.}.\} \{.\stackrel{?}{.}.\}1 TRUE
2 FALSE
\doifstructurelisthaspageelse {.<sup>1</sup>.} {.<sup>2</sup>.}
1 TRUE
2 FALSE
\setminusdoifsymboldefinedelse \{.\n,.\n \{.\n,.\n \{.\n,.\n1 NAME
2 TRUE
3 FALSE
\{ \phi \} \{ . . . . \}1 NAME
2 TRUE
3 FALSE
\setminus doiftext \{.\cdot.\cdot\} \{.\cdot.\cdot\} \{.\cdot.\cdot\}1 TEXT
2 TRUE
3 FALSE
\setminus doiftextelse \{.\cdot.\cdot\} \{.\cdot.\cdot\} \{.\cdot.\cdot\}1 TEXT
2 TRUE
3 FALSE
\setminus doiftextflowcollectorelse \{.\cdot\cdot\}, \{.\cdot\cdot\}, \{.\cdot\cdot\}, \{.\cdot\cdot\}1 NAME
2 TRUE
3 FALSE
```

```
\{ \phi\} \{ . . . \} \{ . . . \} \{ . . . \}1 NAME
2 TRUE
3 FALSE
\setminus doiftypingfileelse \{.\cdot.\cdot\} \{.\cdot.\cdot\} \{.\cdot.\cdot\}1 FILE
2 TRUE
3 FALSE
\setminus doifundefined \{.\cdot.\cdot\} \{.\cdot.\cdot\}1 NAME
2 TRUE
\setminus doifundefined counter \{.\cdot\cdot\} \{.\cdot\cdot\}1 NAME
2 TRUE
\setminus doifundefinedelse \{.\cdot\cdot\} \{.\cdot\cdot\} \{.\cdot\cdot\}1 NAME
2 TRUE
3 FALSE
\setminusdoifurldefinedelse \{.\cdot\cdot\} \{.\cdot\cdot\} \{.\cdot\cdot\}1 NAME
2 TRUE
3 FALSE
\delta \doifvalue \{.\cdot.\cdot\} \{.\cdot.\cdot\} \{.\cdot.\cdot\}1 NAME
2 TEXT
3 TRUE
\setminus doifvalueelse \{.\cdot.\cdot\} \{.\cdot.\cdot\} \{.\cdot.\cdot\} \{.\cdot.\cdot\}1 NAME
2 TEXT
3 TRUE
4 FALSE
\setminus doif valuenothing \{.\cdot.\cdot\} \{.\cdot.\cdot\}1 NAME
2 TRUE
\setminus doifvaluenothingelse \{.\cdot\cdot\cdot\} \{.\cdot\cdot\cdot\} \{.\cdot\cdot\cdot\}1 NAME
2 TRUE
3 FALSE
```
 $\setminus$  doifvalues omething  $\{.\cdot.\cdot\}$   $\{.\cdot.\cdot\}$ **1 NAME 2 TRUE**  $\{ \phi$  and  $\{ \ldots \}$   $\{ \ldots \}$   $\{ \ldots \}$ **1 NAME 2 KEY 3 TRUE**  $\setminus$ doifvariableelse  $\{.\,.\,.\}$   $\{.\,.\,.\}$   $\{.\,.\,.\}$   $\{.\,.\,.\}$ **1 NAME 2 KEY 3 TRUE 4 FALSE \doindentation \dollar** \doloop {...} **\* BEFEHL**  $\delta$  \doloopoverlist  $\{ \ldots, \ldots \}$   $\{ \ldots \}$ } **1 TEXT 2 BEFEHL \donothing \dontconvertfont \dontleavehmode \dontpermitspacesbetweengroups** \dopositionaction {...} **\* NAME** \doprocesslocalsetups {...,\*...} **\* NAME**  $\lambda$ doquadrupleargument  $\lambda$ ... [...] [...] [...] [...] [...] **1 CSNAME 2 TEXT 3 TEXT 4 TEXT 5 TEXT**
```
\lambdadoquadrupleempty \lambda... [L.1.2.1] [L.3.1] [L.4.1] [L.5.1]1 CSNAME
2 TEXT
3 TEXT
4 TEXT
5 TEXT
\doquadruplegroupempty \.<sup>1</sup>.. {...} {...} {...} {...} {...} {...}
1 CSNAME
2 TEXT
3 TEXT
4 TEXT
5 TEXT
\doquintupleargument \.<sup>1</sup>.. [...] [...3] [...<sup>4</sup>..] [...5. [.....5] [.....5. ]
1 CSNAME
2 TEXT
3 TEXT
4 TEXT
5 TEXT
6 TEXT
\lambdadoquintupleempty \lambda... [...] [...] [...] [...] [...] [...]
                                                OPT OPT OPT OPT OPT
1 CSNAME
2 TEXT
3 TEXT
4 TEXT
5 TEXT
6 TEXT
\lambdadoquintuplegroupempty \lambda^1.. \{.\stackrel{?}{\ldots} \{.\stackrel{?}{\ldots} \} \{.\stackrel{?}{\ldots} \} \{.\stackrel{6}{\ldots} \}OPT
                                                                    OPT
                                                                                OPT
                                                                                            OPT
                                                                                                        OPT
1 CSNAME
2 TEXT
3 TEXT
4 TEXT
5 TEXT
6 TEXT
\dorechecknextindentation
\text{Moreover } \{.\n<sup>1</sup>\n<sup>2</sup>\n<sup>3</sup>\n<sup>4</sup>\n<sup>2</sup>\n<sup>3</sup>\n<sup>4</sup>\n<sup>5</sup>\n<sup>6</sup>\n<sup>7</sup>\n<sup>8</sup>\n<sup>9</sup>\n<sup>10</sup>\n<sup>11</sup>\n<sup>12</sup>\n<sup>13</sup>\n<sup>14</sup>\n<sup>15</sup>\n<sup>16</sup>\n<sup>16</sup>\n<sup>17</sup>\n<sup>18</sup>\n<sup>19</sup>\n<sup>19</sup>\n<sup>10</sup1 NUMMER
2 BEFEHL
\setminus dore peatwith command [...] \setminus...
1 TEXT NUMMER*TEXT
2 CSNAME
```

```
\doreplacefeature {...}
* NAME
\doresetandafffeature {...}
* NAME
\text{doresetattribute} \{.\dot{.\} \}* NAME
\dot{c} \{ . . . , . , . , .1 NUMMER
2 CSNAME
3 CONTENT
\text{dosetattribute} \{.\n<sup>1</sup>\n<sub>1</sub>\n<sub>2</sub>\n<sub>3</sub>\n<sub>4</sub>\n<sub>5</sub>1 NAME
2 NUMMER
\dosetleftskipadaption {...}
* da nu standard DIMENSION
\dosetrightskipadaption {...}
* da nu standard DIMENSION
\verb+\dosetupcheckedinterlinespace ~\{.\,.\, ,.\, \overset{*}{=}\, .\, ,.\, .\}* inherits: \seteazaspatiuinterliniar
\dosetupcheckedinterlinespace {...,<sup>*</sup>...}
* on dezactivat reset auto mic mediu mare NUMMER DIMENSION
\dosetupcheckedinterlinespace {...}
* NAME
\lambdadoseventupleargument \lambda... [...] [., .] [., .] [., .] [., .] [., .] [., .] [., .] [., .]1 CSNAME
2 TEXT
3 TEXT
4 TEXT
5 TEXT
6 TEXT
7 TEXT
8 TEXT
```

```
\lambdadoseventupleempty \lambda... \left[\begin{array}{ccc} 2 & 0 \ 0 & 0 \end{array}\right] \left[\begin{array}{ccc} 2 & 0 \ 0 & 0 \end{array}\right] \left[\begin{array}{ccc} 2 & 0 \ 0 & 0 \end{array}\right] \left[\begin{array}{ccc} 2 & 0 \ 0 & 0 \end{array}\right] \left[\begin{array}{ccc} 2 & 0 \ 0 & 0 \end{array}\right] \left[\begin{array}{ccc} 2 & 0 \ 0 & 0 \end{array}\right] \left[\begin{array}{ccc} 1 CSNAME
2 TEXT
3 TEXT
4 TEXT
5 TEXT
6 TEXT
7 TEXT
8 TEXT
\text{dosingleargument } \ldots [...]
1 CSNAME
2 TEXT
\lambdadosingleempty \lambda... [...]
                                         OPT
1 CSNAME
2 TEXT
\setminus dosinglegroupempty \setminus \overset{1}{\ldots} \{.\overset{2}{\ldots} {...}
                                                   OPT
1 CSNAME
2 TEXT
\lambdadosixtupleargument \lambda... [...] [...] [...] [...] [...] [...] [...]
1 CSNAME
2 TEXT
3 TEXT
4 TEXT
5 TEXT
6 TEXT
7 TEXT
\lambdadosixtupleempty \lambda... [...] [...] [...] [...] [...] [...] [...]
                                            OPT
                                                      OPT
                                                               OPT
                                                                           OPT
                                                                                        OPT
                                                                                                    OPT
1 CSNAME
2 TEXT
3 TEXT
4 TEXT
5 TEXT
6 TEXT
7 TEXT
\dostarttagged {.<sup>1</sup>.} {.<sup>2</sup>.} ... \dostoptagged
1 NAME
2 NAME
```

```
\setminus dostepwiserecurse \{.\cdot\cdot\} \{.\cdot\cdot\} \{.\cdot\cdot\} \{.\cdot\cdot\} \{.\cdot\cdot\}1 NUMMER
2 NUMMER
3 [-+]NUMMER
4 BEFEHL
\dosubtractfeature {...}
* NAME
\dotfskip {...}
* DIMENSION
\dotsc \dotsc* CSNAME
\left\{ \text{dotripleargument } \right\}, [....] [0.1, 0.1] [0.1, 0.1]1 CSNAME
2 TEXT
3 TEXT
4 TEXT
\setminusdotripleargumentwithset \setminus<sup>1</sup>... [...<sup>2</sup>,...] [.<sup>3</sup>..] [.<sup>4</sup>..]
1 CSNAME
2 TEXT
3 TEXT
4 TEXT
\setminus dotripleempty \setminus... [...] [....] [...]
                                    OPT
OPT
                                                     OPT
1 CSNAME
2 TEXT
3 TEXT
4 TEXT
\setminusdotripleemptywithset \setminus\ldots\subset\ldots, \atop_{\text{OPT}} ...] [\ldots, \atop_{\text{OPT}}] ...] [\ldots, \atop_{\text{OPT}}]1 CSNAME
2 TEXT
3 TEXT
4 TEXT
\dotriplegroupempty \.<sup>1</sup>.. \{.\stackrel{?}{.}. J \{.\stackrel{3}{.}.J \{.\stackrel{4}{.}.J}\}1 CSNAME
2 TEXT
3 TEXT
4 TEXT
\label{eq:doublebar} {...}
* TEXT
```

```
\doublebond
\doublebrace {...}
* TEXT
\label{lem:nonlinear} $$\doublebrace {\dots} \* TEXT
\verb+\doubleparent {.\,. }* TEXT
\dowith \{ \ldots, \ldots \} \{ \ldots \}1 BEFEHL
2 BEFEHL
\downarrow dowithnextbox \{.\cdot.\cdot\} \setminus\cdot.\cdot \{.\cdot.\cdot\}1 BEFEHL
2 CSNAME
3 CONTENT
\text{Now} thnextboxcontent \{.\cdot.\cdot\} \{.\cdot.\cdot\} \{.\cdot.\cdot\} \{.\cdot.\cdot\}1 BEFEHL
2 BEFEHL
3 CSNAME
4 CONTENT
\setminus dowithnextboxcontentcs \setminus \cdot^1. \setminus \cdot^2. \setminus \cdot^3. \set{.\cdot^4}.
1 CSNAME
2 CSNAME
3 CSNAME
4 CONTENT
\downarrow dowithnextboxcs \setminus \ldots \setminus \ldots \setminus \ldots1 CSNAME
2 CSNAME
3 CONTENT
\lambdadowithpargument \lambda...
* CSNAME
\downarrow dowith range \{ \ldots, \ldots \} \setminus \ldots1 NUMMER NUMMER:NUMMER
2 CSNAME
\lambdadowithwargument \lambda...
* CSNAME
```
 $\begin{align} \{.\cdot\} \end{align}$ **\* TEXT** \dreapta .<sup>\*</sup>. **\* CHARACTER \dummydigit**  $\label{eq:1}$   $\label{eq:1}$ **\* KEY**  $\text{date } \{.\,{}^{1}_{\cdot}\,\}$  [.<sup>2</sup>.] **1 CONTENT 2 REFERENCE**  $\text{dutebox} \left\{ \dots \right\}$  [ $\dots$ ] **1 CONTENT 2 REFERENCE**  $\text{Autepagina } \{.\cdot\}$  [ $.\cdot\cdot$ ] **1 TEXT 2 REFERENCE \ETEX** \EveryLine {...} **\* BEFEHL**  $\text{EveryPar } \{.\,. \}$ **\* BEFEHL**  $\text{term }$   $[\ldots, \ldots]$ OPT **\* inherits: \pagina**  $\setminus$ edefconvertedargument  $\setminus$ ...  $\{.\ni.$ **1 CSNAME 2 TEXT**  $\setminus$  ef cmaxheight  $\{.\,. \}$ **\* NAME**  $\setminus$  ef cmaxwidth  $\{.\dot{.\}$ **\* NAME** \efcminheight {...} **\* NAME**

```
\setminus efcminwidth \{.\n.
* NAME
\setminus efcparameter \{.\cdot.\cdot\} \{.\cdot.\cdot\}1 NAME
2 KEY
\left\{ \text{effect } [\dots] \right\}1 NAME
2 CONTENT
\elapsedseconds
\elapsedtime
\eleftarrowfill \{\, . \, . \, . \, \} \, \{ . \, . \, . \, \}1 TEXT
2 TEXT
\text{leftharpoondownfill } \{.\cdot.\cdot\} \{.\cdot.\cdot\}OPT
OPT
1 TEXT
2 TEXT
\setminuseleftharpoonupfill \{\cdot, \cdot\} \setminus \{\cdot, \cdot\} opt
1 TEXT
2 TEXT
\left\{ \text{left} \right\} \{.\cdot\} \{.\cdot\} \{.\cdot\}OPT
                                          OPT
1 TEXT
2 TEXT
\text{element} [\ldots, \ldots]OPT
* REFERENCE
\emphasisboldface
\emphasistypeface
\emptylines [...]
                    O<sub>pt</sub>
* NUMMER
\emspace
\text{hendiedirectives } [\dots, \dots]* NAME
\enableexperiments [\ldots, \ldots]* NAME
```

```
\text{Penable} \, [\, \ldots, \, \ldots]* NAME
\enableoutputstream [...]
* NAME
\enableparpositions
\enableregime [...]
* cp1250 cp1251 cp1252 cp1253 cp1254 cp1255 cp1256 cp1257 cp1258 8859-1 8859-2 8859-3 8859-4 8859-9 8859-10 8859-13
   8859-14 8859-15 8859-16 utf windows-1250 windows-1251 windows-1252 windows-1253 windows-1254 windows-1255 windows-1256
   windows-1257 windows-1258 il1 il2 il3 il4 il5 il6 il7 il8 il9 il10 iso-8859-1 iso-8859-2 iso-8859-3 iso-8859-4
   iso-8859-9 iso-8859-10 iso-8859-13 iso-8859-14 iso-8859-15 iso-8859-16 latin1 latin2 latin3 latin4 latin5 latin6
   latin7 latin8 latin9 latin10 utf-8 utf8 windows
\text{hender } [\dots, \dots]* NAME
\end{math} \begin{bmatrix} 1 & 1 & 1 \\ 1 & 1 & 1 \end{bmatrix}OPT
1 REFERENCE
2 TEXT
\endnote [\ldots, \ldots^*], \ldots]* titlu = TEXT
   semncarte = TEXT
             lista = TEXT
   referinta = REFERENCE
\enskip
\enspace
\ENUMERARE [\ldots, \ldots] \{.\cdot, \cdot\} ... \par
                   OPT
                             <sub>ת</sub><br>ספח
1 REFERENCE
2 TEXT
3 CONTENT
\env {...}
* KEY
\text{vvar} \{.\n \{.\n} \{.\n \{.\n}1 KEY
2 BEFEHL
\text{Veverbarfill} \{.\cdot.\} \{.\cdot.\}OPT
OPT
1 TEXT
2 TEXT
\text{Kov} \{.\,. \}OPT
                              O<sub>p</sub>T
1 TEXT
2 TEXT
```
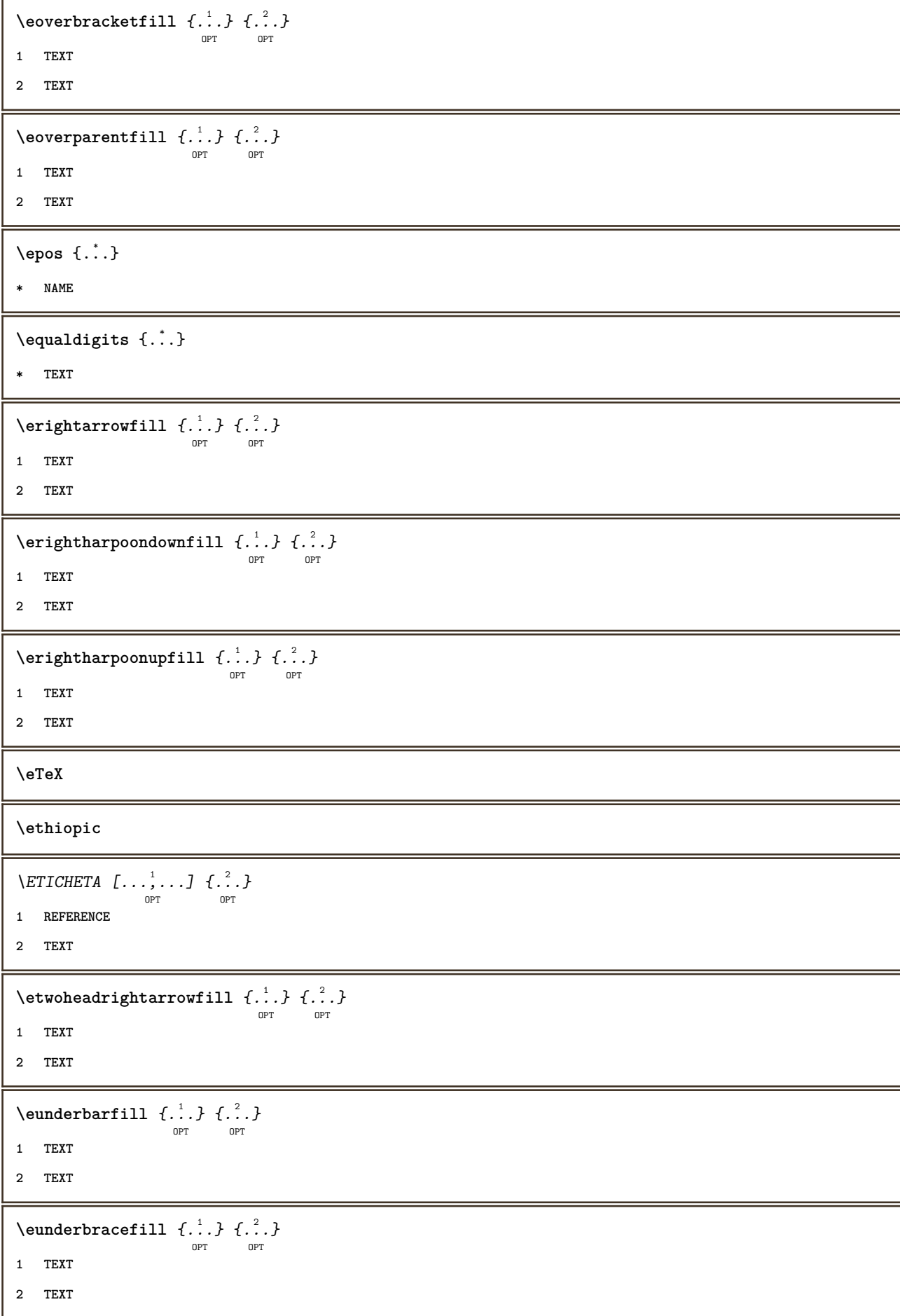

```
\text{Uemderbracketfill} \{.\n<sup>1</sup>.} \{.\n<sup>2</sup>.}OPT
                                     OPT
1 TEXT
2 TEXT
\text{Perparentfill} \{.\cdot.\} \{.\cdot.\}OPT
                                   OPT
1 TEXT
2 TEXT
\text{Veverteifdefined } \{.\cdot.\} \{.\cdot.\}1 NAME
2 BEFEHL
\exitloop
\exitloopnow
\text{Vexpandcheckedcsname} \...{1, 2, 3, 4, 3, 5}1 CSNAME
2 KEY
3 TEXT
\text{Perpanded } \{.\cdot\cdot\}* CONTENT
\expandfontsynonym \.<sup>1</sup>.. {.<sup>2</sup>.}
1 CSNAME
2 NAME
\externalfigurecollectionmaxheight {...} *
* NAME
\externalfigurecollectionmaxwidth {...} *
* NAME
\externalfigurecollectionminheight {...} *
* NAME
\verb+\text+知1+ is a function of the function of the function of the function of the function.* NAME
\text{Vexternalfigure}collectionparameter \{.\overset{1}{\ldots}\} \{.\overset{2}{\ldots}\}1 NAME
2 KEY
\fakebox .<sup>*</sup>.
* CSNAME NUMMER
\faraliniiantetsisubsol
```
**\faraliniisussijos \faraspatiu**  $\texttt{\textbackslash}$  : **\* CSNAME**  $\text{X}$ **fastincrement**  $\Lambda$ ... **\* CSNAME**  $\texttt{Xfastlocalframed}$   $[..]$   $[..,..]^2$ ...,..]  $\{.^3..\}$ **1 NAME 2 inherits: \seteazainconjurat 3 CONTENT**  $\text{Ytastscale} \{.\cdot.\cdot\} \{.\cdot.\cdot\}$ **1 NUMMER 2 CONTENT**  $\verb|\fastsetup| \{.". \}$ **\* NAME**  $\{ \text{fastsetupwidth}$ **1 NAME 2 CONTENT**  $\texttt{Xfasterupwithouthargumentswapped} \{.\n<sup>1</sup>.\n<sup>2</sup>.\n$ **1 CONTENT 2 NAME** \fastswitchtobodyfont {...} **\* x xx mic mare script scriptscript** \fastsxsy  $\{.\n,.\n\}$   $\{.\n,.\n\}$   $\{.\n,.\n\}$ **1 NUMMER 2 NUMMER 3 CONTENT**  $\text{feature } [\dots] [\dots]$ **1 + - = ! > < more less nou reset implicit old local 2 NAME**  $\text{feature } \{.\n{}^{1}\n{},\n{}^{2}\n{}^{3}\n$ **1 + - = ! > < more less nou reset implicit old local 2 NAME \fence**

```
\fenced [...<sup>1</sup> [...<sup>2</sup>...}
1 NAME
2 CONTENT
\{FENCE \{.\}^*\}* CONTENT
\left\{ \text{fetchallmarkings} \right. [...] \left[ .^{2} . \right]1 BESCHRIFTUNG
2 pagina NAME
\fetchallmarks [...]
* BESCHRIFTUNG
\setminusfetchmark [...] [...]
                          OPT
1 BESCHRIFTUNG
2 primul ultim curent precedent urmatorul sus subsol implicit ambele tot first:nocheck last:nocheck previous:nocheck
    next:nocheck top:nocheck bottom:nocheck
\left\{ \text{fetchmarking } [\dots] , [\dots] , [\dots] \right\}1 BESCHRIFTUNG
2 pagina NAME
3 primul ultim curent precedent urmatorul sus subsol implicit ambele tot first:nocheck last:nocheck previous:nocheck
   next:nocheck top:nocheck bottom:nocheck
\setminus fetchonemark [ .^1 . ] [ .^2 . ]OPT
1 BESCHRIFTUNG
2 primul ultim curent precedent urmatorul sus subsol implicit ambele tot first:nocheck last:nocheck previous:nocheck
    next:nocheck top:nocheck bottom:nocheck
\setminus fetchonemarking [.\cdot..] [.\cdot...<sup>3</sup>...]
1 BESCHRIFTUNG
2 pagina NAME
3 primul ultim curent precedent urmatorul sus subsol implicit ambele tot first:nocheck last:nocheck previous:nocheck
   next:nocheck top:nocheck bottom:nocheck
\setminus fetchruntinecommand \setminus \ldots {\ldots }
1 CSNAME
2 FILE
\fetchtwomarkings [.<sup>1</sup>..] [.<sup>2</sup>..]
1 BESCHRIFTUNG
2 pagina NAME
\fetchtwomarks [...]
* BESCHRIFTUNG
```

```
\fieldbody [\ldots] [\ldots, \ldots]<sub>0PT</sub>
1 NAME
2 inherits: \setupfieldbody
\fifthoffivearguments \{.\cdot\cdot\} \{.\cdot\cdot\} \{.\cdot\cdot\} \{.\cdot\cdot\} \{.\cdot\cdot\} \{.\cdot\cdot\}1 TEXT
2 TEXT
3 TEXT
4 TEXT
5 TEXT
\fifthofsixarguments \{.\cdot.\cdot\} \{.\cdot.\cdot\} \{.\cdot.\cdot\} \{.\cdot.\cdot\} \{.\cdot.\cdot\} \{.\cdot.\cdot\}1 TEXT
2 TEXT
3 TEXT
4 TEXT
5 TEXT
6 TEXT
\left\{ \text{triguraexterna } [\dots], [\dots], \dots, \dots \right\}OPT
                                               OPT
1 FILE
2 NAME
3 inherits: \setupexternalfigure
\figurefilename
\figurefilepath
\figurefiletype
\figurefullname
\figureheight
\figurenaturalheight
\figurenaturalwidth
\left\{ \text{triguresymbol} \right. [ \dots, \dots^{\frac{2}{n}}, \dots ]OPT
1 FILE NAME
2 inherits: \figuraexterna
\figurewidth
\tilde{\ldots}* FILE
```

```
\setminusfilledhboxb...
                          \frac{1}{\text{OPT}} {...}
1 TEXT
2 CONTENT
 \left\{ \text{filledhboxc }.}, \left\{ .^2. \right\} \right\}OPT
1 TEXT
2 CONTENT
 \left\{ \text{11} \right\} \ldots \left\{ \ldots \right\}OPT
1 TEXT
2 CONTENT
 \filledhboxk .<sup>1</sup>.
                          \frac{1}{\text{OPT}} {...}
1 TEXT
2 CONTENT
 \filledhboxm .<sup>1</sup>.
                          \frac{1}{\text{OPT}} {...}
1 TEXT
2 CONTENT
 \left\{ \text{filledhboxr }.}, \{ .^{2} \} \right\}OPT
1 TEXT
2 CONTENT
  \left\{ \text{filledhboxy }.}: \{ .^{2}. \} \right\}OPT
1 TEXT
2 CONTENT
\tilde{...}* sym simbol rigla latime spatiu NAME
 \left\{\text{if differentromnext } \{.\text{ }.\text{ }.\text{ }.\text{ }.\text{ }.\right\}1 NUMMER
2 NUMMER
 \left\{ \text{if different} \right\} \left\{ \ldots \right\} \left\{ \ldots \right\} \left\{ \ldots \right\}1 NAME
2 NUMMER
3 NUMMER
 \filterpages [\cdot \cdot \cdot] [\cdot \cdot \cdot \cdot \cdot, \cdot \cdot] [\cdot \cdot \cdot, \cdot \cdot \cdot \cdot]O<sub>pt</sub>
1 FILE
2 par impar NUMMER NUMMER:NUMMER
3 latime = DIMENSION
      n = NUMMER
      category = NAME
```

```
\filterreference {...}
* implicit text titlu numar pagina realpage
\left\{ \text{indtwo} \right\} \left\{ \ldots \right\} \left\{ \ldots \right\}1 NAME
2 NAME
\finishregisterentry [\cdot \cdot \cdot] [\ldots, \ldots \xrightarrow{\beta} \ldots] [\ldots, \ldots \xrightarrow{\beta} \ldots].<br>פרסם
1 NAME
2 eticheta = NAME
     keys = TEXT PROCESSOR->TEXT
     entries = TEXT PROCESSOR->TEXT
    alternativ = TEXT
3 KEY = VALUE
\firdepar
\firstcharacter
\left\{ \text{firstcounter } [\dots] [\dots] \right\}OPT
1 NAME
2 NUMMER
\left\{ \right.\right. \left\{ ... \right\}* NAME
\firstoffivearguments \{.\cdot\cdot\} \{.\cdot\cdot\} \{.\cdot\cdot\} \{.\cdot\cdot\} \{.\cdot\cdot\} \{.\cdot\cdot\}1 TEXT
2 TEXT
3 TEXT
4 TEXT
5 TEXT
\firstoffourarguments \{.\cdot.\cdot\} \{.\cdot.\cdot\} \{.\cdot.\cdot\} \{.\cdot.\cdot\}1 TEXT
2 TEXT
3 TEXT
4 TEXT
\firstofoneargument {...}
* TEXT
\firstofoneunexpanded {...}
* TEXT
```

```
\firstofsixarguments \{.\cdot.\cdot\} \{.\cdot.\cdot\} \{.\cdot.\cdot\} \{.\cdot.\cdot\} \{.\cdot.\cdot\} \{.\cdot.\cdot\}1 TEXT
2 TEXT
3 TEXT
4 TEXT
5 TEXT
6 TEXT
\firstofthreearguments \{.\n,.\n\} \{.\n,.\n\} \{.\n,.\n\}1 TEXT
2 TEXT
3 TEXT
\firstofthreeunexpanded \{.\n,.\n\} \{.\n,.\n\} \{.\n,.\n\}1 TEXT
2 TEXT
3 TEXT
\left\{ \right\} \{ .^{1} . \} \{ .^{2} . \}1 TEXT
2 TEXT
\{1 TEXT
2 TEXT
\firstrealpage
\firstrealpagenumber
\left\{ \text{first subcountervalue } [\dots] , [\dots] \right\}1 NAME
2 NUMMER
\firstsubpagenumber
\firstuserpage
\firstuserpagenumber
\left\{ \text{fitfield framed } [ \ldots, \ldots^{\frac{1}{m}}, \ldots ] \right\}O<sub>DT</sub>
1 inherits: \seteazainconjurat
2 CONTENT
\fittopbaselinegrid {...}
* CONTENT
```
 $\left\{ \ldots \right\}$ **\* NAME** \floatuserdataparameter {...} **\* KEY** \flushboxregister .<sup>\*</sup>. **\* CSNAME NUMMER** \flushcollector [...] **\* NAME \flushedrightlastline** \flushlayer [...] **\* NAME \flushlocalfloats \flushnextbox \flushnotes** \flushoutputstream [...<sup>\*</sup>..] **\* NAME \flushshapebox**  $\left\{ \text{t} \right\}$ **\* NAME \flushtokens** [...] **\* NAME**  $\left\{ \Delta \right\}$   $\ldots$ **\* CSNAME** \folosestebloc [...;...] *[...;*...*] [...,..*.<sup>3</sup>....*.]* **1 NAME 2 + - 3 criteriu = text ABSCHNITT**  $\setminus$ folosestedirector  $[\ldots, \ldots]$ **\* PATH**

```
\setminus folosestedocumentextern [.\cdot .] [.\cdot .] [.\cdot .] [.\cdot .]OPT
1 NAME
2 FILE
3 TEXT
 \setminusfolosestefiguraexterna [.\cdot .] [.\cdot .] [.\cdot .] [.\cdot .] [.\cdot .,\cdot .]OPT
                                                                                            OPT
1 NAME
2 FILE
3 NAME
4 inherits: \setupexternalfigure
 \folosestemodul \begin{bmatrix} .^1 \cdot .^1 \cdot J & . & . & . \\ . & . & . & . \end{bmatrix} \begin{bmatrix} . & . & . \\ . & . & . \end{bmatrix} \begin{bmatrix} . & . & . \\ . & . & . \end{bmatrix} \begin{bmatrix} . & . & . \\ . & . & . \end{bmatrix}1 m p s x t
2 FILE
3 KEY = VALUE
 \setminus folosestemuzicaexterna [.\cdot^\frac{1}{2}] [.\cdot^\frac{2}{2}]1 NAME
2 FILE
 \folosestescriptJS [\cdot \overset{?}{\ldots}] [\cdot \ldots \overset{?}{\ldots}]1 FILE
2 NAME
\folosestesimboluri [...]
* FILE
 \setminus folosesteURL [.<sup>1</sup>..] [.<sup>2</sup>..] [.<sup>3</sup>..] [.<sup>4</sup>..]
                                                     OPT
                                                              OPT
1 NAME
2 URL
3 FILE
4 TEXT
 \folosesteurl [\, .\, .\, .\,]\, [\, .\, .\, .\,]\, [\, .\, .\, .\,]\, [\, .\, .\, .\,]\, [\, .\, .\, .\,]\, [\, .\, .\, .\,]\, [\, .\, .\, .\,]\,1 NAME
2 URL
3 FILE
4 TEXT
\fontalternative
\fontbody
\setminus fontchar \{.\cdot\}* NAME
\fontcharbyindex {...}
* NUMMER
```

```
\fontclass
\setminus fontclassname \{.\cdot.\cdot\} \{.\cdot.\cdot\}1 NAME
2 FONT
\fontface
\setminus fontfeaturelist [.<sup>1</sup>...] [.<sup>2</sup>...]
1 NAME
2 TEXT
\fontsize
\fontstyle
\setminusfootnotetext [\ldots, \ldots, \ldots] \{\ldots\}1 REFERENCE
2 TEXT
\setminusfootnotetext [\ldots, \ldots \stackrel{*}{\vdots} \ldots]* titlu = TEXT
     semncarte = TEXT
     lista = TEXT
     referinta = REFERENCE
\forcecharacterstripping
\forcelocalfloats
\forgeteverypar
\{\text{forgetparameters} \, [\, .^1 ., ] \, [\, .\, .\, , .\, .^2 . .\, , .\, .\, ]\}1 TEXT
2 KEY = VALUE
\forgetragged
\formula \left[\ldots, \ldots, \ldots\right] \{.\cdot\}1 impachetat tight centru incadrat inherits: \seteazafonttext
2 CONTENT
\{\text{1}, \text{2}, \text{3}\}1 NAME
2 NAME
```

```
\fourthoffivearguments \{.\cdot.\cdot\} \{.\cdot.\cdot\} \{.\cdot.\cdot\} \{.\cdot.\cdot\} \{.\cdot.\cdot\}1 TEXT
2 TEXT
3 TEXT
4 TEXT
5 TEXT
\setminus fourthoffourarguments \{.\n,.\n,.\n,.\n,.\n,.\n,.\n,.\n,1 TEXT
2 TEXT
3 TEXT
4 TEXT
\fourthofsixarguments \{.\cdot\cdot\} \{.\cdot\cdot\} \{.\cdot\cdot\} \{.\cdot\cdot\} \{.\cdot\cdot\} \{.\cdot\cdot\} \{.\cdot\cdot\}1 TEXT
2 TEXT
3 TEXT
4 TEXT
5 TEXT
6 TEXT
\frac \{.\,.\,.\} \{.\,.\,.\}1 CONTENT
2 CONTENT
\{FRACTION \{.\}} {.\}
1 CONTENT
2 CONTENT
instances: xfrac xxfrac frac sfrac dfrac binom dbinom tbinom
\framed [\ldots, \ldots \stackrel{1}{\dots}, \ldots] {...}
                   OPT
1 inherits: \seteazainconjurat
2 CONTENT
\frameddimension {...}
* KEY
\framedparameter {...}
* KEY
\text{FRAMED} [\ldots, \ldots \stackrel{1}{\dots}, \ldots] \{ \ldots \}OPT
1 inherits: \seteazainconjurat
2 CONTENT
instances: unframed fitfieldframed
```
 $\langle$ freezedimenmacro  $\setminus \cdot^1$ ...  $\setminus \cdot^2$ .. **1 CSNAME 2 CSNAME**  $\{ \text{freezemeasure } [\dots] [\dots]$ **1 NAME 2 DIMENSION \frenchspacing**  $\{$ **1 REFERENCE 2 TEXT**  $\frac{1}{1}$ **\* CONTENT**  $\{\ldots\}$ **\* CONTENT**  $\text{V}\rightarrow\text{L}$  { $\ldots$ } **\* CONTENT instances: fundal \GetPar \GotoPar \Greeknumerals** {...} \* **\* NUMMER**  $\setminus$ gdefconvertedargument  $\setminus$ ...  $\{.\n.$ <sup>2</sup>... **1 CSNAME 2 TEXT**  $\setminus$ gdefconvertedcommand  $\setminus \cdot^1$ ..  $\setminus \cdot^2$ .. **1 CSNAME 2 CSNAME** \getboxllx .<sup>\*</sup>. **\* CSNAME NUMMER** \getboxlly .<sup>\*</sup>. **\* CSNAME NUMMER** \getbufferdata [...] OPT **\* BUFFER**

```
\getcommacommandsize [\ldots,\ldots]* BEFEHL
\setminusgetcommalistsize [\ldots, \ldots]* BEFEHL
\setminusgetdayoftheweek \{.\cdot\cdot\} \{.\cdot\cdot\} \{.\cdot\cdot\}1 NUMMER
2 NUMMER
3 NUMMER
\setminusgetdayspermonth \{.\cdot\cdot\} \{.\cdot\cdot\}1 NUMMER
2 NUMMER
\getdefinedbuffer [...]
* BUFFER
\getdocumentargument {...}
* NAME
\setminusgetdocumentargumentdefault \{.\n,.\n,.\n,.\n,1 NAME
2 TEXT
\getdocumentfilename {...}
* NUMMER
\getdummyparameters [\ldots, \ldots^*], \ldots]* KEY = VALUE
\setminusgetemptyparameters [ .^1 . ] [ . . , . , .^2 . . , . . ]1 TEXT
2 KEY = VALUE
\setminusgeteparameters [\cdot \cdot \cdot] [\cdot \cdot \cdot, \cdot \cdot \cdot]1 TEXT
2 KEY = VALUE
\setminusgetexpandedparameters [.\cdot^\frac{1}{2}.\cdot,\cdot,\cdot^\frac{2}{2}.\cdot,\cdot,\cdot]1 TEXT
2 KEY = VALUE
\setminusgetfiguredimensions [\cdot]...] [\ldots, \ldots]OPT
1 FILE
2 inherits: \setupexternalfigure
```

```
\getfirstcharacter {...}
* TEXT
\getfirsttwopassdata {...}
* NAME
\setminusgetfromcommacommand [\ldots, \ldots] [\ldots, \ldots]1 BEFEHL
2 NUMMER
\setminusgetfromcommalist [\ldots, \ldots] [\ldots^2]1 BEFEHL
2 NUMMER
\setminusgetfromtwopassdata \{.\cdot\cdot\} \{.\cdot\cdot\}1 NAME
2 NAME
\setminusgetglyphdirect \{.\cdot\cdot\} \{.\cdot\cdot\}1 FONT
2 NUMMER CHARACTER
\setminusgetglyphstyled \{.\cdot\cdot\} \{.\cdot\cdot\}1 FONT
2 NUMMER CHARACTER
\setminusgetgparameters [ \dots ] [ \dots , \dots \xrightarrow{2} \dots ]1 TEXT
2 KEY = VALUE
\getlasttwopassdata {.<sup>*</sup>..}
* NAME
\getlocalfloat {.<sup>*</sup>.}
* NUMMER
\getlocalfloats
\getMPdrawing
\getMPlayer [.<sup>1</sup>..] [...,...] \{...,-1} \{...,-1\}1 NAME
2 inherits: \seteazainconjurat
3 CONTENT
\getmessage {.<sup>1</sup>..} {.<sup>2</sup>..}
1 NAME
2 NAME NUMMER
```

```
\setminusgetnamedglyphdirect \{.\cdot\cdot\cdot\} \{.\cdot\cdot\}1 FONT
2 NAME
\setminusgetnamedglyphstyled \{.\cdot\cdot\} \{.\cdot\cdot\}1 FONT
2 NAME
\setminusgetnamedtwopassdatalist \setminus... \{.\n^2.\}1 CSNAME
2 NAME
\getnaturaldimensions .<sup>*</sup>.
* CSNAME NUMMER
\getnoflines {...}
* DIMENSION
\setminusgetobject \{\ldots\} \{\ldots\}1 NAME
2 NAME
\setminusgetobjectdimensions \{.\cdot\cdot\cdot\} \{.\cdot\cdot\}1 NAME
2 NAME
\getpaletsize [...]
* NAME
\setminusgetparameters [.\cdot..] [.\cdot, \cdot, \frac{2}{7} \ldots, \cdot, \cdot]1 TEXT
2 KEY = VALUE
\getprivatechar {...}
* NAME
\verb+\getprivate| 16.* NAME
\setminusgetrandomcount \setminus<sup>1</sup>... \{.\n^{2}.\} \{.\n^{3}.\}1 CSNAME
2 NUMMER
3 NUMMER
```

```
\setminusgetrandomdimen \setminus<sup>1</sup>... \{.\n^{2}.\} \{.\n^{3}.\}1 CSNAME
2 DIMENSION
3 DIMENSION
\setminusgetrandomfloat \setminus<sup>1</sup>... \{.\n^{2}.\} \{.\n^{3}.\}1 CSNAME
2 NUMMER
3 NUMMER
\setminusgetrandomnumber \setminus<sup>1</sup>... \{.\n^{2}.\} \{.\n^{3}.\}1 CSNAME
2 NUMMER
3 NUMMER
\setminusgetrandomseed \setminus \cdot..
* CSNAME
\setminusgetraweparameters [.\cdot] [.\cdot,.\cdot]<sup>2</sup>...,..]
1 TEXT
2 KEY = VALUE
\setminusgetrawgparameters [.\cdot .] [.\cdot ,..\cdot<sup>2</sup>...,..]
1 TEXT
2 KEY = VALUE
\getrawnoflines {...}
* DIMENSION
\setminusgetrawparameters [.<sup>1</sup>..] [..,..^{\frac{2}{n}}..,..]
1 TEXT
2 KEY = VALUE
\setminusgetrawxparameters [.\cdot] [.\cdot,.\cdot]<sup>2</sup>...,..]
1 TEXT
2 KEY = VALUE
\setminusgetreference [.\cdot .]\cdot [.\cdot .]1 implicit text titlu numar pagina realpage
2 REFERENCE
\getreferenceentry {...}
* implicit text titlu numar pagina realpage
\getroundednoflines {...}
* DIMENSION
```

```
\setminusgetsubstring \{.\n,.\n,.\n,.\n,.\n,1 NUMMER
2 NUMMER
3 TEXT
\gettwopassdata {...}
* NAME
\gettwopassdatalist {.<sup>*</sup>.}
* NAME
\getuvalue {.<sup>*</sup>.}
* NAME
\setminusgetvalue \{\ldots\}* NAME
\setminusgetvariable \{.\cdot\cdot\} \{.\cdot\cdot\}1 NAME
2 KEY
\setminusgetvariabledefault \{.\cdot\cdot\} \{.\cdot\cdot\} \{.\cdot\cdot\}1 NAME
2 KEY
3 BEFEHL
\setminusgetxparameters [\cdot \cdot \cdot] [\cdot \cdot \cdot \cdot \cdot \cdot \cdot....]
1 TEXT
2 KEY = VALUE
\globaldisablemode [\dots, \dots]* NAME
\left\{ \qquad \qquad \left[ \ldots ,\ldots \right] \right\}* NAME
\globalletempty \.<sup>*</sup>..
* CSNAME
\globalpopbox .<sup>*</sup>.
* CSNAME NUMMER
\lambdaglobalpopmacro \lambda...
* CSNAME
\verb|\globalpreventmode [...",...]* NAME
```
 $\lambda$ globalprocesscommalist  $[ .^1 . ] \lambda^2$ . **1 BEFEHL 2 CSNAME** \globalpushbox .<sup>\*</sup>. **\* CSNAME NUMMER** \globalpushmacro \.<sup>\*</sup>.. **\* CSNAME** \globalpushreferenceprefix {.<sup>\*</sup>.} ... \globalpopreferenceprefix **\* + - TEXT**  $\lambda$ globalswapcounts  $\lambda$ ...  $\lambda$ .. **1 CSNAME 2 CSNAME**  $\lambda$ globalswapdimens  $\lambda$ ...  $\lambda$ .. **1 CSNAME 2 CSNAME**  $\lambda$ globalswapmacros  $\lambda$ ...  $\lambda$ .. **1 CSNAME 2 CSNAME** \globalundefine {...} **\* NAME** \glyphfontfile {...} **\* FONT**  $\setminus$ gobbledoubleempty  $[.\,].\,]$   $[.\,].\,]$ OPT .<br>OPT **1 TEXT 2 TEXT** \gobbleeightarguments {.<sup>1</sup>..} {.<sup>2</sup>..} {.<sup>3</sup>..} {.<sup>4</sup>..} {.<sup>5</sup>..} {.<sup>6</sup>..} {.<sup>7</sup>..} {.<sup>8</sup>..} **1 CONTENT 2 CONTENT 3 CONTENT 4 CONTENT 5 CONTENT 6 CONTENT 7 CONTENT**

131

**8 CONTENT**

```
\gobblefivearguments \{.\cdot\cdot\} \{.\cdot\cdot\} \{.\cdot\cdot\} \{.\cdot\cdot\} \{.\cdot\cdot\} \{.\cdot\cdot\}1 CONTENT
2 CONTENT
3 CONTENT
4 CONTENT
5 CONTENT
\setminusgobblefiveoptionals [.\cdot^\frac{1}{2}.] [.\cdot^\frac{2}{3}.] [.\cdot^\frac{4}{3}.] [.\cdot^\frac{5}{3}.]
1 TEXT
2 TEXT
3 TEXT
4 TEXT
5 TEXT
\emptyset gobblefourarguments \{.\n,.\n,.\n,.\n,.\n,.\n,.\n,.\n,.\n,.\n,1 CONTENT
2 CONTENT
3 CONTENT
4 CONTENT
\setminusgobblefouroptionals [.\cdot..] [.\cdot..<sup>2</sup>..] [.\cdot..<sup>3</sup>..] [.\cdot.<sup>4</sup>..]
1 TEXT
2 TEXT
3 TEXT
4 TEXT
\gobbleninearguments {.<sup>1</sup>.} {.<sup>2</sup>.} {.<sup>3</sup>.} {.<sup>4</sup>.} {.<sup>5</sup>.} {.<sup>5</sup>.} {.<sup>7</sup>.} {.<sup>8</sup>.} {.<sup>8</sup>.}
1 CONTENT
2 CONTENT
3 CONTENT
4 CONTENT
5 CONTENT
6 CONTENT
7 CONTENT
8 CONTENT
9 CONTENT
\gobbleoneargument {.<sup>*</sup>.}
* CONTENT
\gobbleoneoptional [...]
* TEXT
```

```
\gobblesevenarguments {.<sup>1</sup>.} {.<sup>2</sup>.} {.<sup>3</sup>.} {.<sup>3</sup>.} {.<sup>4</sup>.} {.<sup>5</sup>.} {.<sup>6</sup>.} {.<sup>7</sup>.}
1 CONTENT
2 CONTENT
3 CONTENT
4 CONTENT
5 CONTENT
6 CONTENT
7 CONTENT
\gobblesingleempty [...]
                                 OPT
* TEXT
\gobblesixarguments {.<sup>1</sup>.} {.<sup>2</sup>.} {.<sup>3</sup>.} {.<sup>4</sup>.} {.<sup>5</sup>.} {.<sup>6</sup>.}
1 CONTENT
2 CONTENT
3 CONTENT
4 CONTENT
5 CONTENT
6 CONTENT
\gobblespacetokens
\gobbletenarguments {.<sup>1</sup>.} {.<sup>2</sup>.} {.<sup>3</sup>.} {.<sup>4</sup>.} {.<sup>5</sup>.} {.<sup>6</sup>.} {.<sup>7</sup>.} {.<sup>8</sup>.} {.<sup>8</sup>.} {.<sup>10</sup>.}
1 CONTENT
2 CONTENT
3 CONTENT
4 CONTENT
5 CONTENT
6 CONTENT
7 CONTENT
8 CONTENT
9 CONTENT
10 CONTENT
\emptyset sobblethreearguments \{.\n,.\n\} \{.\n,.\n\} \{.\n,.\n\}1 CONTENT
2 CONTENT
3 CONTENT
\gobblethreeoptionals [.<sup>1</sup>..] [.<sup>2</sup>..] [.<sup>3</sup>..]
1 TEXT
2 TEXT
3 TEXT
\setminusgobbletwoarguments \{.\cdot.\cdot\} \{.\cdot.\cdot\}1 CONTENT
2 CONTENT
```

```
\setminusgobbletwooptionals [.\cdot..] [.\cdot..]
1 TEXT
2 TEXT
\gobbleuntil \.<sup>*</sup>..
* CSNAME
\gobbleuntilrelax .<sup>*</sup>. \relax
* CONTENT
\sqrt{\text{graph}(f_{\text{1}}\text{ and }f_{\text{2}}\text{)} [...] [\cdot,\cdot,\cdot] [...]
1 CATEGORY
2 NAME
3 NAME
4 NAME
\sqrt{grabbuffer data direct {\dots} {\dots} {\dots} {\dots}1 NAME
2 NAME
3 NAME
\sqrt{grabuntil} \{.\cdot.\cdot\} \ \frac{2}{\cdots}1 NAME
2 CSNAME
\grave {...<sup>*</sup>..}
* CHARACTER
\langlegrayvalue {\ldots}
* COLOR
\gtrsim \frac{1}{2}. \atop 2. \to \infty \ldots \lambda.
1 TEXT
2 TEXT
3 CSNAME
4 CSNAME
\greeknumerals {...}
* NUMMER
\grid [\ldots, \ldots \stackrel{*}{\dots}, \ldots]OPT
* inherits: \basegrid
\grosimelinie
\gamma \groupedcommand \{.\cdot\cdot\} \{.\cdot\cdot\}1 BEFEHL
2 BEFEHL
```
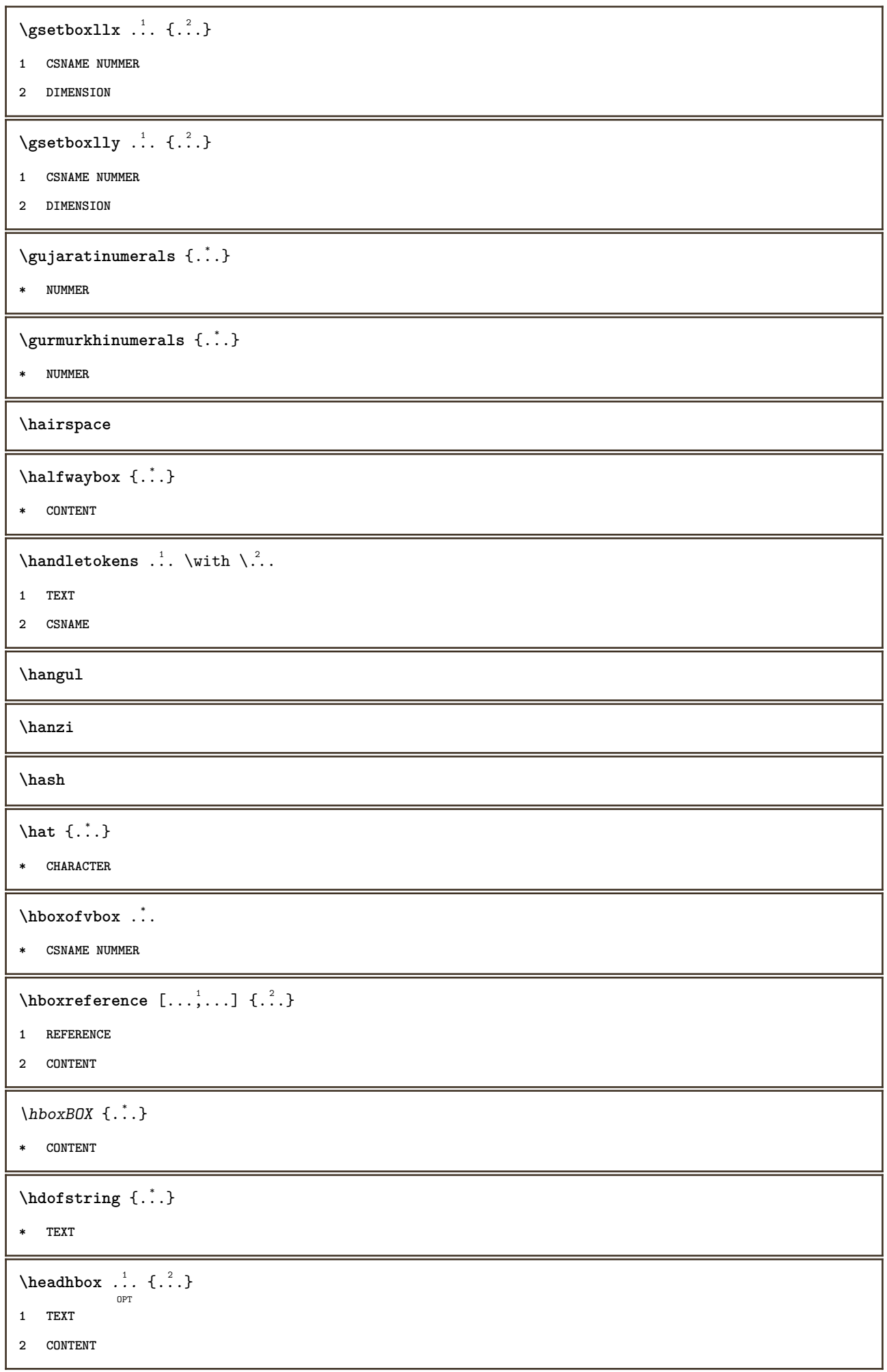

```
\headlanguage
\headnumbercontent
\headnumberdistance
\headnumberwidth
\headreferenceattributes
\headsetupspacing
\headtextcontent
\headtextdistance
\headtexts \{.\n.\n} \{.\n.\n}1 KEY
2 TEXT
\headtextwidth
\headvbox .: {'.}.OPT
1 TEXT
2 CONTENT
\headwidth
\heightanddepthofstring {...}
* TEXT
\heightofstring {...}
* TEXT
\heightspanningtext {...} 1
{...} 2
{...} 3
1 TEXT
2 DIMENSION
3 FONT
\HELP [\, \ldots \, ] \, {\; \dots \, } \, {\; \dots \, } \, {\; \dots \, } \,OPT
1 REFERENCE
2 TEXT
3 TEXT
instances: textajutator
\hglue .<sup>*</sup>.
* DIMENSION
```

```
\hbox{\label{thm:1} \label{thm:1}* CONTENT
\hiddencitation [\cdot,\cdot,\cdot]* REFERENCE
\hiddencite [...]
* REFERENCE
\left\{ \right.\right\} \left.\right\}1 NAME
2 TEXT
\H\CHLIGHT {\ldots}
* TEXT
\highordinalstr {...}
* TEXT
\hilo [ .^1 .] \{ .^2 .\} \{ .^3 .\}OPT
1 stanga dreapta
2 CONTENT
3 CONTENT
\himilo \{.\cdot.\} \{.\cdot.\} \{.\cdot.\}1 CONTENT
2 CONTENT
3 CONTENT
\hl [...]
      OPT
* NUMMER
\label{lem:concl} \verb+\horizontalgrowing bar [-.,,.^{\pm},.,.]* inherits: \setuppositionbar
\horizontalpositionbar [\ldots,\ldots^*],\ldots]* inherits: \setuppositionbar
\hbarhphantom \{.\,.\,.\,\}* CONTENT
\hbox{\rm\thinspace kpcs} \ \{.\,. \} \ \{.\,. \}1 NAME
2 CONTENT
\hbox{\tt Nsizefraction} \{.\,. \}1 DIMENSION
2 NUMMER
```
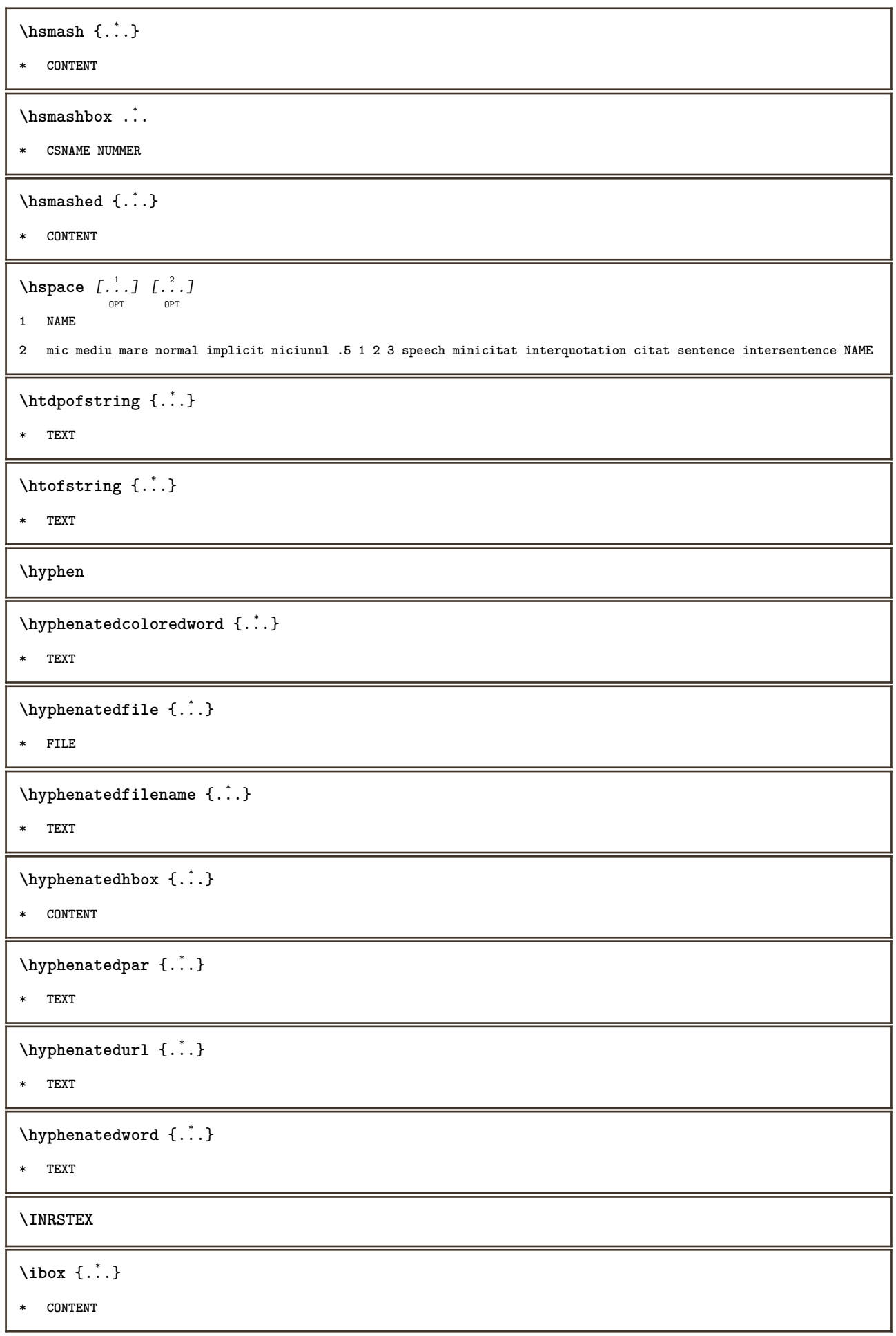

```
\ifassignment .<sup>1</sup>. \else .<sup>2</sup>. \fi
1 TRUE
2 FALSE
\iff
\ifinobject .<sup>1</sup>. \else .<sup>2</sup>. \fi
1 TRUE
2 FALSE
\ifinoutputstream .<sup>1</sup>. \else .<sup>2</sup>. \fi
1 TRUE
2 FALSE
\ifparameters .<sup>1</sup>. \else .<sup>2</sup>. \fi
1 TRUE
2 FALSE
\iftrialtypesetting .<sup>1</sup>. \else .<sup>2</sup>. \fi
1 TRUE
2 FALSE
\ignoreimplicitspaces
\ignorevalue {...}
* NAME
\lambdaimmediatesavetwopassdata \{.\cdot\cdot\} \{.\cdot\cdot\} \{.\cdot\cdot\}1 NAME
2 NUMMER
3 CONTENT
\{ \Omega_{\text{unpartefloat}} \, [\ldots, \ldots \frac{1}{2}, \ldots, \ldots] \, \{ \ldots \} \, \{ \ldots \}1 inherits: \seteazaimpartireafloat
2 BEFEHL
3 CONTENT
\impliedby
\implies
\{\text{in } \{.\cdot\} \} \ \{.\cdot\} \ \{.\cdot\} \}OPT
              OPT
1 TEXT
2 TEXT
3 REFERENCE
\in \{.\n \}* CONTENT
```
 $\Lambda$ *INALT*  $\{.\cdot\cdot\}$ **\* CONTENT instances: unitshigh \inclinat \inclinataldin** \includemenu [...] **\* NAME**  $\in$   $\{ . . . \}$ **\* NAME**  $\infty$   $\ldots$ **\* CSNAME**  $\iint$ crementcounter  $[$ ... $]$   $[$ ... $]$ OPT **1 NAME 2 NUMMER**  $\in$   $\{.\,. \}$ **\* NAME \incrementpagenumber \incrementsubpagenumber**  $\in$   $\{.\cdot\}$ **\* NAME** \increment cd:parentheses-l **\* CSNAME NUMMER \indentation**  $\{ \text{index } [...], [... + ...],$ OPT **1 TEXT PROCESSOR->TEXT 2 INDEX** \index  $\begin{bmatrix} .^1 \cdot .^1 \end{bmatrix} \begin{bmatrix} .^2 \cdot .^3 \end{bmatrix} \begin{bmatrix} . + .^3 \cdot + \cdot .^1 \end{bmatrix}$ OPT **1 TEXT PROCESSOR->TEXT 2 TEXT 3 INDEX**
```
\indreapta [..,..<sup>i</sup> ..,..] [..,..<sup>2</sup> ..,..] {...}
1 referinta = REFERENCE
   inherits: \setupmargindata
2 inherits: \setupmarginframed
3 CONTENT
\infofont
\infofontbold
\infty \{ . . , . . ^{\frac{1}{2}} . . . . . ] \{ . . . \}OPT
1 inherits: \seteazainconjurat
2 CONTENT
\infty \in [...] [....<sup>3</sup>...] [...<sup>3</sup>...]
1 TEXT
2 TEXT
3 KEY
\inhibitblank
\ininner [..,..<sup>i</sup> ..,..] [..,..<sup>2</sup> ..,..] {.<sup>3</sup>.}
1 referinta = REFERENCE
  inherits: \setupmargindata
2 inherits: \setupmarginframed
3 CONTENT
\ininneredge [..,..<sup>i</sup>..,..] {.<sup>2</sup>.}
                        OPT
1 referinta = REFERENCE
   inherits: \setupmargindata
2 CONTENT
\infty \{ \ldots, \ldots^{\frac{1}{2}}, \ldots \}OPT
1 referinta = REFERENCE
   inherits: \setupmargindata
2 CONTENT
\ininitializeboxstack \{.\dot{.\}* NAME
\in...
* DIMENSION
\infty \left[\ldots, \ldots\right]* BUFFER
\in \{.\n \}* CONTENT
```

```
\in \{.\,.* CONTENT
\inlinemathematics {...}
* CONTENT
\inlinemessage {...}
* TEXT
\inlineordisplaymath {...} 1
{...} 2
1 CONTENT
2 CONTENT
\inlinerange [...]
* REFERENCE
\in {\ldots} [\ldots]
              OPT
1 TEXT
2 REFERENCE
\sum_{i=1}^{n} \ldots \frac{1}{n} \ldots \frac{1}{n} \ldots \frac{1}{n} \ldots \frac{1}{n}OPT
1 inherits: \setupmathframed
2 CONTENT
\{\text{inmargineadreapta} [.,.,.\frac{1}{2},.,.]\ \{.\frac{2}{1},.\}OPT
1 referinta = REFERENCE
   inherits: \setupmargindata
2 CONTENT
\{\text{inmargineastanga } [ \ldots, \ldots^{\frac{1}{m}}, \ldots ] \}OPT
1 referinta = REFERENCE
  inherits: \setupmargindata
2 CONTENT
\innerflushshapebox
\inother [...,...^{\frac{1}{n}},...] [...,...^{\frac{2}{n}},...] \{...^{\frac{3}{n}}\}OPT
                                       OPT
1 referinta = REFERENCE
   inherits: \setupmargindata
2 inherits: \setupmarginframed
3 CONTENT
\inouter [\ldots, \ldots \frac{1}{2}, \ldots, \ldots, \frac{1}{2}, \ldots, \ldots] {...}
1 referinta = REFERENCE
   inherits: \setupmargindata
2 inherits: \setupmarginframed
3 CONTENT
```

```
\infty \infty \{1, 2, \ldots \frac{1}{2}, \ldots \}OPT
1 referinta = REFERENCE
   inherits: \setupmargindata
2 CONTENT
\inoutermargin [..,..<sup>1</sup>=..,..] {.<sup>2</sup>.}
                          OPT
1 referinta = REFERENCE
  inherits: \setupmargindata
2 CONTENT
\infty \{ . . , . . ^{\frac{1}{2}} . . , . . ] \}OPT
1 referinta = REFERENCE
   inherits: \setupmargindata
2 CONTENT
\inparteastanga [..,..<sup>1</sup>=..,..] {.<sup>2</sup>..}
                            OPT
1 referinta = REFERENCE
   inherits: \setupmargindata
2 CONTENT
\input {...}
* FILE
\inputfilebarename
\inputfilename
\inputfilerealsuffix
\inputfilesuffix
\inputgivenfile {...}
* FILE
\input .<sup>*</sup>.
* FILE
\insertpages [.<sup>1</sup>..] [...,<sup>2</sup>,...] [...,..<sup>3</sup>,..,..]<br><sup>OPT</sup>
1 FILE
2 NUMMER
3 latime = DIMENSION
   n = NUMMER
   category = NAME
\infty [..., \frac{2}{3} ...,..]
1 NAME
2 inherits: \setarelimba
\in [...<sup>2</sup>.] [...<sup>2</sup>...]
1 NAME
2 SPRACHE
```
 $\in$   $\{.\n$   $\{.\n$   $\}$ 

**\* NAME**

\installactivecharacter .<sup>\*</sup>..

**\* CHARACTER**

\installanddefineactivecharacter .<sup>1</sup>. {.<sup>2</sup>.}

- **1 CHARACTER**
- **2 BEFEHL**

 $\infty$  \installattributestack \.<sup>\*</sup>...

**\* CSNAME**

\installautocommandhandler \.<sup>1</sup>..  $\{.\stackrel{?}{.}. \}$  \.<sup>3</sup>..

- **1 CSNAME**
- **2 NAME**
- **3 CSNAME**

 $\infty$   $\{ .^1, .^2, . \}$ 

- **1 CSNAME**
- **2 NAME**

 $\lambda$ installbasicautosetuphandler  $\lambda$ ...  $\{\ldots, \ldots, \lambda\}$ 

- **1 CSNAME**
- **2 NAME**
- **3 CSNAME**

 $\verb|\installbasicparameterhandler|, 1.3.2.3$ 

- **1 CSNAME**
- **2 NAME**

 $\infty$   $\{ . . . . \}$ 

- **1 NAME**
- **2 BEFEHL**

\installcommandhandler \.<sup>1</sup>.. {...} \.<sup>3</sup>..

- **1 CSNAME**
- **2 NAME**
- **3 CSNAME**

 $\in$   $\{ . . . \}$ 

**\* NAME**

\installdefinehandler \.<sup>1</sup>..  $\{.\cdot.\}$  \.<sup>3</sup>..

- **1 CSNAME**
- **2 NAME**
- **3 CSNAME**

```
\in \{ .^2, . \}1 CSNAME
2 NAME
\installdefinitionsetmember \.<sup>1</sup>.. \{.\stackrel{?}{.}\} \.<sup>3</sup>.. \{.\stackrel{4}{.}\}1 CSNAME
2 NAME
3 CSNAME
4 NAME
\infty \{ . . . , . , . . \}1 CSNAME
2 NAME
\texttt{\{installdivectparameterhandler} \,. \,. \, \{.\,.\,. \} }1 CSNAME
2 NAME
\verb|\instantalldirectparameterseth andler |\,. . . . . . .|.1 CSNAME
2 NAME
\infty \{ .^2, . \}1 CSNAME
2 NAME
\verb|\installdirectstyle| and color handler |\n... |\n... |\n1 CSNAME
2 NAME
\installframedautocommandhandler \.<sup>1</sup>.. {.<sup>2</sup>.} \.<sup>3</sup>..
1 CSNAME
2 NAME
3 CSNAME
\lambdainstallframedcommandhandler \lambda... \{.\n,.\n,.\n,.\n,1 CSNAME
2 NAME
3 CSNAME
\in \{ . . . , . . \}1 NAME
2 BEFEHL
\installnamespace {...}
* NAME
```

```
\installoutputroutine \... 1
{...} 2
1 CSNAME
2 BEFEHL
\installpagearrangement .<sup>1</sup>. {.<sup>2</sup>.}
1 NAME
2 BEFEHL
\infty \{ .^1, .^2, . \}1 CSNAME
2 NAME
\infty \{ . . . , \{ . . . \}1 CSNAME
2 NAME
\infty \{ . . . , . , . \}1 CSNAME
2 NAME
\infty \{ . . . , . , . , . \}1 CSNAME
2 NAME
\in \{ . . . , . . \}1 NAME
2 BEFEHL
\infty \{ . . . , \{ . . . \}1 CSNAME
2 NAME
\installsetuphandler \... 1
{...} 2
1 CSNAME
2 NAME
\lambdainstallsetuponlycommandhandler \lambda... \{.\n, .\}1 CSNAME
2 NAME
\in \{1, \ldots, n\}1 NAME
2 BEFEHL
```

```
\lambdainstallsimplecommandhandler \lambda... \{\ldots, \lambda\}1 CSNAME
2 NAME
3 CSNAME
\installsimpleframedcommandhandler \... \{.\cdot\} \... \{.\cdot\} \...
1 CSNAME
2 NAME
3 CSNAME
\infty \{ . . . , . , . . \}1 CSNAME
2 NAME
\installswitchcommandhandler \.<sup>1</sup>.. \{.\stackrel{?}{.}. \} \.<sup>3</sup>..
1 CSNAME
2 NAME
3 CSNAME
\installswitchsetuphandler \.<sup>1</sup>.. \{.\n^2.\}1 CSNAME
2 NAME
\installtexdirective \{.\cdot.\cdot\} \{.\cdot.\cdot\} \{.\cdot.\cdot\}1 NAME
2 BEFEHL
3 BEFEHL
\infty \{ . . . , . . . \}1 NAME
2 BEFEHL
3 BEFEHL
\infty \{ . . . . \}1 NAME
2 BEFEHL
\infty \{.\n \{.\n \} \{.\n \} \{.\n \}1 NAME
2 BEFEHL
\in \{1, \ldots, n\}1 NAME
2 BEFEHL
```

```
\in \{ . . . , \}1 NAME
2 BEFEHL
\instanga \left[ \ldots, \ldots \right]_{\text{OPT}} \left[ \ldots, \ldots \right] \left[ \ldots, \ldots \right] \left\{ \ldots \right\}1 referinta = REFERENCE
     inherits: \setupmargindata
2 inherits: \setupmarginframed
3 CONTENT
\integerrounding {...}
* NUMMER
\int \mathbf{r} \cdot d\mathbf{r}* TEXT
\intins [\ldots, \ldots \frac{1}{2}, \ldots, \ldots] \ \{.\}^21 inherits: \setupstretched
2 TEXT
\{ invokepageheandler \{.\cdot.\cdot\} \{.\cdot.\cdot\}1 normal niciunul NAME
2 CONTENT
\istltdir .<sup>*</sup>.
* TLT TRT
\istrtdir .<sup>*</sup>.
* TLT TRT
\italic
\italicaldin
\italiccorrection
\left\{ \text{intertag } [...], ... \right\}OPT
* REFERENCE
\jobfilename
\jobfilesuffix
\jos {...} *
* CONTENT
```
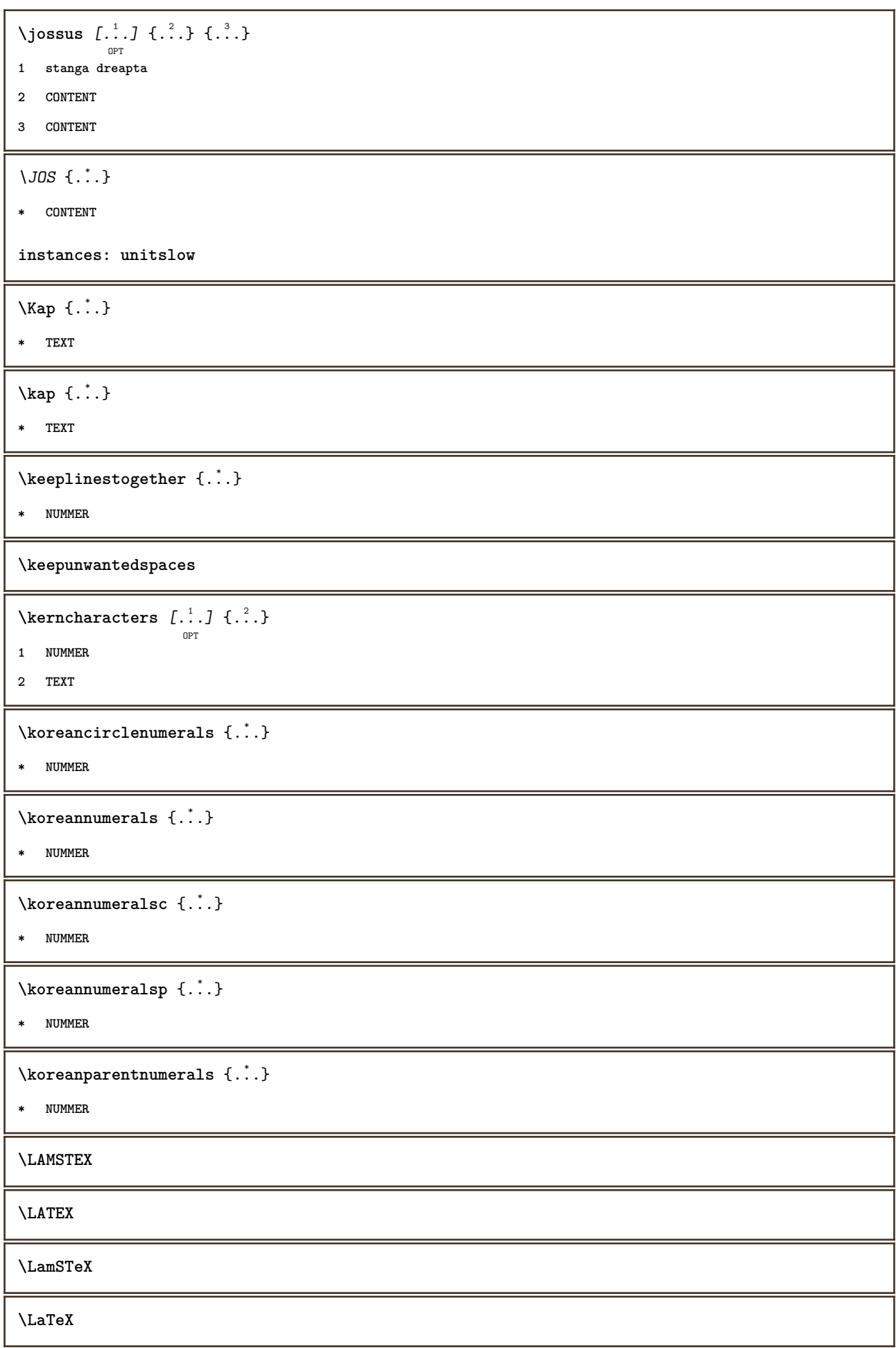

 $\text{ਜie} \{ . . . \}$ **\* NUMMER**  $\text{ਜie} \{ . . . \}$ **\* NUMMER \LUAJITTEX \LUATEX**  $\text{LUNA} \left\{ . . . . \right\}$ **\* NUMMER \Lua \LuajitTeX \LuaTeX** \la  $\{\ldots\}$   $\{\ldots\}$   $[\ldots\ldots]$ OPT OPT **1 TEXT 2 TEXT 3 REFERENCE \labellanguage** \ETICHETAlimba **instances: antet eticheta mathlabel taglabel unitate operator prefix suffix btxlabel**  $\lambda$ labeltexts  $\{\ldots\}$   $\{\ldots\}$ **1 KEY 2 TEXT**  $\Epsilon$ TICHETAtexts  $\{.\cdot\cdot\}$   $\{.\cdot\cdot\}$ **1 KEY 2 TEXT instances: antet eticheta mathlabel** \languageCharacters {...} **\* NUMMER** \languagecharacters {...} **\* NUMMER** \languagecharwidth {...} **\* SPRACHE**

```
\lapagina [...]
* REFERENCE
\lambdalastcounter [.\cdot...] [.\cdot...<sup>2</sup>...]
                           OPT
1 NAME
2 NUMMER
\lastcountervalue [...<sup>*</sup>..]
* NAME
\lambdalastdigit \{\ldots\}* NUMMER
\lastnaturalboxdp
\lastnaturalboxht
\lastnaturalboxwd
\lastpredefinedsymbol
\lastrealpage
\lastrealpagenumber
\lambdalastsubcountervalue [.\cdot^1.] [.\cdot^2.]1 NAME
2 NUMMER
\lastsubpagenumber
\lasttwodigits {...}
* NUMMER
\lastuserpage
\lastuserpagenumber
\lambdalateluacode \{\ldots\}* BEFEHL
\latin
\lambdalayeredtext [\ldots, \ldots \frac{1}{p} \ldots, \ldots] [\ldots, \ldots \frac{2}{p} \ldots, \ldots] \{ \ldots \} \{ \ldots \}1 inherits: \setuplayer
2 inherits: \setuplayeredtext
3 TEXT
4 CONTENT
```
**\layerheight \layerwidth**  $\lambda$ lazysavetaggedtwopassdata  $\{.\cdot\cdot\}$   $\{.\cdot\cdot\}$   $\{.\cdot\cdot\}$   $\{.\cdot\cdot\}$   $\{.\cdot\cdot\}$ **1 NAME 2 NUMMER 3 NAME 4 CONTENT**  $\lambda$ lazysavetwopassdata  $\{.\cdot\cdot\}$   $\{.\cdot\cdot\}$   $\{.\cdot\cdot\}$ **1 NAME 2 NUMMER 3 CONTENT** \lbox  $\ldots$  { $\ldots$ } OPT **1 TEXT 2 CONTENT**  $\left\{ \right.\right\}$ **\* CONTENT**  $\left\{ \cdot \right\}$ **\* CONTENT \lefthbox** {...} \* **\* CONTENT**  $\left\{ \right. \right.$   $\left\{ ... \right\}$ **\* KEY**  $\left\{ \right.\ldots\right\}$ **\* KEY**  $\left\{ \right.\right.$   $\left\{ \right.\right.$   $\left\{ .\right.\right\}$ **\* KEY instances: antet eticheta mathlabel**  $\left\{ .:. \right\}$ **\* CONTENT** \leftmathlabeltext {...} **\* KEY** \leftorrighthbox .<sup>1</sup>. {.<sup>2</sup>.} OPT **1 TEXT 2 CONTENT**

```
\leftorrightvbox .<sup>1</sup>.
                          \frac{1}{\text{OPT}} {...}
1 TEXT
2 CONTENT
\leftorrightvtop .<sup>1</sup>.
                          \frac{1}{\text{OPT}} {...}
1 TEXT
2 CONTENT
\leftskipadaption
\leftsubguillemot
\lefttopbox {...}
* CONTENT
\lefttoright
\lefttorighthbox .<sup>1</sup>. {.<sup>2</sup>.}
                         O<sub>pt</sub>
1 TEXT
2 CONTENT
\lefttorightvbox .<sup>1</sup>.
                          \frac{1}{\text{OPT}} {...}
1 TEXT
2 CONTENT
\lefttorightvtop .<sup>1</sup>. {.<sup>2</sup>.}
                         OPT
1 TEXT
2 CONTENT
\left\{ \right. \right. \left\{ ... \right\}* NAME
\text{Netcatcodecommand }\dots ... \ldots \ldots1 CSNAME
2 CHARACTER NUMMER
3 CSNAME
\letcscsname \.<sup>1</sup>... \csname .<sup>2</sup>. \endcsname
1 CSNAME
2 NAME
\lvert \text{ } \cdot \cdot \cdot \rvert.
1 NAME
2 CSNAME
\letcsnamecsname \csname .<sup>1</sup>. \endcsname \csname .<sup>2</sup>. \endcsname
1 NAME
2 NAME
```
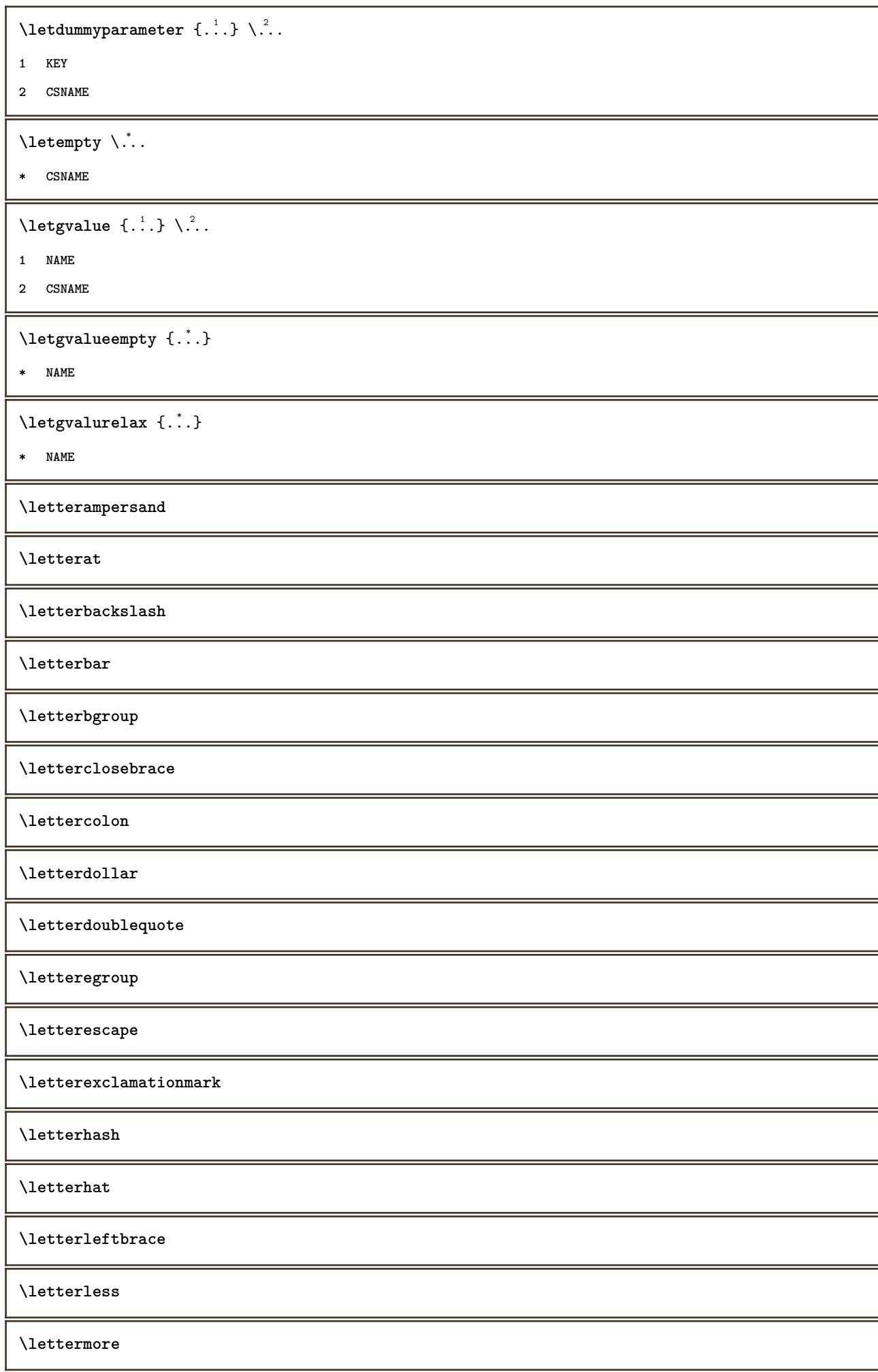

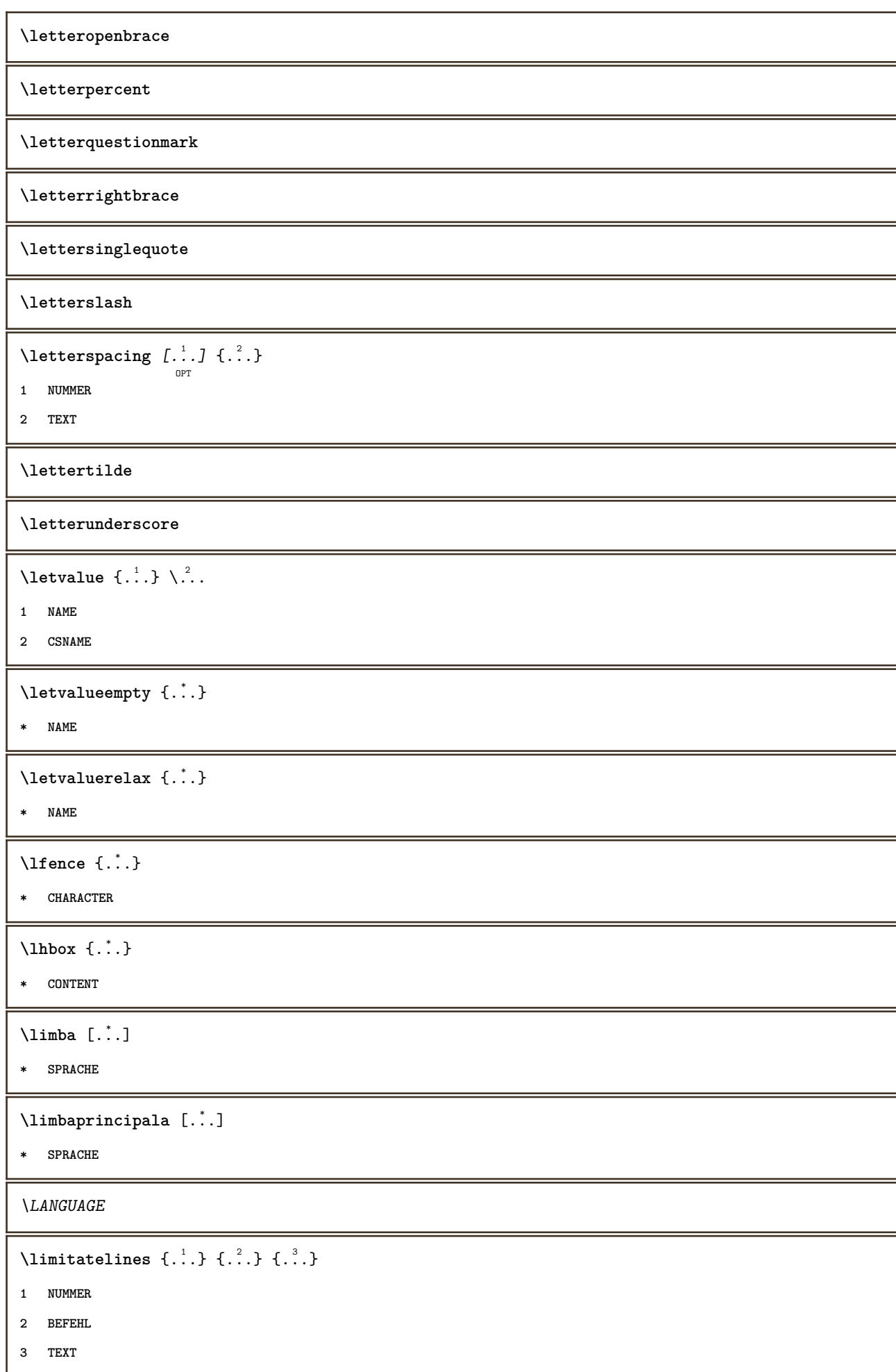

```
\{1 TEXT
2 [-+]DIMENSION
3 BEFEHL
\{1 TEXT
2 [-+]DIMENSION
3 BEFEHL
\{\ldots\} {\ldots} \{\ldots\} {\ldots}
1 TEXT
2 DIMENSION
3 BEFEHL
\{1\} henote \{.\cdot\}* TEXT
\L{INENOTE} {\ldots}
* TEXT
instances: linenote
\linespanningtext {...} 1
{...} 2
{...} 3
1 TEXT
2 DIMENSION
3 FONT
\{1\text{inie }\{.\cdot.\cdot.\}* CONTENT
\linieneagra [\ldots, \ldots]<sub>orm</sub>
* inherits: \seteazaliniinegre
\liniepeste {...}
* CONTENT
\liniesubtire
\linieumplere [..,..=..,..] *
* inherits: \seteazaliniiumplere
\liniinegre [..,..=..,..] *
                  OPT
* inherits: \seteazaliniinegre
\liniipeste {...}
* CONTENT
```
**\liniisubtiri** [..,..=..,..] \* OPT **\* inherits: \seteazaliniesubtire**  $\text{Histor}$   $[...,-\frac{1}{2},...]$   $[...^2,]$ OPT **1 referinta = REFERENCE alternativ = implicit category entry short pagina num textnum an index tag keywords autor authoryears authornum authoryear inainte = BEFEHL dupa = BEFEHL stanga = BEFEHL dreapta = BEFEHL inherits: \setupbtx 2 REFERENCE**  $\lambda$ listcitation  $[\cdot \cdot \cdot \cdot]$   $[\cdot \cdot \cdot \cdot \cdot]$ OPT **1 implicit category entry short pagina num textnum an index tag keywords autor authoryears authornum authoryear 2 REFERENCE**  $\text{Histor}$   $[.,.,.\frac{1}{2},.,.]\$   $[.,.,.\frac{2}{2},.,.]\$ **1 referinta = REFERENCE alternativ = implicit category entry short pagina num textnum an index tag keywords autor authoryears authornum authoryear inainte = BEFEHL dupa = BEFEHL stanga = BEFEHL dreapta = BEFEHL inherits: \setupbtx 2 KEY = VALUE** \listcite [..,..<sup>1</sup>/<sub>2</sub>.,...] [.<sup>2</sup>..] O<sub>PT</sub> **1 referinta = REFERENCE alternativ = implicit category entry short pagina num textnum an index tag keywords autor authoryears authornum authoryear inainte = BEFEHL dupa = BEFEHL stanga = BEFEHL dreapta = BEFEHL inherits: \setupbtx 2 REFERENCE**  $\lambda$ listcite  $[.\cdot .]$   $[.\cdot .]$ OPT **1 implicit category entry short pagina num textnum an index tag keywords autor authoryears authornum authoryear 2 REFERENCE** \listcite  $[\ldots, \ldots \stackrel{i}{\vdots} \ldots]$   $[\ldots, \ldots \stackrel{i}{\vdots} \ldots]$ **1 referinta = REFERENCE alternativ = implicit category entry short pagina num textnum an index tag keywords autor authoryears authornum authoryear inainte = BEFEHL dupa = BEFEHL stanga = BEFEHL dreapta = BEFEHL inherits: \setupbtx 2 KEY = VALUE \listnamespaces**  $\text{littera} \{.\,.\,.\}$ **\* NUMMER**

 $\text{litere} \{.\dot{.\} \}$ **\* NUMMER** \llap {...} **\* CONTENT** \loadanyfile [...] **\* FILE**  $\lambda$ loadanyfileonce  $[.\,. \,. \,]$ **\* FILE** \loadbtxdefinitionfile [...] **\* FILE**  $\label{thm:nonlocal} \verb+\loaddbtxreplacementfile [..].]$ **\* FILE** \loadcldfile [...] **\* FILE \loadcldfileonce**  $[\cdot,\cdot,\cdot]$ **\* FILE** \loadfontgoodies  $[$ ...] **\* FILE**  $\lambda$ loadluafile  $[$ ...<sup>\*</sup>..] **\* FILE** \loadluafileonce [...] **\* FILE** \loadspellchecklist [.<sup>1</sup>.] [.<sup>2</sup>.] **1 NAME 2 FILE** \loadtexfile  $[$ .<sup>\*</sup>..] **\* FILE** \loadtexfileonce [...] **\* FILE** \loadtypescriptfile  $[$ ...<sup>\*</sup>..] **\* FILE**

\localframed  $[ .^1 . ] [ . . , . , .^2 . . , . .] \{ .^3 . \}$ O<sub>DT</sub> **1 NAME 2 inherits: \seteazainconjurat 3 CONTENT**  $\lambda$ localframedwithsettings  $[.\cdot .].$   $[.,.,.\frac{2}{7},.,.,.]$   $\{.\cdot .\}$ **1 NAME 2 inherits: \seteazainconjurat 3 CONTENT \localhsize** \localpopbox .<sup>\*</sup>. **\* CSNAME NUMMER** \localpopmacro \.<sup>\*</sup>.. **\* CSNAME** \localpushbox .<sup>\*</sup>. **\* CSNAME NUMMER** \localpushmacro \.<sup>\*</sup>.. **\* CSNAME**  $\lambda$ localundefine  $\{\ldots\}$ **\* NAME \locatedfilepath**  $\label{thm:locat} $$\locatefile path {\dots}$ **\* FILE**  $\setminus$ locfilename  $\{\ldots\}$ **\* FILE** \logo  $[.\, .\, .\,]$   $\{.\, .\, .\}$ OPT **1 NAME 2 CONTENT** \lomihi  $\{.\cdot.\cdot\}$   $\{.\cdot.\cdot\}$   $\{.\cdot.\cdot\}$ **1 CONTENT 2 CONTENT 3 CONTENT**  $\text{lowerbox } \{.\,. \} \setminus \ldots \{.\,. \}$ **1 DIMENSION 2 CSNAME 3 CONTENT**

```
\text{lowercased } \{.\dot{.\} \}* TEXT
\text{lowercases} ... \text{to } \ldots1 TEXT
2 CSNAME
\lowerleftdoubleninequote
\lowerleftsingleninequote
\lowerrightdoubleninequote
\lowerrightsingleninequote
\LOWHIGH [ .^1 .] \{ .^2 .\} \{ .^3 .\}OPT
1 stanga dreapta
2 CONTENT
3 CONTENT
\LOWMIDHIGH \{.\cdot.\cdot\} \{.\cdot.\cdot\} \{.\cdot.\cdot\}1 CONTENT
2 CONTENT
3 CONTENT
\lrtbbox \{.\n,.\n\} \{.\n,.\n\} \{.\n,.\n\} \{.\n,.\n\} \{.\n,.\n\}1 DIMENSION
2 DIMENSION
3 DIMENSION
4 DIMENSION
5 CONTENT
\ltop .<sup>1</sup>. {.<sup>2</sup>.}
        OPT
1 TEXT
2 CONTENT
\lambdaluacode \{\ldots\}* BEFEHL
\lambdaluaconditional \lambda..
* CSNAME
\luaenvironment .<sup>*</sup>.
* FILE
\luaexpanded {...}
* BEFEHL
```
 $\lambda$ **luafunction**  $\{\ldots\}$ 

**\* BEFEHL**

**\luajitTeX**

**\luamajorversion**

**\luaminorversion**

 $\text{N}$  luaparameterset  $\{.\cdot\cdot\}$   $\{.\cdot\cdot\}$ 

**1 NAME**

**2 CONTENT**

 $\lambda$ luasetup  $\{\ldots\}$ 

**\* NAME**

**\luaTeX**

**\luaversion**

 $\lambda$ luna  $\{\ldots\}$ 

**\* NUMMER**

**\lungimelista**

**\METAFONT**

**\METAFUN**

**\METAPOST**

**\MetaFont**

**\MetaFun**

**\MetaPost**

**\MKII**

**\MKIV**

**\MKIX**

**\MKVI**

**\MKXI**

\MONTHLONG {...<sup>\*</sup>..}

**\* NUMMER**

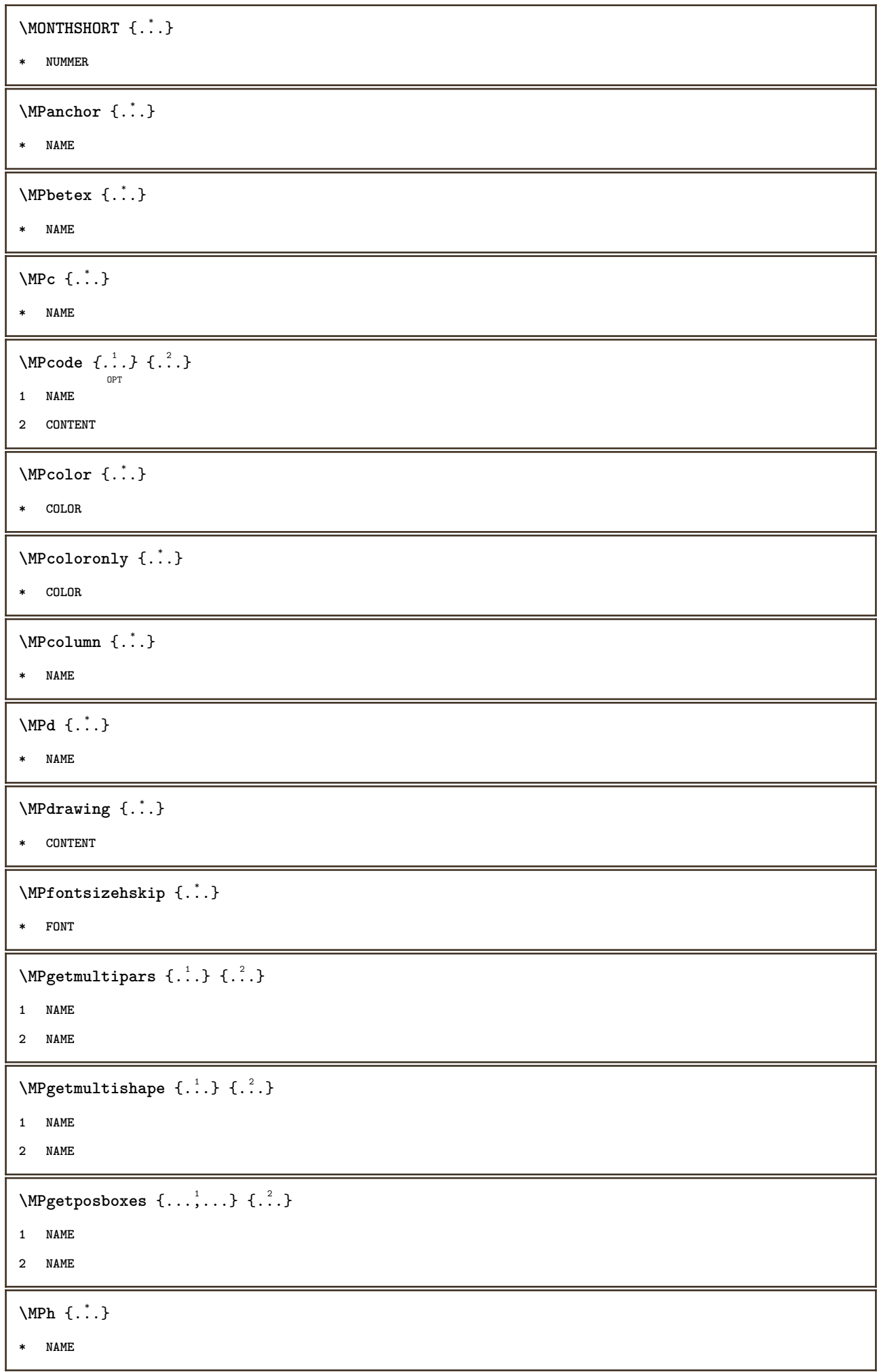

**\MPII \MPIV \MPinclusions** [...] <sup>1</sup> OPT {...} <sup>2</sup> OPT {...} <sup>3</sup> **1 + 2 NAME 3 CONTENT**  $\Mplef$ tskip  $\{.\,. \}$ **\* NAME** \MPll {...<sup>\*</sup>..} **\* NAME**  $\MPLr \{.\n$ : **\* NAME \MPls** {...} \* **\* NAME** \MPmenubuttons {...} **\* NAME**  $\M{Pn} \{.\n$ **\* NAME \MPoptions** {...} \* **\* COLOR** \MPoverlayanchor {...} **\* NAME** \MPp {...} **\* NAME \MPpage**  $\{\ldots\}$ **\* NAME \MPpardata** {...} \* **\* NAME**  $\MPplus \{.\n$ :  $\}$   $\{.\n$ :  $\}$   $\{.\n$ :  $\}$ **1 NAME 2 NUMMER 3 CONTENT**

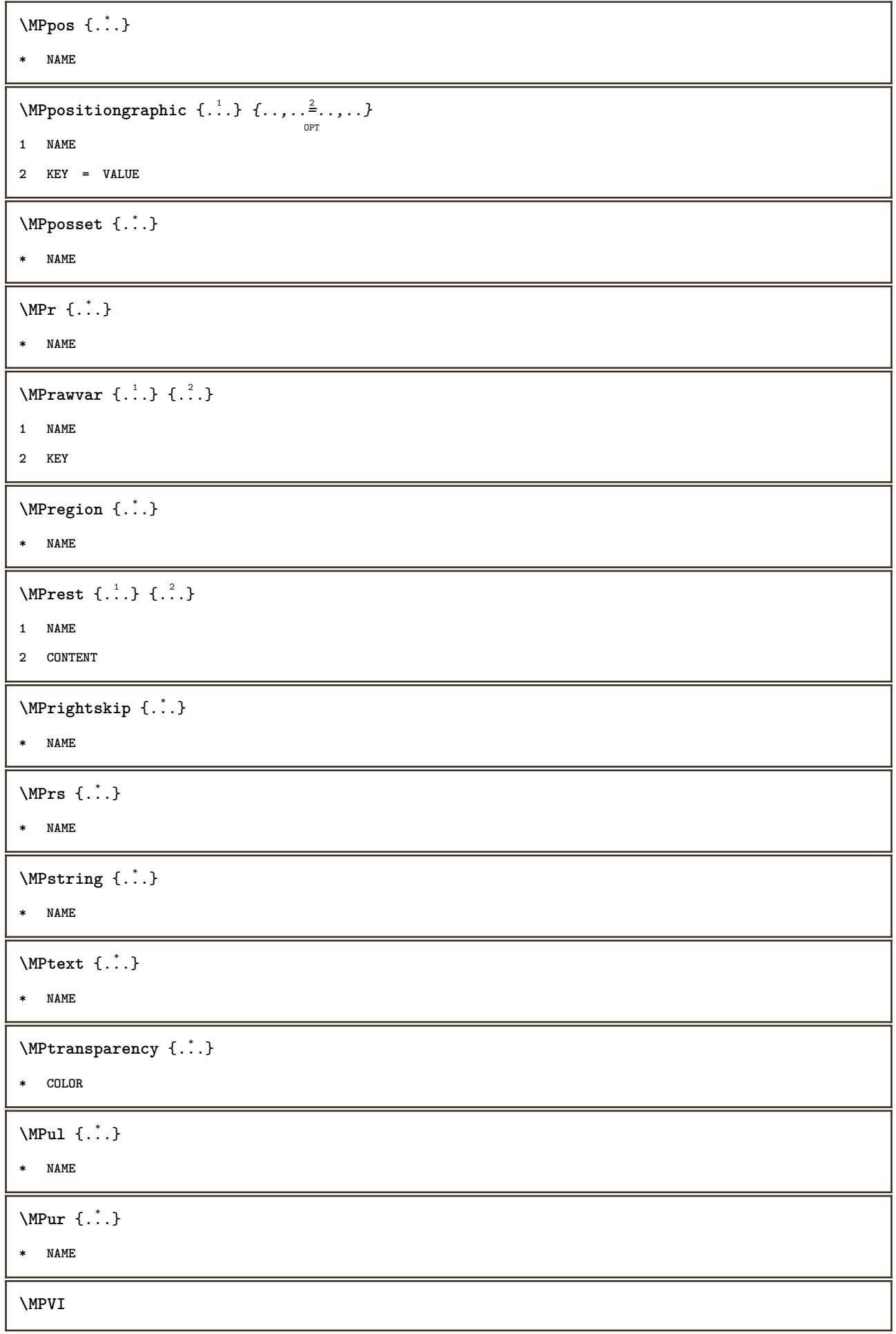

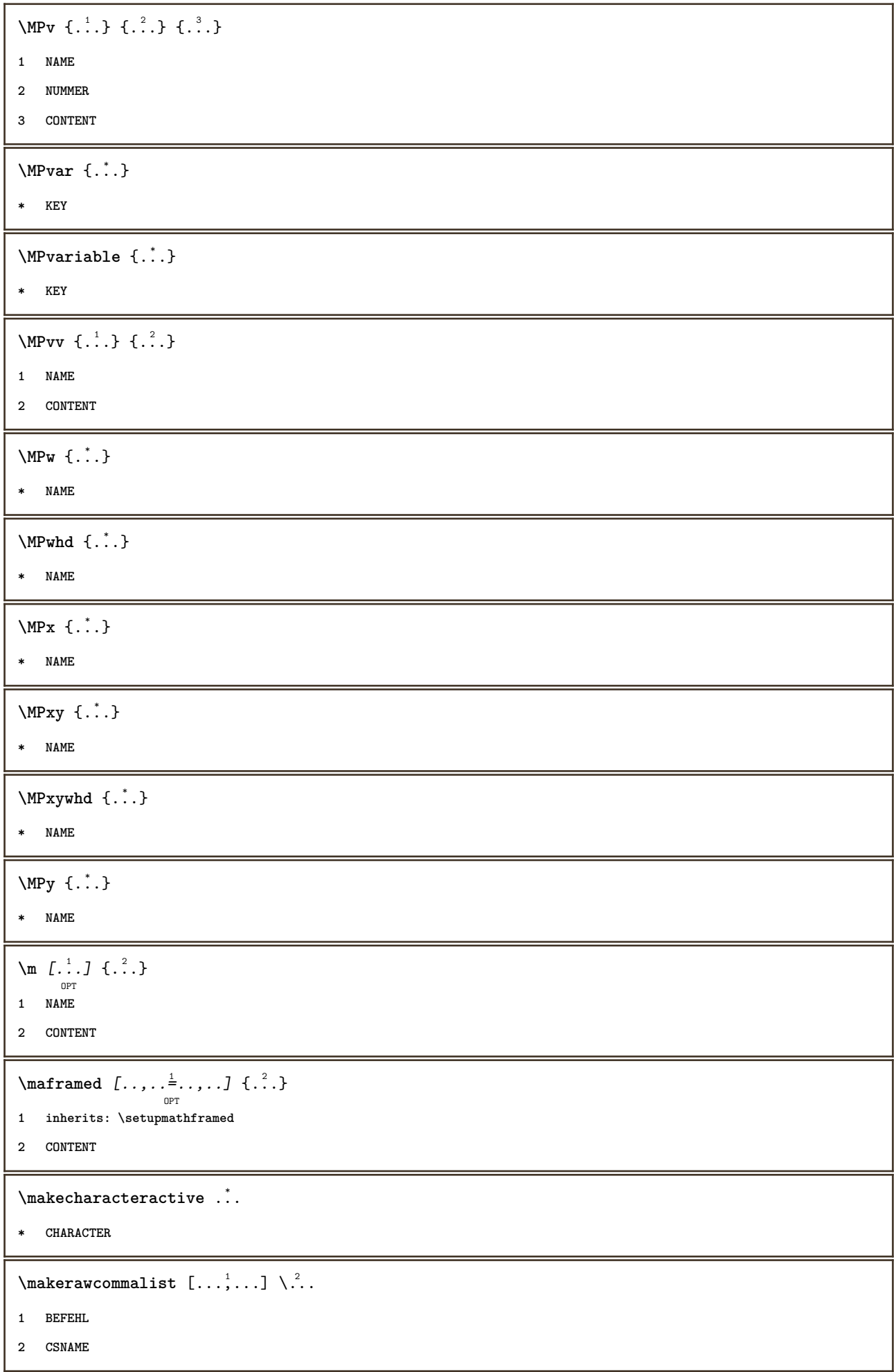

```
\makestrutofbox .<sup>*</sup>.
* CSNAME NUMMER
\text{mapfontsize} [.\cdot...] [.\cdot...]
1 DIMENSION
2 DIMENSION
\marcaje (...,<sup>1</sup>...) (...,<sup>2</sup>...) [.<sup>3</sup>.]
1 POSITION
2 POSITION
3 REFERENCE
\mare ...
* CHARACTER
\marginal [\ldots, \ldots \stackrel{i}{\vdots} \ldots] [\ldots, \ldots \stackrel{i}{\vdots} \ldots] \{ \ldots \}OPT
                                        OPT
1 referinta = REFERENCE
   inherits: \setupmargindata
2 inherits: \setupmarginframed
3 CONTENT
\text{Margindata} [.<sup>1</sup>..] [...,...\frac{3}{2}......] [...,...\frac{3}{2}...,...] \{...^{3}......]1 NAME
2 referinta = REFERENCE
   inherits: \setupmargindata
3 inherits: \setupmarginframed
4 CONTENT
\MARGINDATA [\dots, \dots \frac{1}{2}, \dots] [\dots, \dots \frac{2}{7}, \dots] \{\dots\}OPT
                                          OPT
1 referinta = REFERENCE
   inherits: \setupmargindata
2 inherits: \setupmarginframed
3 CONTENT
instances: inmargineastanga inmargineadreapta inoutermargin ininnermargin inparteastanga
inparteadreapta inouteredge ininneredge atleftmargin atrightmargin instanga indreapta
inouter ininner inmargine inother textmarginal
\mathcal{L} \{.\cdot\} \{.\cdot\}OPT
1 reset tot NAME
2 CONTENT
\markinjector [...]
* NAME
\mathtt{...}* CONTENT
```
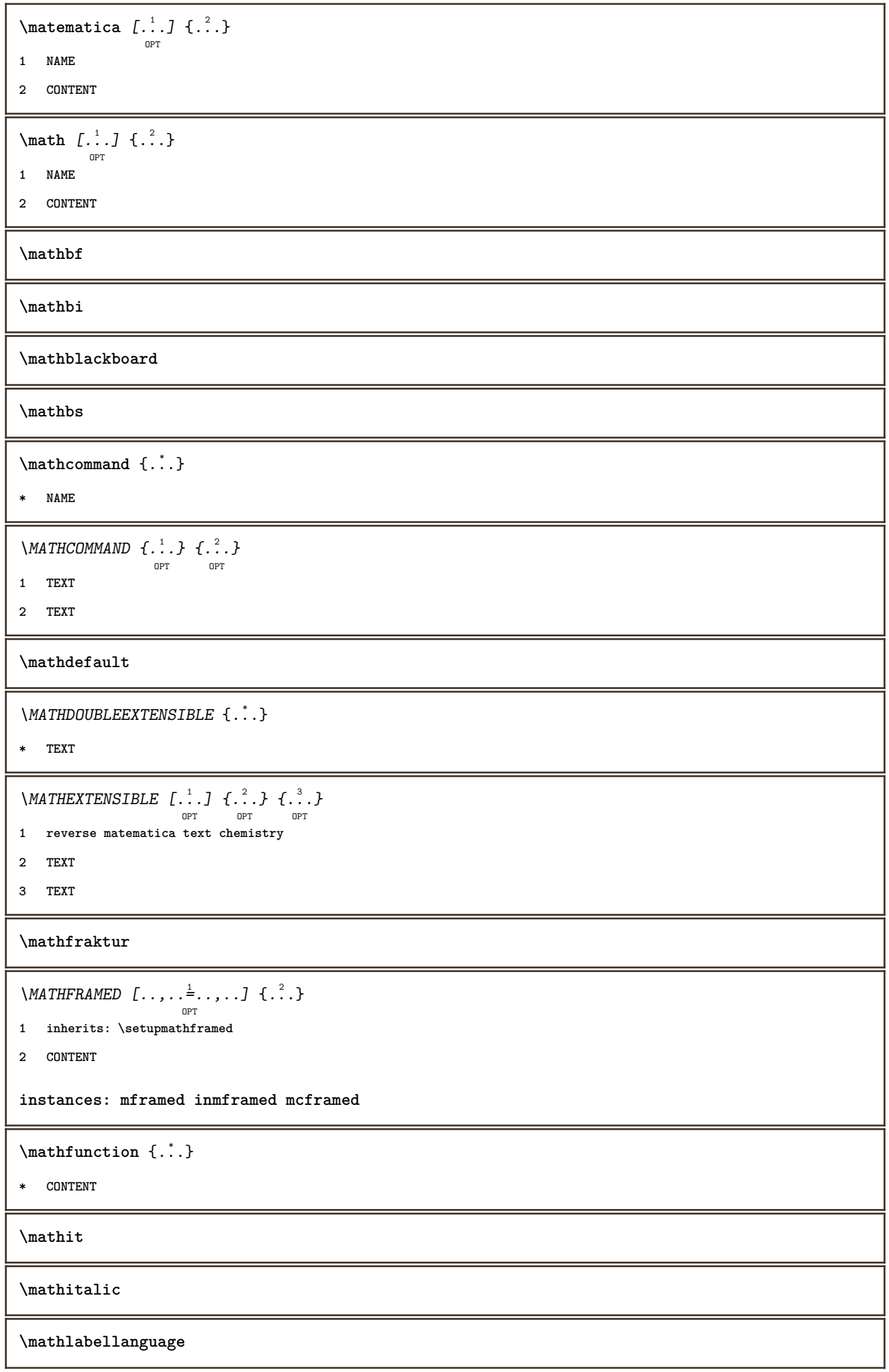

```
\mathcal{L} \{.\cdot\}* KEY
\mathcal{L} \mathlabeltexts \{.\cdot.\} \{.\cdot.\}1 KEY
2 TEXT
\mathcal{L} \{.\cdot\}* CONTENT
\MATHORNAMENT {...}
* CONTENT
\MATHOVEREXTENSIBLE {...}
* TEXT
\text{MATHOVERTEXTEXTENSIBLE } \{.\cdot\cdot\} \{.\cdot\cdot\}.1 TEXT
2 TEXT
\text{MATHRADICAL} [...] {...}
                  OPT
1 TEXT
2 CONTENT
\mathrm
\mathscript
\mathsl
\mathss
\mathtext .<sup>1</sup>. {.<sup>2</sup>.}
              OPT
1 TEXT
2 TEXT
\mathtextbf ...
                 \frac{1}{\text{OPT}} {...}
1 TEXT
2 TEXT
\mathtextbi .<sup>1</sup>.
                 \frac{1}{\text{OPT}} {...}
1 TEXT
2 TEXT
\mathcal{L} \{.\n \}OPT
1 TEXT
2 TEXT
```

```
\mathtextit .<sup>1</sup>. {.<sup>2</sup>.}
                 OPT
1 TEXT
2 TEXT
\mathtextsl .<sup>1</sup>. {.<sup>2</sup>.}
                 OPT
1 TEXT
2 TEXT
\mathtexttf .<sup>1</sup>. {.<sup>2</sup>.}
                 OPT
1 TEXT
2 TEXT
\mathtf
\mathtriplet [...] 1
OPT
{...} 2
OPT
{...} 3
OPT
{...} 4
OPT
1 NAME
2 TEXT
3 TEXT
4 TEXT
\MATHTRIPLET [...] 1
OPT
{...} 2
OPT
{...} 3
OPT
{...} 4
OPT
1 NAME
2 TEXT
3 TEXT
4 TEXT
\mathtt
\MATHUNDEREXTENSIBLE \{.\cdot\cdot\}* TEXT
\text{MATHUNDERTEXTEXTENSIBLE } \{.\cdot\cdot\cdot\} \{.\cdot\cdot\}.1 TEXT
2 TEXT
\MATHUNSTACKED
\mathupright
\mathword .<sup>1</sup>. {.<sup>2</sup>.}
               OPT
1 TEXT
2 TEXT
\mathcal{h} \ldots {\ldots}
                  OPT
1 TEXT
2 TEXT
```

```
\mathwordbi .<sup>1</sup>. {.<sup>2</sup>.}
                    OPT
1 TEXT
2 TEXT
\mathcal{N} \mathwordbs \ldots {\ldots}
                    OPT
1 TEXT
2 TEXT
\mathcal{N} \ldots \ldots \ldotsOPT
1 TEXT
2 TEXT
\mathwordsl .<sup>1</sup>.
                     \frac{1}{\text{OPT}} {...}
1 TEXT
2 TEXT
\mathwordtf ...
                     \frac{1}{\text{OPT}} {...}
1 TEXT
2 TEXT
\text{Maxaligned} \{.\, \cdot\, \}* CONTENT
\mbox{hbox} \{...}
* CONTENT
\{\text{interangled } [...,..., \frac{1}{2}, ..., ...] \ \{...\}1 inherits: \setupmathframed
2 CONTENT
\forall measure \{.\cdot\}* NAME
\forall measured \{.\cdot\}* NAME
\begin{bmatrix} . & . \\ . & . \end{bmatrix}* FILE
\mediu .<sup>*</sup>.
* FILE
\medskip
\medspace
```
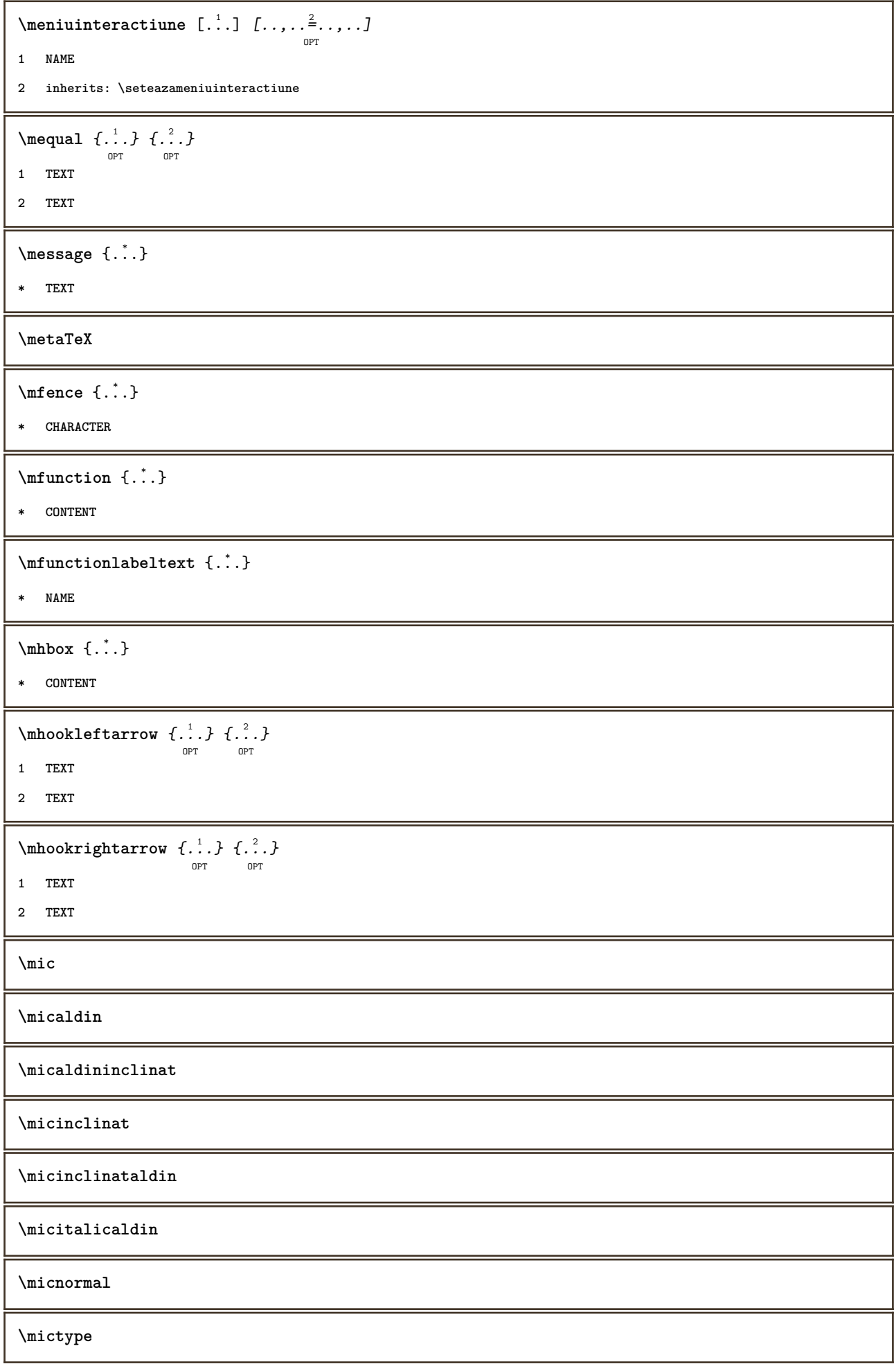

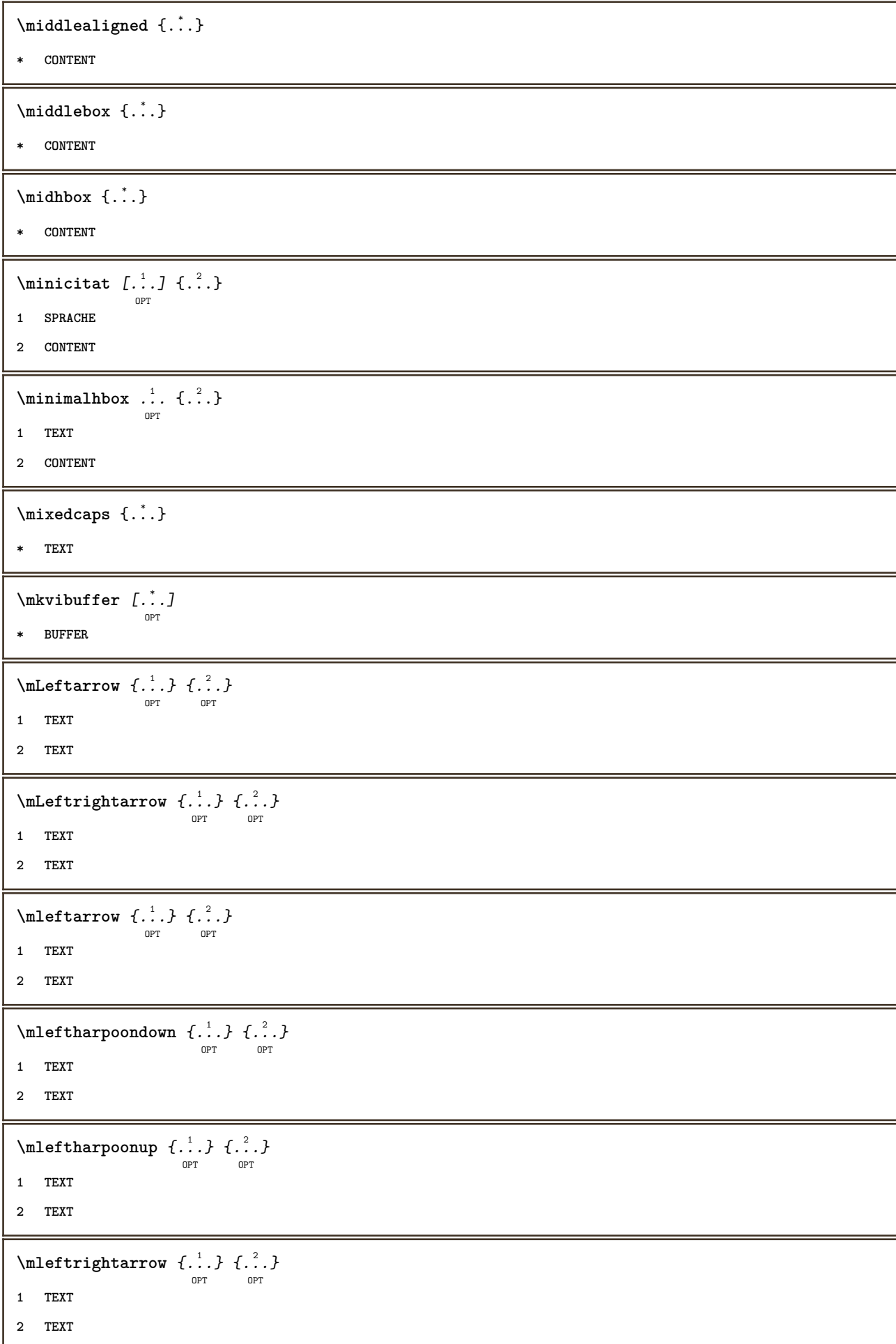

```
\setminus \text{mleftfitharpoons} {\ldots} {\ldots}<br>
\text{OPT} \begin{bmatrix} 2 \\ \text{OPT} \end{bmatrix}1 TEXT
2 TEXT
\mbox{mmapsto} \{.\n<sup>1</sup>.} \{.\n<sup>2</sup>.}OPT
OPT
1 TEXT
2 TEXT
\text{Moduleparameter } \{.\cdot.\} \{.\cdot.\}1 FILE
2 KEY
\n\begin{bmatrix}\nmolecule & f.\n\end{bmatrix}* CONTENT
\mono
\monoaldin
\mononormal
\monthlong {...}
* NUMMER
\mathcal{L} \{.\,.\,.\}* NUMMER
\mprandomnumber
\in Rightarrow \{.\cdot.\cdot\} \{.\cdot.\cdot\}OPT
OPT
1 TEXT
2 TEXT
\text{Nmerel} \{.\cdot\} \{.\cdot\}\mrel \{.\cdot.\} \{.\cdot.\}1 TEXT
2 TEXT
\text{interior } \{.\cdot.\} \{.\cdot.\}OPT
OPT
1 TEXT
2 TEXT
\n\{ \n\begin{bmatrix}\n a & b \\
 c & d\n\end{bmatrix}\nOPT
OPT
1 TEXT
2 TEXT
\text{Im} \{ .1 \} \{ .2 \}1 TEXT
2 TEXT
```

```
\text{Im}\left\{\ldots\right\} {\ldots} \{.\ldots\}_{\text{OPT}}1 TEXT
2 TEXT
\text{imrightoverleftarrow{array} \{.\n}. \{.\n}OPT
                                         OPT
1 TEXT
2 TEXT
\{\ldots\}* CONTENT
\mtriplerel {.<sup>1</sup>..} {.<sup>2</sup>..}
                    OPT
                           OPT
1 TEXT
2 TEXT
\{\text{www. } \mathcal{L}^1, \mathcal{L}^2, \mathcal{L}^3\}OPT
                                        OPT
1 TEXT
2 TEXT
\{\text{mtwoheadrightarrow } \{.\cdot.\} \{.\cdot.\}OPT
                                           OPT
1 TEXT
2 TEXT
\text{NormalizeFontHeight} \ \ldots \ \{.\overset{?}{.}\} \ \{.\overset{3}{.}\} \ \{.\overset{4}{.}\}.1 CSNAME
2 TEXT
3 DIMENSION
4 FONT
\text{NormalizeFontWidth} \, \ldots \, \{.\,^2..\} \, \{.\,^3..\} \, \{.\,^4..\}1 CSNAME
2 TEXT
3 DIMENSION
4 FONT
\text{NormalizeTextHeight } \{.\n^{1}.\n} \{.\n^{2}.\n} \{.\n^{3}.\n}1 FONT
2 DIMENSION
3 TEXT
\NormalizeTextWidth \{.\cdot\cdot\} \{.\cdot\cdot\} \{.\cdot\cdot\}, \{.\cdot\cdot\}1 FONT
2 DIMENSION
3 TEXT
\Numere {...}
* NUMMER
```

```
\Numereromane {...}
* NUMMER
\namedheadnumber {...}
* ABSCHNITT
\namedstructureheadlocation {...}
* ABSCHNITT
\lambda \lambda \{.\n,.\n,.\n,.\n,1 ABSCHNITT
2 KEY
\namedstructurevariable {...} 1
{...} 2
1 ABSCHNITT
2 KEY
\namedtaggedlabeltexts {.<sup>1</sup>.} {.<sup>2</sup>.} {.<sup>3</sup>.} {.<sup>4</sup>.} {.<sup>5</sup>.}
1 NAME
2 NAME
3 NAME
4 NAME
5 CONTENT
\hat{...} \{.\n}OPT
1 TEXT
2 CONTENT
\hat{\mathbf{h}}\frac{1}{\text{OPT}} {...}
1 TEXT
2 CONTENT
\naturalvbox ...
1
{...} 2
                OPT
1 TEXT
2 CONTENT
\lambda) \naturalvcenter \ldots {\ldots}
                    OPT
1 TEXT
2 CONTENT
\hat{...} \{.\}OPT
1 TEXT
2 CONTENT
\lambda : \{.\, \ldots \}OPT
1 TEXT
2 CONTENT
```
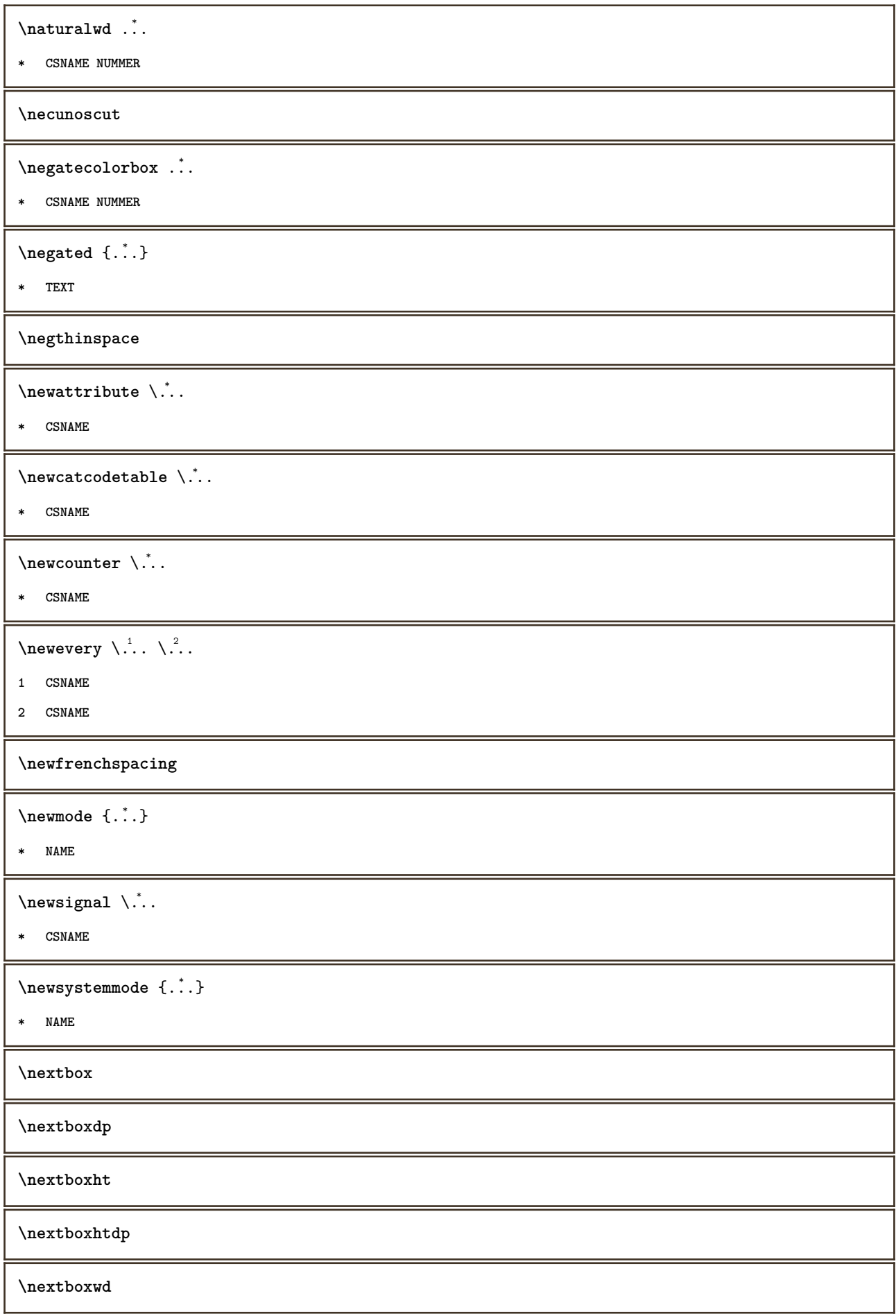
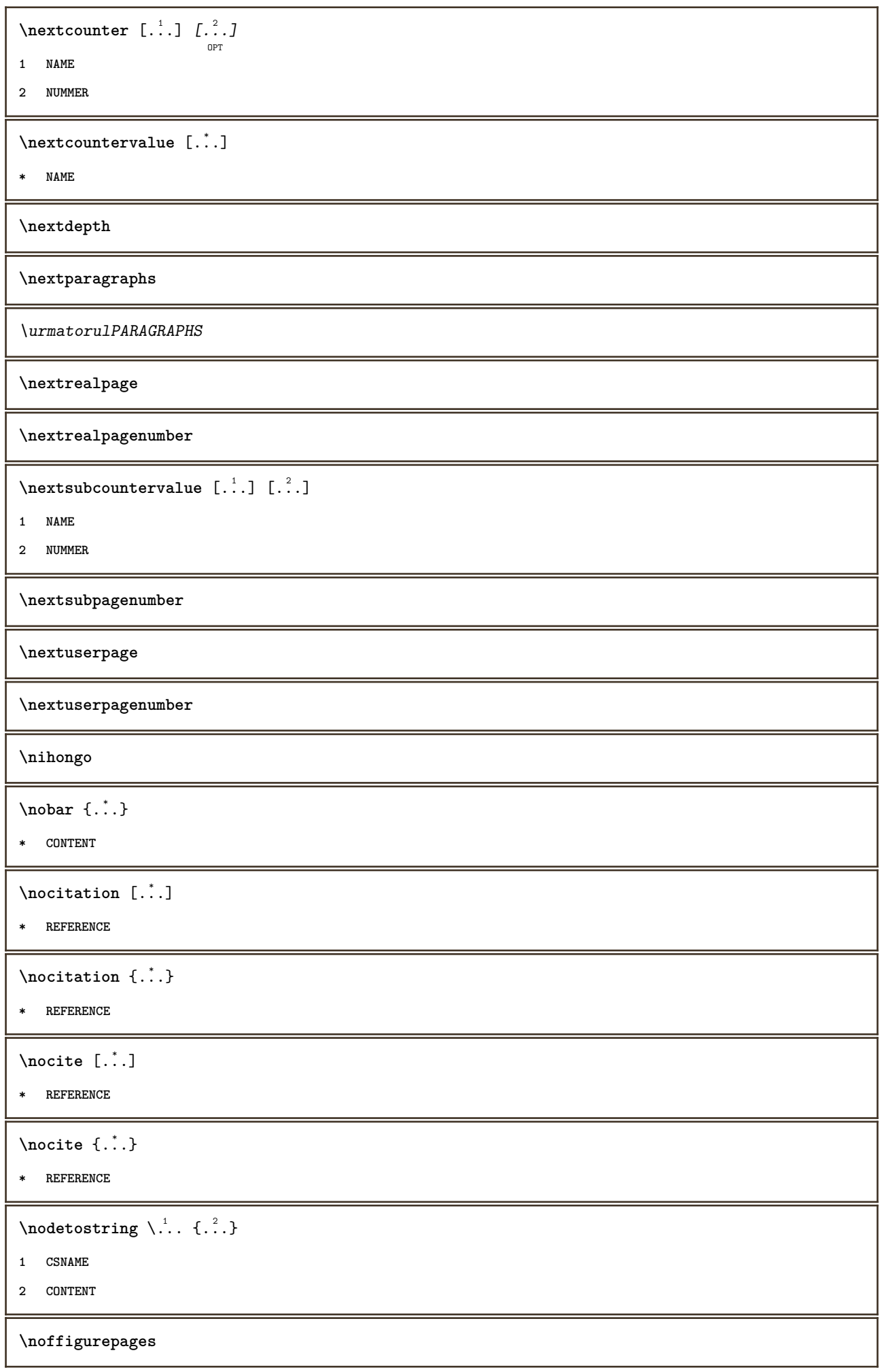

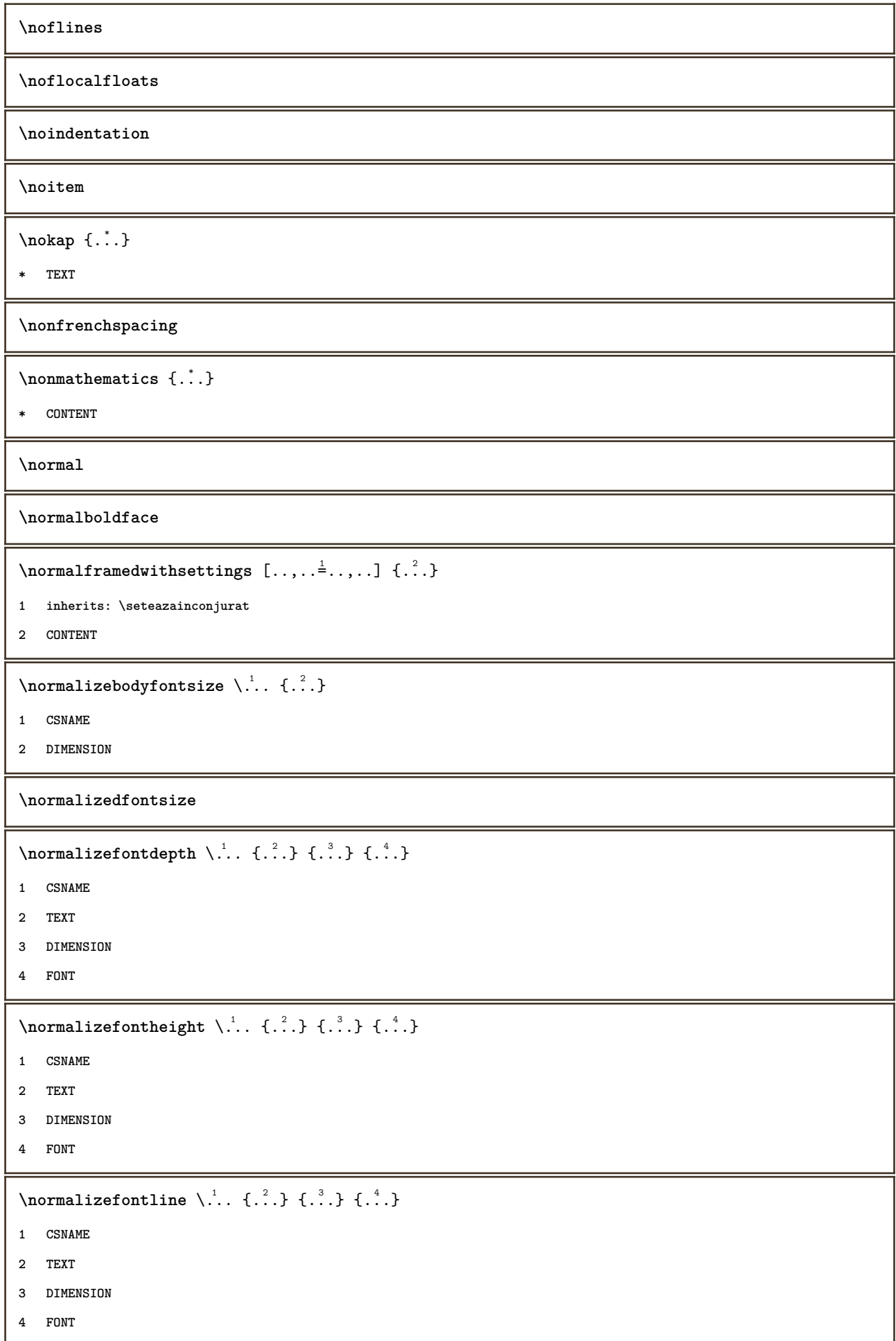

```
\emptyset \normalizefontwidth \setminus... {...} {...} {...} }
1 CSNAME
2 TEXT
3 DIMENSION
4 FONT
\{nonmalized with <math>\{.\cdot.\cdot\} \{.\cdot.\cdot\} \{.\cdot.\cdot\}1 FONT
2 DIMENSION
3 TEXT
\emptyset \normalizetextheight \{.\cdot.\} \{.\cdot.\} \{.\cdot.\}1 FONT
2 DIMENSION
3 TEXT
\{nonmanize \texttt{time} \{.\n} {.\n} {.\n}} {.\n}}
1 FONT
2 DIMENSION
3 TEXT
\emptyset \normalizetextwidth \{.\cdot,\cdot\} \{.\cdot,\cdot\}1 FONT
2 DIMENSION
3 TEXT
\normaltypeface
\begin{bmatrix} 1 & 1 \\ 1 & 1 \end{bmatrix}O<sub>pt</sub>
1 NAME
2 REFERENCE
\begin{align} \text{not} &\text{all} \quad [\dots, \dots] \;\{.\,. \} \end{align}1 REFERENCE
2 TEXT
\n\cdot \text{not}subsol [\ldots, \ldots^* \ldots, \ldots]* titlu = TEXT
   semncarte = TEXT
    lista = TEXT
    referinta = REFERENCE
\NOTE [\ldots, \ldots, \ldots] {\ldots}
              OPT
1 REFERENCE
2 TEXT
instances: notasubsol endnote
```
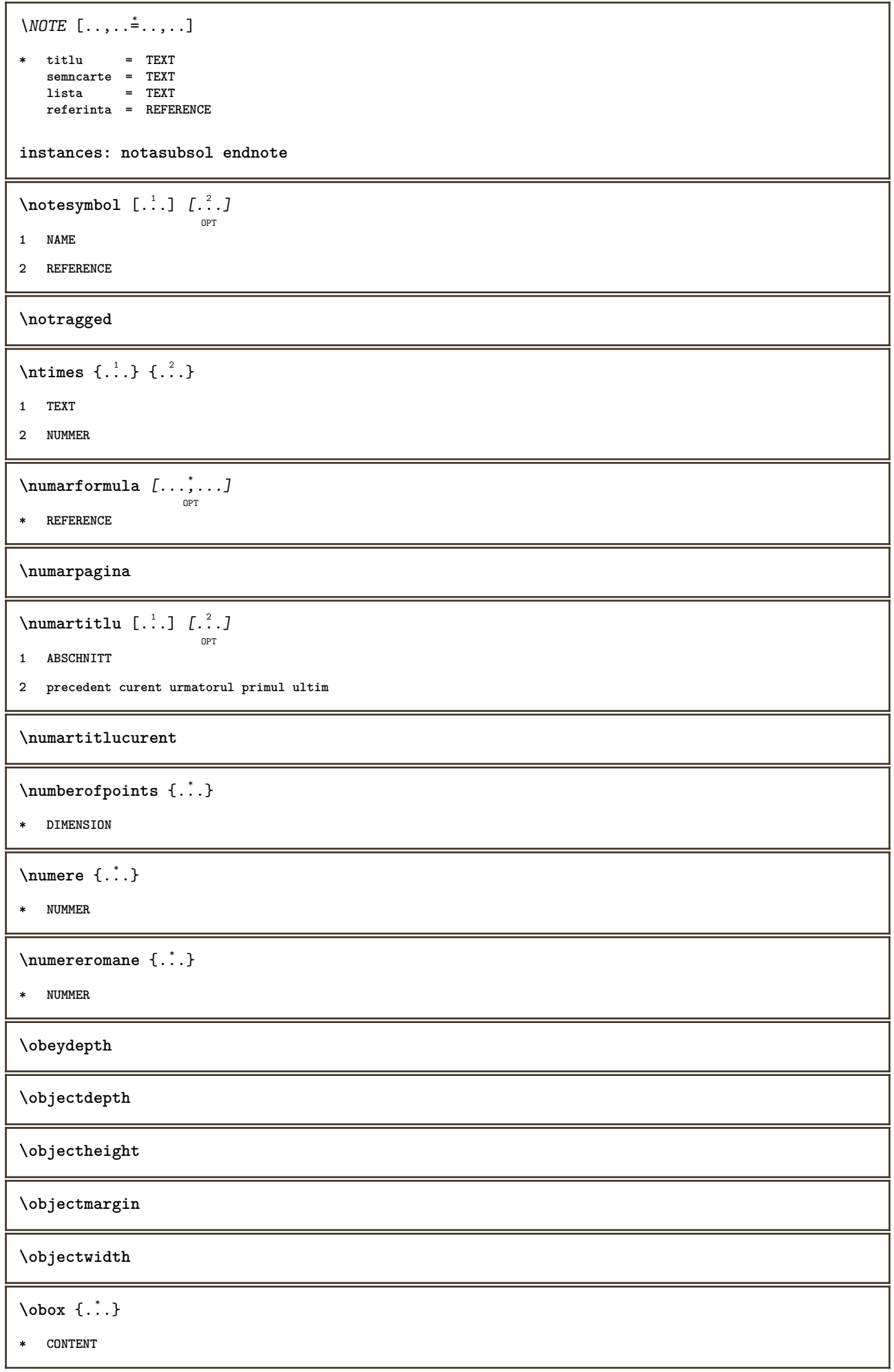

```
\setminusoffset [\ldots, \ldots \stackrel{1}{\dots}, \ldots] \{.\stackrel{2}{\dots}\}OPT
1 inherits: \setupoffset
2 CONTENT
\setminusoffsetbox [\ldots, \ldots \frac{1}{p} \ldots, \ldots] \setminus \ldots \setminus \ldots1 inherits: \setupoffsetbox
2 CSNAME
3 CONTENT
\lambdaolinie [...]* REFERENCE
\onedigitrounding {...}
* NUMMER
\operatorlanguage
\operatortext {...}
* KEY
\ordinaldaynumber {...}
* NUMMER
\setminusordinalstr \{\ldots\}* TEXT
\ornamenttext [\ldots, \ldots \stackrel{1}{\vdots} \ldots] [\ldots, \ldots \stackrel{2}{\vdots} \ldots, \ldots] \{ \ldots \stackrel{3}{\vdots} \} \{ \ldots \stackrel{4}{\vdots}OPT
1 alternativ = a b
    inherits: \setupcollector
2 stil = STYLE BEFEHL
      culoare = COLOR
    inherits: \seteazainconjurat
3 TEXT
4 CONTENT
\gamma \ornamenttext [\ldots] {\ldots} {\ldots}
1 NAME
2 TEXT
3 CONTENT
\{\texttt{Nornamenttext} \, [\, \ldots, \, \ldots, \, \frac{1}{2}, \, \ldots, \, \ldots, \, \, ] \, [\, \ldots, \, \ldots, \, \frac{2}{2}, \, \ldots, \, \ldots, \, \, J \, \{ \ldots, \, \} \, \{ \ldots, \, \} \}1 alternativ = a b
   inherits: \setuplayer
2 inherits: \setuplayeredtext
3 TEXT
4 CONTENT
```

```
\OmegaRNAMENT \{.\,.\,.\} \{.\,.\,.\}1 TEXT
2 CONTENT
\outputfilename
\outputstreambox [.\dot,.]* NAME
\outputstreamcopy [ . . . ]* NAME
\outputstreamunvbox [.\,. \, .]* NAME
\outputstreamunvcopy [\cdot \cdot \cdot]* NAME
\overline{\overline{\}C}* REFERENCE
\overbrace{\cdots} \{.\cdot\} \{.\cdot\}1 TEXT
2 TEXT
\overbarunderbar {...}
* TEXT
\overline{\} \overline{\}* TEXT
\overbrace{\cdots} \{.\cdot\} \{.\cdot\}1 TEXT
2 TEXT
\overbraceunderbrace {...}
* TEXT
\overbrace{\cdots}* TEXT
\overbrace{\cdots} \{.\cdot\} \{.\cdot\}1 TEXT
2 TEXT
\overbracketunderbracket {...}
* TEXT
```
 $\overline{\overline{\phantom{a}}\overline{\phantom{a}}\$ **\* REFERENCE** \overlaybutton {...} **\* REFERENCE \overlaycolor \overlaydepth** \overlayfigure {...} **\* FILE \overlayheight \overlaylinecolor \overlaylinewidth \overlayoffset**  $\forall$  overlay roll button  $[$ ... $]$   $[$ ... $]$ **1 REFERENCE 2 REFERENCE \overlaywidth** \overleftarrow {.<sup>\*</sup>..} **\* TEXT** \overleftharpoondown {...} **\* TEXT**  $\overline{\overline{\text{L}}}\$ **\* TEXT** \overleftrightarrow {.<sup>\*</sup>.} **\* TEXT \overloaderror**  $\overline{\overline{\mathcal{L}}}\$ **\* TEXT**  $\overline{\overline{\mathcal{A}}}$   $\overline{\mathcal{A}}$   $\overline{\mathcal{A}}$   $\$ **1 TEXT 2 TEXT**

\overparentunderparent {...} **\* TEXT** \overrightarrow {...} **\* TEXT**  $\overrightarrow{\ }$ **\* TEXT** \overrightharpoonup {.<sup>\*</sup>..} **\* TEXT** \overset  $\{.\cdot.\cdot\}$   $\{.\cdot.\cdot\}$ **1 TEXT 2 TEXT** \overtwoheadleftarrow {...} **\* TEXT \overtwoheadrightarrow** {...} \* **\* TEXT \PDFcolor** {...} \* **\* NAME \PDFETEX \PDFTEX \PICTEX \PiCTeX**  $\Delta$ PointsToBigPoints  $\{.\cdot.\cdot\}$ **1 DIMENSION 2 CSNAME**  $\Delta$ PointsToReal  $\{\cdot, \cdot\}$ ,  $\cdot, \cdot$ **1 DIMENSION 2 CSNAME**  $\Delta$ PointsToWholeBigPoints  $\{.\cdot\cdot\}$ **1 DIMENSION 2 CSNAME \PPCHTEX \PPCHTeX**

**\PRAGMA \PtToCm** {...} **\* DIMENSION \pagearea** [...] <sup>1</sup> [...] <sup>2</sup> [...] <sup>3</sup> OPT OPT **1 sus antet text subsol subsol 2 text margine bordura 3 stanga dreapta lefttext middletext righttext**  $\begin{bmatrix} \text{pagebreak} & \text{f.} & \text{f.} & \text{f.} \\ \text{pagebreak} & \text{f.} & \text{f.} & \text{f.} \\ \end{bmatrix}$ OPT **\* gol antet subsol dummy incadrat NUMMER +NUMMER implicit reset dezactivat da nu marcaj blank preferinta preferintamare stanga dreapta par impar cvadrupul ultim ultimapagina start stop NAME** \pagefigure [.<sup>1</sup>.] [..,..<sup>2</sup>..,..] O<sub>p</sub> **1 FILE 2 inherits: \setupexternalfigure** \pagegridspanwidth {...} **\* NUMMER \pageinjection** [...] <sup>1</sup> OPT [..,..=..,..] <sup>2</sup> OPT **1 NAME 2 KEY = VALUE** \pageinjection [..,..<sup>1</sup>=..,..] [..,..<sup>2</sup>=..,..] OPT OPT **1 inherits: \setuppageinjection 2 KEY = VALUE**  $\Omega$  \pagestaterealpage  $\{.\n\cdot\cdot\}$   $\{.\n\cdot\cdot\}$ **1 NAME 2 NAME NUMMER**  $\n\begin{bmatrix}\n... & ... & ... & \n\end{bmatrix}$  $\overline{OP}$ **\* inherits: \pagebreak \paletsize** \PARAGRAPHS \parte [...,<sup>1</sup>...] {.<sup>2</sup>.} OPT **1 REFERENCE 2 TEXT** \pastreazablocuri  $[\ldots, \ldots]$   $[\ldots, \ldots]$ **1 NAME 2 + -**

```
\forallpdfactualtext \{.\cdot.\cdot\} \{.\cdot.\cdot\}1 CONTENT
2 TEXT
\left\{ \rho \right\} \left\{ \ldots \right\}1 CONTENT
2 TEXT
\pdfbackendcurrentresources
\left\{ \phi \right\} \left\{ \therefore \right\}1 NAME
2 TEXT
\Phi \{ . . . . \}1 NAME
2 TEXT
\pdfbackendsetextgstate {.<sup>1</sup>.} {.<sup>2</sup>.}
1 NAME
2 TEXT
\forallpdfbackendsetinfo {\ldots} {\ldots}
1 NAME
2 TEXT
\forallpdfbackendsetname \{.\n,.\n\} \{.\n,.\n\}1 NAME
2 TEXT
\Phi \pdfbackendsetpageattribute \{.\n,.\n\} \{.\n,.\n\}1 NAME
2 TEXT
\pdfbackendsetpageresource {.<sup>1</sup>..} {.<sup>2</sup>..}
1 NAME
2 TEXT
\Phi \Phi \{.\n \{.\n \} \{.\n \} \{.\n \}1 NAME
2 TEXT
\left\{ \rho \right\} {\left\{ \ldots \right\}} {\ldots}
1 NAME
2 TEXT
```
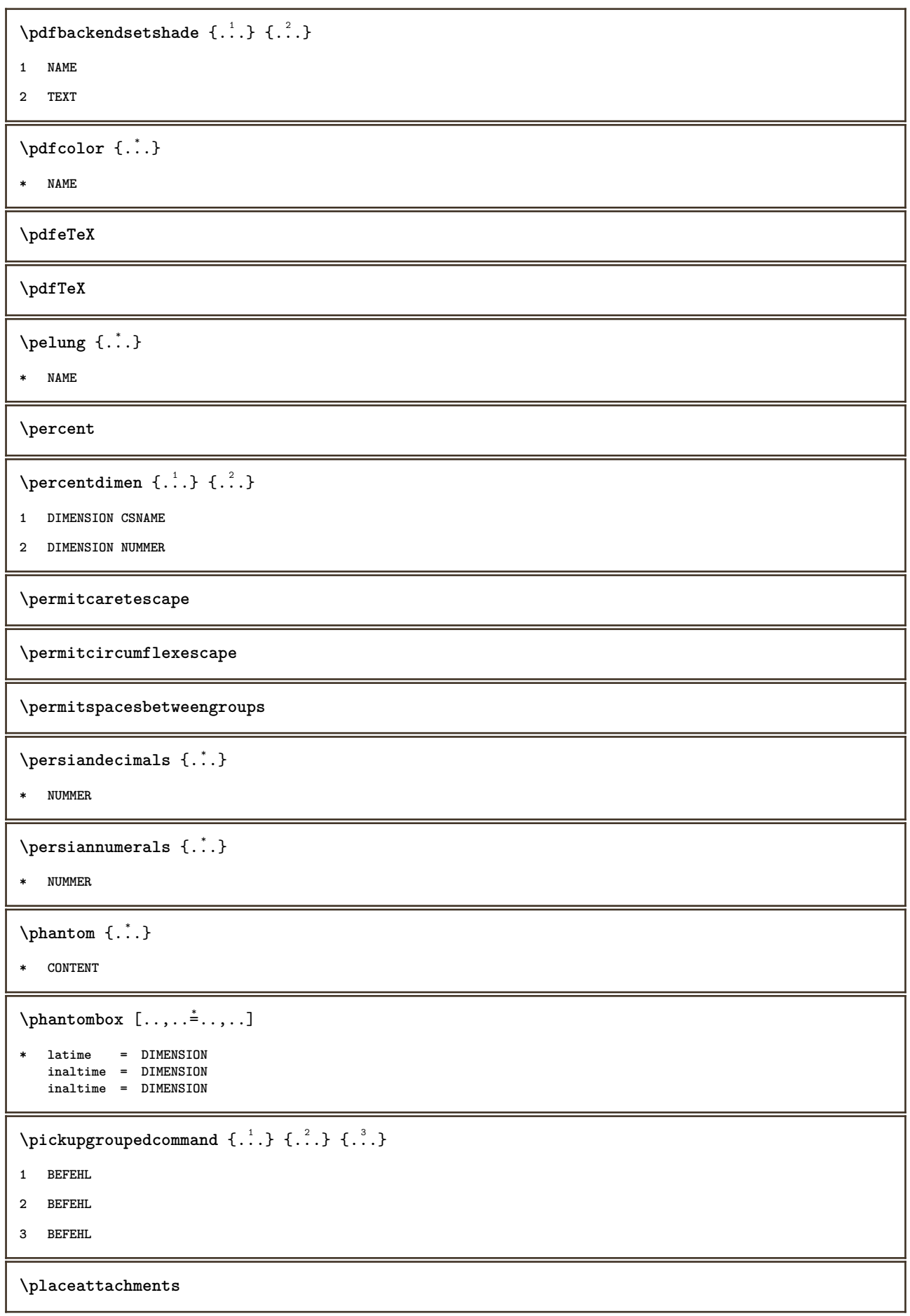

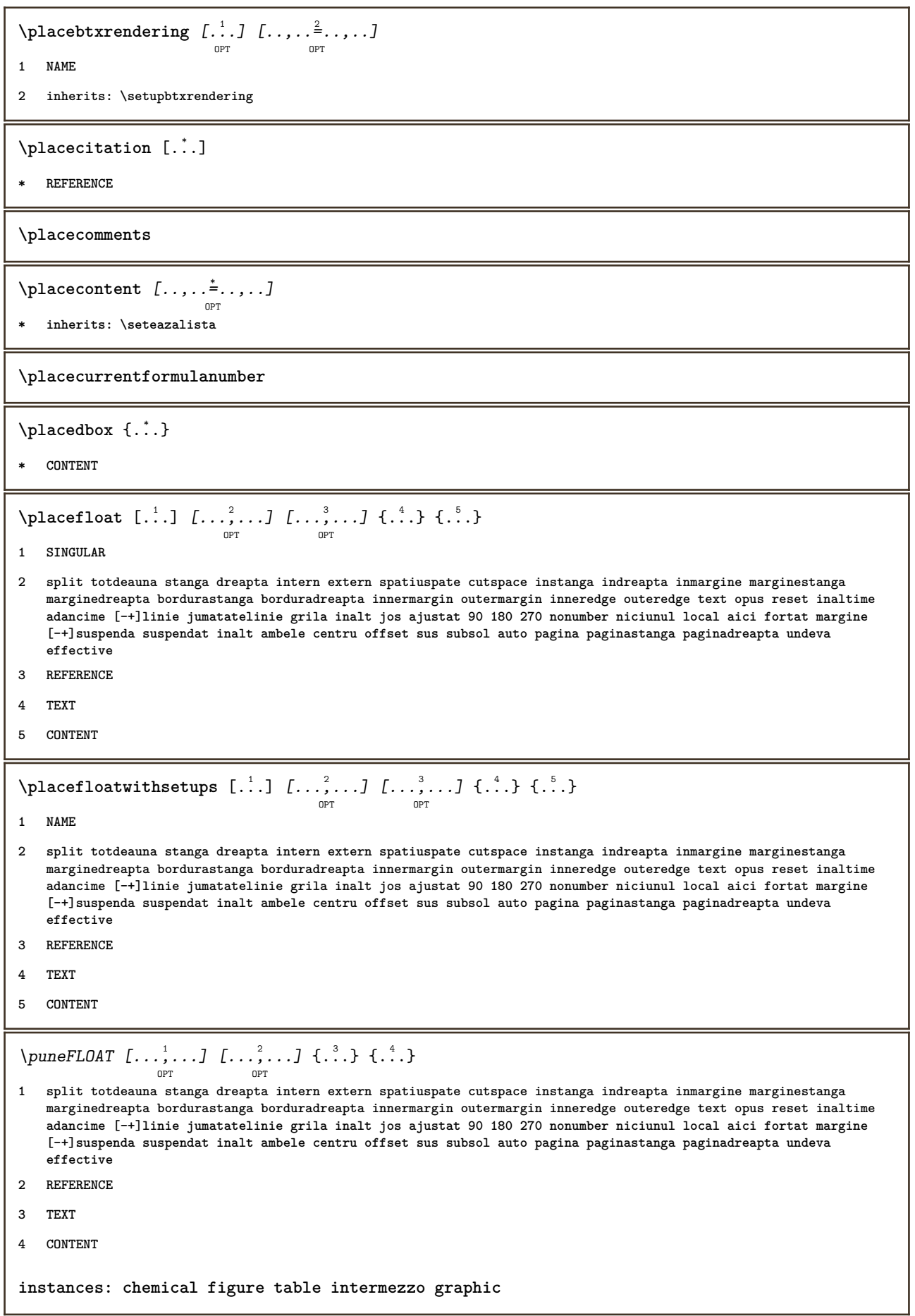

```
\Deltaplaceframed [.<sup>1</sup>..] [...,...<sup>2</sup>,..,...] {.<sup>3</sup>..}
1 NAME
2 inherits: \seteazainconjurat
3 CONTENT
\placeheadnumber [...]
* ABSCHNITT
\placeheadtext [...]
* ABSCHNITT
\placehelp
\placeindex [..,..*...,..]
                         OPT
* inherits: \seteazaregistru
\placeinitial [\cdot,\cdot,\cdot]OPT
* NAME
\placelayer [...]
* NAME
\placelayeredtext [.<sup>1</sup>.] [..,..<sup>2</sup>..,..] [..,..<sup>3</sup>..,..] {.<sup>4</sup>.} {.<sup>5</sup>.}<br>
<sub>OPT</sub>
1 NAME
2 inherits: \setuplayer
3 inherits: \setuplayeredtext
4 TEXT
5 CONTENT
\placelistofabbreviations [..,..=..,..] *
                                            OPT
* inherits: \seteazasinonime
\DeltaFlacelistofFLOATS [\ldots, \ldots^*], \ldots]OPT
* inherits: \seteazalista
\placelistoflogos [..,..=..,..] *
                                 OPT
* inherits: \seteazasortare
\placelistofpublications [...] 1
OPT
[..,..=..,..] 2
OPT
1 NAME
2 inherits: \setupbtxrendering
\placelistofsorts [\cdot \overset{1}{\ldots}, \cdot \overset{2}{\ldots}, \cdot \cdot]1 SINGULAR
2 inherits: \seteazasortare
```
\placelistofSORTS [..,.. $=$ ..,..] OPT **\* inherits: \seteazasortare instances: logos** \placelistofsynonyms  $[\ldots]$   $[\ldots, \ldots]$ <sub>opt</sub> **1 SINGULAR 2 inherits: \seteazasinonime** \placelistofSYNONYMS  $[\dots, \dots]$ <sub>oPT</sub> **\* inherits: \seteazasinonime instances: abrevieri**  $\Delta$ **Placelocalnotes**  $[ .^1 . ]$   $[ . . , . , ^2 . . , . .]$ **1 NAME 2 inherits: \setupnote**  $\Delta$ **placement** [.<sup>1</sup>..]  $[...,...]$   $\{... \atop \text{OPT}}$ **1 NAME 2 inherits: \setupplacement 3 CONTENT** \PLACEMENT  $[\dots, \dots \stackrel{i}{\stackrel{\text{or}}{\cdots}}, \dots]$   $\{.\stackrel{?}{\cdot}\cdot\}$ **1 inherits: \setupplacement 2 CONTENT**  $\Delta$ **placenamedfloat**  $[..]$   $[..]$ **1 NAME 2 REFERENCE**  $\Delta$ [..., ...]  $\{.\n$ ...] OPT **1 + - REFERENCE 2 TEXT**  $\Delta$ **Placenotes**  $[\ldots, \ldots]$   $[\ldots, \ldots]^2$ OPT **1 NAME 2 inherits: \setupnote**  $\Delta$ **placepairedbox**  $[ . . . ]$   $[ . . . , . . ^{2}_{_{\text{OPT}}}, . . ]$   $\{ . . . . \}$ **1 NAME 2 inherits: \setuppairedbox 3 CONTENT 4 TEXT**

```
\punePAIREDBOX [\dots, \dots] = \dots, \dots] \{.\n} \{.\n} \{.\n}OPT
1 inherits: \setuppairedbox
2 CONTENT
3 TEXT
instances: legenda
\Deltaplaceparallel [ .^1 . ] [ . . . , . ] [ . . , . ]OPT
1 NAME
2 NAME
3 inherits: \setupparallel
\DeltaPlacerawlist [ .^1 . ] [ . . , . , ^2 . . , . ]1 LISTE
2 inherits: \seteazalista
\Deltaplacerenderingwindow [\cdot \cdot \cdot] [\cdot \cdot \cdot \cdot]OPT
1 NAME
2 NAME
\Deltaplaseazapegrid [ .^1 .^1 .^2 .^3 ]OPT
1 normal standard da strict tolerant sus subsol ambele broad ajustat primul ultim inalt unu jos niciunul linie strut
   box min max centru NAME
2 CONTENT
\Delta[..., \ldots] \{.\cdot\}<br>
\log1 inherits: \definegridsnapping
2 CONTENT
\plaseazasemnecarte \begin{bmatrix} \dots, ^1,\dots\end{bmatrix} \begin{bmatrix} \dots, ^2,\dots\end{bmatrix} \begin{bmatrix} \dots, ^3,\dots\end{bmatrix}1 ABSCHNITT LISTE
2 ABSCHNITT LISTE
3 inherits: \setupbookmark
\popattribute \.<sup>*</sup>..
* CSNAME
\operatorname{popmacro} \ldots* CSNAME
\popmode [...]
* NAME
\popsystemmode {...}
* NAME
\positionoverlay {...}
* NAME
```

```
\text{Vpsilon} \left\{ ..1.1 \right\} {...} {...}
```
**1 NAME**

**2 NAME**

## **\postponenotes**

 $\text{Vpotrivestecamp } [\dots] \quad [\dots, \dots] \quad \text{or}$ 

- **1 NAME**
- **2 inherits: \setupfieldbody**

\pozitie  $[\dots, \dots] \dots] \dots, \dots) \dots$ 

- **1 inherits: \setarepozitie**
- **2 POSITION**
- **3 CONTENT**

 $\label{thm:1} $$ \prod_{i=1}^n w_i = w_i^1.$ 

**\* FONT**

 $\left\{ \text{predefinition} \left[ \ldots \right] \right] \in \mathbb{R}^2.$ 

- **1 NAME**
- **2 FONT**

\predefinesymbol [...]

**\* NAME**

**\prefixedpagenumber**

**\prefixlanguage**

\prefixtext {...}

**\* KEY**

 $\preceq$ **Prependetoks** ...  $\to \text{!}$ 

- **1 BEFEHL**
- **2 CSNAME**

 $\preceq$   $\{ . . . . \}$ 

```
1 NAME
```
**2 BEFEHL**

 $\preceq$   $\preceq$   $\prece$ 

**1 TEXT**

**2 CSNAME**

 $\preceq$ **Prependtoks** ... \to \...

- **1 BEFEHL**
- **2 CSNAME**

```
\prependtoksonce ...
1
\to \... 2
1 BEFEHL
2 CSNAME
\preceq \{ . . . . \}1 NAME
2 BEFEHL
\text{{} \texttt{presetbtxlabeltext} [..].}OPT
1 SPRACHE
2 KEY = VALUE
\text{present} [\ldots, \ldots]* inherits: \setupdocument
\presetfieldsymbols [\ldots, \ldots]* NAME
\text{N}\text{prescheadtext } [..].] [\dots, .]OPT
1 SPRACHE
2 KEY = VALUE
\text{N}\text{presetlabeltext } [..].] [\dots, .]OPT
1 SPRACHE
2 KEY = VALUE
\text{Spec}\,\text{ETICHETAtext } [\dots] \quad [\dots, \dots]OPT
1 SPRACHE
2 KEY = VALUE
instances: antet eticheta mathlabel taglabel unitate operator prefix suffix btxlabel
\text{Npresetmathlabeledtext} [..] [..,..]^2...,..]
                                        OPT
1 SPRACHE
2 KEY = VALUE
\text{{}{}_{\text{presetoperator}}\text{{}_{\text{text}}}\text{{}_{\text{text}}}\text{{}_{\textOPT
1 SPRACHE
2 KEY = VALUE
\text{presetprefixtext} [..] [..,..]OPT
1 SPRACHE
2 KEY = VALUE
\text{N}\text{presettaglabeltext} [\dots] [\dots, [\dots]OPT
1 SPRACHE
2 KEY = VALUE
```

```
\text{Npresetunittext} \left[\begin{array}{c} 1.1. \ 0.1. \end{array}\right] \left[\begin{array}{c} 0.1. \ 0.07. \end{array}\right]1 SPRACHE
2 KEY = VALUE
\gamma<sup>2</sup>...
1 TEXT
2 CSNAME
\text{Prevcounter} [\ldots] [\ldots]
                               OPT
1 NAME
2 NUMMER
\prevcountervalue [...]
* NAME
\preceq [\ldots, \ldots]* NAME
\prevrealpage
\prevrealpagenumber
\prevsubcountervalue [.<sup>1</sup>.] [.<sup>2</sup>.]
1 NAME
2 NUMMER
\prevsubpage
\prevsubpagenumber
\prevuserpage
\prevuserpagenumber
\primasubpagina
\procent
\proceseazabloc [...,<sup>1</sup>....] [...,<sup>2</sup>...] [...,...<sup>3</sup>.....]<br><sup>OPT</sup>
1 NAME
2 + -
3 criteriu = text ABSCHNITT
\preccurlyeq \processaction [\cdot \cdot \cdot] [\cdot \cdot \cdot \cdot \cdot \cdot \cdot \cdot]1 BEFEHL
2 APPLY
```

```
\preccurlyeq \processallactionsinset [ \dots, \dots]1 BEFEHL
2 APPLY
\preccurlyeq \preccurlyeq \preccurlyeq1 TEXT
2 CSNAME
\preccurlyeq \processassignmentcommand [.,.,.\frac{1}{2},.,.]\ \preccurlyeq...
1 KEY = VALUE
2 CSNAME
\preccurlyeq \preccurlyeq \preccurlyeq \preccurlyeq \preccurlyeq \preccurlyeq \preccurlyeq \preccurlyeq \preccurlyeq \preccurlyeq \preccurlyeq \preccurlyeq \preccurlyeq1 KEY = VALUE
2 CSNAME
\preccurlyeq \preccurlyeq \preccurlyeq \preccurlyeq1 NAME
2 CSNAME
\label{thm:main} \verb+\processbodyfontenvironmentlist \.\,.* CSNAME
\processcolorcomponents {...}
* COLOR
\preccurlyeq \preccurlyeq \preccurlyeq1 BEFEHL
2 CSNAME
\preccurlyeq \preccurlyeq \preccurlyeq \preccurlyeq1 BEFEHL
2 CSNAME
\text{Nprocesscommandistwith} \, \left\{ \ldots, \ldots \right\} \setminus \ldots1 BEFEHL
2 CSNAME
\text{1} \{.\cdot\} \backslash \cdot\...
1 NAME
2 CSNAME
\processfile {.<sup>*</sup>..}
* FILE
\processfilemany {...}
* FILE
```

```
\processfilenone {.<sup>*</sup>.}
* FILE
\processfileonce {.<sup>*</sup>.}
* FILE
\text{oprocessfirstactioninset} [..] [..,..^2 \rangle.....]
1 BEFEHL
2 APPLY
\text{oprocess}isolatedchars \{\ldots\} \ldots1 TEXT
2 CSNAME
\text{opocess}isolatedwords \{\cdot, \cdot\}, \setminus \cdot^2.
1 TEXT
2 CSNAME
\processlinetablebuffer [...]
                                 OPT
* BUFFER
\processlinetablefile {...}
* FILE
\processlist \{.\n,.\n\} \{.\n,.\n\} \{.\n,.\n\}1 CHARACTER
2 CHARACTER
3 TEXT
4 CSNAME
\preccurlyeq \preccurlyeqOPT
* NAME
\processMPfigurefile {.<sup>*</sup>.}
* FILE
\processmonth \{.\n,.\n\} \{.\n,.\n\} \{.\n,.\n\}1 NUMMER
2 NUMMER
3 BEFEHL
\preccurlyeq \preccurlyeq \{ \ldots, \ldots \}1 NUMMER NUMMER:NUMMER
2 CSNAME
```

```
\preccurlyeq \preccurlyeq \preccur1 TEXT
2 TEXT
3 CSNAME BEFEHL
\processTEXbuffer [...]
                                   O<sub>p</sub>T<sub>1</sub>
* BUFFER
\text{Nprocess} \{.\n\}, \{.\n\}, \{.\n\}, \{.\n\}, \{.\n\}, \{.\n\}, \{.\n\}, \{.\n\}1 BEFEHL
2 BEFEHL
3 BEFEHL
4 BEFEHL
5 TEXT
\processuntil \.<sup>*</sup>..
* CSNAME
\processxtablebuffer [...]
                                         OPT
* NAME
\text{Nprocessing} \{ . . . . \} \{ . . . . \} \{ . . . . \}1 NUMMER
2 BEFEHL
3 BEFEHL
4 BEFEHL
\prod_{i=1}^{\infty}* FILE
\produs .<sup>*</sup>.
* FILE
\texttt{\{projectledbox}\ \{}\ \{1,\dots,1\}}_{\texttt{OPT}} ~\{1,\dots,1\} ~\{2,\dots,2\}1 niciunul fixat strict halffixed quarterfixed eightsfixed NAME
2 inherits: \setupprofile
3 CONTENT
\sqrt{2} \frac{1}{2}OPT
1 niciunul fixat strict halffixed quarterfixed eightsfixed NAME
2 CSNAME NUMMER
\program [...]
* NAME
\text{!} \* FILE
```

```
\proiect .<sup>*</sup>.
* FILE
\pseudoMixedCapped {...}
* TEXT
\pseudoSmallCapped {...}
* TEXT
\pseudoSmallcapped {...}
* TEXT
\pseudosmallcapped {...}
* TEXT
\punct {...<sup>*</sup>..}
* CHARACTER
\puncte [...]
             OPT
* NUMMER
\puncte [.., . . <del>_*</del>.., . . ]
* inherits: \setupperiods
\lambdapunedeasuprafiecareia {\cdot<sup>1</sup>..} {\cdot<sup>2</sup>..}
1 CONTENT
2 CONTENT
\mu punefatainfata \{.\cdot\cdot\} \{.\cdot\cdot\}1 CONTENT
2 CONTENT
\muneformula [\ldots, \ldots]OPT
* + - REFERENCE
\punelegenda [..,..=<sup>1</sup>..,..] {.<sup>2</sup>..} {.<sup>3</sup>..}
                          O<sub>p</sub>T
1 inherits: \setuppairedbox
2 CONTENT
3 TEXT
\gamma ..., \gamma ..., \gamma ..., \gamma ..., \gammaOPT
1 LISTE
2 inherits: \seteazalista
\punelistacombinata [.\, . \, . \, . \, ] [\, . \, . \, , \, . \, . \, . \, ]1 LISTE
2 inherits: \seteazalista
```
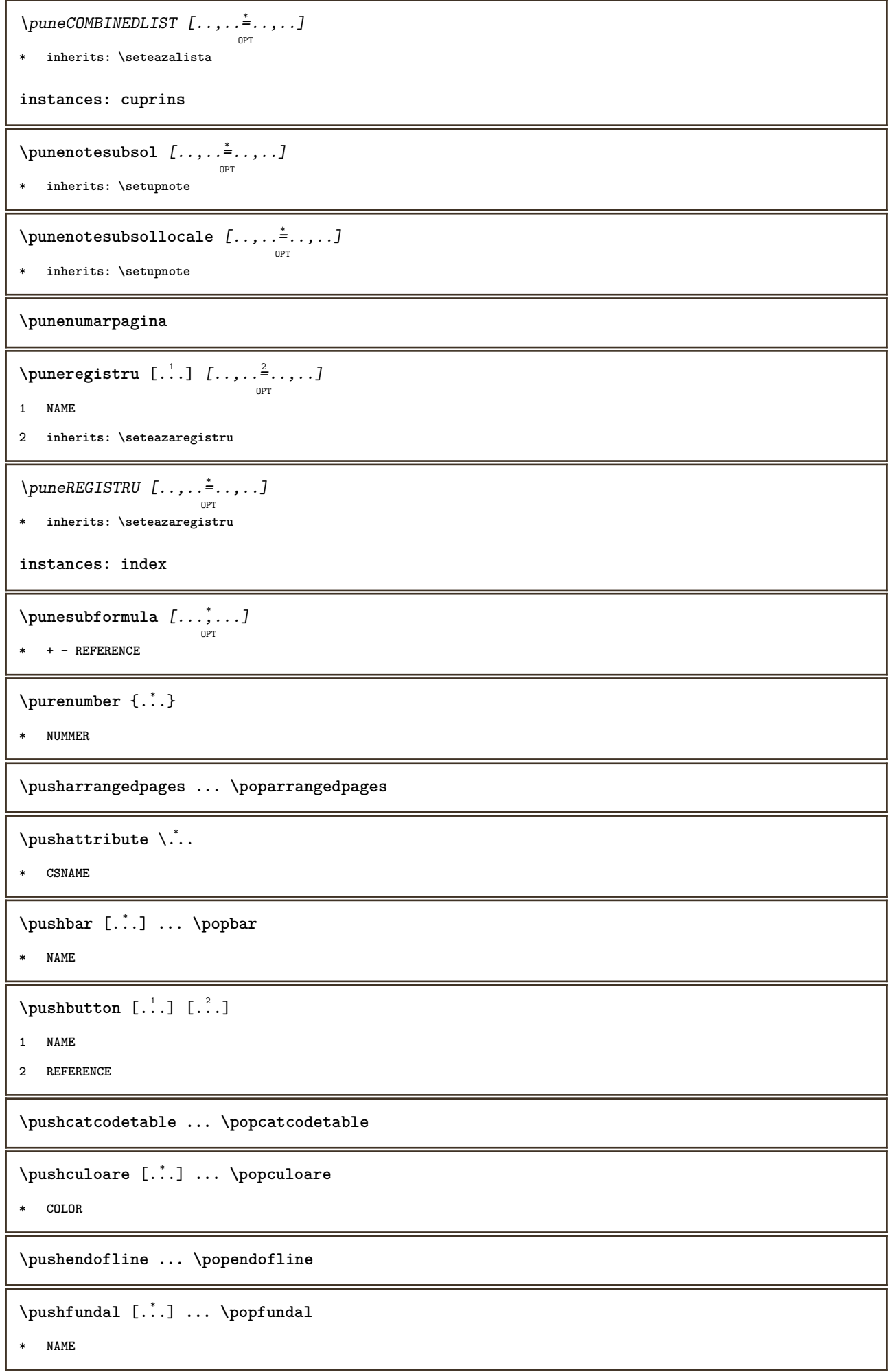

**\pushindentation ... \popindentation**

**\pushMPdrawing ... \popMPdrawing**

 $\text{pushmacro}$  \...

**\* CSNAME**

**\pushmathstyle ... \popmathstyle**

 $\text{pushmode}$  [...]

**\* NAME**

\pushoutputstream [...] OPT

**\* NAME**

\pushpath [...] ... \poppath

**\* PATH**

**\pushpunctuation ... \poppunctuation**

**\pushrandomseed ... \poprandomseed**

**\pushreferenceprefix** {...} \* **... \popreferenceprefix**

**\* + - TEXT**

\pushsystemmode {...}

**\* NAME**

**\qquad**

**\quad**

 $\qquad \qquad$ OPT

**\* NUMMER**

**\quitcommalist**

**\quitprevcommalist**

**\quittypescriptscanning**

**\ReadFile** {...} \*

**\* FILE**

**\raggedbottom**

**\raggedcenter**

**\raggedleft**

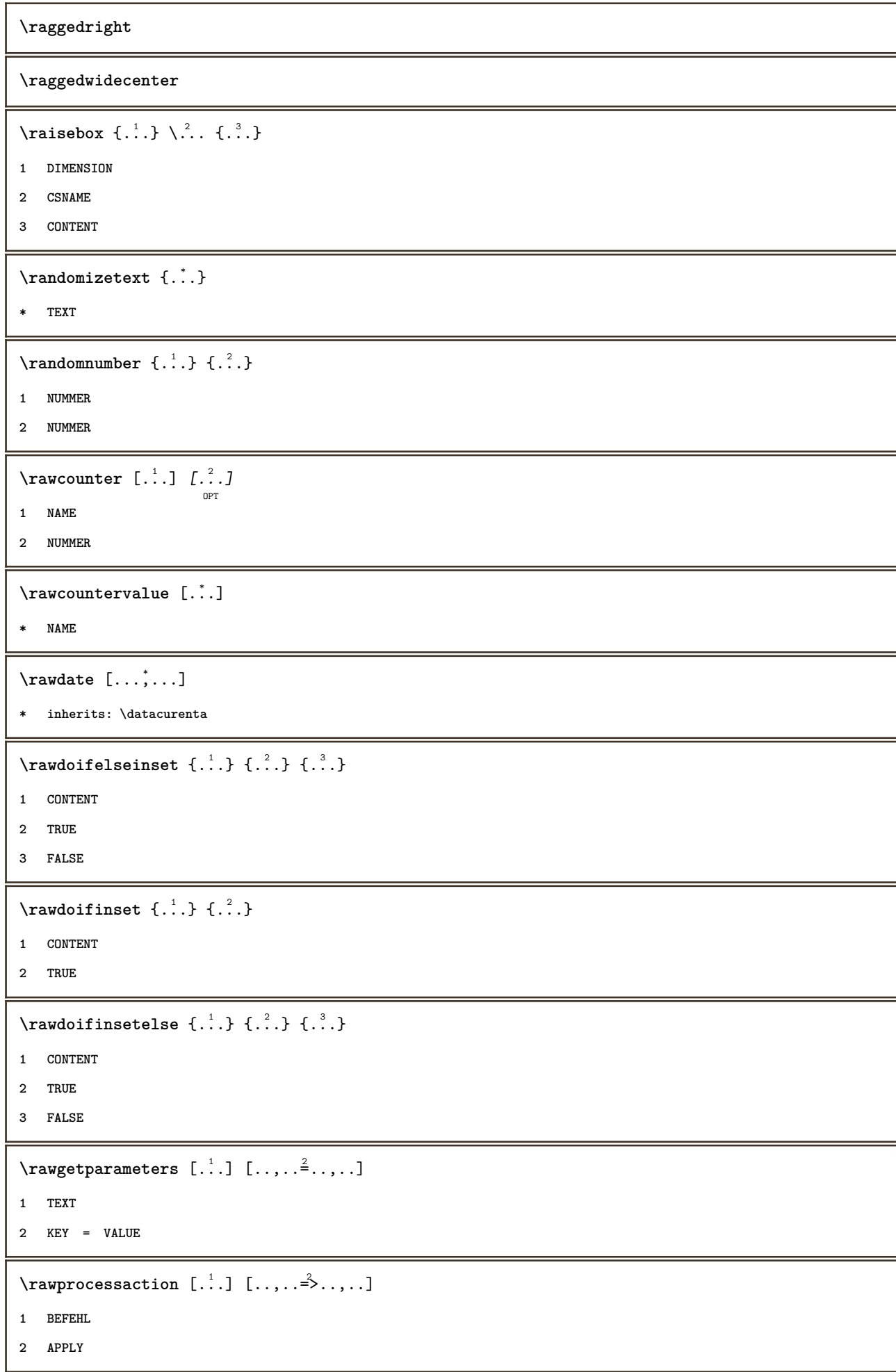

```
\text{Yrawprocesscommand} [..., ...] \lambda^2..
1 BEFEHL
2 CSNAME
\text{Vrawprocesscommandist } [\dots, \dots] \setminus \n<sup>2</sup>.1 BEFEHL
2 CSNAME
\rawstructurelistuservariable {...}
* KEY
\text{Yrawsubcountervalue} [...] [...]
1 NAME
2 NUMMER
\text{box} \ldots {\ldots}
          OPT
1 TEXT
2 CONTENT
\text{readfile} \{.\n<sup>1</sup> \ldots \} \{.\n<sup>2</sup> \ldots \}1 FILE
2 TRUE
3 FALSE
\text{readfixfile} \{.\n{}^{1}.}\n{}_{1}.\n{}_{2}.}\n{}_{1}.\n{}_{2}.\n{}_{3}.}\n{}_{4}.\n}1 PATH
2 FILE
3 TRUE
4 FALSE
\text{readjobfile} \{.\n<sup>1</sup> \{.\n<sup>2</sup> \} \{.\n<sup>3</sup> \}1 FILE
2 TRUE
3 FALSE
\text{readlocfile} \{.\n<sup>1</sup>.\n<sup>2</sup>.\n<sup>3</sup>.\n<sup>3</sup>.1 FILE
2 TRUE
3 FALSE
\{ \text{readsetfile } \{.\cdot.\} \{.\cdot.\} \{.\cdot.\} \{.\cdot.\}1 PATH
2 FILE
3 TRUE
4 FALSE
```

```
\{readsystile \{.\n{}^{1}.}\n{}^{2}.} \{.\n{}^{3}.}1 FILE
2 TRUE
3 FALSE
\text{readtextile} \{.\n<sup>1</sup>\n<sup>2</sup>\n<sup>3</sup>\n<sup>3</sup>\n<sup>3</sup>\n<sup>4</sup>1 FILE
2 TRUE
3 FALSE
\texttt{\{}\cdot\cdot\cdot\} \; \{.\cdot\cdot\} \; \{.\cdot\cdot\} \; \{.\cdot\cdot\}1 FILE
2 TRUE
3 FALSE
\realpagenumber
\realSmallCapped {...}
* TEXT
\realSmallcapped {...}
* TEXT
\realsmallcapped {...}
* TEXT
\recursedepth
\recurselevel
\recursestring
\redoconvertfont
\ref [ \dots ] [ \dots ]1 implicit text titlu numar pagina realpage
2 REFERENCE
\{REFERENCEFORMAT \{.\} { \} { \} [\]
                           OPT
OPT
1 TEXT
2 TEXT
3 REFERENCE
\referenceprefix
\setminusreferinta [\ldots, \ldots] \{.\overset{?}{\ldots}\}1 REFERENCE
2 TEXT
```

```
\text{referintapagina } [...,...]* REFERENCE
\setminusreferintatext [\ldots, \ldots] \{.\cdot, \cdot\}1 REFERENCE
2 TEXT
\referring (...,...)(...,...,...)[...]1 POSITION
2 POSITION
3 REFERENCE
\reflexie {\ldots}* CONTENT
\text{Vregister} [..., \frac{2}{3} ..., ...]
1 NAME
2 inherits: \setupattachment
\text{registerctxluafile } \{.\cdot.\} \{.\cdot.\}1 FILE
2 NUMMER
\registerexternalfigure [\cdot \cdot \cdot] [\cdot \cdot \cdot \cdot \cdot] [\cdot \cdot \cdot \cdot \cdot \cdot] .................
1 FILE
2 NAME
3 inherits: \setupexternalfigure
\registerfontclass {...}
* NAME
\registerhyphenationexception [.<sup>1</sup>..] [.<sup>2</sup>..]
                                             OPT
1 SPRACHE
2 TEXT
\registerhyphenationpattern [.<sup>1</sup>..] [.<sup>2</sup>..]
                                         OPT
1 SPRACHE
2 TEXT
\text{registermenubuttons} [.\cdot^1.] [.\cdot^2.]1 NAME
2 TEXT
\text{registersort} [ .^1 . ] [ .^2 . ]1 SINGULAR
2 NAME
```

```
\registersynonym [.<sup>1</sup>.] [.<sup>2</sup>.]
1 SINGULAR
2 NAME
\registerunit \begin{bmatrix} .^1 \ . \ . \ . \ . \ . \ . \ . \ . \ . \ \mathbb{P}^T \end{bmatrix}1 prefix unitate operator suffixe simbol packaged
2 KEY = VALUE
\text{REGISTRU} [... ] [... + ... ]
             OPT
1 TEXT PROCESSOR->TEXT
2 INDEX
instances: index
\REGISTRU [...] \cup [...} [... + ... + ...]OPT
1 TEXT PROCESSOR->TEXT
2 TEXT
3 INDEX
instances: index
\regular
\lceil \text{relaternarking } [..]. ] [..]. ]1 BESCHRIFTUNG
2 BESCHRIFTUNG
\{1 NAME
2 NAME
3 NAME
4 NAME
\relax{\text{vallowalueifundefined } \ldots \rbrace* NAME
\remainingcharacters
\remarca (...,...) (...,<sup>2</sup>...) [..,..<sup>3</sup>..,..] {.<sup>4</sup>.}
                                            OPT
1 POSITION
2 POSITION
3 inherits: \seteazainconjurat
4 TEXT
\removebottomthings
\removedepth
```
 $\text{remove from} \$  { $\cdot \cdot \cdot$ } \...

- **1 TEXT**
- **2 CSNAME**

**\removelastskip**

**\removelastspace**

\removemarkedcontent [...<sup>\*</sup>]

**\* NAME**

**\removepunctuation**

```
\text{removesubstring} \therefore \from \therefore \to \...
```
**1 TEXT**

- **2 TEXT**
- **3 CSNAME**

 $\text{removes} \dots \text{from } \dots$ 

- **1 BEFEHL**
- **2 CSNAME**

**\removeunwantedspaces**

\replacefeature [...]

**\* NAME**

\replacefeature {...}

**\* NAME**

 $\text{replace}$  incommalist  $\lambda^1$ ...  $\{\lambda^2, \lambda\}$ 

- **1 CSNAME**
- **2 NUMMER**

```
\text{Preplacement} [...] [...] [...]
```

```
1 NAME
```
**2 TEXT**

**3 TEXT**

 $\text{rescan } \{.\,.\,.\}$ 

**\* CONTENT**

 $\text{Yescan}$  ( $\ldots$ )  $\{.\cdot\}$   $\{.\cdot\}$ 

**1 NAME**

**2 CONTENT**

**\resetallattributes**

\resetandaddfeature  $[$ ...<sup>\*</sup>..] **\* NAME**  $\texttt{\{r}$  .  $\}$ **\* NAME \resetbar \resetbreakpoints** \resetbuffer [...] **\* BUFFER \resetcharacteralign \resetcharacterkerning \resetcharacterspacing \resetcharacterstripping** \resetcollector [...] **\* NAME**  $\text{Vresetcounter}$   $[.\cdot].$   $[.\cdot].$ OPT **1 NAME 2 NUMMER \resetdigitsmanipulation \resetdirection** \reseteazamarcaje [...] **\* BESCHRIFTUNG \resetfeature**  $\text{Testflag } \{.\cdot.\cdot\}$ **\* NAME \resetfontcolorsheme**  $\text{Testfontfallback } [\dots] [\dots]$ OPT **1 NAME 2 FONT \resetfontsolution \resethyphenationfeatures**

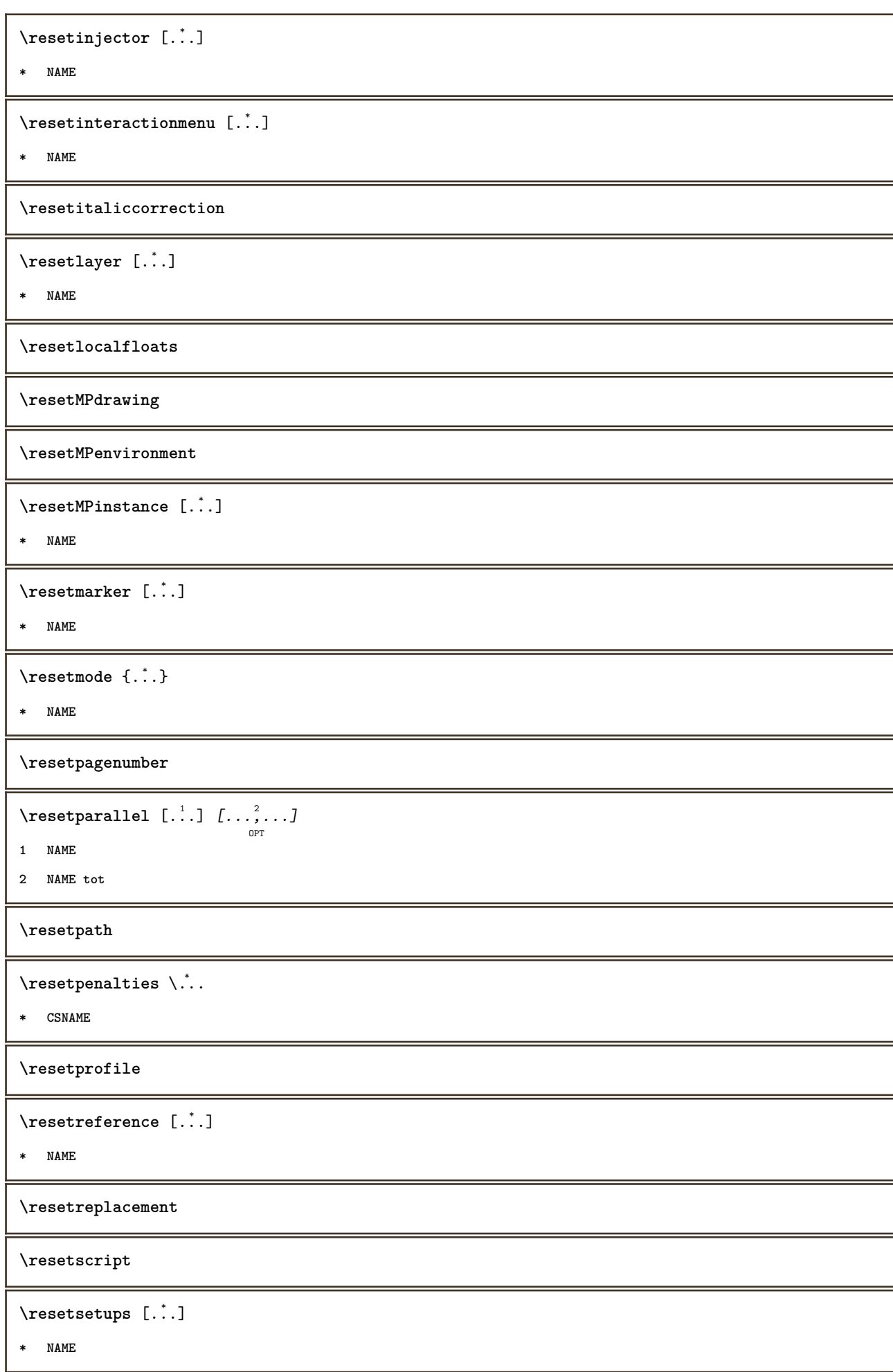

\resetshownsynonyms [...]

**\* SINGULAR**

**\resetsubpagenumber**

**\resetsymbolset**

\resetsystemmode {...}

**\* NAME**

**\resettimer**

**\resettrackers**

**\resettrialtypesetting**

\resetusedsortings  $[$ ...<sup>\*</sup>...]

**\* SINGULAR**

\resetusedsynonyms [...]

**\* SINGULAR**

**\resetuserpagenumber**

 $\text{resetvalue } \{.\dot{.\} \}$ 

**\* NAME**

**\resetvisualizers**

\reshapebox {...}

**\* BEFEHL**

 $\setminus$ **restartcounter**  $[\cdot \cdot \cdot]$   $[\cdot \cdot \cdot \cdot]$   $[\cdot \cdot \cdot \cdot]$   $[\cdot \cdot \cdot \cdot]$ 

**1 NAME**

**2 NUMMER**

**3 NUMMER**

 $\text{testorebox } \{.\dots\} \{.\dots\}$ 

**1 NAME**

**2 NAME**

**\restorecatcodes**

\restorecounter [...]

**\* NAME**

**\restorecurrentattributes** {...} \*

**\* NAME**

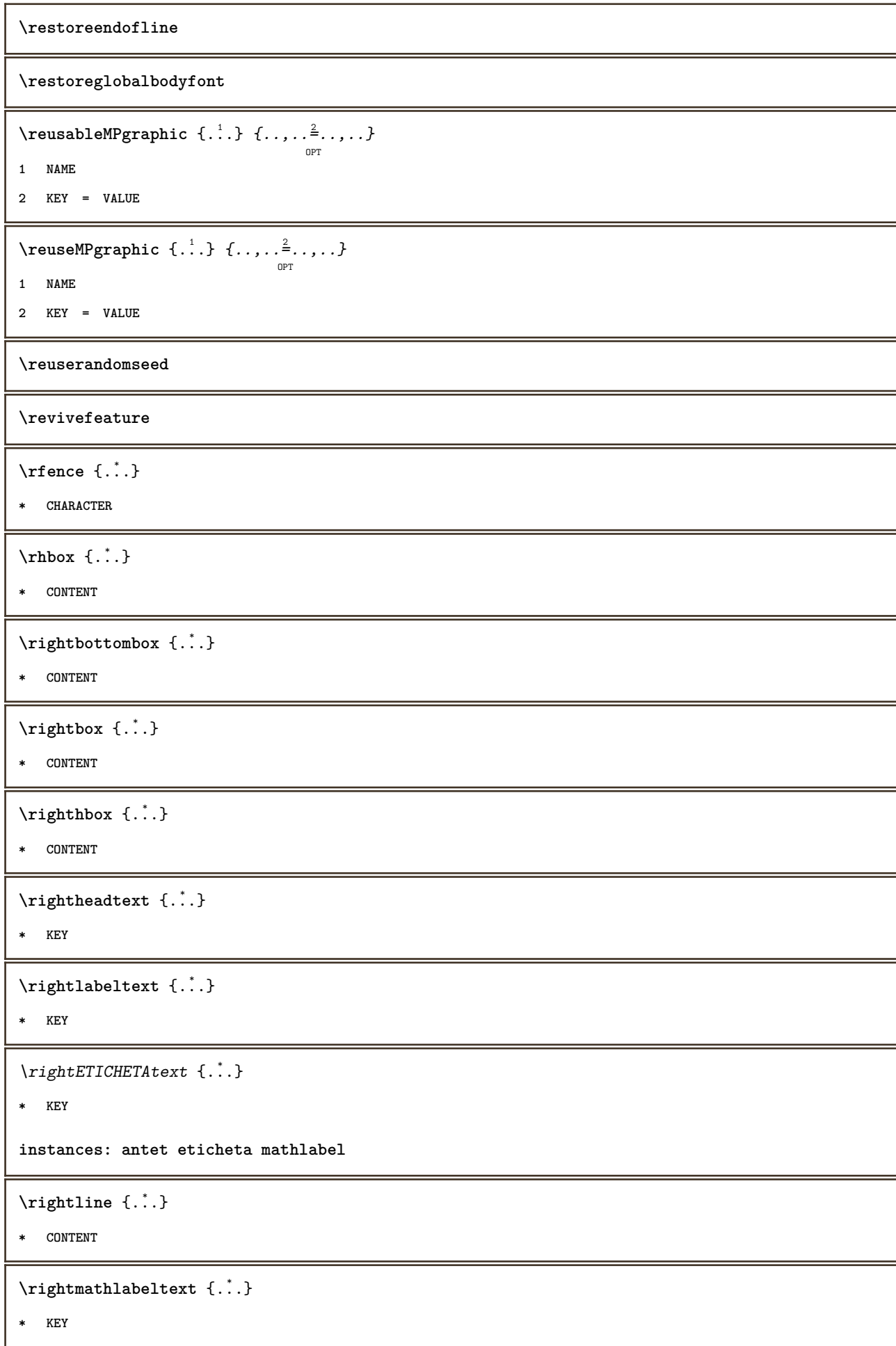

```
\left\{ \right\} \{ .^{2} . \}
```
- **1 BEFEHL**
- **2 BEFEHL**

**\rightskipadaption**

```
\rightsubguillemot
```
**\righttoleft**

\righttolefthbox .<sup>1</sup>. {.<sup>2</sup>.} OPT

**1 TEXT**

**2 CONTENT**

\righttoleftvbox .<sup>1</sup>.  $\frac{1}{\text{OPT}}$  {...}

**1 TEXT**

**2 CONTENT**

\righttoleftvtop .<sup>1</sup>.  $\frac{1}{\text{OPT}}$  {...}

**1 TEXT**

**2 CONTENT**

\righttopbox {.<sup>\*</sup>.}

**\* CONTENT**

```
\text{lightext} [\therefore ] {\therefore }
                  OPT
                            OPT
1 sus centru subsol
```
**2 TEXT**

\rigleumplere [..,..<sup>1</sup>=..,..] {.<sup>2</sup>..} {.<sup>3</sup>..} OPT OPT OPT

**1 inherits: \seteazarigleumplere**

**2 TEXT**

**3 TEXT**

 $\lceil \frac{1}{n} \rceil$ 

**\* CONTENT**

 $\backslash$ robustaddtocommalist  $\{.\cdot.\} \backslash \cdot$ ..

**1 TEXT**

**2 CSNAME**

 $\Gamma_{1}$  \robustdoifelseinset  $\{.\cdot,\cdot\}$   $\{.\cdot,\cdot\}$ 

**1 TRUE**

**2 FALSE**

 $\setminus$ robustdoifinsetelse  $\{.\,{}^{1}_\ldots\}$   $\{.\,{}^{2}_\ldots\}$ 

**1 TRUE**

**2 FALSE**

```
\setminusrobustpretocommalist \{.\cdot.\cdot\} \setminus\cdot.\cdot.
1 TEXT
2 CSNAME
\rollbutton [..,..=..,..] 1
...
2
[...] 3
1 inherits: \setupbutton
2 TEXT
3 REFERENCE
\Delta \rollbutton [ .^1 . ] [ . . , . , ^2 . . , . ] ...<sup>3</sup>. [....]
                  OPT
                               OPT
1 NAME
2 inherits: \seteazameniuinteractiune
3 TEXT
4 REFERENCE
\roman
\roteste [..,..<sup>1</sup>...,..] {.<sup>2</sup>..}
                    OPT
1 inherits: \seteazarotare
2 CONTENT
\rtop .<sup>1</sup>. {.<sup>2</sup>.}
        OPT
1 TEXT
2 CONTENT
\text{ruledhbox} ... \{.\,^2.\}OPT
1 TEXT
2 CONTENT
\text{hpack} ... {..}ת<br>סמ
1 TEXT
2 CONTENT
\lceil \text{ruledmbox} \right\}* CONTENT
\ruledtopv .<sup>1</sup>. {.<sup>2</sup>.}
                OPT
1 TEXT
2 CONTENT
\text{tuledtpack} ... {..}OPT
1 TEXT
2 CONTENT
\text{ruledvbox} \ldots {\ldots}
                OPT
1 TEXT
2 CONTENT
```
```
\ruledvpack .<sup>1</sup>.
                 \frac{1}{\text{OPT}} {...}
1 TEXT
2 CONTENT
\ruledvtop .<sup>1</sup>. {.<sup>2</sup>.}
               OPT
1 TEXT
2 CONTENT
\text{NPbuffer} [...,...]OPT
* NAME
\runninghbox {...}
* CONTENT
\Set{ScaledPointsToBigPoints \{.\cdot.\cdot\} \setminus \cdot^2.
1 DIMENSION
2 CSNAME
\text{ScaledPoints} ToWholeBigPoints \{.\cdot\,,\} \setminus\cdot\,.1 DIMENSION
2 CSNAME
\Smallcapped {...}
* TEXT
\safechar {...}
* NUMMER
\sans
\sansaldin
\sansnormal
\sansserif
\savebox \{.\,.\,.\} \{.\,.\,.\} \{.\,.\,.\}1 NAME
2 NAME
3 CONTENT
\savebtxdataset [...] 1
OPT
[...] 2
OPT
[..,..=..,..] 3
OPT
1 NAME
2 FILE
3 dataset = NAME
             type = bib lua xml
   fisier = FILE
   criteriu = tot text intro referinta curent aici precedent local componenta SECTIONBLOCK:tot SECTIONBLOCK:referinta
                SECTIONBLOCK:curent SECTIONBLOCK:precedent
```

```
\simeq \text{Savebuffer} [...,-...,-...]* lista = NAME
     fisier = FILE
   prefix = da nu
\setminussavebuffer [\ldots, \ldots] [\ldots, \ldots]1 BUFFER
2 FILE
\savecounter [...]
* NAME
\saveculoare ... \restoreculoare
\savecurrentattributes {...}
* NAME
\simeq \simeq \ldots* CSNAME
\text{N}savetaggedtwopassdata \{.\cdot\cdot\}, \{.\cdot\cdot\}, \{.\cdot\cdot\}, \{.\cdot\cdot\}, \{.\cdot\cdot\}1 NAME
2 NUMMER
3 NAME
4 CONTENT
\simeq \simeq \{1, 2, 3, 4, 3, 5\}1 NAME
2 NUMMER
3 CONTENT
\simeq \{.\cdot\}* CONTENT
\scala [\cdot \cdot \cdot] [\cdot \cdot \cdot \cdot \cdot \cdot + \cdot \cdot \cdot] \{ \cdot \cdot \cdot \}OPT
                           OPT
1 NAME
2 inherits: \setupscale
3 CONTENT
\setminus \text{script } \{ \ldots, \ldots, J \} \left[ \ldots, \ldots \right] \ \text{norm} \ \text{norm}1 BUFFER
2 inherits: \seteazatyping
\{typeBUFFER [\dots, \dots \stackrel{*}{=} \dots, \dots ]\}OPT
* inherits: \seteazatyping
```

```
\scrieinlista [.\cdot .]\, [\,\ldots ,\,\ldots \overset{2}{\dots},\, \ldots ]\, \{.\cdot .\,\} \{.\cdot .\,\}1 LISTE
2 inherits: \seteazalista
3 NUMMER
4 TEXT
\scrieintreliste [.\cdot] [.\cdot, \cdot.\frac{2}{7} \ldots, \cdot] \{.\cdot.\cdot\}OPT
1 LISTE
2 inherits: \seteazalista
3 BEFEHL
\SCRIPT
instances: hangul hanzi nihongo ethiopic thai latin test
\scrismanual
\secondoffivearguments \{.\cdot.\cdot\} \{.\cdot.\cdot\} \{.\cdot.\cdot\} \{.\cdot.\cdot\} \{.\cdot.\cdot\}1 TEXT
2 TEXT
3 TEXT
4 TEXT
5 TEXT
\secondoffourarguments \{.\n,.\n\} \{.\n,.\n\} \{.\n,.\n\} \{.\n,.\n\}1 TEXT
2 TEXT
3 TEXT
4 TEXT
\secondofsixarguments \{.\cdot\cdot\} \{.\cdot\cdot\} \{.\cdot\cdot\} \{.\cdot\cdot\} \{.\cdot\cdot\} \{.\cdot\cdot\} \{.\cdot\cdot\}1 TEXT
2 TEXT
3 TEXT
4 TEXT
5 TEXT
6 TEXT
\setminus secondof three arguments \{.\cdot\cdot\} \{.\cdot\cdot\} \{.\cdot\cdot\} \{.\cdot\cdot\}1 TEXT
2 TEXT
3 TEXT
\setminus secondofthreeunexpanded \{.\cdot\cdot\}, \{.\cdot\cdot\}, \{.\cdot\cdot\}, \{.\cdot\cdot\}1 TEXT
2 TEXT
3 TEXT
```

```
\setminussecondoftwoarguments \{.\cdot\cdot\} \{.\cdot\cdot\}1 TEXT
2 TEXT
\setminussecondoftwounexpanded \{.\cdot\cdot\} \{.\cdot\cdot\}1 TEXT
2 TEXT
\sectiune [\ldots, \ldots] \{.\cdot, \cdot\}OPT
1 REFERENCE
2 TEXT
\SECTIUNE [\dots]_{\text{OPT}}^1 \dots] \{.\n<sup>2</sup>..}
1 REFERENCE
2 TEXT
instances: parte capitol sectiune subsectiune subsubsectiune subsubsubsectiune subsubsubsubsectiune
titlu subiect subsubiect subsubsubiect subsubsubsubiect subsubsubsubsubiect
\setminus SECTIUNE [\ldots, \ldots^* \ldots]* titlu = TEXT
   semncarte = TEXT<br>marcaje = TEXT
    marcaje = TEXT
    lista = TEXT
   referinta = REFERENCE
   numarpropriu = TEXT
instances: parte capitol sectiune subsectiune subsubsectiune subsubsubsectiune subsubsubsubsectiune
titlu subiect subsubiect subsubsubiect subsubsubsubiect subsubsubsubsubiect
\SECTIUNE [\ldots, \ldots] \{.\cdot, \cdot\} \{.\cdot, \cdot\}OPT
1 REFERENCE
2 NUMMER
3 TEXT
instances: parte capitol sectiune subsectiune subsubsectiune subsubsubsectiune subsubsubsubsectiune
titlu subiect subsubiect subsubsubiect subsubsubsubiect subsubsubsubsubiect
\seeindex [\, \ldots \, ] \, [\, \ldots \, + \, . \, . \, + \, . \, . \, ] \, {\; \dots \, } \}OPT
1 TEXT PROCESSOR->TEXT
2 INDEX
3 TEXT PROCESSOR->TEXT
\vec{P} \veziREGISTRU [...] [..+...+..] {...}
                   OPT
1 TEXT PROCESSOR->TEXT
2 INDEX
3 TEXT PROCESSOR->TEXT
instances: index
```

```
\select {...} \{.\,. \} \{.\,.\,. \} \{.\,.\,.\,.\} \{.\,.\,.\,.\,.\,.\,.\,.\,.\,.\,.\,.\,.\,.\,.\,.\,1 NAME
2 CONTENT
3 CONTENT
4 CONTENT
5 CONTENT
6 CONTENT
\selecteazablocuri [\ldots], \ldots] [\ldots, \ldots] [\ldots, \ldots] [\ldots, \ldots]1 NAME
2 + -
3 criteriu = text ABSCHNITT
\setminus semncarte [.\cdot .]\ \{.\cdot .\}OPT
1 ABSCHNITT LISTE
2 TEXT
\verb|\serialize| \\ \verb|\scommalist [...",...]* BEFEHL
\serializedcommalist
\serif
\serifbold
\serifnormal
\setminussetare [...<sup>*</sup>..]
* NAME
\setminussetareitemization [\dots, \dots] [\dots, \dots]1 NAME NAME:NUMMER
2 inherits: \setupitemgroup
```
## \setarelimba  $\begin{bmatrix} .^1 \ldots , .^2 \ldots \end{bmatrix}$

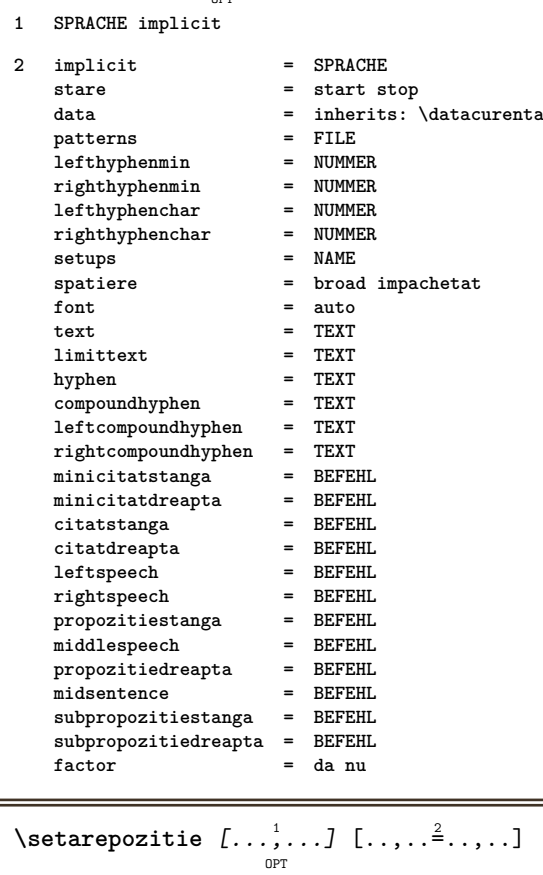

```
1 NAME
```

```
2 offset = da nu
   unitate = ex em pt in cm mm sp bp pc dd cc nc
   stare = start overlay
   xoffset = DIMENSION
   yoffset = DIMENSION
   xstep = absolut relativ
   ystep = absolut relativ
   xscala = NUMMER
   yscala = NUMMER
  xfactor = NUMMER
   yfactor = NUMMER
   factor = NUMMER
   scala = NUMMER
```
\setare {..<sup>\*</sup>.}

```
* NAME
```
 $\setminus$ setbar  $[$ ...<sup>\*</sup>..]

**\* NAME**

**\setbigbodyfont**

\setboxllx ... {...}

- **1 CSNAME NUMMER**
- **2 DIMENSION**

\setboxlly ... {...}

- **1 CSNAME NUMMER**
- **2 DIMENSION**

```
\setbreakpoints [...]
```
**\* reset NAME**

\setbuffer [.<sup>\*</sup>.] ... \endbuffer

**\* NAME**

**\setcapstrut**

\setcatcodetable \.<sup>\*</sup>..

**\* CSNAME**

 $\setminus$ setcharacteralign  $\{.\cdot.\cdot\}$   $\{.\cdot.\cdot\}$ 

- **1 NUMMER**
- **2 TEXT number->TEXT text->TEXT**

```
\setcharactercasing [\cdot,\cdot,\cdot]
```
**\* reset CUVANT cuvant Cuvant Cuvinte majuscula Majuscula niciunul aleator mixed camel cap Cap**

\setcharactercleaning [...]

**\* reset 1**

```
\setcharacterkerning [...]
```
**\* reset NAME**

\setcharacterspacing [...]

**\* reset NAME**

\setcharacterstripping [...]

**\* reset 1**

```
\setminussetcharstrut \{\ldots\}
```
**\* TEXT**

```
\setminus \texttt{setcollector} \, [\, .\, .\, .\,]\, \, [\, .\, .\, ,\, .\, \overset{2}{\ldots} .\, .\, .\,].\, \, [\, .\, .\, .\,]\,
```

```
1 NAME
```

```
2 inherits: \setupcollector
```

```
3 CONTENT
```

```
\setcolormodell [...]
```

```
* black bw gri rgb cmyk tot niciunul
```

```
\setcounter [\cdot \cdot \cdot \cdot] [\cdot \cdot \cdot \cdot] [\cdot \cdot \cdot \cdot]ת<br>סמ
```

```
1 NAME
```
- **2 NUMMER**
- **3 NUMMER**

```
\setcounterown \begin{bmatrix} .^1 \ . & . \end{bmatrix} \begin{bmatrix} .^2 \ . & . \end{bmatrix}1 NAME
2 NUMMER
3 TEXT
\setcurrentfontclass {...}
* NAME
\setminussetdataset [ .^1 . ] [ .^2 .] [ . . , . , ^3 . . , . ]OPT
1 NAME
2 NAME
3 KEY = VALUE
\setdefaultpenalties
\setdigitsmanipulation [...]
* reset NUMMER
\setdirection [...<sup>*</sup>...]
* NUMMER
\setminussetdocumentargument \{.\cdot\cdot\cdot\} \{.\cdot\cdot\}1 NAME
2 TEXT
\setminussetdocumentargumentdefault \{.\n{}^{1}\ldots\} \{.\n{}^{2}\ldots\}1 NAME
2 TEXT
\setminussetdocumentfilename \{.\cdot\cdot\cdot\} \{.\cdot\cdot\}1 NUMMER
2 TEXT
\setdummyparameter {.<sup>1</sup>..} {.<sup>2</sup>..}
1 KEY
2 BEFEHL
\setminusseteazaaliniat [\ldots, \ldots]OPT
   * [-+]mic [-+]mediu [-+]mare niciunul nu nu primul urmatorul da totdeauna niciodata impar par normal reset toggle
    DIMENSION NAME
\seteazaalinierea [\dots,\dots]* broad larg subsol inaltime linie inalt jos lohi flushright flushleft centru da nu latime normal reset intern
    extern flushinner flushouter stanga dreapta center dezactivat ultim end paragraf lefttoright righttoleft l2r
    r2l tabelul lesshyphenation morehyphenation suspendat nothanging hz fullhz nohz despsilabe nedespsilabe tolerant
    foartetolerant dilatat extremestretch final 2*final 3*final 4*final
\setminusseteazaantet [\cdot \cdot \cdot] [\cdot \cdot \cdot \cdot \cdot \cdot \cdot \cdot \cdot \cdot]OPT
1 text margine bordura
2 inherits: \setuplayoutelement
```
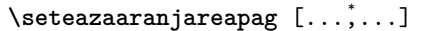

**\* dezactivat oglindit douafete negativ 90 180 270 reset fundal normal 2\*16 2\*8 2\*4 2\*2 2\*\*2 2SIDE 2TOP 2UP 2DOWN 2\*4\*2 2\*2\*4 2TOPSIDE 2\*8\*Z 2\*6\*Z 1\*8 1\*4 3SIDE TRYPTICHON ZFLYER-8 ZFLYER-10 ZFLYER-12 MAPFLYER-12 DOUBLEWINDOW 1\*2-Conference 1\*4-Conference 2\*2\*2 2\*2\*3 XY NAME**

## $\setminus$ seteazaaspect  $[\cdot \cdot \cdot \cdot]$   $[\cdot \cdot \cdot \cdot \cdot \cdot \cdot$   $\cdot \cdot \cdot \cdot]$ OPT

**1 NAME**

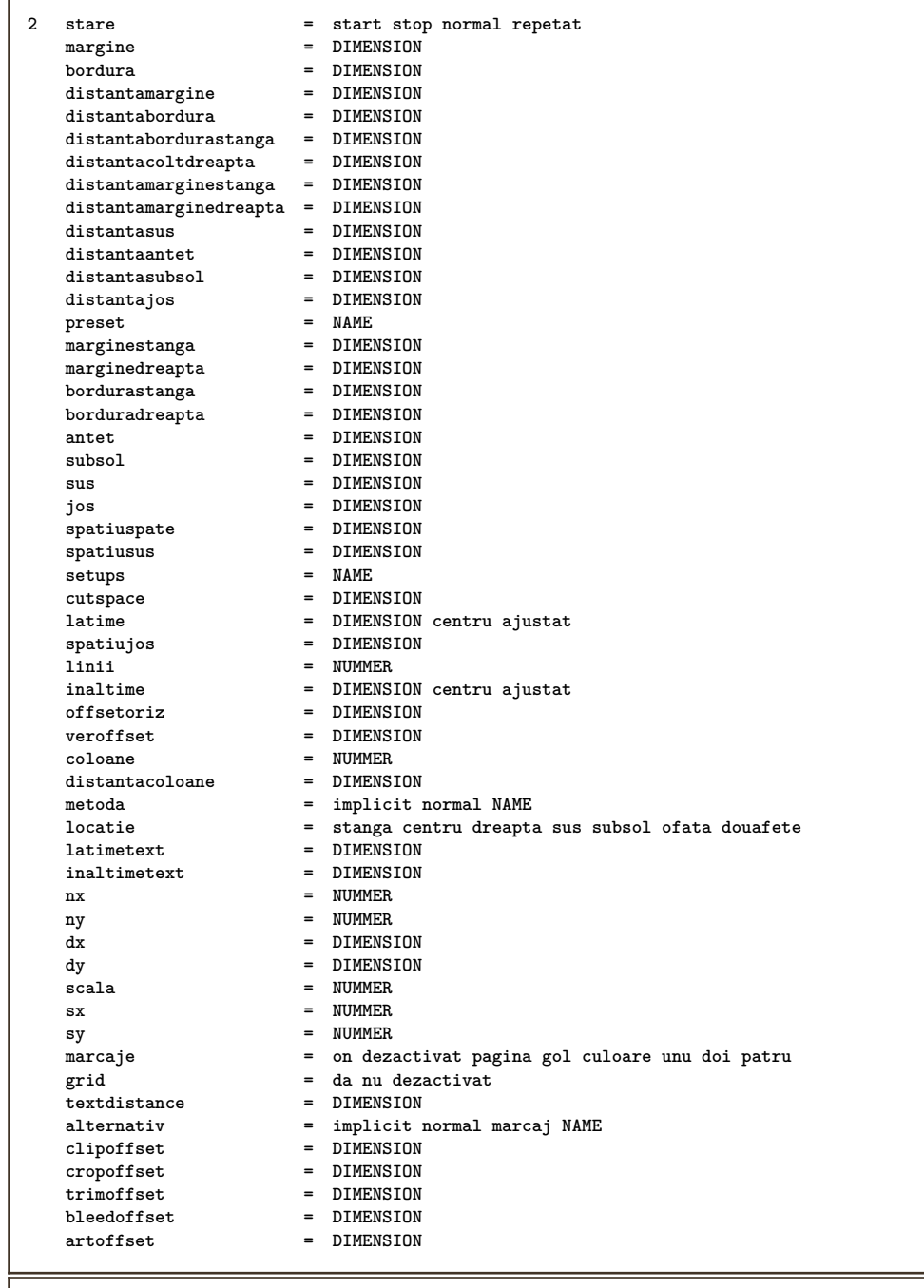

 $\setminus$ seteazaaspect $[.\dot .\,.]$ 

**\* reset NAME**

\seteazabarainteractiune  $\left[ \ldots, \ldots \right] \left[ \ldots, \ldots \right]$ **1 NAME 2 alternativ = a b c d e f g stare = start stop comanda = CSNAME latime = DIMENSION**<br>inaltime = DIMENSION **inaltime = DIMENSION max broad inaltime = DIMENSION max** distanta = DIMENSION<br>pas = mic mediu **pas = mic mediu mare culoarefundal = COLOR stil = STYLE BEFEHL culoare = COLOR culoarecontrast = COLOR simbol = da nu inherits: \seteazainconjurat**  $\setminus$ seteazablanc  $[\ldots, \ldots]$ O<sub>p</sub>T **\* inherits: \vspacing**  $\setminus$ seteazabloc  $[\dots, \dots] \quad [\dots, \dots] \quad$ **1 NAME 2 inainte = BEFEHL dupa = BEFEHL intern = BEFEHL stil = STYLE BEFEHL culoare = COLOR**  $\setminus$ seteazablocsectiune  $[\ldots, \ldots]$   $[\ldots, \ldots]$ <sup>2</sup>...,..] OPT **1 NAME 2 pagina = inherits: \pagina inainte = BEFEHL dupa = BEFEHL numar = da nu**  $\setminus$ seteazabuffer  $[\ldots, \ldots]$   $[\ldots, \ldots]$ <sup>2</sup>...,..] OPT **1 BUFFER 2 inainte = BEFEHL dupa = BEFEHL** \seteazacamp  $[\ldots]$   $[\ldots, \ldots]$   $[\ldots, \ldots]$   $[\ldots, \ldots]$   $[\ldots, \ldots]$   $[\ldots, \ldots]$   $[\ldots, \ldots]$ OPT OPT **1 NAME 2 reset eticheta incadrat orizontal vertical 3 inherits: \setupfieldtotalframed 4 inherits: \setupfieldlabelframed 5 inherits: \setupfieldcontentframed** \seteazacampuri  $\left[\ldots, \ldots, \atop \ldots\right] \left[\ldots, \ldots, \frac{2}{\alpha}, \ldots\right] \left[\ldots, \ldots, \frac{3}{\alpha}, \ldots\right] \left[\ldots, \ldots, \frac{4}{\alpha}, \ldots\right]$ **1 reset eticheta incadrat orizontal vertical 2 inherits: \setupfieldtotalframed 3 inherits: \setupfieldlabelframed 4 inherits: \setupfieldcontentframed**

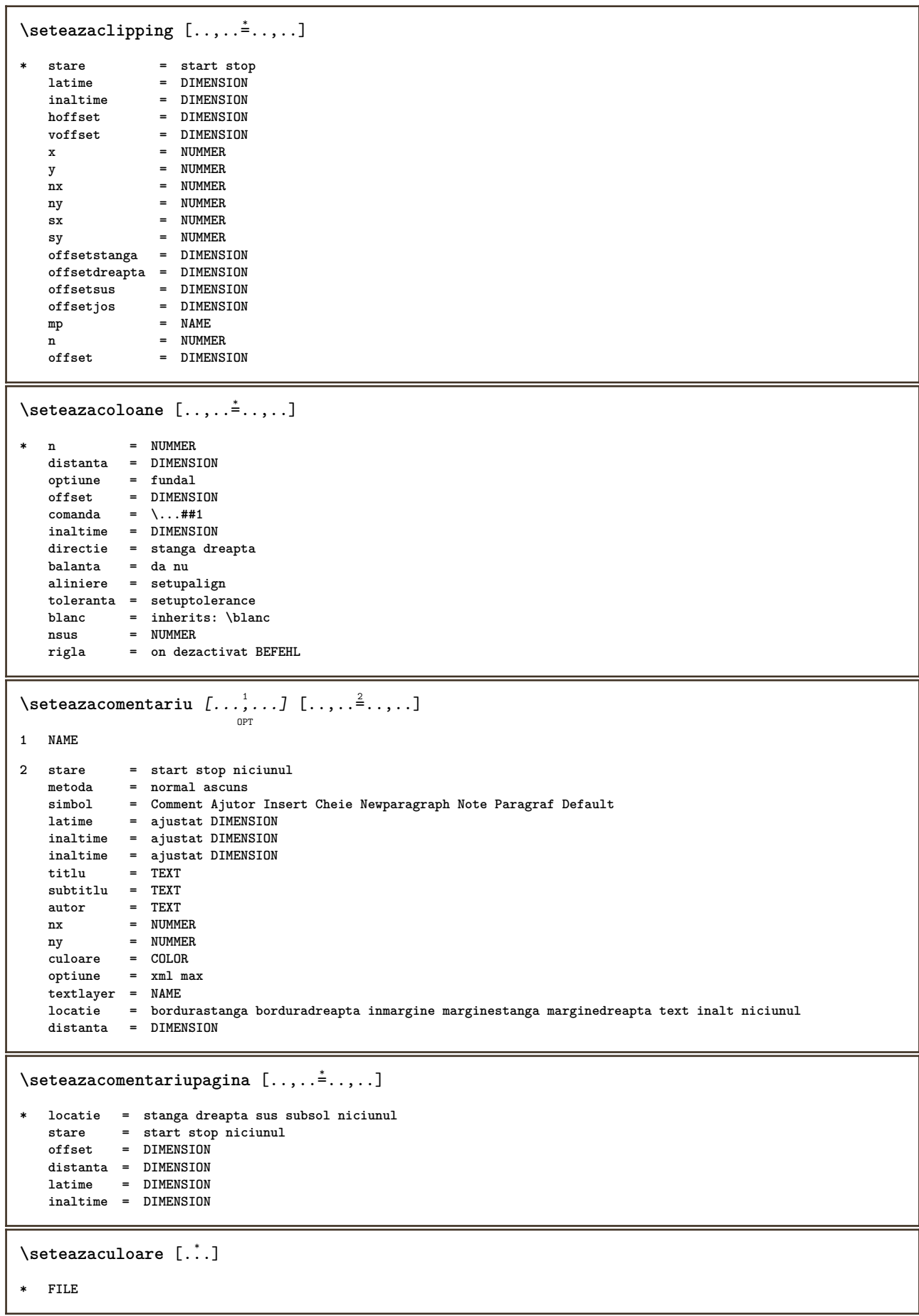

**\seteazaculori** [..,..=..,..] \* **\* stare = start stop spot = da nu**  $\frac{1}{2}$ expansiune **factor = da nu rgb = da nu cmyk = da nu conversie = da nu totdeauna pagecolormodel = auto niciunul NAME culoaretext = COLOR intent = overprint knockout niciunul**  $\setminus$ seteazadimensiunihartie  $[\cdot^1 \cdot J \; [\ldots, \ldots \frac{2}{7} \ldots, \ldots]$ OPT **1 NAME 2 sus = BEFEHL jos = BEFEHL stanga = BEFEHL dreapta = BEFEHL metoda = normal niciunul NAME scala = NUMMER nx = NUMMER ny = NUMMER**  $dx = DIMENSTON$ **dy = DIMENSION latime = DIMENSION inaltime = DIMENSION spatiusus = DIMENSION** spatiuspate = DIMENSION<br>
offset = DIMENSION offset = DIMENSION<br>pagina = reset ved **pagina = reset vedere oglindit negativ rotat 90 180 270 NAME hartie = reset vedere oglindit negativ rotat 90 180 270 NAME optiune = ajustat max distanta = DIMENSION \seteazadimensiunihartie** [...,...] <sup>1</sup> OPT [...,...] <sup>2</sup> OPT **1 reset vedere oglindit negativ rotat 90 180 270 NAME 2 reset vedere oglindit negativ rotat 90 180 270 NAME** \seteazaecraninteractiune  $[\ldots,\ldots^{\dot{=}}\ldots]$ **\* latime = ajustat max tight DIMENSION inaltime = ajustat max tight DIMENSION spatiuspate = DIMENSION offsetoriz = DIMENSION veroffset = DIMENSION spatiusus = DIMENSION optiune = ajustat max ofata douafete semncarte auto niciunul implicit fixat vedere portrait pagina foaie copies = NUMMER intarziere = niciunul NUMMER**  $\setminus$ seteazaelemente  $[...^1,...]$   $[...,-^2...,...]$ OPT **1 NAME 2 alternativ = stanga dreapta sus subsol inmargine latimetext = DIMENSION latime = DIMENSION distanta = DIMENSION simbol = niciunul NAME aliniere = stanga centru dreapta flushleft flushright intern extern margine textalign = stanga centru dreapta flushleft flushright intern extern** n = NUMMER<br>inainte = BEFEHL -<br> **inainte** = BEFEHL<br>
dupa = BEFEHL **dupa = BEFEHL intre = BEFEHL**

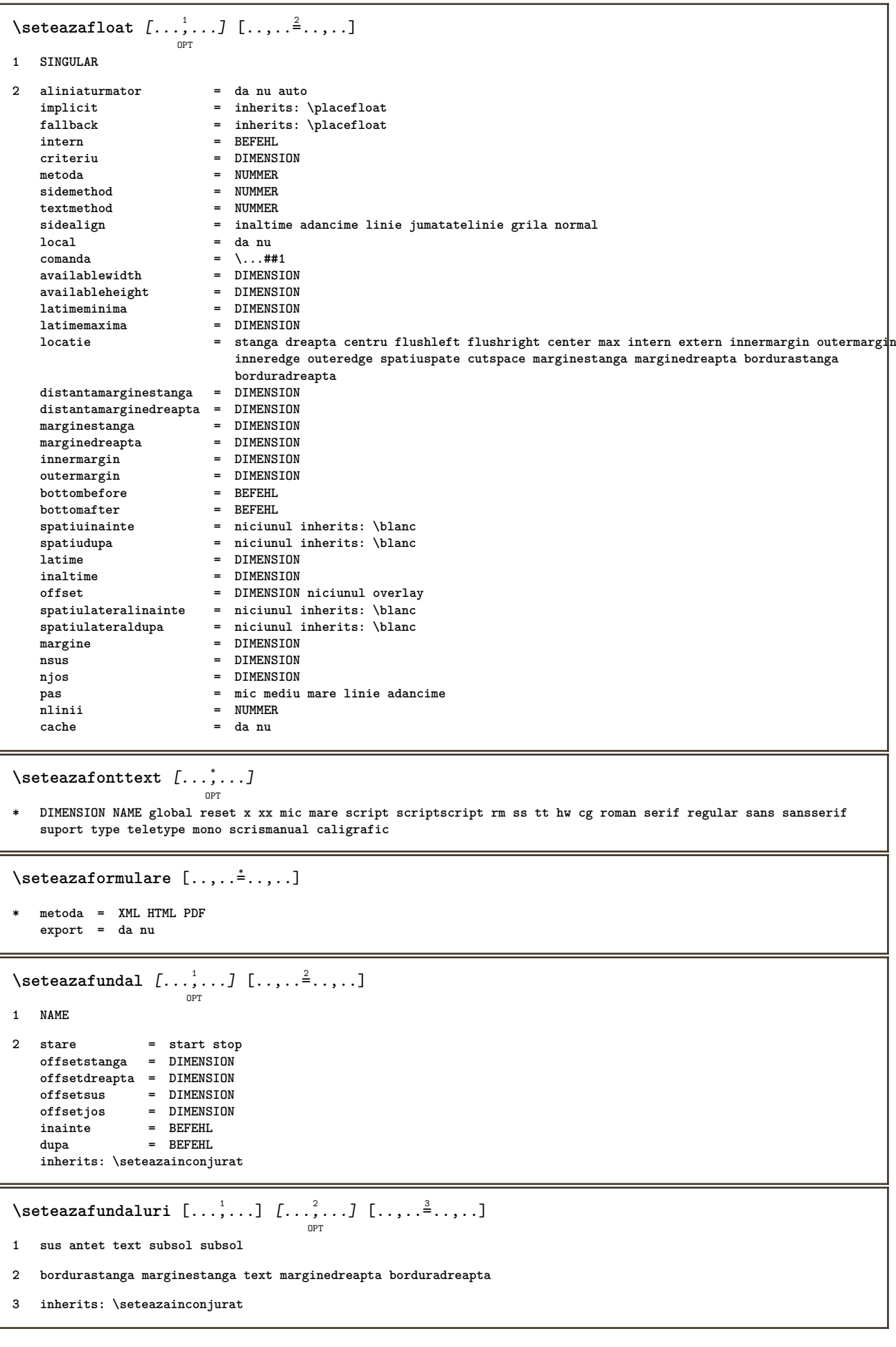

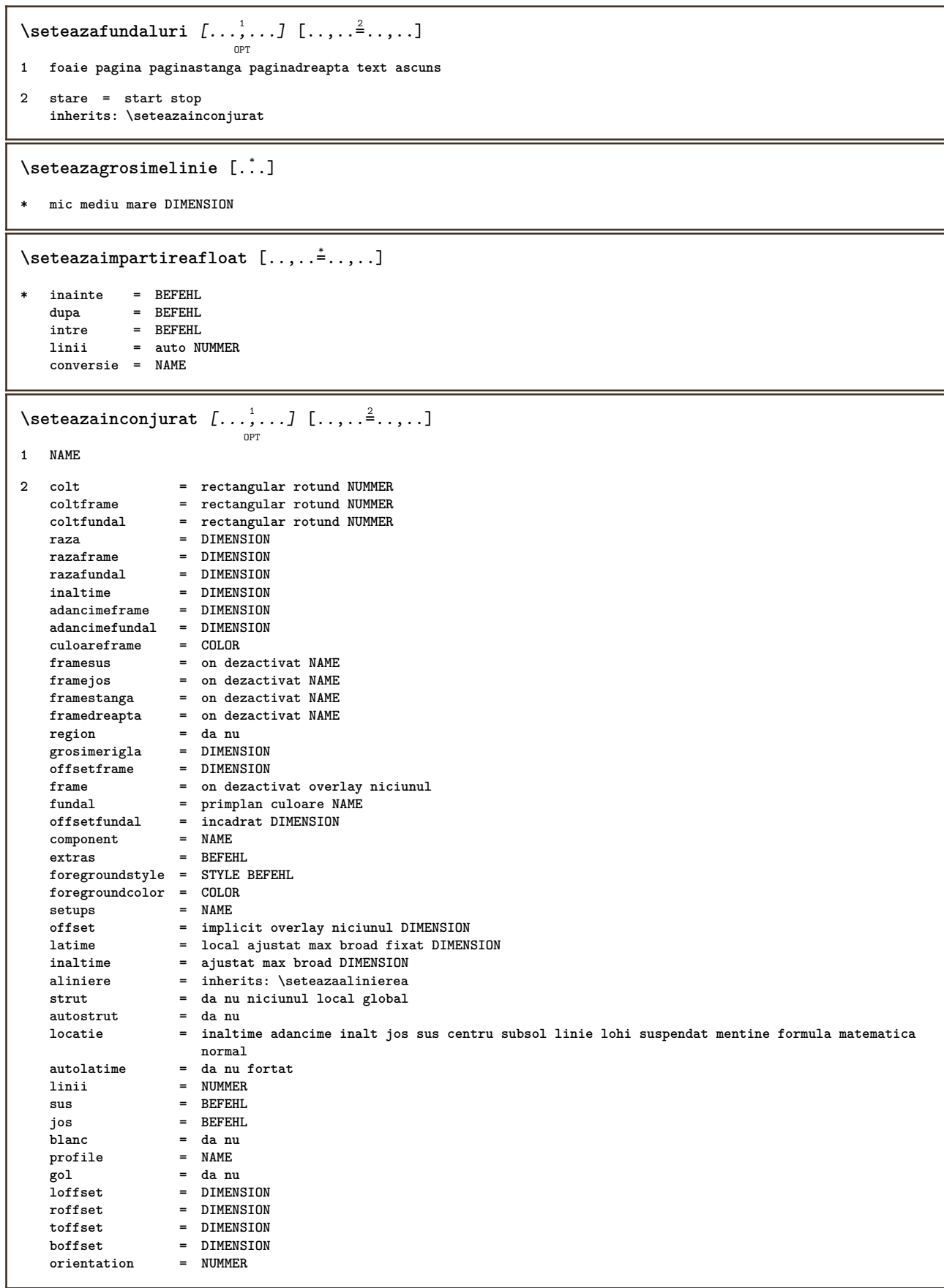

```
\setminusseteazaingust [\dots, \dots] [\dots, \dots]<sub>0PT</sub> [\dots, \dots]1 NAME
2 stanga = DIMENSION
    mijloc = DIMENSION
    dreapta = DIMENSION
   implicit = [-+]stanga [-+]centru [-+]dreapta NUMMER*stanga NUMMER*centru NUMMER*dreapta reset
   inainte = BEFEHL
   dupa = BEFEHL
\setminusseteazainteractiunea [\dots, \dots] \quad [\dots, \dots] \quad . \dots]1 NAME
2 stare = start stop
   stil = STYLE BEFEHL
   culoare = COLOR<br>culoarecontrast = COLOR
   culoare contrasttitlu = TEXT
   subtitlu = COLOR
   autor = TEXT<br>data = TEXT<br>= TEXT
   data = TEXT
                           keyword = TEXT
   focus = standard incadrat latime latimeminima inaltime inaltimeminima ajustat tight
   meniu = on dezactivat
   fieldlayer = auto NAME<br>calculeaza = REFERENCE
   calculeaza<br>click
   click = da nu<br>display = normal
                           display = normal nou
   pagina = da nu pagina nume auto
    actiunedeschidere = REFERENCE
    actiuneinchidere = REFERENCE
   actiunedeschiderepagina = REFERENCE
   actiuneinchiderepagina = REFERENCE<br>setsimbol = NAME
   setsimbo1inaltime = DIMENSION<br>inaltime = DIMENSION<br>= DIMENSION
                           = DIMENSION
   focusoffset = DIMENSION
\seteazainteractiunea [...]
                              O<sub>DT</sub>
* NAME
\setminusseteazajos [\cdot \cdot \cdot \cdot] [\cdot \cdot \cdot \cdot \cdot \cdot \cdot \cdot]OPT
1 text margine bordura
2 inherits: \setuplayoutelement
\setminusseteazalegenda [...^1,...] [...,...^2...]OPT
1 NAME
2 inherits: \setupfloatcaption
\punechemical [\ldots, \ldots] [\ldots, \ldots] \{.\cdot, \cdot\} \{.\cdot, \cdot\}OPT
                                  OPT
1 split totdeauna stanga dreapta intern extern spatiuspate cutspace instanga indreapta inmargine marginestanga
   marginedreapta bordurastanga borduradreapta innermargin outermargin inneredge outeredge text opus reset inaltime
   adancime [-+]linie jumatatelinie grila inalt jos ajustat 90 180 270 nonumber niciunul local aici fortat margine
   [-+]suspenda suspendat inalt ambele centru offset sus subsol auto pagina paginastanga paginadreapta undeva
   effective
2 REFERENCE
3 TEXT
4 CONTENT
```
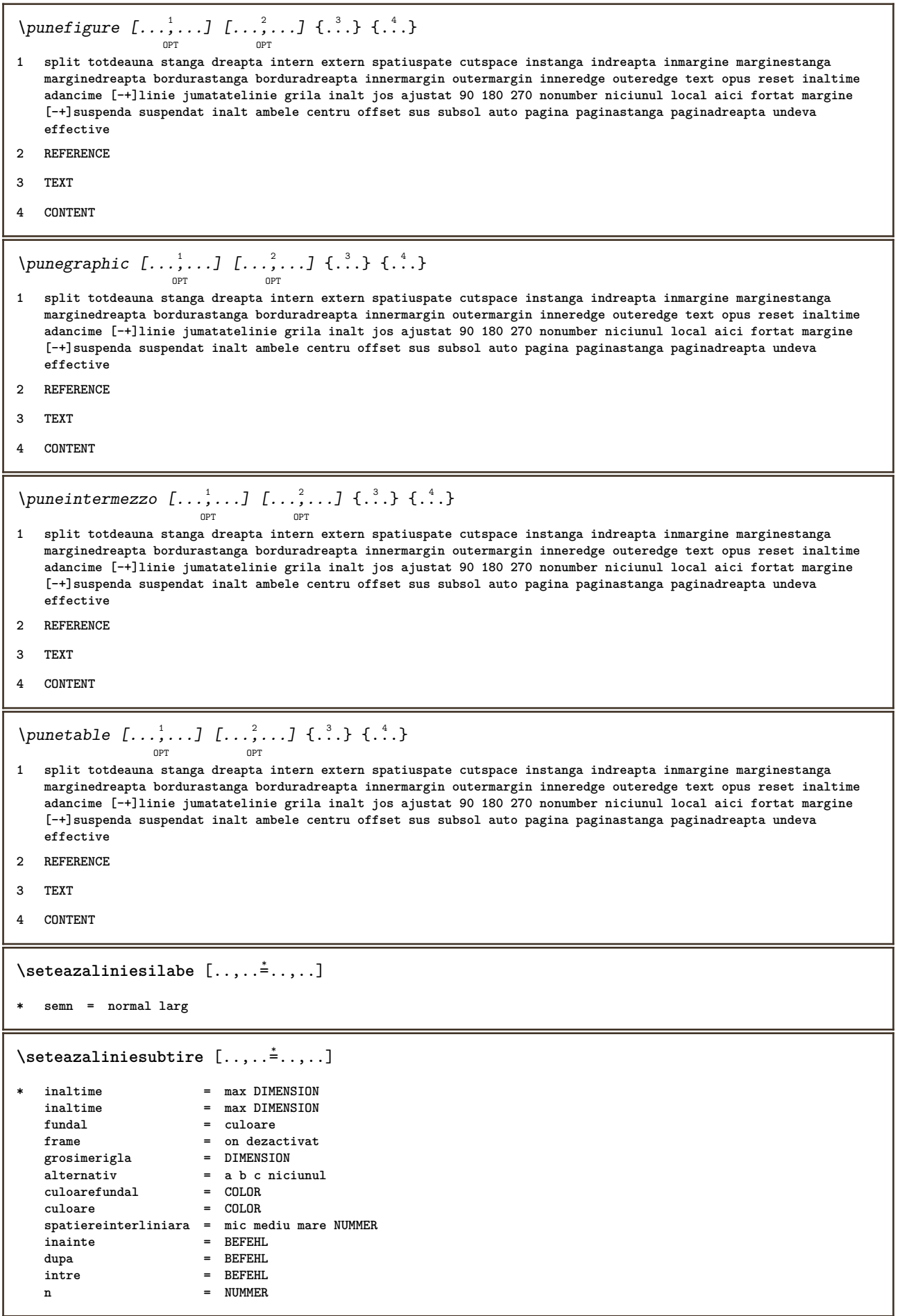

```
\seteazalinii \left[ \ldots, \ldots \right] \left[ \ldots, \ldots \right]1 NAME
2 optiune = impachetat
    inainte = BEFEHL
    dupa = BEFEHL
    intre = BEFEHL
   aliniat = inherits: \seteazaaliniat
   aliniere = inherits: \seteazaalinierea
    spatiu = da on dezactivat fixat implicit
    comanda = BEFEHL
    stil = STYLE BEFEHL
    culoare = COLOR
    stanga = BEFEHL
    dreapta = BEFEHL
\setminusseteazaliniimargine [\cdot, \cdot, \cdot] [\cdot, \cdot, \cdot, \frac{2}{3}, \cdot, \cdot, \cdot]OPT
1 NUMMER
2 inherits: \setupmarginrule
\seteazaliniinegre [..,..=..,..] *
* latime = max DIMENSION
   inaltime = max DIMENSION
    inaltime = max DIMENSION
    distanta = DIMENSION
   n = NUMMER
   alternativ = a b
   stil = STYLE BEFEHL
   culoare = COLOR<br>
type = mp da
              type = mp da nu
   mp = NAME\verb+\seteazaliniiumphere [...,...\overset{*}{\dot{}}...].* inainte = BEFEHL
    dupa = BEFEHL
    margine = DIMENSION
    latime = DIMENSION
   distanta = DIMENSION
   grosimerigla = DIMENSION
                culoare = COLOR
```

```
\seteazalista \left[\ldots, \ldots\right] \left[\ldots, \ldots \stackrel{2}{\equiv} \ldots, \ldots\right]1 LISTE
2 stare = start stop
   locatie = niciunul aici
   type = simple comanda userdata
   criteriu = local intro referinta SECTIONBLOCK:referinta tot SECTIONBLOCK:tot text SECTIONBLOCK:text
                              curent SECTIONBLOCK:curent aici precedent SECTIONBLOCK:precedent componenta ABSCHNITT
                              SECTIONBLOCK:ABSCHNITT
   lista = NAME
   latime = ajustat broad auto DIMENSION<br>= ajustat broad DIMENSION
   inaltime = ajustat broad DIMENSION<br>inaltime = ajustat broad DIMENSION
                           inaltime = ajustat broad DIMENSION
   simbol = unu doi trei niciunul implicit
   eticheta = da nu niciunul NAME
   starter = BEFEHL<br>stopper = REFEHL<br>= REFEHL
   stoppercomanda = \...##1##2##3
   comandanumar = \...##1
   \begin{array}{rcl} \text{comandatext} & = & \\\text{comandapagina} & = & \\\text{...} & \text{...} \\ \end{array}comandapagina = \...##1
                           numarpagina = da nu totdeauna
   numartitlu = da nu totdeauna
   inainte = BEFEHL
   dupa = BEFEHL
   intre = BEFEHL
   margine = niciunul DIMENSION
   distanta = niciunul DIMENSION<br>alinieretitlu = da nu
   alinieretitlu<br>numberalign
   numberalign = stanga dreapta centru flushleft flushright intern extern<br>aliniere = inherits: \seteazaalinierea
                           aliniere = inherits: \seteazaalinierea
   suspenda = da nu
   stanga = BEFEHL
   dreapta = BEFEHL
   interactiune = da nu tot numar text titlu pagina numarsetiune numarpagina
   limittext = da nu TEXT<br>stil = STYLE REFEE
                           stil = STYLE BEFEHL
   culoare = COLOR
   stilnumar = STYLE BEFEHL
   culoarenumar = COLOR
   stiltext = STYLE BEFEHL<br>culoaretext = COLOR
   \verb|culoaretext| \verb|stilpagina|style BEFEHL<br>= COLOR
   culoarepagina = COLOR
   referinta = NUMMI<br>extras = NAME
   extras = NAME
   order = comanda tot titlu<br>alternativ = a b c d e f g sta
                           alternativ = a b c d e f g stanga dreapta sus subsol comanda niciunul interactive paragraf orizontal
                           vertical NAME<br>= DIMENSION
   latimemaxima = DIMEN<br>
pageorefix = da nu
   page prefixpageprefixseparatorset = NAME
   pageprefixconversionset = NAME
   pageprefixset = NAME
   pageprefixsegments = NUMMER NUMMER:NUMMER NUMMER:* NUMMER:tot ABSCHNITT ABSCHNITT:ABSCHNITT ABSCHNITT:*
                           ABSCHNITT:tot<br>= BEFEHL PROCESSOR->BEFEHL
    pageprefixconnector = BEFEHL PROCESSOR->BEFEHL
    pageconversionset = NAME
    pagestarter = BEFEHL PROCESSOR->BEFEHL
    pagestopper = BEFEHL PROCESSOR->BEFEHL
   inherits: \setupcounterinherits: \seteazainconjurat
\setminusseteazalistacombinata [\cdot \cdot \cdot] [\cdot \cdot \cdot, \cdot \cdot \frac{2}{7} \cdot \cdot, \cdot \cdot]1 LISTE
2 inherits: \seteazalista
\setminus \textit{setareCOMBINEDLIST} [\ldots, \ldots]* inherits: \seteazalista
instances: cuprins
```

```
\seteazamajuscule [\dots, \dots] [\dots, \dots]1 NAME
2 titlu = da nu
   sc = da nu
   stil = STYLE BEFEHL
\setminusseteazamakeup [...,...] [...,-]OPT
1 NAME
2 pagina = inherits: \pagina
                comanda = BEFEHL
   latime = DIMENSION
   inaltime = DIMENSION
               aliniere = inherits: \seteazaalinierea
   setups = NAME<br>sus = BEFEH
               sus = BEFEHL
   jos = BEFEHL
   inainte = BEFEHL
   dupa = BEFEHL<br>locatie = sus
   locatie<br>referinta
   referinta = REFERENCE<br>pagestate = start stop
               pagestate = start stop
   stareantet = start stop inalt gol niciunul normal
   staresubsol = start stop inalt gol niciunul normal
   staresus = start stop inalt gol niciunul normal<br>starejos = start stop inalt gol niciunul normal
               starejos = start stop inalt gol niciunul normal
   staretext = start stop inalt gol niciunul normal
   douafete = da nu gol
   stil = inherits: \value-style
   culoare = COLOR
\seteazamarcaje [...,<sup>1</sup>...] [..,..<sup>2</sup>..,..]
                         OPT
1 BESCHRIFTUNG
2 stare = start stop
   expansiune = da nu
   separator
   filtercommand = \...##1
\setminusseteazameniuinteractiune [\ldots, \ldots] [\ldots, \ldots]<sup>2</sup>...,..]
                                      OPT
1 NAME
2 alternativ = vertical orizontal ascuns
   category<br>offsetstanga
                   offsetstanga = overlay incadrat niciunul implicit DIMENSION
   offsetdreapta = overlay incadrat niciunul implicit DIMENSION
   offsetsus = overlay incadrat niciunul implicit DIMENSION
   offsetjos = overlay incadrat niciunul implicit DIMENSION
   latimemaxima = DIMENSION
   inaltimemaxima = DIMENSION
   itemalign = stanga centru dreapta flushleft flushright jos inalt lohi
   stare = start gol local
   stanga = BEFEHL
   dreapta = BEFEHL
   distanta = overlay DIMENSION
   inainte = BEFEHL<br>
dupa = BEFEHL<br>
dupa = BEFEHL
                   dupa = BEFEHL
   intre = BEFEHL
   pozitie = da nu
   mijloc = BEFEHL
   stil = STYLE BEFEHL
   culoare = COLOR
   aceeasipagina = da nu gol niciunul normal implicit
   culoarecontrast = COLOR
   inherits: \seteazainconjurat
\seteazaminicitat [\ldots, \ldots \stackrel{1}{\cdot} \ldots]* inherits: \setupdelimitedtext
```

```
\seteazanumarpagina [..,..=..,..] *
* inherits: \setupuserpagenumber
\seteazanumarsubpagina [..,..=..,..] *
* inherits: \setupcounter
\setminusseteazanumartitlu [.\cdot^\cdot] [.\cdot^\cdot]1 ABSCHNITT
2 [-+]NUMMER
\seteazanumerotarelinii [\dots, \dots] \quad [\dots, \dots]1 NAME
2 start = NUMMER
   pas = NUMMER
    metoda = pagina primul urmatorul
    conversie = NAME
   continua = da nu
   locatie = text begin end implicit stanga dreapta intern extern instanga indreapta margine inmargine
   distanta = DIMENSION
   \texttt{aliniere} = \texttt{intern} extern flushleft flushright stanga dreapta centru auto comanda = \ \ . \ . \ . \ . \#1comanda = \...##1
             stanga = BEFEHL
   dreapta = BEFEHL
   margine = DIMENSION
   latime = margine DIMENSION<br>stil = STYLE BEFEHL
   stil = STYLE BEFEHL
              culoare = COLOR
\seteazanumerotarepagina [..,..=..,..] *
* alternativ = ofata douafete
   pagina = inherits: \pagina
               strut = da nu
   comanda = \...##1
   stanga = BEFEHL
   dreapta = BEFEHL
   stare = start stop
   latime = DIMENSION
   locatie = antet subsol stanga centru dreapta instanga indreapta margine inmargine lamargine marginebordura
   stil = STYLE BEFEHL<br>culoare = COLOR
               culoare = COLOR
\seteazanumerotareparagrafe [..,..=..,..] *
   * stare = start stop linie reset
   distanta = DIMENSION
   stil = STYLE BEFEHL
   culoare = COLOR
\seteazapaleta [...]
 * NAME
```
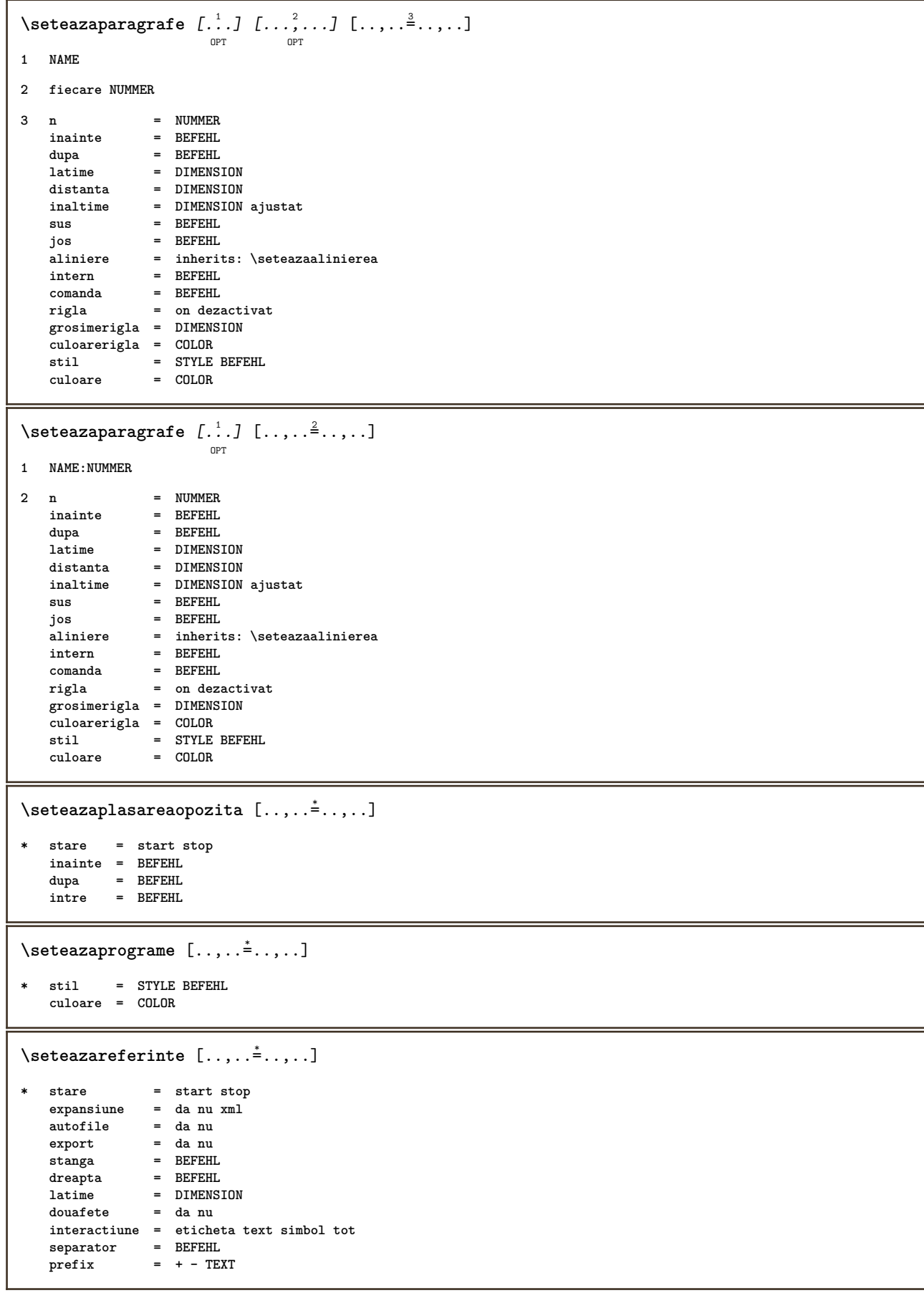

## \seteazaregistru  $\left[\begin{smallmatrix} 1 & 0 \ 0 & 0 \end{smallmatrix}\right] \left[\begin{smallmatrix} 1 & 0 \ 0 & 1 \end{smallmatrix}\right]$

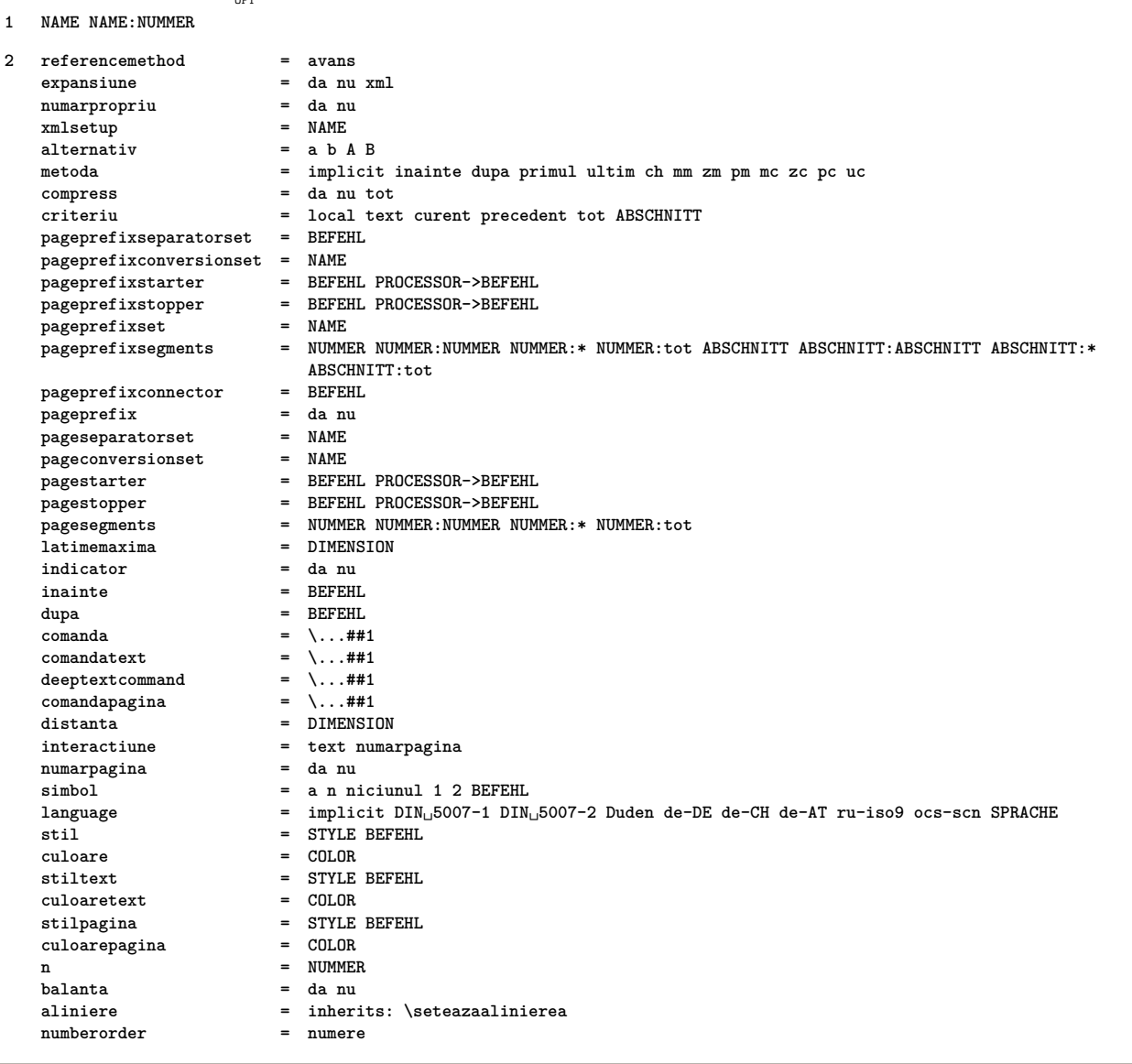

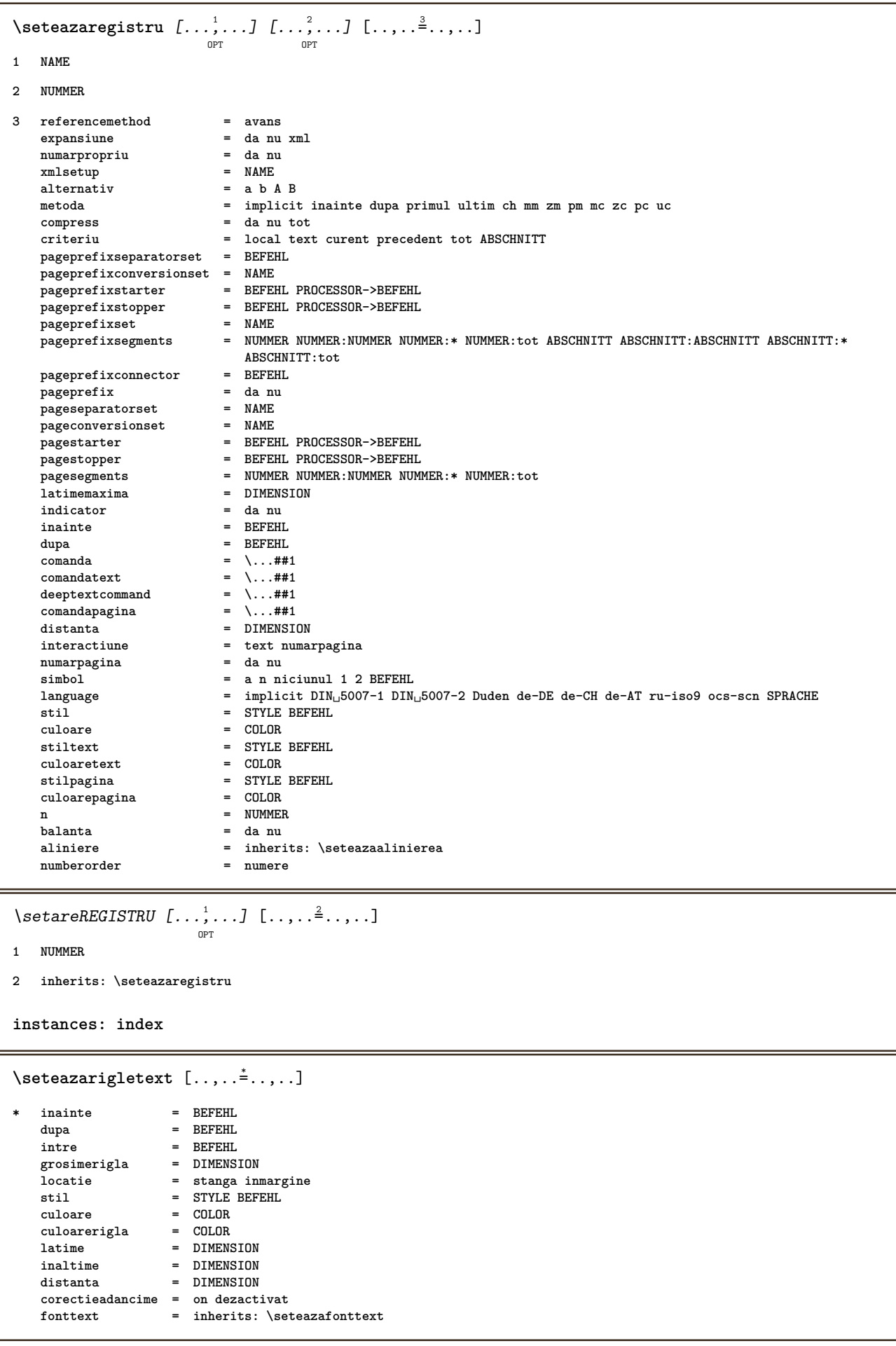

```
\seteazarigleumplere [..,..=..,..] *
* inainte = BEFEHL
   dupa = BEFEHL
   n = NUMMER
   spatiereinterliniara = mic mediu mare NUMMER
   distanta = DIMENSION<br>latime = ajustat broad DIMENSION
   latime = ajustat broad DIMENSION
   separator = BEFEHL
   stil = STYLE BEFEHL
   culoare = COLOR
\seteazarotare [..,..=..,..] *
* locatie = ajustat broad adancime inalt centru implicit normal
   rotatie = stanga dreapta intern extern NUMMER
   inherits: \seteazainconjurat
\seteazasimbol [...]
* NAME
\setminusseteazasinonime [\dots, \dots] [\dots, \dots]1 SINGULAR
2 expansiune = da nu xml
   alternativ = primul ultim normal NAME
   alternativ = \mu----<br>
urmatorul = BEFEHL<br>
comanda = \...##
   comanda = \...##1##2##3
   comandatext = \...##1
   synonymcommand = \ldots #1language = implicit DIN␣5007-1 DIN␣5007-2 Duden de-DE de-CH de-AT ru-iso9 ocs-scn SPRACHE
   metoda = implicit inainte dupa primul ultim ch mm zm pm mc zc pc uc
   criteriu = curent precedent local text tot ABSCHNITT
   stil = STYLE BEFEHL
   culoare = COLOR
   stiltext = STYLE BEFEHL
   culoaretext = COLOR
   stilsinonim = STYLE BEFEHL
   culoaresinonim = COLOR
\setminusseteazasortare [\ldots, \ldots] [\ldots, \ldots^{\frac{2}{n}}, \ldots]OPT
1 SINGULAR
2 expansiune = da nu xml
   alternativ = primul ultim normal NAME
   urmatorul = P<sup>rimul</sup><br>
comanda = \...##
                 comanda = \...##1##2##3
   comandatext = \...##1
   synonymcommand = \...##1
   language = implicit DIN␣5007-1 DIN␣5007-2 Duden de-DE de-CH de-AT ru-iso9 ocs-scn SPRACHE
   metoda = implicit inainte dupa primul ultim ch mm zm pm mc zc pc uc
   criteriu = curent precedent local text tot ABSCHNITT
   stil = STYLE BEFEHL
   culoare = COLOR
   stiltext = STYLE BEFEHL
   culoaretext = COLOR
   stilsinonim = STYLE BEFEHL
   culoaresinonim = COLOR
\seteazaspatiu [...]
                   OPT
* fixat impachetat broad
\setminusseteazaspatiualb [\ldots, \ldots]OPT
* fix fixat flexibil linie jumatatelinie quarterline niciunul mic mediu mare implicit DIMENSION
```

```
\seteazaspatiuinterliniar [\dots]_{\text{OPT}} [..,..<sup>2</sup>..,..]
1 NAME
2 linie = DIMENSION<br>inaltime = NUMMER
    inaltime = NUMMER
    inaltime = NUMMER
   inaltimeminima = NUMMER
    mindepth = NUMMER
    distanta = DIMENSION
    sus = NUMMER inaltime
    jos = NUMMER
    dilatat = NUMMER
   shrink = NUMMER
\seteazaspatiuinterliniar [...,*...]
                                      \overline{OPT}* on dezactivat reset auto mic mediu mare NUMMER DIMENSION
\seteazaspatiuinterliniar [...]
* NAME
\setminusseteazasubsol [.\cdot,\cdot,\cdot,\frac{2}{n},\cdot,\cdot,\cdot]OPT
1 text margine bordura
2 inherits: \setuplayoutelement
\setminusseteazasus [\cdot^1 \cdot \cdot] [\cdot \cdot \cdot \cdot \cdot \cdot \cdot \cdot \cdot \cdot \cdot]OPT
1 text margine bordura
2 inherits: \setuplayoutelement
\seteazatabele [..,..=..,..] *
* text = DIMENSION max
    split = da nu repetat auto
    frame = on dezactivat
    NL = inherits: \blanc
    VL = mic mediu mare niciunul NUMMER
    HL = mic mediu mare niciunul NUMMER
    distanta = mic mediu mare niciunul
    aliniere = stanga centru dreapta
    comenzi = BEFEHL
    fonttext = inherits: \seteazafonttext
   grosimerigla = DIMENSION
    inaltime = strut NUMMER
    inaltime = strut NUMMER
   openup = DIMENSION
\setminusseteazatabulatori [\cdot \cdot \cdot] [\cdot \cdot \cdot \cdot] [\cdot \cdot \cdot \cdot \cdot \cdot]OPT
                                  OPT
1 NAME
2 NAME
3 inherits: \setuptabulation
\setminusseteazatext [\cdot \cdot \cdot] [\cdot \cdot \cdot \cdot \cdot \cdot \cdot \cdot \cdot \cdot]OPT
1 text margine bordura
2 inherits: \setuplayoutelement
```

```
\seteazatexteantet \begin{bmatrix} .^1 \cdot .^1 \cdot J & .^2 \cdot .^1 \cdot J & .^3 \cdot .^1 \cdot J & .^5 \cdot .^1 \cdot J & .^5 \cdot .^1 \cdot J & .^5 \cdot .^1 \cdot J & .^5 \cdot .^1 \cdot J & .^5 \cdot J & .^5 \cdot J & .^5 \cdot J & .^5 \cdot J & .^5 \cdot J & .^5 \cdot J & .^5 \cdot J & .^5 \cdot J & .^5 \cdot J & .^5 \cdot J & .^5 \cdot J & .^5 \cdot J & .^5 \cdot J & .^5 \cdot J & .^5 \cdot J & .^5 \cdot J1 text margine bordura
2 data numarpagina BESCHRIFTUNG TEXT BEFEHL
3 data numarpagina BESCHRIFTUNG TEXT BEFEHL
4 data numarpagina BESCHRIFTUNG TEXT BEFEHL
5 data numarpagina BESCHRIFTUNG TEXT BEFEHL
\seteazatextejos \begin{bmatrix} .^1 \cdot .^1 \end{bmatrix} \begin{bmatrix} .^2 \cdot .^1 \end{bmatrix} \begin{bmatrix} .^3 \cdot .^1 \end{bmatrix} \begin{bmatrix} .^4 \cdot .^1 \end{bmatrix} \begin{bmatrix} .^5 \cdot .^1 \end{bmatrix}1 text margine bordura
2 data numarpagina BESCHRIFTUNG TEXT BEFEHL
3 data numarpagina BESCHRIFTUNG TEXT BEFEHL
4 data numarpagina BESCHRIFTUNG TEXT BEFEHL
5 data numarpagina BESCHRIFTUNG TEXT BEFEHL
\setminusseteazatextesubsol [\cdot^1 \cdot] [\cdot^2 \cdot] [\cdot^3 \cdot] [\cdot^4 \cdot] [\cdot^5 \cdot]OPT
                                                   OPT
                                                            OPT
                                                                       OPT
                                                                                     OPT
1 text margine bordura
2 data numarpagina BESCHRIFTUNG TEXT BEFEHL
3 data numarpagina BESCHRIFTUNG TEXT BEFEHL
4 data numarpagina BESCHRIFTUNG TEXT BEFEHL
5 data numarpagina BESCHRIFTUNG TEXT BEFEHL
\setminusseteazatextesus [.<sup>1</sup>..] [.<sup>2</sup>..] [.<sup>3</sup>..] [.<sup>4</sup>..] [.<sup>5</sup>..]
                                  OPT
                                              OPT
                                                         OPT
                                                                     OPT
                                                                                OPT
1 text margine bordura
2 data numarpagina BESCHRIFTUNG TEXT BEFEHL
3 data numarpagina BESCHRIFTUNG TEXT BEFEHL
4 data numarpagina BESCHRIFTUNG TEXT BEFEHL
5 data numarpagina BESCHRIFTUNG TEXT BEFEHL
\setminusseteazatextetext [\cdot \cdot \cdot] [\cdot \cdot \cdot] [\cdot \cdot \cdot] [\cdot \cdot \cdot] [\cdot \cdot \cdot] [\cdot \cdot \cdot]OPT
                                              OPT
                                                         OPT
                                                                     OPT
                                                                                  OPT
1 text margine bordura
2 data numarpagina BESCHRIFTUNG TEXT BEFEHL
3 data numarpagina BESCHRIFTUNG TEXT BEFEHL
4 data numarpagina BESCHRIFTUNG TEXT BEFEHL
5 data numarpagina BESCHRIFTUNG TEXT BEFEHL
\setminusseteazatexteticheta [\cdot, \cdot, \cdot] [\cdot, \cdot, \cdot, \frac{2}{3}, \cdot, \cdot, \cdot]OPT
1 SPRACHE
2 KEY = VALUE
\setareETICHETAtext [\cdot \cdot \cdot \cdot] [\cdot \cdot \cdot \cdot \cdot \cdot \cdot \cdot]1 SPRACHE
2 KEY = VALUE
instances: antet eticheta mathlabel taglabel unitate operator prefix suffix btxlabel
```
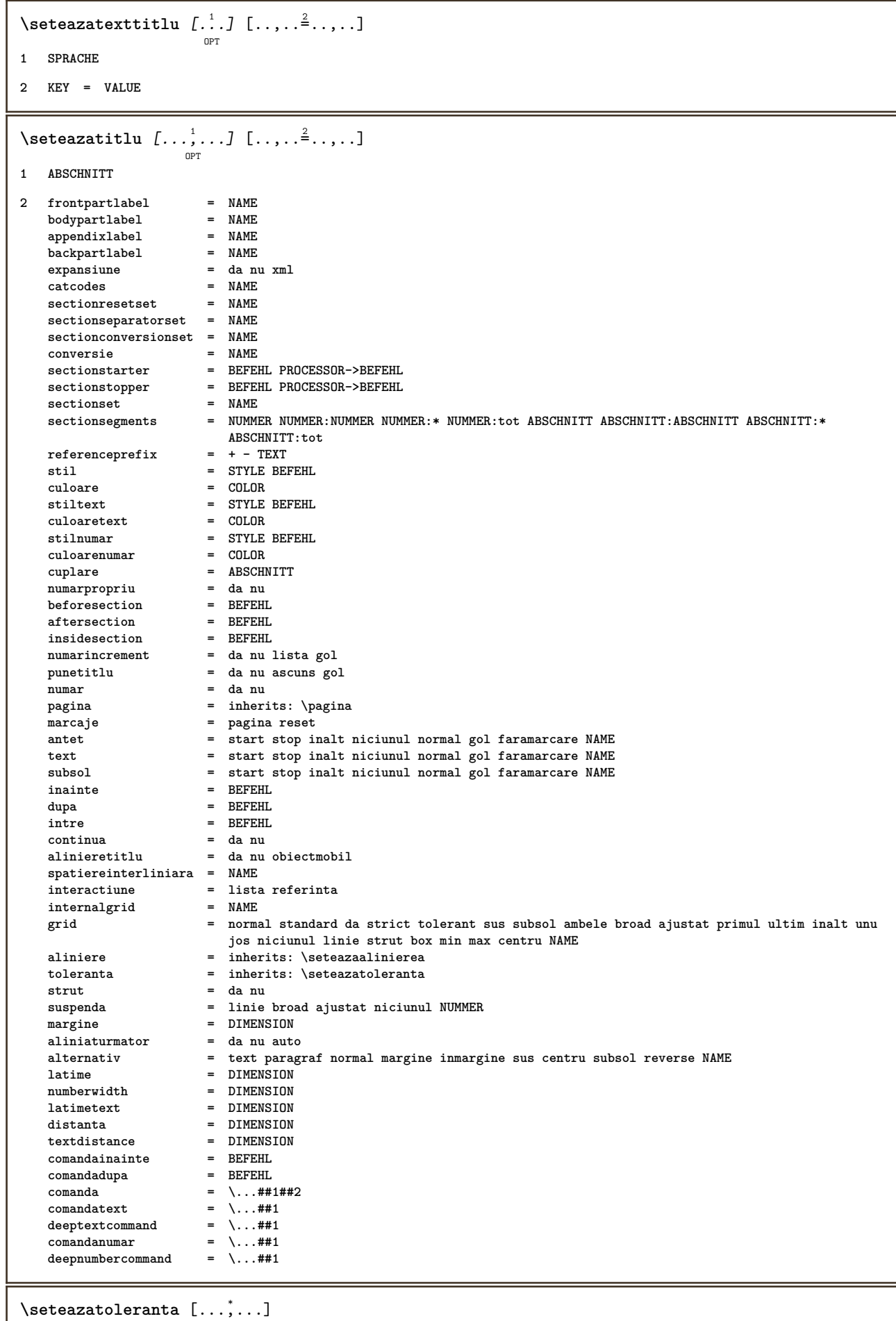

**\* orizontal vertical foartestrict strict tolerant foartetolerant spatiu dilatat**

```
\seteazatranzitiepagina [...]
* reset auto start aleator NUMMER
\setminusseteazatype [\ldots, \ldots] [\ldots, \ldots]OPT
1 NAME
2 optiune = mp lua xml parsed-xml nested tex context niciunul NAME
   comanda = CSNAME
   stanga = BEFEHL
   dreapta = BEFEHL
   tab = da nu NUMMER
   compact = absolut ultim tot
    escape = da nu TEXT PROCESSOR->TEXT
    stil = STYLE BEFEHL
   culoare = COLOR
    linii = da nu normal despsilabe
    spatiu = on dezactivat normal fixat dilatat
\seteazatyping [\ldots, \ldots \stackrel{*}{\ldots}, \ldots]* margineimpara = DIMENSION
    marginepara = DIMENSION
    margine = da nu standard DIMENSION
    optiune = mp lua xml parsed-xml nested tex context niciunul NAME
    stil = STYLE BEFEHL
    culoare = COLOR
    aliniere = inherits: \seteazaalinierea
    linii = da nu normal despsilabe
    spatiu = on dezactivat normal fixat dilatat
   keeptogether = da nu
    inainte = BEFEHL
    dupa = BEFEHL
    strip = da nu NUMMER
    range = NUMMER NAME
    tab = da nu NUMMER
    escape = da nu TEXT PROCESSOR->TEXT
   aliniaturmator = da nu auto
   continua = da nu
    start = NUMMER
    stop = NUMMER
    pas = NUMMER
    numerotare = fisier linie nu
    blanc = inherits: \blanc
\seteazaurl [\ldots, \ldots^*], \ldots]* stil = STYLE BEFEHL
   culoare = COLOR
\setminussetelementexporttag [.\cdot \cdot \cdot ] [.\cdot \cdot \cdot \cdot ] [.\cdot \cdot \cdot \cdot ]OPT
1 NAME
2 export nature pdf
3 inline display mixed
\setminussetemeasure \{.\cdot\cdot\} \{.\cdot\cdot\}1 NAME
2 DIMENSION
\setminussetevalue \{.\n,.\n \{.\n,.\n1 NAME
2 CONTENT
```

```
\setevariable \{.\n,.\n\} \{.\n,.\n\} \{.\n,.\n\}1 NAME
2 KEY
3 VALUE
\setminussetevariables [ .^1 . ] [ . . , . .^2 . . , . ]1 NAME
2 set = BEFEHL
   reset = BEFEHL
          KEY = VALUE
\setminussetfirstline [\ldots]
                       OPT
* NAME
\setminus \text{setting } \{.\dot{.\} \}* NAME
\setfont .<sup>*</sup>.
* FONT
\setfontcolorsheme [...]
* NAME
\setfontfeature {...}
* NAME
\setminussetfontsolution [.\, .\, .\, ]* NAME
\setfontstrut
\setminussetgmeasure \{.\cdot\cdot\} \{.\cdot\cdot\}1 NAME
2 DIMENSION
\setminussetgvalue \{.\cdot.\cdot\} \{.\cdot.\cdot\}1 NAME
2 CONTENT
\setminussetgvariable \{.\cdot.\cdot\} \{.\cdot.\cdot\} \{.\cdot.\cdot\}1 NAME
2 KEY
3 VALUE
\setminussetgvariables [.\cdot .]\quad [.\,.\,,.\,.\overset{2}{=}.\,.\,,.\,.]1 NAME
2 set = BEFEHL
    reset = BEFEHL
    KEY = VALUE
```

```
\sethboxregister .<sup>1</sup>. {.<sup>2</sup>.}
1 CSNAME NUMMER
2 CONTENT
\verb|\sethyphenatedurlafter {.".}* TEXT
\verb|\sethyphenatedurlbefore {.*.}* TEXT
\sethyphenatedurlnormal {...}
* TEXT
\setminussethyphenationfeatures [\ldots, \ldots]OPT
* NAME reset
\setminussetinitial [\cdot^1 \cdot] [\cdot \cdot \cdot \cdot \cdot \cdot \cdot \cdot]OPT
                                     OPT
1 NAME
2 inherits: \setupinitial
\setminussetinjector [\cdot \cdot \cdot] [\cdot \cdot \cdot \cdot, \cdot] [\cdot \cdot \cdot \cdot]1 NAME
2 NUMMER
3 BEFEHL
\setminus setinteraction [.\,. \, . \, ]* ascuns NAME
\setminus setinterfacecommand \{.\cdot\cdot\cdot\} \{.\cdot\cdot\}1 NAME
2 NAME
\setminus setinterfaceconstant \{.\cdot\cdot\} \{.\cdot\cdot\}1 NAME
2 NAME
\setminussetinterfaceelements \{.\cdot\cdot\} \{.\cdot\cdot\}1 NAME
2 NAME
\setminussetinterfacemessage \{.\cdot.\cdot\} \{.\cdot.\cdot\} \{.\cdot.\cdot\}1 NAME
2 titlu NAME NUMMER
3 TEXT
```

```
\setminussetinterfacevariable \{.\cdot\cdot\} \{.\cdot\cdot\}1 NAME
2 NAME
\setminussetinternalrendering [...] [...] [...] \...]1 NAME
2 auto embed
3 CONTENT
\setitaliccorrection [...]
* reset 1 2
\setminussetJSpreamble \{.\cdot.\cdot\} \{.\cdot.\cdot\}1 NAME
2 CONTENT
\setlayer [...] 1
[...] 2
OPT
[..,..=..,..] 3
OPT
{...} 4
1 NAME
2 stanga dreapta par impar
3 inherits: \setuplayer
4 CONTENT
\setlayerframed [\cdot \stackrel{?}{\ldots}] [\cdot \cdot \ldots \stackrel{?}{\ldots}] [\cdot \cdot \ldots \stackrel{?}{\ldots}] [\cdot \stackrel{?}{\ldots}] \{ \cdot \stackrel{?}{\ldots} \}1 NAME
2 inherits: \setuplayer
3 inherits: \seteazainconjurat
4 CONTENT
\setlayerframed [\ldots] [\ldots, \ldots] \in \{.\ldots\}<br>
\lim_{\text{OPT}}1 NAME
2 inherits: \setuplayerinherits: \seteazainconjurat
3 CONTENT
\setlayertext [\cdot \stackrel{1}{\ldots}, \cdot] [\cdot \cdot, \cdot \stackrel{2}{\ldots}, \cdot \cdot] [\cdot \cdot, \cdot \stackrel{3}{\ldots}, \cdot \cdot] \{ \cdot \stackrel{4}{\ldots} \}1 NAME
2 inherits: \setuplayer
3 aliniere = inherits: \seteazaalinierea
    latime = DIMENSION
                stil = STYLE BEFEHL
    culoare = COLOR
4 TEXT
\setlinefiller [...]
* filler NAME
\setlocalhsize [...]
                           OPT
* [-+]DIMENSION
```

```
\setMPlayer [.<sup>1</sup>..] [.<sup>2</sup>..] [..,..<sup>3</sup>..,..] {.<sup>4</sup>..}
1 NAME
2 NAME
3 inherits: \setuplayer
4 CONTENT
\setMPpositiongraphic \{\ldots\} \{\ldots\} \{\ldots, \ldots\}<sub>opt</sub>
1 NAME
2 NAME
3 KEY = VALUE
\setminussetMPpositiongraphicrange {\cdot<sup>1</sup>\cdot} {\cdot<sup>3</sup>\cdot} {\cdot.,.,\stackrel{4}{\cdot}..,.,}
                                                                                  OPT
1 NAME
2 NAME
3 NAME
4 KEY = VALUE
\setMPtext {.<sup>1</sup>..} {.<sup>2</sup>..}
1 NAME
2 TEXT
\setminussetMPvariable [.\cdot^\frac{1}{2}] [.\cdot^{\frac{2}{2}}]1 NAME
2 KEY = VALUE
\setminussetMPvariables [\cdot, \cdot, \cdot] [\cdot, \cdot, \cdot, \frac{2}{3} \cdot \cdot, \cdot, \cdot]O<sub>DT</sub>
1 NAME
2 KEY = VALUE
\setmainbodyfont
\setmainparbuilder [...]
* implicit oneline basic NAME
\setminussetmarker [...] [...<sup>2</sup>..]
1 NAME
2 NUMMER
\setminussetmarking [.\cdot . ] \{.\cdot .\}1 BESCHRIFTUNG
2 TEXT
\setminussetmathstyle \{ \ldots, \ldots \}* display text script scriptscript cramped uncramped normal impachetat mic mare NAME
```

```
\setminussetmeasure \{.\cdot\cdot\} \{.\cdot\cdot\}1 NAME
2 DIMENSION
\setmessagetext {.<sup>1</sup>..} {.<sup>2</sup>..}
1 NAME
2 NAME NUMMER
\setminus setmode \{\ldots\}* NAME
\setnostrut
\setnote [ .^1. ] [ . . . ^2. . . ] \{ .^3. . \}OPT
1 NAME
2 REFERENCE
3 TEXT
\setnotetext [\cdot \stackrel{?}{\ldots}, \cdot \stackrel{?}{\ldots}] \{ \cdot \stackrel{?}{\ldots} \}1 NAME
2 REFERENCE
3 TEXT
\setminussetnotetext [\cdot \cdot \cdot] [\cdot \cdot \cdot \cdot \cdot \cdot \cdot \cdot]1 NAME
2 titlu = TEXT
    semncarte = TEXT
     lista = TEXT
     referinta = REFERENCE
\setminussetnote [.\cdot.\cdot] [.\cdot,\cdot.\cdot^{\frac{2}{n}}\cdot\cdot,\cdot.]1 NAME
2 titlu = TEXT
    semncarte = TEXT
     lista = TEXT
     referinta = REFERENCE
\setobject \{.\,{}^{1}.} \{.\,{}^{2}.} \{}^{3}.. \{.\,{}^{4}.}
1 NAME
2 NAME
3 CSNAME
4 CONTENT
\setoldstyle
\setminussetpagegrid [\ldots, \ldots \stackrel{1}{\vdots} \ldots, \ldots] \{.\stackrel{2}{\ldots}\}OPT
1 c = NUMMER
    r = NUMMER
   optiune = niciunul
2 CONTENT
```

```
\setminussetpagereference \{.\cdot\cdot\} \{.\cdot\cdot\}1 NAME
2 REFERENCE
\setminussetpagestate [.\cdot .]\, [.\cdot .]\,OPT
1 NAME
2 NAME NUMMER
\setminussetpagestaterealpageno\{.\cdot\cdot\} \{.\cdot\cdot\}1 NAME
2 NAME NUMMER
\setminus setpenalties \setminus... \{.\n..} \{.\n..}
1 CSNAME
2 NUMMER
3 NUMMER
\setminussetpercentdimen \{.\cdot\cdot\} \{.\cdot\cdot\}1 DIMENSION CSNAME
2 DIMENSION NUMMER
\setposition {...}
* NAME
\setminussetpositionbox \{.\cdot.\cdot\} \setminus\cdot.\cdot \{.\cdot.\cdot\}1 NAME
2 CSNAME
3 CONTENT
\setminussetpositiondata \{.\cdot.\cdot\} \{.\cdot.\cdot\} \{.\cdot.\cdot\} \{.\cdot.\cdot\}1 NAME
2 DIMENSION
3 DIMENSION
4 DIMENSION
\setpositiondataplus {.<sup>1</sup>..} {.<sup>2</sup>.} {.<sup>3</sup>.} {.<sup>4</sup>..} {...,<sup>5</sup>....}
1 NAME
2 DIMENSION
3 DIMENSION
4 DIMENSION
5 TEXT
\setpositiononly {.<sup>*</sup>.}
* NAME
```

```
\setminussetpositionplus \{.\,.\,. \} \{.\,.\,. \} \setminus \ldots \{.\,.\,. \}1 NAME
2 TEXT
3 CSNAME
4 CONTENT
\setpositionstrut {...}
* NAME
\setprofile [.<sup>*</sup>.]
* niciunul fixat strict halffixed quarterfixed eightsfixed NAME
\setminussetrandomseed \{.\,.\,.\}* NUMMER
\setminussetreference [\ldots, \ldots] [\ldots, \ldots]<sup>2</sup>...,..]
1 REFERENCE
2 KEY = VALUE
\setminussetreferencedobject \{.\cdot.\cdot\} \{.\cdot.\cdot\} \setminus\cdot.\cdot \{.\cdot.\cdot\}1 NAME
2 NAME
3 CSNAME
4 CONTENT
\setregisterentry [.<sup>1</sup>..] [..,..<sup>2</sup>..,..] [..,..<sup>2</sup>..,..]
                                                             OPT
1 NAME
2 eticheta = NAME
    keys = TEXT PROCESSOR->TEXT
    entries = TEXT PROCESSOR->TEXT
   keys:1 = TEXT<br>keys:2 = TEXT
    keys:2 = TEXT
    keys:3 = TEXT
   entries:1 = TEXT
    entries:2 = TEXT
    entries:3 = TEXT
   alternativ = TEXT
3 KEY = VALUE
\setreplacement [...]
* reset NAME
\setrigidcolumnbalance .<sup>*</sup>.
* CSNAME NUMMER
\setrigidcolumnhsize {.<sup>1</sup>..} {.<sup>2</sup>..} {.<sup>3</sup>..}
1 DIMENSION
2 DIMENSION
3 NUMMER
```

```
\setscript [...<sup>*</sup>.]
* hangul hanzi nihongo ethiopic thai test NAME
\setminussetsectionblock [\cdot, \cdot, \cdot] [\cdot, \cdot, \cdot, \frac{2}{3}, \cdot, \cdot, \cdot]OPT
1 NAME
2 semncarte = TEXT
\setsimplecolumnhsize [..,..=..,..] *
* n = NUMMER
    latime = DIMENSION
    distanta = DIMENSION
    linii = NUMMER
\setsmallbodyfont
\setsmallcaps
\setminussetstackbox \{.\cdot\cdot\} \{.\cdot\cdot\} \{.\cdot\cdot\}1 NAME
2 NAME
3 CONTENT
\setstructurepageregister [.<sup>1</sup>.] [..,..<sup>2</sup>..,..] [..,..<sup>3</sup>..,..]
1 NAME
2 eticheta = NAME
    keys = TEXT PROCESSOR->TEXT
    entries = TEXT PROCESSOR->TEXT
    keys:1 = TEXT
    keys:2 = TEXT
    keys:3 = TEXT
    entries:1 = TEXT
    entries:2 = TEXT
    entries:3 = TEXT
   alternativ = TEXT
3 KEY = VALUE
\setstrut
\setsuperiors
\setsystemmode {...}
* NAME
\settabular
\settaggedmetadata [\ldots, \ldots^*], \ldots]* KEY = VALUE
```
```
\settextcontent [...] 1
[...] 2
[...] 3
OPT
[...] 4
[...] 5
OPT
1 sus antet text subsol subsol
2 text margine bordura
3 stanga centru dreapta
4 data numarpagina BESCHRIFTUNG TEXT BEFEHL
5 data numarpagina BESCHRIFTUNG TEXT BEFEHL
\setminussettightobject \{.\cdot.\cdot\} \{.\cdot.\cdot\} \setminus\cdot.\cdot \{.\cdot.\cdot\}1 NAME
2 NAME
3 CSNAME
4 CONTENT
\setminussettightreferencedobject \{.\cdot.\cdot\} \{.\cdot.\cdot\} \setminus\cdot.\cdot \{.\cdot.\cdot\}1 NAME
2 NAME
3 CSNAME
4 CONTENT
\setminussettightunreferencedobject \{.\cdot\cdot\} \{.\cdot\cdot\} \setminus\cdot\cdot\cdot \{.\cdot\cdot\}1 NAME
2 NAME
3 CSNAME
4 CONTENT
\settrialtypesetting
\setminussetuevalue \{.\cdot.\cdot\} \{.\cdot.\cdot\}1 NAME
2 CONTENT
\setminussetugvalue \{.\cdot\cdot\} \{.\cdot\cdot\}1 NAME
2 CONTENT
\setminussetunreferencedobject \{.\cdot.\cdot\} \{.\cdot.\cdot\} \setminus\cdot.\cdot \{.\cdot.\cdot\}1 NAME
2 NAME
3 CSNAME
4 CONTENT
```
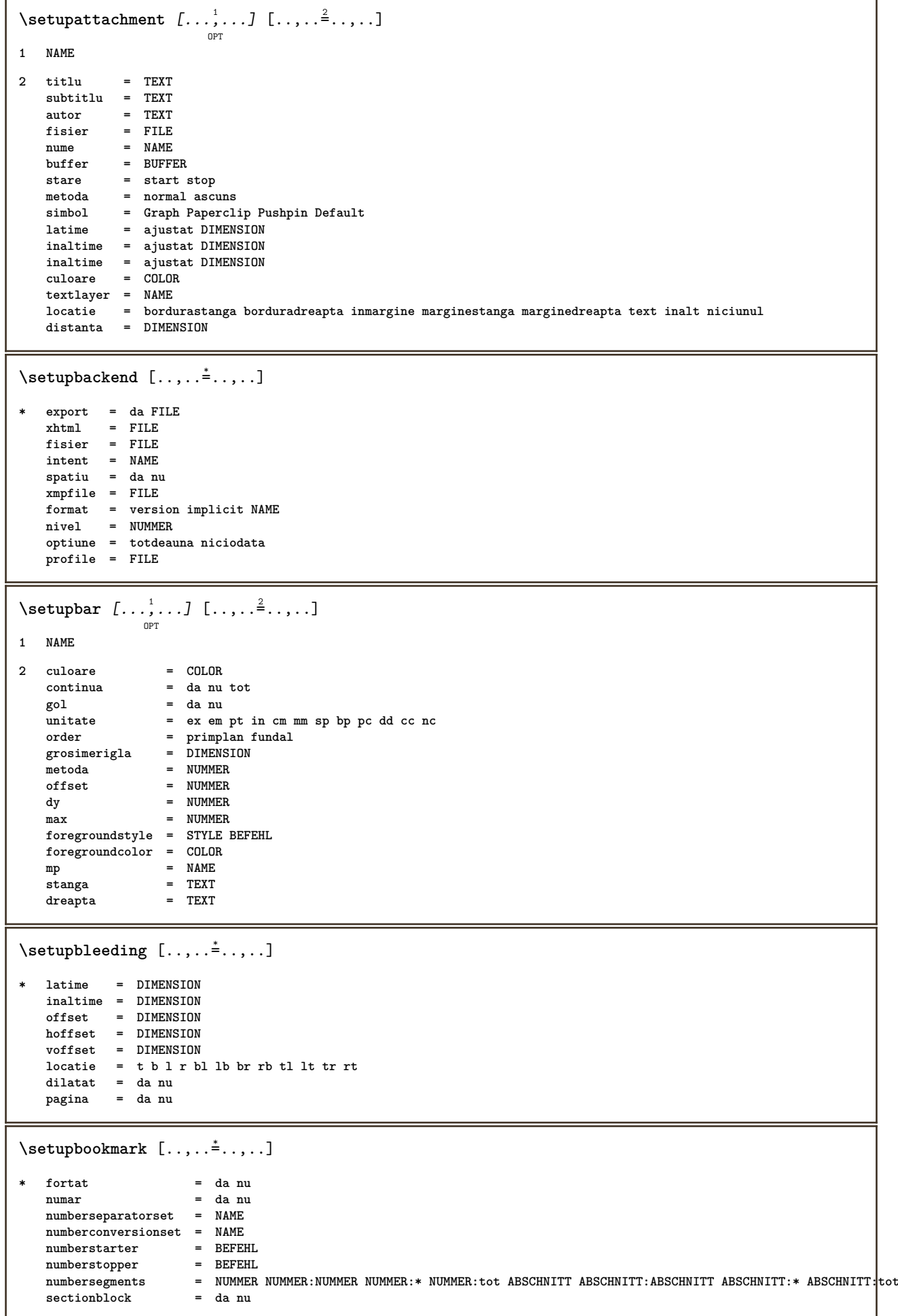

```
\setminussetupbtx [\cdot \cdot \cdot] [\cdot \cdot \cdot, \cdot \cdot \frac{2}{7} \cdot \cdot \cdot, \cdot]OPT
1 NAME
2 specification = implicit apa aps NAME
                      dataset = implicit NAME
   \frac{1}{2} comanda = \...##1
   stanga = BEFEHL<br>dreapta = BEFEHL<br>= BEFEHL
                      dreapta = BEFEHL
   authorconversion = normal normalshort normalinverted invertedshort short
   etallimit = NUMMER<br>etaldisplay = NUMMER
    etaldisplay = NUMME<br>etaloption = ultim
   etaloption<br>stopper
   stopper = initials
                      interactiune = start stop tot
   alternativ = implicit category entry short pagina num textnum an index tag keywords autor authoryears
                         authornum authoryear
   sorttype = normal reverse
   compress = da nu<br>implicit = implic
                      implicit = implicit NAME
   stil = STYLE BEFEHL
    culoare = COLOR
\setminussetupbtxdataset [\ldots, \ldots] [\ldots, \ldots]<sup>2</sup>...,..]
                             OPT
1 NAME
2 language = SPRACHE
\setminussetupbtxlabeltext [\cdot, \cdot, \cdot, \cdot] [\cdot, \cdot, \cdot, \frac{2}{3}, \cdot, \cdot, \cdot]OPT
1 SPRACHE
2 KEY = VALUE
\setminussetupbtxlist [\cdot \cdot \cdot \cdot] [\cdot \cdot \cdot \cdot \cdot \cdot \cdot]OPT
1 NAME
2 inherits: \seteazalista
\setupbtxregister [...<sup>1</sup>,...] [..,..<sup>2</sup>..,..]
                               OPT
1 NAME
2 stare = start stop
   dataset = NAME
   field = keyword range numarpagina autor
   register = NAME
   metoda = once
   alternativ = normalshort invertedshort
    stil = STYLE BEFEHL
    culoare = COLOR
\setminussetupbtxrendering [\ldots, \ldots] [\ldots, \ldots]<sup>2</sup>...,..]
                                OPT
1 NAME
2 staretext = start stop
   pagestate = start stop
    separationcriteriu = precedent cite aici tot niciunul
    specification = NAME
   titlu = TEXT<br>inainte = BEFEI
                   inainte = BEFEHL
    dupa = BEFEHL
   dataset = NAME
   metoda = dataset fortat local global niciunul
                   solut solut ataset lista referinta folosit implicit cite index
   repeta = da nu
    group = NAME
    numerotare = da nu num index tag short pagina
\setupbtx [...]
* NAME
```
 $\setminus$ setupbutton  $[\dots, \dots] \quad [\dots, \dots] \quad \dots]$ **1 NAME 2 stare = start stop aceeasipagina = da nu gol niciunul normal implicit stil = STYLE BEFEHL culoare = COLOR culoarecontrast = COLOR alternativ = ascuns inherits: \seteazainconjurat**  $\setminus$ setupcharacterkerning  $[\dots, \dots]$   $[\dots, \dots]$ **1 NAME 2 factor = max NUMMER latime = DIMENSION features = NAME stil = STYLE BEFEHL culoare = COLOR**  $\setminus$ setupcharacterspacing  $[.\cdot^1.]$   $[.\cdot^2.]$   $[.\cdot,\ldots^3=.\cdot,\ldots]$ OPT **1 NAME 2 NUMMER 3 stanga = NUMMER dreapta = NUMMER alternativ = 0 1**  $\setminus$ setupchemical  $[\ldots, \ldots]$   $[\ldots, \ldots]$ <sup>2</sup>...,..] OPT **1 NAME 2 strut = inherits: \value-strut latime = ajustat niciunul NUMMER inaltime = ajustat niciunul NUMMER stanga = ajustat niciunul NUMMER** dreapta = ajustat niciunul NUMMER<br>sus = ajustat niciunul NUMMER **sus = ajustat niciunul NUMMER jos = ajustat niciunul NUMMER scala = mic mediu mare normal NUMMER rotatie = NUMMER symaliniere = auto axa = on dezactivat culoareframe = COLOR grosimerigla = DIMENSION offset = DIMENSION unitate = DIMENSION factor = NUMMER frame = on dezactivat culoarerigla = COLOR fonttext = inherits: \seteazafonttext dimensiune = mic mediu mare stil = STYLE BEFEHL culoare = COLOR**  $\setminus$ setupchemicalframed  $[...,...]$   $[...,-]$ <sup>2</sup>.....] OPT **1 NAME 2 inherits: \seteazainconjurat**  $\setminus$ setupcollector  $[\ldots, \ldots]$   $[\ldots, \ldots]$ <sup>2</sup>...,..] **OPT 1 NAME 2 rotatie = stanga dreapta intern extern NUMMER colt = stanga centru dreapta sus subsol**  $=$  **DIMENSION y = DIMENSION hoffset = DIMENSION voffset = DIMENSION locatie = stanga centru dreapta sus subsol linie l c r m t b g stare = start stop**

```
\setupcolumnspan [\ldots,\ldots^*],\ldots]* n = NUMMER
   inherits: \seteazainconjurat
\setminussetupcombination [\ldots, \ldots] [\ldots, \ldots]<sup>2</sup>.....]
                           OPT
1 NAME
2 nx = NUMMER
   ny = NUMMER<br>latime = ajustat
            lations<br>
= ajustat DIMENSION<br>
= 1101010101
   inaltime = ajustat DIMENSION
    locatie = stanga centru dreapta sus subsol
    distanta = DIMENSION
   alternativ = eticheta text
    aliniere = inherits: \seteazaalinierea
    continua = da nu
    inainte = BEFEHL
    dupa = BEFEHL
    intre = BEFEHL
    stil = STYLE BEFEHL
    culoare = COLOR
\setupcontent [\ldots,\ldots^*],* inherits: \seteazalista
\setminussetupcounter [\ldots, \ldots] [\ldots, \ldots^{\frac{2}{n}}, \ldots]OPT
1 NAME
2 start = NUMMER<br>
counter = NAME
   countermetoda = pagina
   stare = start stop
   mod = bypagina byblock bytext byantet byABSCHNITT
                       = da nu
   prefixseparatorset = NAME
   prefixconversion = NAME
   prefixconversionset = NAME
    prefixstarter = BEFEHL PROCESSOR->BEFEHL
    prefixstopper = BEFEHL PROCESSOR->BEFEHL
    prefixset = NAME
    prefixsegments = NUMMER NUMMER:NUMMER NUMMER:* NUMMER:tot ABSCHNITT ABSCHNITT:ABSCHNITT ABSCHNITT:* ABSCHNITT:tot
    numberorder = reverse
   numberseparatorset = NAME<br>
numberconversion = NAME
   number conversionnumberconversionset = NAME
   numberstarter = BEFEHL PROCESSOR->BEFEHL<br>numberstopper = BEFEHL PROCESSOR->BEFEHL
    numberstopper = BEFEHL PROCESSOR->BEFEHL
    numbersegments = NUMMER NUMMER:NUMMER NUMMER:* NUMMER:tot
    type = primul precedent urmatorul ultim numar
    criteriu = strict positiv tot
   prefixconnector = BEFEHL PROCESSOR->BEFEHL
\setupdataset [..,..=..,..] *
* intarziere = da nu
```
 $\setminus$ setupdelimitedtext  $[\ldots, \ldots]$   $[\ldots, \ldots]$ <sup>2</sup>...,..] OPT **1 NAME 2 inainte = BEFEHL dupa = BEFEHL language = local global SPRACHE metoda = font repeta = da nu locatie = text paragraf margine stanga = BEFEHL** mijloc = BEFEHL<br>dreapta = BEFEHL **dreapta = BEFEHL** nextleft = BEFEHL<br>nextright = BEFEHL **nextright = BEFEHL spatiuinainte = inherits: \blanc spatiudupa = inherits: \blanc marginestanga = da nu standard DIMENSION marginedreapta = da nu standard DIMENSION aliniat = inherits: \seteazaaliniat aliniaturmator = da nu auto stil = STYLE BEFEHL culoare = COLOR stilsimbol = STYLE BEFEHL culoaresimbol = COLOR**  $\setminus$ setupdescription  $[\ldots, \ldots]$   $[\ldots, \ldots]$ <sup>2</sup>.....] O<sub>pt</sub> **1 NAME 2 titlu = da nu nivel = NUMMER**  $\begin{array}{rcl} \texttt{text} & = & \texttt{TEXT} \\ \texttt{headcommand} & = & \\\end{array}$ **headcommand = \...##1 inainte = BEFEHL dupa = BEFEHL intre = BEFEHL alternativ = stanga dreapta inmargine instanga indreapta margine marginestanga marginedreapta innermargin outermargin serried suspendat sus comanda NAME aliniere = inherits: \seteazaalinierea headalign = inherits: \seteazaalinierea aliniat = inherits: \seteazaaliniat display = da nu aliniaturmator = da nu auto latime** = ajustat broad linie DIMENSION **distanta = niciunul DIMENSION suspenda = ajustat broad niciunul margine NUMMER closesymbol = BEFEHL**  $\begin{array}{rcl}\n\text{closecommand} & = & \dots \text{#1} \\
\text{expansiune} & = & \text{da nu xml}\n\end{array}$ **expansiune = da nu xml exemplu = TEXT margine = da nu standard DIMENSION** stil = STYLE BEFEHL<br>culoare = COLOR **culoare = COLOR**  $=$  STYLE BEFEHL **culoaretitlu = COLOR \setupdirections** [..,..=..,..] \* **\* bidi = on dezactivat local global metoda = unu doi implicit fences = da nu \setupdocument** [..,..=..,..] \* **\* inainte = BEFEHL dupa = BEFEHL metadata:author = TEXT**  $meta data: title$ **metadata:subject = TEXT metadata:keywords = TEXT KEY = VALUE**

 $\setminus \texttt{setupeffect}$   $[\dots, \dots]$   $[\dots, \dots]$ **1 NAME 2 metoda = niciunul comanda dilatat = NUMMER grosimerigla = NUMMER alternativ = normal intern extern ambele ascuns dilatat**  $\setminus$ setupenumeration  $[\ldots, \ldots]$   $[\ldots, \ldots]$ <sup>2</sup>...,..] OPT **1 NAME 2 titlu = da nu numar = da nu comandanumar = \...##1 distantatitlu = DIMENSION stiltitlu = STYLE BEFEHL culoaretitlu = COLOR titlecommand = \...##1 titleleft = BEFEHL titleright = BEFEHL stanga = BEFEHL dreapta = BEFEHL simbol = BEFEHL starter = BEFEHL stopper** = BEFEHL<br>
cuplare = NAME  $\frac{}{\text{counter}}$ **counter = NAME nivel = NUMMER**<br>  $\begin{array}{ccc} 1 & = & \text{NUMMER} \\ \text{Text} & = & \text{TRYT} \end{array}$ **text = TEXT headcommand = \...##1 inainte = BEFEHL dupa = BEFEHL intre = BEFEHL alternativ = stanga dreapta inmargine instanga indreapta margine marginestanga marginedreapta innermargin outermargin serried suspendat sus comanda NAME aliniere = inherits: \seteazaalinierea headalign = inherits: \seteazaalinierea aliniat = inherits: \seteazaaliniat display = da nu alisplay** = inherits:<br>
display = da nu<br>
aliniaturmator = da nu auto<br>
latime = aiustat bro **latime = ajustat broad linie DIMENSION distanta = niciunul DIMENSION suspenda = ajustat broad niciunul margine NUMMER closesymbol = BEFEHL closecommand = \...##1 expansiune = da nu xml exemplu = TEXT margine = da nu standard DIMENSION stil = STYLE BEFEHL** exemplu<br>
margine = da nu<br>
stil = STYLE<br>
culoare = COLOR<br>
stiltitlu = STYLE<br>
= STYLE **stilling the STYLE BEFEHL culoaretitlu = COLOR inherits: \setupcounter**  $\setminus$ setupenv $[\ldots, \ldots \stackrel{*}{\dots}, \ldots]$ **\* set = BEFEHL reset = BEFEHL**<br> *KFY* = VALUE  $=$  VALUE  $\setminus$ setupexport  $[\ldots, \ldots^* \ldots, \ldots]$ **\* aliniere = flushleft centru flushright normal fonttext = DIMENSION latime = DIMENSION titlu = TEXT subtitlu = TEXT autor = TEXT alternativ = html div properties = da nu hyphen = da nu cssfile = FILE primapagina = FILE ultimapagina = FILE**

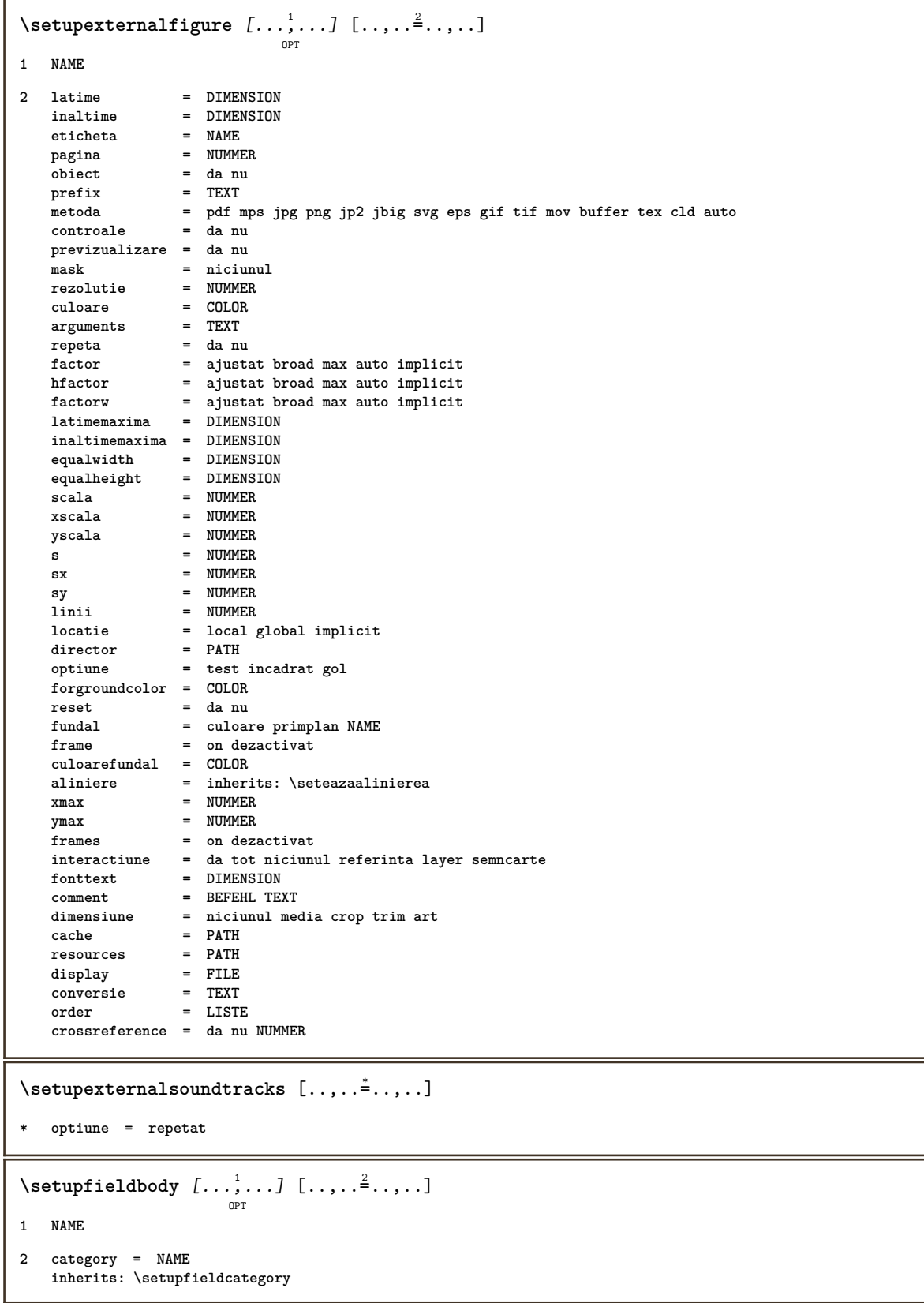

```
\setminussetupfieldcategory [\ldots, \ldots] [\ldots, \ldots]<sup>2</sup>...,..]
                            OPT
1 NAME
2 start = NUMMER<br>stil = STYLE 1
                   stil = STYLE BEFEHL
   culoare = COLOR
   type = radio sub text linie push check signature
                   = TEXT<br>= TEXT
   implicitculoareframecamp = COLOR
   culoarefundalcamp = COLOR
   latime = DIMENSION<br>inaltime = DIMENSION
   inaltime = DIMENSION
                   inaltime = DIMENSION
   aliniere = stanga centru dreapta flushleft center flushright
   n = NUMMER<br>simbol = NAME
                   simbol = NAME
   fieldlayeroptiune = readonly obligatoriu protejat sortat nedisponibil nocheck fixat fisier ascuns tiparibil auto
                   clickintru = REFERENCE
   clickies = REFERENCE
   regiuneintrare = REFERENCE
   regiuneiesire
   dupatasta = REFERENCE
   format = REFERENCE
   verifica = REFERENCE
   calculeaza = REFERENCE
   focusin = REFERENCE
   focusout = REFERENCE
   openpage = REFERENCE
   closepage = REFERENCE
\setminussetupfieldcontentframed [...^1,...] [...,...^2...]OPT
1 NAME
2 inherits: \seteazainconjuratinherits: \setupfieldcategory
\setminussetupfieldlabelframed [...,\ldots] [...,\ldots]OPT
1 NAME
2 inherits: \seteazainconjurat
\setminussetupfieldtotalframed [...,\ldots] [...,\ldots]OPT
1 NAME
2 inainte = BEFEHL
   dupa = BEFEHL
   intre = BEFEHL
   distanta = DIMENSION
   alternativ = reset eticheta incadrat orizontal vertical
   inherits: \seteazainconjurat
\setminussetupfiller [\ldots, \ldots] [\ldots, \ldots]<sup>2</sup>...,..]
                   OPT
1 NAME
2 marginestanga = DIMENSION
   marginedreapta = DIMENSION
   stanga = BEFEHL
   dreapta = BEFEHL
   alternativ = simbol dilatat rigla spatiu
   metoda = local global centru broad
   latime = DIMENSION
   inaltime = DIMENSION
   inaltime = DIMENSION
   offset = DIMENSION
   distanta = DIMENSION<br>aliniere = stanga dre
   aliniere = stanga dreapta centru flushleft flushright intern extern
   simbol = BEFEHL<br>stil = STYLE
                 stil = STYLE BEFEHL
   culoare = COLOR
```

```
\setupfirstline [\ldots, \ldots] [\ldots, \ldots]<sub>0FT</sub> ...,...]
1 NAME
2 n = NUMMER
   alternativ = implicit linie cuvant
   stil = STYLE BEFEHL
   culoare = COLOR
\setupfittingpage [\ldots, \ldots, \ldots] [\ldots, \ldots, \frac{2}{3}, \ldots]OPT
1 NAME
2 pagestate = start stop
    comanda = \...##1
   margine = pagina
   scala = NUMMER
   hartie = auto defaut NAME
   inherits: \seteazainconjurat
\setminussetupfloatcaption [\ldots, \ldots] [\ldots, \ldots]<sup>2</sup>...,..]
                              OPT
1 NAME
2 suffix = BEFEHL
   suffixseparator = BEFEHL
   suffixstopper = BEFEHL
   locatie = stanga dreapta centru jos inalt grila overlay intern extern innermargin outermargin marginestanga
                      marginedreapta lefthanging righthanging suspenda sus subsol dilatat niciunul implicit
   comanda = \...##1
   comandanumar = \...##1
   comandatext = \...##1
   spatiuinainte = inherits: \blanc
   \begin{tabular}{ll} \texttt{spaceinbetween} & = \texttt{inherits: \blanc} \\ & = \texttt{inherits: \blanc} \end{tabular}spatiudupa = inherits: \blanc
   distanta = DIMENSION
   intre = BEFEHL
   stil = STYLE BEFEHL<br>culoare = COLOR
                    = COLOR<br>= DIMENSION
    offsetsus = DIMENSION
    offsetjos = DIMENSION
   numar = da nu niciunul
   group = TEXT
   maxginestanga
   marginedreapta = DIMENSION
   inneroutermargin = DIMENSION
                    aliniere = inherits: \seteazaalinierea
   latime = ajustat max DIMENSION
   latimeminima = ajustat DIMENSION
   latimemaxima = DIMENSION
   inherits: \setupcounter
\setminussetupfontexpansion [.<sup>1</sup>..] [..,..^{\frac{2}{n}}..,..]
1 NAME
2 vector = NAME
    factor = NUMMER
   dilatat = NUMMER
   shrink = NUMMER
   pas = NUMMER
\setminussetupfontprotrusion [\cdot, \cdot, \cdot] [\cdot, \cdot, \cdot, \frac{2}{3}, \cdot, \cdot, \cdot]1 NAME
2 vector = NAME
   factor = NUMMER
   stanga = NUMMER
   dreapta = NUMMER
\setminussetupfonts [\ldots, \ldots^* \ldots, \ldots]* language = nu auto
```

```
\setminus \texttt{setupfontsolution} \ \left[ \dots, \dots, \dots \right] \ \left[ \dots, \dots \right] \ \ldots \ \ldots \}1 NAME
2 goodies = FILE
   solution = NAME
    less = NAME
    more = NAME
   metoda = preroll split normal reverse aleator
   criteriu = NUMMER
\setupformula [\dots]_{\text{OPT}} [\dots] [\dots]1 NAME
2 locatie = stanga dreapta
   aliniere = stanga centru dreapta flushleft center flushright normal
   strut = da nu<br>distanta = DIMENS
                 = DIMENSION
   stanga = BEFEHL
   dreapta = BEFEHL
   spatiuinainte = inherits: \blanc
    spatiudupa = inherits: \blanc
    comandanumar = \...##1
   culoare = COLOR<br>stilnumar = STYLE BEFEHL
    stilnumar = STYLE BEFEHL
    culoarenumar = COLOR
    optiune = impachetat tight centru incadrat inherits: \seteazafonttext
    margine = da nu standard DIMENSION
    marginestanga = DIMENSION
   marginedreapta = DIMENSION
   alternativ = NAME
   aliniaturmator = da nu auto
           grid = inherits: \snaptogrid
   frame = numar
   inherits: \setupcounter
\setminussetupformulaframed [\ldots, \ldots] [\ldots, \ldots]<sup>2</sup>...,..]
                             OPT
1 NAME
2 inherits: \seteazainconjurat
\setminussetupframedcontent [\ldots, \ldots] [\ldots, \ldots]<sup>2</sup>...,..]
                             OPT
1 NAME
2 stanga = BEFEHL
   dreapta = BEFEHL
   leftoffser = DIMENSION
   offsetdreapta = DIMENSION
   offsetsus = DIMENSION
   offsetjos = DIMENSION
   corectielinie = da nu
   inherits: \seteazainconjurat
\setminus \texttt{setupframedtext} [\dots, \dots] [\dots, \dots]1 NAME
2 stanga = BEFEHL
   dreapta = BEFEHL
    intern = BEFEHL
    locatie = stanga dreapta centru niciunul
   corectieadancime = on dezactivat
   fonttext = inherits: \seteazafonttext
   aliniat = inherits: \seteazaaliniat
   stil = STYLE BEFEHL
   culoare = COLOR
   inherits: \seteazainconjuratinherits: \setupplacement
\setupglobalreferenceprefix [...]
* + - TEXT
```

```
\setminussetupheadalternative [\dots, \dots] [\dots, \dots]1 NAME
2 alternativ = orizontal vertical undeva
  renderingsetup = NAME
\setuphelp [\ldots, \ldots] [\ldots, \ldots]<sub>0PT</sub>
1 NAME
2 inherits: \seteazainconjurat
\setminussetuphigh [\ldots, \ldots] [\ldots, \ldots]OPT
1 NAME
2 distanta = DIMENSION
   up = DIMENSION
   stil = STYLE BEFEHL
   culoare = COLOR
\setuphighlight [\ldots, \ldots] [\ldots, \ldots]1 NAME
2 comanda = da nu
  stil = STYLE BEFEHL
   culoare = COLOR
\setminussetuphyphenation [\ldots, \ldots^*], \ldots]* metoda = original tex implicit hyphenate expanded traditional niciunul
\setminussetupindentedtext [\dots, \dots] [\dots, \dots]1 NAME
2 inainte = BEFEHL
   dupa = BEFEHL
   distanta = DIMENSION
   exemplu = TEXT
   text = TEXT
   latime = ajustat broad DIMENSION
   separator = BEFEHL
   stil = STYLE BEFEHL
   culoare = COLOR
   stiltitlu = STYLE BEFEHL
   culoaretitlu = COLOR
\setminussetupindex [\ldots, \ldots] [\ldots, \ldots]^2.....
                  OPT
1 NUMMER
2 inherits: \seteazaregistru
\setminussetupinitial [...,...] [...,-^2...,...]OPT
1 NAME
2 n = NUMMER
   m = NUMMER
  inainte = BEFEHL
   distanta = DIMENSION
   hoffset = DIMENSION
   voffset = linie DIMENSION
   stil = STYLE BEFEHL
   culoare = COLOR
   font = FONT
   text = TEXT
   locatie = margine text
   metoda = primul ultim auto niciunul
```

```
\setminussetupinsertion [\ldots, \ldots] [\ldots, \ldots]1 NAME
2 locatie = pagina text coloane firstcolumn lastcolumn
\setupitaliccorrection [\ldots,\ldots]* text totdeauna global niciunul
\setminus \texttt{setupitemgroup} \; [\; .\; .\; .]\; [\; .\; .\; .\; ,\; .\; J\; [\; .\; .\; ,\; .\; .\; J\; [\; .\; .\; ,\; .\; .\; ]\; [\; .\; .\; ,\; .\; ]\; [\; .\; .\; ,\; .\; ]\; [\; .\; .\; ,\; .\; ]\; [\; .\; .\; ,\; .\; ]\; [\; .\; .\; ,\; .\; ]\; [\; .\; .\; ,\; .\; ]\; [\; .\; .\; ,\; .\; ,\; .\; ]\; [\; .\; .\; ,\1 NAME
2 fiecare NUMMER
3 intro aleator continuu impachetat autointro broad text inainte dupa faraalb margine inmargine lamargine intext
   larg ajustat nofit paragraf unit serried stopper despachetat repetat norepeat reverse coloane unu doi trei patru
   cinci six seven eight nine standard NUMMER*broad NUMMER*serried orizontal NAME
4 inainte = BEFEHL
   dupa = BEFEHL
   intre = BEFEHL
   inaintetitlu = BEFEHL
   dupatitlu<br>textstanga
                   = BEFEHL
   textdreapta = BEFEHL
   stanga = BEFEHL
   dreapta = BEFEHL<br>factor = NUMMER
                   factor = NUMMER
   pas = DIMENSION
   latime = DIMENSION
    distanta = DIMENSION
    margine = da nu standard DIMENSION
   marginestanga = da nu standard DIMENSION
    marginedreapta = da nu standard DIMENSION
    aliniere = inherits: \seteazaalinierea
    aliniat = inherits: \seteazaaliniat
    start = NUMMER
    symaliniere = stanga centru dreapta flushleft center flushright
    simbol = NAME
    n = NUMMER
   aliniaturmator = da nu auto
    intern = BEFEHL
    comanda = CSNAME
    elemente = NUMMER
    latimemaxima = DIMENSION
    itemalign = stanga dreapta centru flushleft flushright intern extern
    alignsymbol = da nu
    textdistance = mic mediu mare niciunul spatiu DIMENSION
    punestopper = da nu
    stil = STYLE BEFEHL
    culoare = COLOR
   stiltitlu = COLOR<br>stiltitlu = STYLE BEFEHL
   culoaretitlu = COLOR
                   stilmarcaj = STYLE BEFEHL
   culoaremarcaj = COLOR
   stilsimbol = STYLE BEFEHL
    culoaresimbol = COLOR
    inherits: \setupcounter
```
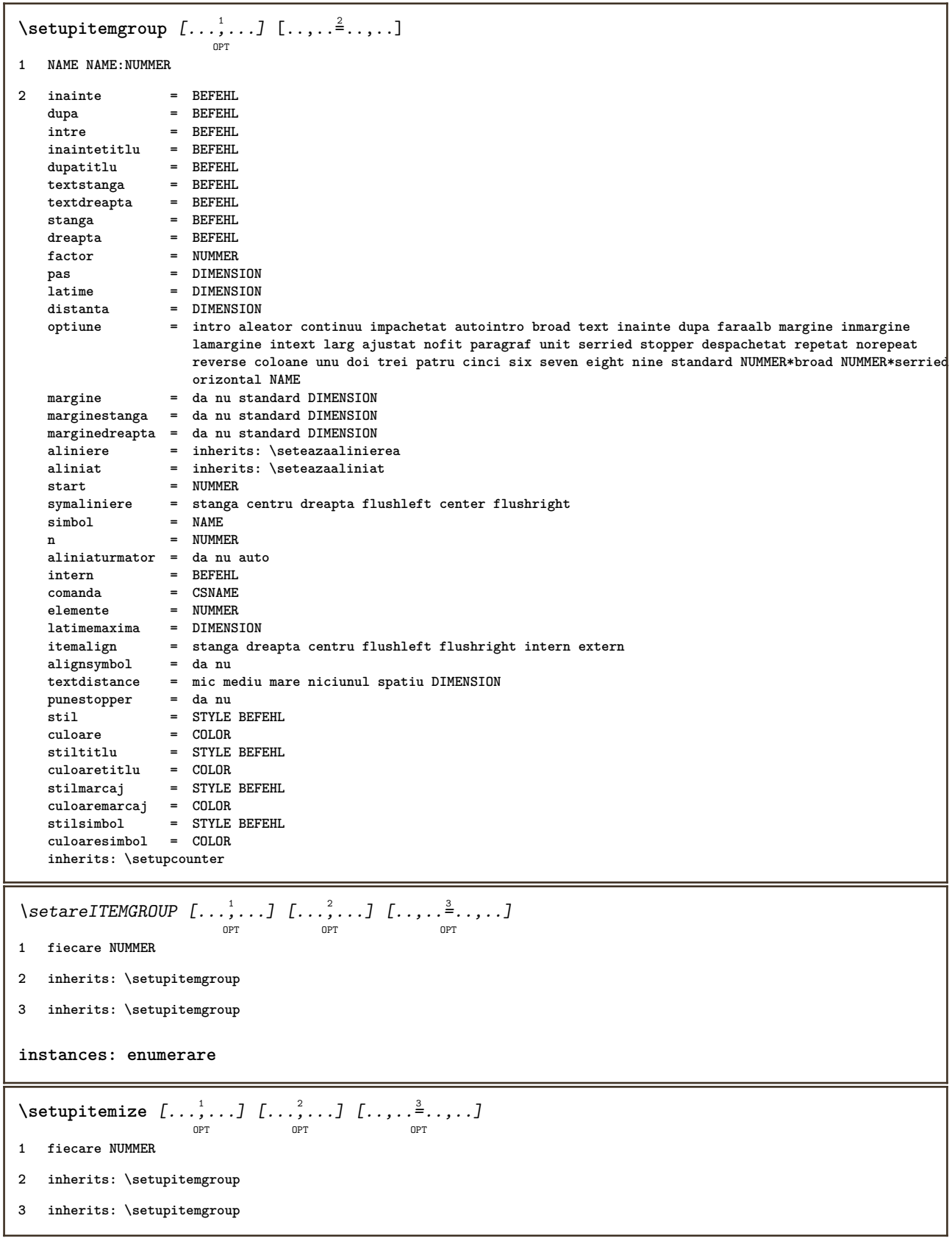

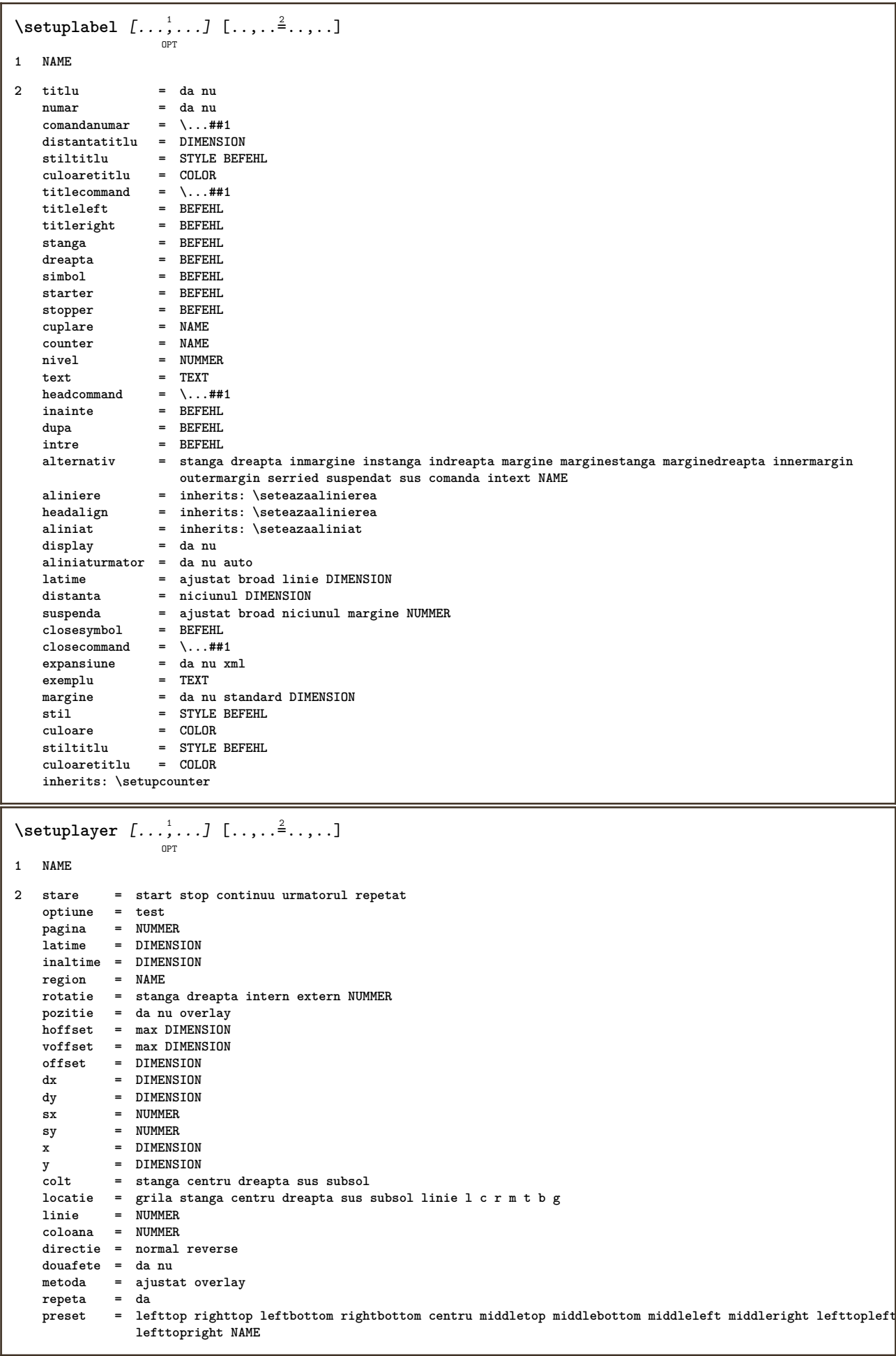

 $\setminus \texttt{setuplayeredtext}$   $[\dots, \dots]$   $[\dots, \dots]$ **1 NAME 2 stil = STYLE BEFEHL culoare = COLOR inherits: \seteazainconjurat \setuplayouttext** [...] <sup>1</sup> [...] <sup>2</sup> [..,..=..,..] <sup>3</sup> OPT **1 sus antet text subsol subsol 2 text margine bordura 3 stare = start stop gol inalt niciunul normal faramarcare NAME stil = STYLE BEFEHL culoare = COLOR strut = da nu n = NUMMER inainte = BEFEHL dupa = BEFEHL stilstanga = STYLE BEFEHL stildreapta = STYLE BEFEHL culoarestanga = COLOR culoaredreapta = COLOR latime = DIMENSION latimestanga = DIMENSION marginedreapta = DIMENSION**  $\setminus$ setuplinefiller  $[\ldots, \ldots]$   $[\ldots, \ldots]$ <sup>2</sup>...,..] OPT **1 NAME 2 locatie = stanga dreapta ambele scop = stanga dreapta local mp = NAME inaltime = DIMENSION inaltime = DIMENSION distanta = DIMENSION threshold = DIMENSION grosimerigla = DIMENSION** inainte = BEFEHL<br>dupa = BEFEHL **dupa = BEFEHL culoare = COLOR stiltext = STYLE BEFEHL culoaretext = COLOR aliniere = inherits: \seteazaalinierea**  $\setminus$ setuplinefillers  $[\ldots, \ldots]$   $[\ldots, \ldots]$ <sup>2</sup>...,..] OPT **1 NAME 2 inherits: \setuplinefiller**  $\setminus \texttt{setuplinenote} \: [ \dots, \dots ] \: [ \dots, \dots^{\triangle}_{\texttt{OPT}} \: ]$ **1 NAME 2 compress = da nu compressmethod = separator stopper spatiu compressseparator = BEFEHL compressdistance = DIMENSION inherits: \setupnote**

 $\setminus$ setuplinetable  $[\cdot \cdot \cdot \cdot]$   $[\cdot \cdot \cdot \cdot \cdot \cdot]$   $[\cdot \cdot \cdot \cdot \cdot \cdot \cdot]$ OPT OPT **1 r c 2 impar par antet NUMMER 3** linii = ajustat NUMMER<br>inainte = BEFEHL **inainte = BEFEHL dupa = BEFEHL intre = BEFEHL dilatat = da nu DIMENSION latimemaxima = ajustat DIMENSION nstanga = NUMMER** n = NUMMER<br>repeta = danu **repeta = da nu nx = NUMMER latime = DIMENSION inaltime = ajustat linie DIMENSION distanta = DIMENSION offsetstanga = DIMENSION offsetdreapta = DIMENSION aliniere = inherits: \seteazaalinierea fundal = culoare culoarefundal = COLOR xheight = max DIMENSION xdepth = max DIMENSION stil = STYLE BEFEHL culoare = COLOR**  $\setminus$ setuplistalternative  $[\ldots, \ldots]$   $[\ldots, \ldots]$ <sup>2</sup>...,..] OPT **1 NAME 2 inainte = BEFEHL dupa = BEFEHL comanda = \...##1##2##3 renderingsetup = NAME latime = DIMENSION distanta = DIMENSION dilatat = DIMENSION filler = BEFEHL** \setuplistextra  $[\ldots, \ldots]$   $[\ldots, \ldots]$ <sup>2</sup>...,..] **1 NAME 2 inainte = BEFEHL dupa = BEFEHL**  $\setminus$ setuplocalfloats  $[\ldots, \ldots^*], \ldots]$ **\* inainte = BEFEHL dupa = BEFEHL intre = BEFEHL** \setuplocalinterlinespace  $[\ldots, \ldots]$   $[\ldots, \ldots]$ <sup>2</sup>.....] OPT **1 NAME 2 inherits: \seteazaspatiuinterliniar** \setuplocalinterlinespace  $[\ldots,\ldots]$ OPT **\* on dezactivat reset auto mic mediu mare NUMMER DIMENSION** \setuplocalinterlinespace [...] **\* NAME**

```
\setuplow \left[\ldots, \ldots\right] \left[\ldots, \ldots^{\frac{2}{m}}, \ldots\right]1 NAME
2 distanta = DIMENSION
    down = DIMENSION
    stil = STYLE BEFEHL
   culoare = COLOR
\setminussetuplowhigh [...,...] [...,-]\overline{OP}1 NAME
2 distanta = DIMENSION
    up = DIMENSION
    down = DIMENSION
    stil = STYLE BEFEHL
    culoare = COLOR
\setminussetuplowmidhigh [...,\ldots] [...,\ldots]OPT
1 NAME
2 up = DIMENSION
   down = DIMENSION
   stil = STYLE BEFEHL
   culoare = COLOR
\setupMPgraphics [..,..=..,..] *
* culoare = local global
  mpy = FILE
\setminussetup<code>MPinstance</code> [\ldots, \ldots] [\ldots, \ldots]OPT
1 NAME
2 format = metafun mpost
   initializations = da nu
   setups = NAME
   stiltext = STYLE BEFEHL<br>culoaretext = COLOR
  culoaretext = COLOR
   extensionsmetoda = binary decimal double scaled implicit
\setupMPpage [..,..=..,..] *
* inherits: \setupfittingpage
\setminussetupMPvariables [\cdot^1 \cdot J \quad [\ldots, \ldots]OPT
1 NAME
2 KEY = VALUE
\setminus \texttt{setupmarginblock} \; [\ldots, \ldots] \; [\ldots, \ldots] \; [\ldots, \ldots]1 NAME
2 stare = start stop
   latime = DIMENSION
   inainte = BEFEHL
   dupa = BEFEHL
   intre = BEFEHL
   aliniere = inherits: \seteazaalinierea
   stil = STYLE BEFEHL
   culoare = COLOR
    sus = BEFEHL
    jos = BEFEHL
    locatie = stanga dreapta centru inmargine
    stanga = BEFEHL
    dreapta = BEFEHL
```

```
\setminussetupmargindata [\dots, \dots] [\dots, \dots]1 NAME
2 strut = da nu auto cap ajustat linie implicit CHARACTER
   comanda = \...##1
    latime = DIMENSION
    aliniere = inherits: \seteazaalinierea
   anchor = region text
   locatie = stanga dreapta intern extern
            metoda = sus linie primul adancime inaltime
   category = implicit bordura
   scop = local global
   optiune = text paragraf
            margine = local normal margine bordura
   distanta = DIMENSION
    hoffset = DIMENSION
    voffset = DIMENSION
   dy = DIMENSION
   spatiujos = DIMENSION
   threshold = DIMENSION
   linie = NUMMER
   stack = da continuu
             stil = STYLE BEFEHL
   culoare = COLOR
\setminussetupmarginframed [...,...] [...,-]OPT
1 NAME
2 inherits: \seteazainconjurat
\setminussetupmarginrule [\ldots, \ldots^2, \ldots]OPT
1 NUMMER
2 inherits: \setupsidebar
\setminussetupmathalignment [\ldots, \ldots] [\ldots, \ldots]<sup>2</sup>...,..]
                            OPT
1 NAME
2 n = NUMMER
   m = NUMMER
   distanta = DIMENSION
   aliniere = stanga centru dreapta normal
\setminussetupmathcases [\ldots, \ldots] [\ldots, \ldots^{\frac{2}{n}}, \ldots]OPT
1 NAME
2 stanga = BEFEHL
   dreapta = BEFEHL
   strut = da nu<br>stil = STYLE
    stil = STYLE BEFEHL
    distanta = DIMENSION
   numberdistance = DIMENSION
```

```
\setminussetupmathematics [\ldots], \ldots] [\ldots, \ldots]1 NAME
2 openup = da nu
   setsimbol
   functionstyle = STYLE BEFEHL
    compact = da nu
    aliniere = l2r r2l
   bidi = da nu
   sygreek = normal italic niciunul
   lcgreek = normal italic niciunul<br>
ucgreek = normal italic niciunul<br>
italics = 1234 niciunul resort
                    ucgreek = normal italic niciunul
                    italics = 1 2 3 4 niciunul reset
   autopunctuation = da nu tot
   setups = NAME<br>domain = NAME reset
    domain = NAME reset
    stiltext = STYLE BEFEHL
    culoaretext = COLOR
    functioncolor = COLOR
    integral = limits nolimits autolimits displaylimits niciunul
    stylealternative = NAME
   implicit = normal italic
   fraction = ams ctx
\setminussetupmathfence [\ldots, \ldots] [\ldots, \ldots^{\frac{2}{n}}, \ldots]OPT
1 NAME
2 comanda = da nu
   stanga = NUMMER
   mijloc = NUMMER
   dreapta = NUMMER
   mathstyle = display text script scriptscript cramped uncramped normal impachetat mic mare
   culoare = COLOR
   stare = auto
\setminussetupmathfraction [\ldots, \ldots] [\ldots, \ldots]<sup>2</sup>...,..]
                             OPT
1 NAME
2 distantasus = DIMENSION
    distantajos = DIMENSION
    margine = DIMENSION
    culoare = COLOR
    strut = da nu math tight
   alternativ = intern extern ambele
   rigla = da nu auto
    stanga = NUMMER
    dreapta = NUMMER
   grosimerigla = DIMENSION
    mathstyle = STYLE BEFEHL
    distanta = nu niciunul overlay
\setminussetupmathframed [...,...] [...,...]<sup>2</sup>.....]
                          OPT
1 NAME
2 inherits: \seteazainconjurat
\setminussetupmathlabeltext [\cdot, \cdot, \cdot] [\cdot, \cdot, \cdot, \frac{2}{3}, \cdot, \cdot, \cdot]OPT
1 SPRACHE
2 KEY = VALUE
\setminussetupmathmatrix [\ldots, \ldots] [\ldots, \ldots]<sup>2</sup>...,..]
                          OPT
1 NAME
2 stanga = BEFEHL
    dreapta = BEFEHL
   strut = da nu NUMMER
   aliniere = stanga centru dreapta normal
   stil = STYLE BEFEHL
   distanta = DIMENSION
   locatie = sus subsol inalt jos lohi normal
```

```
\setminussetupmathornament [\dots, \dots] [\dots, \dots]1 NAME
2 alternativ = mp
   culoare = COLOR<br>mpoffset = DIMEN:
               mpoffset = DIMENSION
   mp = NAME\setminussetupmathradical [\ldots, \ldots] [\ldots, \ldots]<sup>2</sup>...,..]
                              OPT
1 NAME
2 alternativ = implicit normal mp
    culoare = COLOR
    mpoffset = DIMENSION
   \overline{m} = NAME
\setminussetupmathstackers [\ldots, \ldots] [\ldots, \ldots]<sup>2</sup>...,..]
                               OPT
1 NAME
2 stanga = BEFEHL
   dreapta = BEFEHL
                   topcommand = \...##1
   bottomcommand = \ \ldots##1
   middlecommand = \...##1
   mp
mp
meight
=
NAME
=
NE
mp
meight
=
DIMEN
=
mp
meight
=
nE
mp
=
mp
meight
=
nE
mp
=
mp
meight
=
mp
meight
=
mp
meight
=
mp
meight
=
mp
meight
=
mp
meight
=
mp
meight
=
mp
meight
=
mp
meight
=
mp
meight
=
mp
meight
=
mp
me
                   = DIMENSION
    mpdepth = DIMENSION
    mpoffset = DIMENSION
    culoare = COLOR
    hoffset = DIMENSION
    voffset = DIMENSION
   inaltimeminima = DIMENSION
    mindepth = DIMENSION
    mathclass = rel ord
    offset = min max normal
    locatie = sus subsol inalt jos centru NUMMER
    strut = da nu
    alternativ = normal implicit mp
   latimeminima = DIMENSION
   distanta<br>distanta<br>moffset
                   moffset = DIMENSION
    order = normal reverse
    mathlimits = da nu
\setupmathstyle [\ldots, \ldots]* display text script scriptscript cramped uncramped normal impachetat mic mare NAME
\setminussetupmixedcolumns [\ldots, \ldots] [\ldots, \ldots]<sup>2</sup>...,..]
                              OPT
1 NAME
2 grid = inherits: \definegridsnapping
   grosimerigla = DIMENSION
    metoda<br>inainte
   metoda = otr bo<br>
inainte = BEFEHL<br>
dupa = BEFEHL
   dupa = BEFEHL<br>distanta = DIMENS
                   distanta = DIMENSION
   n = NUMMER
   inaltimemaxima = DIMENSION
   latimemaxima = DIMENSION
    pas = DIMENSION
    profile = NAME
    aliniere = inherits: \seteazaalinierea
    setups = NAME
    balanta = da nu
    splitmethod = niciunul fixat
    alternativ = local global
    internalgrid = linie jumatatelinie
    separator = rigla
    \text{strut} = da nu
    culoare = COLOR
    culoarerigla = COLOR
                    directie = normal reverse
   inherits: \seteazainconjurat
```
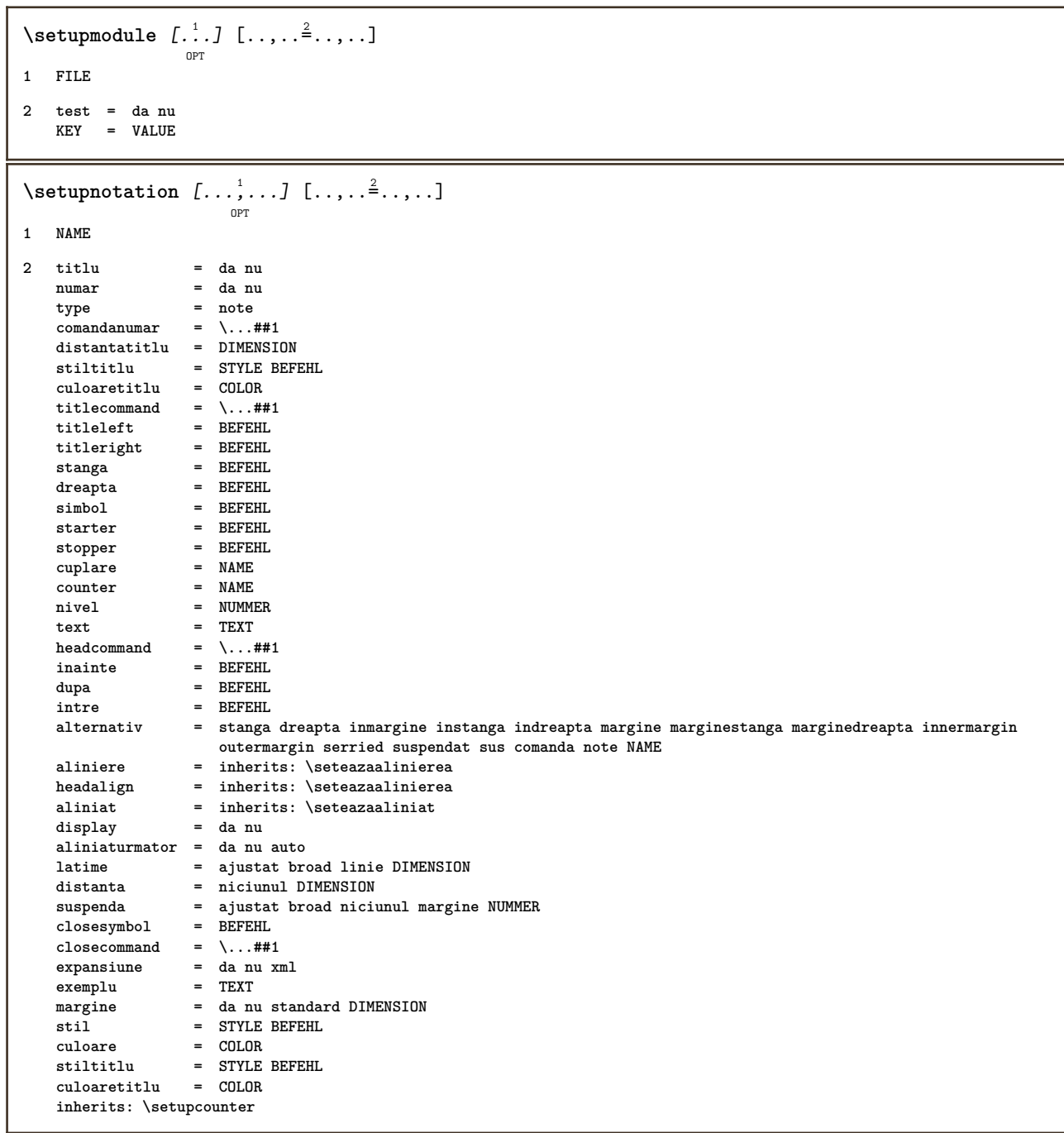

## $\setminus$ setupnote  $[\ldots, \ldots]$   $[\ldots, \ldots]$

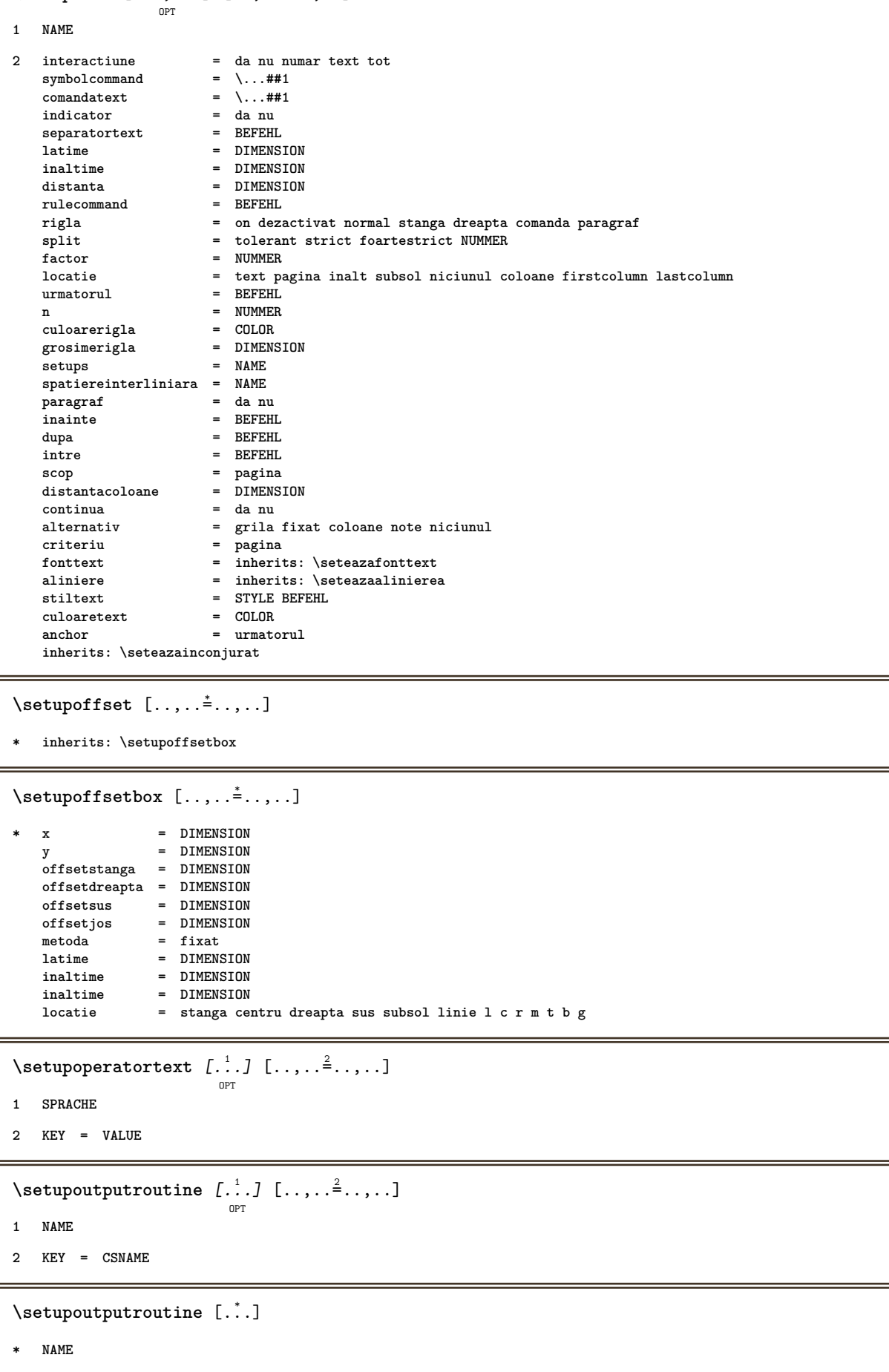

```
\setminus \texttt{setuppagechecker} \, [\dots, \dots] \, [\dots, \dots] \, [\dots, \dots]1 NAME
2 linii = NUMMER
    offset = DIMENSION
    metoda = 0 1 2 3
   inainte = BEFEHL
   dupa = BEFEHL
           intre = BEFEHL
\setminussetuppagegrid [\dots, \dots] [\dots, \dots]1 NAME
2 n = NUMMER
    nstanga = NUMMER
    ndreapta = NUMMER
    latime = DIMENSION auto
   distanta = DIMENSION
   linii = NUMMER
   latimemaxima = DIMENSION
   inaltimemaxima = DIMENSION
    directie = normal reverse
    pagina = inherits: \pagina
   inherits: \seteazainconjurat
\setminussetuppagegridarea [\ldots, \ldots] [\ldots, \ldots]<sup>2</sup>...,..]
                            OPT
1 NAME
2 stare = start stop repetat
   x = N NUMMER
   y = NUMMER<br>nx = NUMMER
                 nx = NUMMER
   ny = NUMMER<br>stil = STYLE F
                 = STYLE BEFEHL<br>= COLOR
    culoare = COLOR
    clipoffset = DIMENSION
    offsetdreapta = DIMENSION
   inherits: \seteazainconjurat
\setminussetuppagegridareatext [.\cdot^\frac{1}{2}] [.\cdot^\frac{2}{3}]1 NAME
2 TEXT
\setminussetuppagegridlines [.\cdot^1.] [.\cdot^2.] [.\cdot^3.] [.\cdot^4.]1 NAME
2 NUMMER
3 NUMMER
4 NUMMER
\setuppagegridspan [...,<sup>1</sup>...] [..,..<sup>2</sup>...,..]
                             OPT
1 NAME
2 n = NUMMER
   stil = STYLE BEFEHL
   culoare = COLOR
   inainte = BEFEHL
   dupa = BEFEHL
  inherits: \seteazainconjurat
\setminussetuppagegridstart [.\cdot^1.] [.\cdot^2.] [.\cdot^3.] [.\cdot^4.]1 NAME
2 NUMMER
3 NUMMER
4 NUMMER
```

```
\setminus \texttt{setuppage injection} \,\, [\, \ldots, \, \ldots] \,\, [\, \ldots, \, \ldots] \,\, [\, \ldots, \, \ldots]1 NAME
2 stare = precedent urmatorul NUMMER
   intarziere = da nu
   alternativ = figura buffer setups niciunul NAME
    pagina = inherits: \pagina
    pagestate = start stop
   n = NUMMER
   inherits: \seteazainconjurat
\setuppageinjectionalternative [\dots, \dots] \ [\dots, \dots]1 NAME
2 renderingsetup = NAME
\setminussetuppageshift [\cdot \cdot \cdot \cdot] [\cdot \cdot \cdot \cdot \cdot] [\cdot \cdot \cdot \cdot \cdot]OPT
                                      OPT
1 pagina foaie
2 NAME
3 NAME
\setuppagestate [\ldots, \ldots \stackrel{*}{\cdot} \ldots]* intarziere = da nu
\setminussetuppairedbox [\ldots, \ldots] [\ldots, \ldots^{\frac{2}{n}}, \ldots]OPT
1 NAME
2 inainte = BEFEHL
  dupa = BEFEHL
   intre = BEFEHL
    locatie = stanga centru dreapta sus subsol inalt jos
    n = NUMMER
    distanta = DIMENSION
    fonttext = inherits: \seteazafonttext
    latime = DIMENSION
    inaltime = DIMENSION
   latimemaxima = DIMENSION
   inaltimemaxima = DIMENSION
    aliniere = inherits: \seteazaalinierea
    stil = STYLE BEFEHL
   culoare = COLOR
\setminus \text{setarePAIREDBOX} [\ldots, \ldots^*], \ldots]* inherits: \setuppairedbox
instances: legenda
\setuppaper [..,..=..,..] *
* inherits: \seteazadimensiunihartie
\setminussetupparagraph [...^1,...] [...,-^2...]OPT
1 NAME
2 stil = STYLE BEFEHL
   culoare = COLOR
   aliniere = inherits: \seteazaalinierea
   setups = NAME
\setminussetupparagraphintro [\ldots, \ldots] [\ldots^2]1 reset fiecare primul urmatorul
2 BEFEHL
```

```
\setminussetupparallel [.\cdot\cdot\cdot] [.\cdot\cdot\cdot\cdot,\cdot\cdot] [.\cdot\cdot,\cdot\cdot\frac{3}{2}\cdot\cdot\cdot,\cdot\cdot]1 NAME
2 NAME
3 setups = NAME
    start = NUMMER
    n = NUMMER
   criteriu = tot
\setupperiods [..,..=..,..] *
* n = NUMMER
  latime = DIMENSION ajustat
   distanta = DIMENSION
   simbol = BEFEHL
\setminussetupplacement [\ldots, \ldots] [\ldots, \ldots]<sup>2</sup>...,..]
                         OPT
1 NAME
2 inainte = BEFEHL
    dupa = BEFEHL
    stanga = BEFEHL
    dreapta = BEFEHL
    grid = inherits: \snaptogrid
    corectielinie = on dezactivat
   corectieadancime = on dezactivat
   margine = da nu standard
\setuppositionbar [\ldots, \ldots \stackrel{*}{\dots}, \ldots]* stil = STYLE BEFEHL
   culoare = COLOR
    n = NUMMER
    min = NUMMER
    max = NUMMER
    text = TEXT
    latime = DIMENSION
   inaltime = DIMENSION
   inaltime = DIMENSION
\setminussetupprefixtext [\cdot, \cdot, \cdot, \cdot] [\cdot, \cdot, \cdot, \frac{3}{2}, \cdot, \cdot, \cdot]OPT
1 SPRACHE
2 KEY = VALUE
\setminussetupprocessor [\ldots, \ldots] [\ldots, \ldots^{\frac{2}{n}}, \ldots]OPT
1 NAME
2 stare = start stop
    stanga = BEFEHL
   dreapta = BEFEHL
   {\tt commanda = \ \ldots \#1}stil = STYLE BEFEHL
   culoare = COLOR
\setminussetupprofile [\ldots, \ldots] [\ldots, \ldots]\overline{0}1 NAME
2 inaltime = DIMENSION
   inaltime = DIMENSION
   distanta = DIMENSION
   factor = NUMMER
   linii = NUMMER
   metoda = strict fixat niciunul
\setminussetupquotation [\ldots, \ldots]* inherits: \setupdelimitedtext
```

```
\setuprealpagenumber [..,..=..,..] *
* inherits: \setupcounter
\setminussetupreferenceformat [\ldots, \ldots] [\ldots, \ldots]<sup>2</sup>...,..]
                               OPT
1 NAME
2 eticheta = * NAME
   stanga = BEFEHL
   dreapta = BEFEHL
   type = implicit text titlu numar pagina realpage
   setups = NAME
   autocase = da nu<br>text = TEXT
   text = TEXT<br>stil = STYLI
             stil = STYLE BEFEHL
   culoare = COLOR
\setupreferenceprefix [...]
* + - TEXT
\setupreferencestructureprefix [.<sup>1</sup>..] [.<sup>2</sup>..] [..,..<sup>3</sup>..,..]
                                        OPT
                                                OPT
1 NAME ABSCHNITT
2 implicit
3 prefix = da nu
   prefixseparatorset = NAME
   prefixconversion = NAME
   prefixconversionset = NAME
    prefixstarter = BEFEHL PROCESSOR->BEFEHL
    prefixstopper = BEFEHL PROCESSOR->BEFEHL
    prefixset = NAME
    prefixsegments = NUMMER NUMMER:NUMMER NUMMER:* NUMMER:tot ABSCHNITT ABSCHNITT:ABSCHNITT ABSCHNITT:* ABSCHNITT:tot
    numberconversion = NAME
   numberconversionset = NAME
   numberstarter = BEFEHL PROCESSOR->BEFEHL
   numberstopper = BEFEHL PROCESSOR->BEFEHL
   numbersegments = NUMMER NUMMER:NUMMER NUMMER:* NUMMER:tot
   numberseparatorset = NAME
   prefixconnector = BEFEHL PROCESSOR->BEFEHL
\setminussetuprenderingwindow [\ldots, \ldots] [\ldots, \ldots]<sup>2</sup>...,..]
                                \overline{0}1 NAME
2 actiunedeschiderepagina = REFERENCE
   actiuneinchiderepagina = REFERENCE
   inherits: \seteazainconjurat
\setminussetups [\ldots, \ldots]* NAME
```

```
\setupscale \left[\ldots, \ldots, J_{\text{OPT}}\right] \left[\ldots, \ldots \right]1 NAME
2 scala = NUMMER<br>xscala = NUMMER
   xscala = NUMMER<br>yscala = NUMMER
                  yscala = NUMMER
   latime = DIMENSION
    inaltime = DIMENSION
    inaltime = da nu
    linii = NUMMER
    factor = ajustat broad max auto implicit
    hfactor = ajustat broad max auto implicit
    factorw = ajustat broad max auto implicit
    latimemaxima = DIMENSION
   inaltimemaxima = DIMENSION
   s = NUMMER
   sx = NUMMER
   sy = NUMMER<br>equalwidth = DIMENSION
    equalwidth = DIMENSION
    equalheight = DIMENSION
    grid = da ajustat inaltime adancime jumatatelinie
\setupscript \left[\ldots, \ldots\right] \left[\ldots, \ldots \right]1 NAME
2 metoda = hangul hanzi nihongo ethiopic thai test
             = NAME
   features = auto
\setminussetupselector [\cdot, \cdot, \cdot] [\cdot, \cdot, \cdot, \frac{2}{3}, \cdot, \cdot, \cdot]1 NAME
2 n = NUMMER
   m = NUMMER
\setminussetupshift [\ldots, \ldots] [\ldots, \ldots]^2.....
                   OPT
1 NAME
2 continua = da nu
    unitate = ex em pt in cm mm sp bp pc dd cc nc
    metoda = NUMMER
   dy = NUMMER
    aliniere = inherits: \seteazaalinierea
    stil = STYLE BEFEHL
    culoare = COLOR
\setminussetupsidebar [\ldots, \ldots] [\ldots, \ldots]<sup>2</sup>...,..]
                      OPT
1 NAME
2 grosimerigla = DIMENSION
   culoarerigla = COLOR
   {\small \tt alternative} \<br>offsetsus
   offsetsus = DIMENSION
   offsetjos = DIMENSION<br>distanta = DIMENSION
                          distanta = DIMENSION
   distantamarginestanga = DIMENSION
   nivel = NUMMER
\setupspellchecking [\ldots,\ldots^*],* stare = start stop
    metoda = 1 2 3
    lista = NAME
```

```
\setupstartstop [\ldots, \ldots] [\ldots, \ldots]<sup>2</sup>...,..]
1 NAME
2 inainte = BEFEHL
    dupa = BEFEHL
    intre = BEFEHL
   setups = NAME
   stanga = BEFEHL
   dreapta = BEFEHL
   stil = STYLE BEFEHL
   culoare = COLOR
\setminussetupstretched [\ldots, \ldots \stackrel{*}{\cdot} \ldots]* inherits: \setupcharacterkerning
\setupstruts [\cdot \cdot \cdot]OPT
* da nu auto cap ajustat linie implicit CHARACTER
\setminussetupstyle [\ldots, \ldots] [\ldots, \ldots]^2OPT
1 NAME
2 metoda = comanda
            stil = STYLE BEFEHL
   culoare = COLOR
\setupsubformula [\dots, \dots] [\dots, \dots]1 NAME
2 aliniaturmator = da nu auto
\setups \{ \ldots, \ldots \}* NAME
\setupTABLE [\dots, \dots]_{\text{OPT}} [\dots, \dots]_{\text{OPT}} [\dots, \dots]^2.....]
1 r c x y rand coloana primul ultim start antet fiecare impar par unu NUMMER -NUMMER
2 primul least fiecare doi impar par NUMMER -NUMMER
3 extras = BEFEHL
   stanga = BEFEHL<br>dreapta = BEFEHL<br>= BEFEHL
                        = BEFEHL<br>= COLOR<br>= STYLE BEFEHL
   culoaretitlu<br>stiltitlu
    stiltitlu = STYLE BEFEHL
    distantamarginestanga = DIMENSION
    distantamarginedreapta = DIMENSION
    distantacoloane = DIMENSION
    latimemaxima = DIMENSION
    setups = NAME
    latimetext = DIMENSION local
    split = da nu repetat auto
   antet = repetat<br>
optiune = dilatat
                         optiune = dilatat tight
   inainte = BEFEHL
   dupa = BEFEHL
    aceeasipagina = inainte dupa ambele
    spaceinbetween = inherits: \blanc
   splitoffset = DIMENSION<br>aliniazacaracter = da nu
   aliniazacaracter<br>alierecaracter
                          alierecaracter = TEXT number->TEXT text->TEXT
   distanta = DIMENSION
   culoare = COLOR
   stil = math STYLE BEFEHL
   inherits: \seteazainconjurat
\setupTEXpage [..,..=..,..] *
 * inherits: \setupfittingpage
```

```
\setuptabulation \left[\ldots, \ldots, \sum_{\text{OPT}} [ \ldots, \ldots, \frac{2}{3}, \ldots, \ldots ]\right]1 NAME
2 format = TEMPLATE niciunul
    inainte = BEFEHL
    dupa = BEFEHL
    distanta = mic mediu mare niciunul blank adancime grila DIMENSION
    aliniere = stanga centru dreapta dimension
    rigla = linie normal
   culoarerigla = COLOR
   grosimerigla = DIMENSION
    fonttext = inherits: \seteazafonttext
    aliniat = da nu
    split = da nu repetat auto
    unitate = DIMENSION
    margine = DIMENSION
    intern = BEFEHL
   EQ = BEFEHL
   antet = da repetat text
    frame = on dezactivat
    titlu = TEXT
   keeptogether = da nu
\setminussetuptagging [\ldots, \ldots^*], \ldots]* stare = start stop
   metoda = auto
\setminussetuptaglabeltext [\cdot, \cdot, \cdot] [\cdot, \cdot, \cdot, \frac{2}{7}, \cdot, \cdot, \cdot]OPT
1 SPRACHE
2 KEY = VALUE
\setminussetuptextbackground [\ldots, \ldots] [\ldots, \ldots]<sup>2</sup>...,..]
                              o<sub>p</sub>
1 NAME
2 stare = start stop
   locatie = text paragraf niciunul
   \lambdad
   mp = NAME<br>metoda = NAME
   metoda = NAME<br>fundal = culor
                 fundal = culoare
   culoarefundal = COLOR
   colt = rectangular rotund
   nivel = NUMMER
   offsetfundal = DIMENSION
    inainte = BEFEHL
    dupa = BEFEHL
   aliniere = inherits: \seteazaalinierea
   dash = NUMMER
   raza = DIMENSION
   frame = on dezactivat
   culoareframe = COLOR
   grosimerigla = DIMENSION
   voffset = DIMENSION<br>offsetframe = DIMENSION
                = DIMENSION
   offsetstanga = da nu standard DIMENSION
   offsetdreapta = da nu standard DIMENSION
    offsetsus = mic mediu mare linie DIMENSION
    offsetjos = mic mediu mare linie DIMENSION
    stil = STYLE BEFEHL
    culoare = COLOR
\setminussetuptextflow [\ldots, \ldots] [\ldots, \ldots]<sup>2</sup>.....]
                      \overline{0}1 NAME
2 latime = DIMENSION
           = STYLE BEFEHL
   culoare = COLOR
```

```
\setuptooltip [\ldots, \ldots] [\ldots, \ldots]<sup>2</sup>...,..]
1 NAME
2 locatie = stanga centru dreapta
   inherits: \seteazainconjurat
\setupunit \left[ \ldots, \ldots \right] \left[ \ldots, \ldots \right]1 NAME
2 metoda = 1 2 3 4 5 6
    language = SPRACHE
   alternativ = text matematica
    order = reverse normal
    separator = mic mediu mare normal niciunul NAME
    spatiu = mic mediu mare normal niciunul NAME
    stil = STYLE BEFEHL
   culoare = COLOR
\setminus setupunittext [\cdot, \cdot, \cdot, \cdot] [\cdot, \cdot, \cdot, \frac{2}{3}, \cdot, \cdot, \cdot]OPT
1 SPRACHE
2 KEY = VALUE
\setupuserpagenumber [..,..=..,..] *
* viewerprefix = TEXT
    stare = start stop niciunul mentine gol
   inherits: \setupcounter
\setupversion [...]
* concept fisier temporar final NAME
\setupviewerlayer [\ldots, \ldots \stackrel{*}{\dots}, \ldots]* titlu = TEXT
   stare = start stop
   export = da nu
   tiparibil = da nu
   scop = local global<br>metoda = niciunul com
              metoda = niciunul comanda
\setminussetupvspacing [\ldots, \ldots]OPT
* inherits: \vspacing
\setminus setupwithargument \{.\n,.\n,.\n,1 NAME
2 CONTENT
\setminussetupwithargumentswapped \{.\cdot\cdot\} \{.\cdot\cdot\}1 CONTENT
2 NAME
\setupxml [\ldots, \ldots^* \ldots, \ldots]* implicit = ascuns niciunul text
    compress = da nu
```

```
\setupxtable \left[\ldots, \ldots\right] \left[\ldots, \ldots \right]1 NAME
2 latimetext = DIMENSION local
    fonttext = inherits: \seteazafonttext
    spaceinbetween = inherits: \blanc
    optiune = tight max dilatat latime inaltime fixat
    inaltimetext = DIMENSION
    latimemaxima = DIMENSION
    distantacoloane = DIMENSION
    distantamarginestanga = DIMENSION
    distantamarginedreapta = DIMENSION
    antet = repetat
    subsol = repetat
    grosimerigla = DIMENSION
    split = da nu repetat auto
    splitoffset = DIMENSION
    aceeasipagina = inainte dupa ambele
    distanta = DIMENSION
   inherits: \seteazainconjurat
\setminussetuvalue \{.\cdot.\cdot\} \{.\cdot.\cdot\}1 NAME
2 CONTENT
\setminussetuxvalue \{.\cdot.\cdot\} \{.\cdot.\cdot\}1 NAME
2 CONTENT
\setminussetvalue \{.\cdot\cdot\} \{.\cdot\cdot\}1 NAME
2 CONTENT
\setvariable \{.\,.\,.\} \{.\,.\,.\} \{.\,.\,.\}1 NAME
2 KEY
3 VALUE
\setminussetvariables [ .^1 . ] [ . . , . , ^2 . . , . ]1 NAME
2 set = BEFEHL
   reset = BEFEHL
        KEY = VALUE
\setvboxregister .<sup>1</sup>. {.<sup>2</sup>.}
1 CSNAME NUMMER
2 CONTENT
\setminussetvisualizerfont [.\,].OPT
* FONT
\setvtopregister .<sup>1</sup>. {.<sup>2</sup>.}
1 CSNAME NUMMER
2 CONTENT
```

```
\setminussetwidthof \cdot.. \setminus to \setminus..
1 TEXT
2 CSNAME
\setminussetxmeasure \{.\cdot\cdot\} \{.\cdot\cdot\}1 NAME
2 DIMENSION
\setminussetxvalue \{.\cdot.\cdot\} \{.\cdot.\cdot\}1 NAME
2 CONTENT
\setxvariable \{.\cdot.\cdot\} \{.\cdot.\cdot\} \{.\cdot.\cdot\}1 NAME
2 KEY
3 VALUE
\setminussetxvariables [.\cdot] [.\cdot, \cdot.\frac{2}{7} \ldots]1 NAME
2 set = BEFEHL
     reset = BEFEHL
    KEY = VALUE
\sfrac \{.\,.\,.\} \{.\,.\,.\}1 CONTENT
2 CONTENT
\verb|\shapedhbox { ...}* CONTENT
\lambda\shiftdown {\dots}
* CONTENT
\shiftup {...}
* CONTENT
\SigmaFIFT \{.\cdot\}* CONTENT
instances: shiftup shiftdown
\showallmakeup
\showattributes
\showboxes
```
\showbtxdatasetauthors  $[\ldots, \ldots^*], \ldots]$ OPT **\* specification = NAME** dataset = NAME<br>field = addr **field = address assignee autor booktitle capitol zi dayfiled edition editor howpublished institution journal language luna monthfiled nationality note numar unu doi organization pages publisher school series titlu type volume an yearfiled NAME** \showbtxdatasetauthors  $[\cdot,\cdot,\cdot]$ OPT **\* NAME** \showbtxdatasetcompleteness  $[\ldots, \ldots^*],$ O<sub>pt</sub> **\* specification = NAME**<br>dataset = NAME  $dataset$ **field = address assignee autor booktitle capitol zi dayfiled edition editor howpublished institution journal language luna monthfiled nationality note numar unu doi organization pages publisher school series titlu type volume an yearfiled NAME** \showbtxdatasetcompleteness [...] OPT **\* NAME \showbtxdatasetfields** [..,..=..,..] \* OPT **\* specification = NAME** dataset = NAME<br>field = addr **field = address assignee autor booktitle capitol zi dayfiled edition editor howpublished institution journal language luna monthfiled nationality note numar unu doi organization pages publisher school series titlu type volume an yearfiled NAME**  $\simeq$  \showbtxdatasetfields  $[.\,. \,].$ OPT **\* NAME** \showbtxfields  $[\ldots, \ldots \stackrel{*}{\dots}, \ldots]$ OPT **\* rotatie = NUMMER specification = NAME** \showbtxfields [...] OPT **\* NAME** \showbtxhashedauthors  $[.\,].$ OPT **\* TEXT**  $\lambda$ showbtxtables  $[.\,].$ OPT **\* TEXT** \showchardata {...} **\* TEXT** \showcharratio {...} **\* TEXT** \showcolorbar [...] **\* COLOR**

\showcolorcomponents [...] **\* COLOR** \showcolorset [...] **\* COLOR \showcolorstruts** \showcounter [...] **\* NAME \showdirectives \showdirsinmargin \showedebuginfo \showexperiments**  $\lambda$ showfont  $[\cdot \cdot \cdot]$   $[\cdot \cdot \cdot \cdot]$ <sub>0PT</sub> **1 FONT 2 NUMMER \showfontdata \showfontkerns \showfontparameters**  $\lambda$ showfontstrip  $[\ldots, \ldots]$ **\* inherits: \seteazafonttext** \showfontstyle  $\begin{bmatrix} 1 & 0 & 0 \\ 0 & 0 & 0 \\ 0 & 0 & 0 \\ 0 & 0 & 0 \\ 0 & 0 & 0 \\ 0 & 0 & 0 \\ 0 & 0 & 0 \\ 0 & 0 & 0 \\ 0 & 0 & 0 \\ 0 & 0 & 0 \\ 0 & 0 & 0 \\ 0 & 0 & 0 \\ 0 & 0 & 0 \\ 0 & 0 & 0 \\ 0 & 0 & 0 \\ 0 & 0 & 0 \\ 0 & 0 & 0 \\ 0 & 0 & 0 \\ 0 & 0 & 0 \\ 0 & 0 & 0 \\ 0 & 0 & 0 \\ 0 & 0 & 0 \\$ **1 inherits: \seteazafonttext 2 rm ss tt mm hw cg 3 tf bf it sl bi bs 4 tot NUMMER \showglyphs \showgridsnapping**  $\lambda$ showhelp  $\{.\cdot.\cdot\}$  [ $.\cdot.\cdot$ ] **1 TEXT 2 REFERENCE** \showhyphenationtrace  $[\cdot \cdot \cdot \cdot]$  [...] OPT **1 SPRACHE 2 TEXT**

 $\verb|\showhyphens {.".}$ **\* TEXT**  $\lambda$ showinjector  $[\ldots, \ldots]$ OPT **\* NAME \showjustification**  $\lambda$ showkerning  $\{.\dot{.\}$ **\* TEXT \showlayoutcomponents**  $\lambda$ showligature { $\ldots$ } **\* TEXT** \showligatures [...] **\* FONT \showlogcategories \showmargins**  $\lambda$ showmessage  $\{.\n\}$   $\{.\n\}$   $\{.\n\}$   $\{.\n\}$ **1 NAME 2 NAME NUMMER 3 TEXT \showminimalbaseline**  $\lambda$  \shownextbox  $\lambda$ ...  $\{.\n$ ...} **1 CSNAME 2 CONTENT**  $\lambda$ showotfcomposition  $\{.\n,.\n,.\n,.\n,$ **1 FONT 2 -1 1 +1 l2r r2l 3 TEXT**  $\hbox{\tt \&howparentchain} \, \ldots \, \{.\,. \}$ **1 CSNAME 2 NAME** \showsetupsdefinition [...] **\* NAME**  $\lambda$ showtimer  $\{.\n$ .<sup>\*</sup>..} **\* TEXT**
$\lambda$ showtokens  $[$ ...<sup>\*</sup>...] **\* NAME \showtrackers**  $\simeq$  {...} **\* NAME**  $\lambda$ showvariable  $\{.\cdot\cdot\}$   $\{.\cdot\cdot\}$ **1 NAME 2 KEY** \showwarning  $\{.\n,.\n,.\n,.\n,.\n,$ **1 NAME 2 NAME NUMMER 3 TEXT**  $\sum_{i=1}^{n}$ OPT **1 NAME 2 NAME**  $\sinh 1 \ldots$ **\* NAME**  $\sum_{i=1}^n$  \simplealignedbox {...} {...} {...} **1 DIMENSION 2 stanga dreapta centru flushleft flushright intern extern 3 CONTENT**  $\sum_{i=1}^n$  \simplealignedboxplus {...} {...} {...} {...} {...} **1 DIMENSION 2 stanga dreapta centru flushleft flushright intern extern 3 TEXT 4 CONTENT**  $\sum_{i=1}^{\infty}$  **\simplealignedspreadbox** {...} {...} {...} **1 DIMENSION 2 stanga dreapta centru flushleft flushright intern extern 3 CONTENT**  $\sum_{i=1}^{\infty}$ **1 BEFEHL 2 BEFEHL**

```
\sum_{i=1}^n \simplereversealignedbox {...} {...} {...}
1 DIMENSION
2 stanga dreapta centru flushleft flushright intern extern
3 CONTENT
\simplereversealignedboxplus \{.\cdot\cdot\}, \{.\cdot\cdot\}, \{.\cdot\cdot\}, \{.\cdot\cdot\}, \{.\cdot\cdot\}, \{.\cdot\cdot\}, \{.\cdot\cdot\}, \{.\cdot\cdot\}, \{.\cdot\cdot\}, \{.\cdot\cdot\}, \{.\cdot\cdot\}, \{.\cdot\cdot\}, \{.\cdot\cdot\}, \{.\cdot\cdot\}, \{.\cdot\cdot\}, \{.\cdot\cdot\}, 
1 DIMENSION
2 stanga dreapta centru flushleft flushright intern extern
3 TEXT
4 CONTENT
\sigma \singalcharacteralign {\ldots} {\ldots}
1 NUMMER
2 NUMMER
\singlebond
\sixthofsixarguments \{.\cdot.\cdot\} \{.\cdot.\cdot\} \{.\cdot.\cdot\} \{.\cdot.\cdot\} \{.\cdot.\cdot\} \{.\cdot.\cdot\}1 TEXT
2 TEXT
3 TEXT
4 TEXT
5 TEXT
6 TEXT
\slicepages [.<sup>1</sup>.] [..,..<sup>2</sup>..,..] [..,..<sup>3</sup>..,..]
                                     OPT
                                                           OPT
1 FILE
2 offset = DIMENSION
     hoffset = DIMENSION
     voffset = DIMENSION
     latime = DIMENSION
    inaltime = DIMENSION
    n = NUMMER
3 offset = DIMENSION
     hoffset = DIMENSION
     voffset = DIMENSION
     latime = DIMENSION
    inaltime = DIMENSION
                 n = NUMMER
\slovenianNumerals {.<sup>*</sup>..}
* NUMMER
\simeq \sloveniannumerals {...}
* NUMMER
\smallbodyfont
\smallcappedcharacters {...}
* NUMMER
```
\smallcappedromannumerals {...}

**\* NUMMER**

**\smaller**

**\smallskip**

 $\sum_{n=1}^{\infty}$  [...]  $\{.\cdot\}$ OPT **1 w h d t b**

**2 CONTENT**

\smashbox .<sup>\*</sup>.

**\* CSNAME NUMMER**

\smashboxed .<sup>\*</sup>.

**\* CSNAME NUMMER**

 $\mathrm{lambda}$ ...  $\{.\,.\,.$ OPT

**1 TEXT**

**2 CONTENT**

**\smashedvbox** ... 1 {...} <sup>2</sup> OPT

**1 TEXT**

**2 CONTENT**

 $\text{Snaptogrid}$   $[.\cdot, .]$   $\lambda^2$ ..  $[.\cdot, .]$ OPT

**1 normal standard da strict tolerant sus subsol ambele broad ajustat primul ultim inalt unu jos niciunul linie strut box min max centru NAME**

**2 CSNAME**

**3 CONTENT**

 $\text{N}$  \snaptogrid  $[\ldots, \ldots] \setminus \ldots$  {...} OPT

**1 inherits: \definegridsnapping**

**2 CSNAME**

**3 CONTENT**

 $\setminus$ someheadnumber  $[.\cdot^1.]$   $[.\cdot^2.]$ 

**1 ABSCHNITT**

**2 precedent curent urmatorul primul ultim**

 $\text{Somekind of tab}$   $[\ldots, \ldots \stackrel{*}{\ldots}, \ldots]$ OPT **\* alternativ = orizontal vertical latime = DIMENSION inaltime = DIMENSION n = NUMMER m = NUMMER**

**\somelocalfloat**

```
\setminus somenamedheadnumber \{.\cdot\cdot\cdot\} \{.\cdot\cdot\}1 ABSCHNITT
2 precedent curent urmatorul primul ultim
\someplace {.<sup>1</sup>.} {.<sup>2</sup>.} {.<sup>3</sup>.} {.<sup>4</sup>.} {.<sup>5</sup>.} [.<sup>6</sup>.]
1 TEXT
2 TEXT
3 TEXT
4 TEXT
5 TEXT
6 REFERENCE
\SORTING [ .^1 . ] {.^2 .}
              o<sub>p</sub>
1 NAME
2 CONTENT
instances: logo
\spanishNumerals {...} *
* NUMMER
\spanishnumerals {...}
* NUMMER
\spatiifixate
\spatiu
\spatiufixat
\speech [.<sup>1</sup>.] {.<sup>2</sup>.}
             OPT
1 SPRACHE
2 CONTENT
\sqrt{\text{split}} (\ldots) \{.\cdot\}1 CONTENT
2 CONTENT
\splitfilename {...}
* FILE
\splitfrac {.<sup>1</sup>..} {.<sup>2</sup>.}
1 CONTENT
2 CONTENT
\splitoffbase
\splitofffull
```
**\splitoffkind**

**\splitoffname**

**\splitoffpath**

**\splitoffroot**

 $\split$  \splitofftokens  $\cdot$ ...<sup>1</sup> \from ...<sup>2</sup> \to \...

**1 TEXT**

**2 TEXT**

**3 CSNAME**

**\splitofftype**

 $\sqrt{s}$  and  $\cdot$ ...  $\atop s \to \infty$ ...  $\cdot$  3.  $\cdot$  3.  $\cdot$  3.  $\cdot$  3.  $\cdot$  4.  $\cdot$ 

**1 TEXT**

**2 TEXT**

**3 CSNAME**

**4 CSNAME**

\spreadhbox .<sup>\*</sup>.

**\* CSNAME NUMMER**

\sqrt [.<sup>1</sup>..] {.<sup>2</sup>..} OPT

**1 TEXT**

**2 CONTENT**

 $\{.\n$ :  $\{.\n$ :  $\{.\n$ :  $\}$ 

**1 CONTENT**

**2 CONTENT**

\stanga .<sup>\*</sup>.

**\* CHARACTER**

\startalign [..,..<sup>\*</sup>...,..] ... \stopalign OPT

**\* inherits: \setupmathalignment**

\startalignment [...,\*...] ... \stopalignment

**\* inherits: \seteazaalinierea**

**\startaliniatcentru ... \stopaliniatcentru**

**\startaliniatdreapta ... \stopaliniatdreapta**

**\startaliniatstanga ... \stopaliniatstanga**

\startallmodes [...,\*...] ... \stopallmodes

**\* NAME**

```
\startantettabel [...] ... \stopantettabel
* NAME
\startapendixuri [..,..=..,..] *
... \stopapendixuri
                           OPT
* semncarte = TEXT
   inherits: \seteazablocsectiune
\startascundere ... \stopascundere
\startaside [\cdot \cdot \cdot] [\cdot \cdot \cdot \cdot] ... \stopaside
                OPT
                          OPT
1 SPRACHE
2 inherits: \startingust
\startattachment [\cdot \cdot \cdot] [\cdot \cdot \cdot \cdot \cdot] ... \stopattachment
                      OPT
                                   OPT
1 NAME
2 inherits: \setupattachment
\startATTACHMENT [.<sup>1</sup>..] [..,..<sup>2</sup>..,..] ... \stopATTACHMENT
                      OPT
                                  OPT
1 NAME
2 inherits: \setupattachment
instances: attachment
\startbar [.<sup>*</sup>..] ... \stopbar
* NAME
\startbitmapimage [\ldots, \ldots] ... \stopbitmapimage
* culoare = rgb cmyk gri
    latime = DIMENSION
   inaltime = DIMENSION
   x = NUMMERy = NUMMER
\startblockquote [.<sup>1</sup>.] [...<sup>2</sup>...] ... \stopblockquote
                      OPT
                                O<sub>p</sub>T<sub>1</sub>
1 SPRACHE
2 inherits: \startingust
\startblocsectiuneambient [...] ... \stopblocsectiuneambient
* NAME
\startboxedcolumns [\ldots, \ldots] \ldots \stopboxedcolumns
                              OPT
* inherits: \setupmixedcolumns
\startbtxlabeltext [...] [...] ... \stopbtxlabeltext
                         OPT
1 SPRACHE
2 KEY
\startbtxrenderingdefinitions [.<sup>*</sup>..] ... \stopbtxrenderingdefinitions
* NAME
```

```
\startbuffer [...] ... \stopbuffer
                  OPT
* NAME
\startBUFFER ... \stopBUFFER
instances: ascundere
\startcapitol [\ldots, \ldots \frac{1}{2}, \ldots, \ldots] [..,..<sup>2</sup>..,..] ... \stopcapitol
                      OPT
                                        OPT
1 titlu = TEXT
    semncarte = TEXT
    marcaje = TEXT
    lista = TEXT
    referinta = REFERENCE
   numarpropriu = TEXT
2 KEY = VALUE
\startcases [\ldots, \ldots, \ldots] ... \stopcases
                    OPT
* inherits: \setupmathcases
\startcatcodetable \.<sup>*</sup>.. ... \stopcatcodetable
* CSNAME
\startcenteraligned ... \stopcenteraligned
\startcharacteralign [.<sup>*</sup>..] ... \stopcharacteralign
                           OPT
* TEXT number->TEXT text->TEXT
\startcheckedfences ... \stopcheckedfences
\startchemical [\cdot \cdot \cdot \cdot] [\cdot \cdot \cdot \cdot \cdot] ... \stopchemical
                    OPT
                               O<sub>p</sub>
1 NAME
2 inherits: \setupchemical
\startcitat [...] 1
OPT
[...,...] 2
OPT
... \stopcitat
1 SPRACHE
2 inherits: \startingust
\startcollect ... \stopcollect
\startcollecting ... \stopcollecting
\startcoloane [..,..=..,..] *
... \stopcoloane
                       OPT
* inherits: \seteazacoloane
\startcolorintent [.<sup>*</sup>..] ... \stopcolorintent
* knockout overprint niciunul
\startcoloronly [...] ... \stopcoloronly
* COLOR
```

```
\startcolorset [...] ... \stopcolorset
* NAME
\startcolumnspan [\ldots, \ldots] ... \stopcolumnspan
                             OPT
* inherits: \setupcolumnspan
\startcombination [...] 1
OPT
[..,..=..,..] 2
OPT
... \stopcombination
1 NAME
2 inherits: \setupcombination
\startcombination \begin{bmatrix} .^1 & .^1 & .^1 & .^1 & . \\ . & . & . & . \end{bmatrix} which the stop combination
1 NAME
2 N*M
\startcomentariu \begin{bmatrix} 1 & 0 \ 0 & 0 \end{bmatrix} \begin{bmatrix} 1 & 0 \ 0 & 0 \end{bmatrix} ... \begin{bmatrix} 1 & 0 \ 0 & 0 \end{bmatrix} ... \stopcomentariu
1 TEXT
2 inherits: \seteazacomentariu
\startcomentariupagina ... \stopcomentariupagina
\startCOMENTARIU [.<sup>1</sup>.] [..,..<sup>2</sup>..,..] ... \stopCOMENTARIU
                       OPT
                                    OPT
1 TEXT
2 inherits: \seteazacomentariu
instances: comentariu
\startcomponenta [...] ... \stopcomponenta
* FILE *
\startcomponenta ... ... \stopcomponenta
* FILE *
\startcontextcode ... \stopcontextcode
\startcontextdefinitioncode ... \stopcontextdefinitioncode
\startctxfunction ... ... \stopctxfunction
* NAME
\startctxfunctiondefinition ... ... \stopctxfunctiondefinition
* NAME
\startculoare [...] ... \stopculoare
* COLOR
\startcurrentcolor ... \stopcurrentcolor
\startcurrentlistentrywrapper ... \stopcurrentlistentrywrapper
```

```
\startdelimited \begin{bmatrix} .^1.1 \end{bmatrix} \begin{bmatrix} .^2.1 \end{bmatrix} \begin{bmatrix} .^3.1.1 \end{bmatrix} \begin{bmatrix} . . . . \end{bmatrix} \begin{bmatrix} . . . . \end{bmatrix} ... \stopdelimited
1 NAME
2 SPRACHE
3 inherits: \startingust
\startdelimitedtext [\cdot \cdot \cdot] [\cdot \cdot \cdot \cdot] [\cdot \cdot \cdot \cdot] ... \stopdelimitedtext
                                     OPT
                                                  OPT
1 NAME
2 SPRACHE
3 inherits: \startingust
\startDELIMITEDTEXT \left[\begin{smallmatrix} .&.&.&.&.&.&.&. \end{smallmatrix}\right] ... \stopDELIMITEDTEXT
1 SPRACHE
2 inherits: \startingust
instances: citat minicitat blockquote speech aside
\startDESCRIERE [..,..=..,..] *
... \stopDESCRIERE
                             OPT
* titlu = TEXT
   semncarte = TEXT
              lista = TEXT
   referinta = REFERENCE
\startDESCRIERE [\dots],...] \{.\overset{?}{.}..\}... \stopDESCRIERE
1 REFERENCE
2 TEXT
\startdespachetat ... \stopdespachetat
\startdisplaymath ... \stopdisplaymath
\startdmath ... \stopdmath
\startdocument [..,..=..,..] *
... \stopdocument
                            OPT
* inherits: \setupdocument
\startdute [.<sup>*</sup>..] ... \stopdute
* REFERENCE
\starteffect [...] ... \stopeffect
* NAME
\startEFFECT ... \stopEFFECT
\startelement [\dots, \dots] ... \stopelement
* REFERENCE
\startembeddedxtable [\ldots, \ldots] \ldots \stopembeddedxtable
                                     OPT
* inherits: \setupxtable
```

```
\startembeddedxtable [.<sup>*</sup>..] ... \stopembeddedxtable
                           OPT
* NAME
\startendnote [\dots, \dots] ... \stopendnote
                     OPT
* REFERENCE
\startendnote [\ldots, \ldots] \ldots \stopendnote
                       OPT
* titlu = TEXT
   semncarte = TEXT
    lista = TEXT
    referinta = REFERENCE
\startenumerare [\ldots], \ldots] [\ldots, \ldots] ... \stopenumerare
1 inherits: \setupitemgroup
2 inherits: \setupitemgroup
\startENUMERARE [\ldots, \ldots] \ldots \stopENUMERARE
                         OPT
* titlu = TEXT
   semncarte = TEXT
            lista = TEXT
   referinta = REFERENCE
\startENUMERARE [...,<sup>1</sup>...] {.<sup>2</sup>..} ... \stopENUMERARE
                      OPT
                                OPT
1 REFERENCE
2 TEXT
\startepilogul [..,..<sup>*</sup>..,..] ... \stopepilogul
                        OPT
* semncarte = TEXT
   inherits: \seteazablocsectiune
\startexceptions [...] ... \stopexceptions
* SPRACHE
\startexpanded ... \stopexpanded
\startexpandedcollect ... \stopexpandedcollect
\startextendedcatcodetable \.<sup>*</sup>.. ... \stopextendedcatcodetable
* CSNAME
\startexternalfigurecollection [.<sup>*</sup>..] ... \stopexternalfigurecollection
* NAME
\startfact [\cdot...<sup>1</sup> [..,..<sup>2</sup>...,..] ... \stopfact
               OPT
                          OPT
1 NAME
2 inherits: \seteazatabulatori
\startfigura [.\cdot .] [.\cdot .] [.\cdot .] \ldots \stopfigura
1 NAME
2 FILE
3 inherits: \figuraexterna
```

```
\startfittingpage [\cdot \cdot \cdot] [\cdot \cdot \cdot \cdot] ... \stopfittingpage
1 NAME
2 inherits: \setupfittingpage
\startFITTINGPAGE [..,..=<sup>*</sup>..,..] ... \stopFITTINGPAGE
                              OPT
* inherits: \setupfittingpage
instances: TEXpage MPpage
\startfloatcombination [..,..=..,..] *
... \stopfloatcombination
                                    OPT
* inherits: \setupcombination
\startfloatcombination [...] ... \stopfloatcombination
                              O<sub>p</sub>T<sub>1</sub>
* N*M NAME
\startOBIECTMOBILtext [...,<sup>1</sup>...] [...,<sup>2</sup>...] {...} ... \stopOBIECTMOBILtext
                               OPT
                                            OPT
1 split totdeauna stanga dreapta intern extern spatiuspate cutspace instanga indreapta inmargine marginestanga
   marginedreapta bordurastanga borduradreapta innermargin outermargin inneredge outeredge text opus reset inaltime
   adancime [-+]linie jumatatelinie grila inalt jos ajustat 90 180 270 nonumber niciunul local aici fortat margine
   [-+]suspenda suspendat inalt ambele centru offset sus subsol auto pagina paginastanga paginadreapta undeva
   effective
2 REFERENCE
3 TEXT
\startfont [...] ... \stopfont
                OPT
* FONT
\startfontclass [...] ... \stopfontclass
* fiecare NAME
\startfontsolution [...] ... \stopfontsolution
* NAME
\startformula [...,<sup>*</sup>...] ... \stopformula
                      OPT
 * impachetat tight centru incadrat inherits: \seteazafonttext
\startFORMULAformula [...,*...] ... \stopFORMULAformula
                               OPT
* impachetat tight centru incadrat inherits: \seteazafonttext
instances: sp sd mp md
\startformule [...,<sup>*</sup>....] ... \stopformule
                      OPT
* + - REFERENCE
\startframed [\cdot, \cdot, \cdot, \cdot] ..., ...] ... \stopframed
                  OPT
                              O<sub>DT</sub>
1 NAME
2 inherits: \seteazainconjurat
\startframedcontent [...<sup>*</sup>..] ... \stopframedcontent
                           OPT
* NAME dezactivat
```

```
\startfundal [..,..=..,..] *
... \stopfundal
                        OPT
* inherits: \seteazafundal
\startFUNDAL [..,..=..,..] *
... \stopFUNDAL
                        OPT
* inherits: \seteazafundal
instances: fundal
\startgridsnapping [.<sup>*</sup>..] ... \stopgridsnapping
                          OPT
* normal standard da strict tolerant sus subsol ambele broad ajustat primul ultim inalt unu jos niciunul linie strut
   box min max centru NAME
\startgridsnapping [...,<sup>*</sup>....] ... \stopgridsnapping
                             OPT
* inherits: \definegridsnapping
\starthboxestohbox ... \stophboxestohbox
\starthboxregister .<sup>*</sup>. ... \stophboxregister
* CSNAME NUMMER
\startHELP [.<sup>*</sup>..] ... \stopHELP
                OPT
* REFERENCE
instances: textajutator
\starthighlight [...] ... \stophighlight
* NAME
\starthyphenation [...,*...] ... \stophyphenation
* original tex implicit hyphenate expanded traditional niciunul
\startimath ... \stopimath
\startimpachetat [...] ... \stopimpachetat
                        OPT
* blank
\startindentedtext [.<sup>*</sup>..] ... \stopindentedtext
* NAME
\startINDENTEDTEXT ... \stopINDENTEDTEXT
\startingust \begin{bmatrix} . & . \\ . & J & [ & ., ., \frac{2}{3} & . & . \\ . & . & . & J & . . . \end{bmatrix} ... \stopingust
1 NAME
2 inherits: \seteazaingust
\startingust [\ldots, \ldots] \underbrace{1, \ldots, \ldots}_{\texttt{OPT}} \ldots] \ldots \stopingust
1 inherits: \seteazaingust
2 [-+]stanga [-+]centru [-+]dreapta NUMMER*stanga NUMMER*centru NUMMER*dreapta reset
```

```
\startingust \begin{bmatrix} .1 & .3 & .1 & .3 \\ . & . & . & . \end{bmatrix} ... \stopingust
1 NAME
2 [-+]stanga [-+]centru [-+]dreapta NUMMER*stanga NUMMER*centru NUMMER*dreapta reset
\startinteractiune [.<sup>*</sup>..] ... \stopinteractiune
* ascuns NAME
\startinterface .<sup>*</sup>. ... \stopinterface
* tot SPRACHE
\startintertext ... \stopintertext
\startitemgroup [\cdot \cdot \cdot] [\cdot \cdot \cdot \cdot] [\cdot \cdot \cdot \cdot \cdot] [\cdot \cdot \cdot \cdot] ... \stopitemgroup
1 NAME
2 inherits: \setupitemgroup
3 inherits: \setupitemgroup
\startITEMGROUP [\ldots], \ldots] [\ldots, \ldots] ...,..] ... \stopITEMGROUP
1 inherits: \setupitemgroup
2 inherits: \setupitemgroup
instances: enumerare
\startJScode ... ... ... \stopJScode
1 NAME
2 uses
3 NAME
\startJSpreamble .<sup>1</sup>. .<sup>2</sup>. ... ... \stopJSpreamble
1 NAME
2 folosit
3 now later
\startknockout ... \stopknockout
\startLUA [..,..=..,..] *
... \stopLUA
                    OPT
* inherits: \seteazatyping
\startLUA [\dots, \dots] ... \stopLUA
* continuu
\startlayout [...] ... \stoplayout
* NAME
\startlegenda [\cdot^1, 1, 1, \ldots] ... \stoplegenda
                    OPT
                                OPT
1 NAME
2 inherits: \seteazatabulatori
```

```
\startlinealignment [...i.] ... \stoplinealignment
* stanga centru dreapta max
\startlinecorrection [...,*...] ... \stoplinecorrection
                               OPT
* blank inherits: \blanc
\startlinefiller [\cdot \overset{1}{\ldots}, \cdot \overset{2}{\ldots}, \cdot \cdot] ... \stoplinefiller
1 filler NAME
2 inherits: \setuplinefiller
\setminusstartlinenote [ .^1 . ] \{ .^2 . \}1 REFERENCE
2 TEXT
\text{startLINENOTE} [...] {...}
1 REFERENCE
2 TEXT
instances: linenote
\startlinenumbering [.<sup>1</sup>..] [..,..<sup>2</sup>..,..] ... \stoplinenumbering
                           OPT
                                        OPT
1 NAME
2 inherits: \seteazanumerotarelinii
\startlinenumbering [.<sup>1</sup>..] [.<sup>2</sup>.] ... \stoplinenumbering
                           OPT
                                 OPT
1 NAME
2 continuu NUMMER
\startlinetable ... \stoplinetable
\startlinetablebody ... \stoplinetablebody
\startlinetablecell [\ldots, \ldots] \ldots \stoplinetablecell
                                OPT
* inherits: \setuplinetable
\startlinetablehead ... \stoplinetablehead
\startlinie [...<sup>*</sup>..]
* REFERENCE
\startliniemargine [.<sup>*</sup>..] ... \stopliniemargine
                         OPT
* NUMMER
\startliniemargine [..,..=..,..] *
... \stopliniemargine
                               OPT
* inherits: \setupmarginrule
\startlinii [..,..=..,..] *
... \stoplinii
                     O<sub>pt</sub>
* inherits: \seteazalinii
```

```
\startLINII [\ldots, \ldots] \ldots \setminus \text{stopLINI}]* inherits: \seteazalinii
instances: linii
\startlocalfootnotes ... \stoplocalfootnotes
\startlocalheadsetup ... \stoplocalheadsetup
\startlocallinecorrection [...,<sup>*</sup>....] ... \stoplocallinecorrection
                                    OPT
* blank inherits: \blanc
\startlocalnotes [\ldots, \ldots] ... \stoplocalnotes
* NAME
\startlocalsetups [.<sup>1</sup>..] [.<sup>2</sup>.] ... \stoplocalsetups
                        OPT
1 grila
2 NAME
\startlocalsetups ... ... \stoplocalsetups
* NAME
\startlua ... \stoplua
\startluacode ... \stopluacode
\startluaparameterset [...] ... \stopluaparameterset
* NAME
\startluasetups [.<sup>1</sup>.] [.<sup>2</sup>.] ... \stopluasetups
                    OPT
1 grila
2 NAME
\startluasetups ... ... \stopluasetups
* NAME
\startMP [\dots, \dots \infty] \dots \times \text{stopMP}OPT
* inherits: \seteazatyping
\startMPclip {.<sup>*</sup>..} ... \stopMPclip
* NAME
\startMPcode {.<sup>*</sup>..} ... \stopMPcode
                 OPT
* NAME
\startMPdefinitions {...} *
... \stopMPdefinitions
                          OPT
* NAME
```

```
\startMPdrawing \left[\begin{array}{ccc} 0 & 0 \\ 0 & 0 \end{array}\right] ... \stopMPdrawing
* -
\startMPenvironment [...<sup>*</sup>..] ... \stopMPenvironment
                            OPT
* reset global +
\startMPextensions \{ \ldots \atop s_{\text{OPT}} \ldots \atop s_{\text{OPT}} \} ... \stopMPextensions
* NAME
\startMPinclusions [.<sup>1</sup>..] {.<sup>2</sup>..} ... \stopMPinclusions
                          OPT
                                  OPT
1 +
2 NAME
\startMPinitializations ... \stopMPinitializations
\startMPpage [..,..=..,..] *
... \stopMPpage
                        OPT
* inherits: \setupfittingpage
\startMPpositiongraphic \{\dots, \dots, \dots\} ... \stopMPpositiongraphic
1 NAME
2 KEY
\startMPpositionmethod {...} *
... \stopMPpositionmethod
* NAME
\startMPrun {...} *
... \stopMPrun
                 OPT
* NAME
\startMP [\dots, \dots] \dots \stopMP
                OPT
* continuu
\startmakeup [\cdot \cdot \cdot] [\cdot \cdot \cdot \cdot] ... \stopmakeup
                                O<sub>DT</sub>
1 NAME
2 inherits: \seteazamakeup
\startMARCAJmakeup [..,..=..,..] *
... \stopMARCAJmakeup
                                OPT
* inherits: \seteazamakeup
instances: standard pagina text centru
\startmarginblock [...] ... \stopmarginblock
                          OPT
* NAME
\startmarkedcontent [...<sup>*</sup>..] ... \stopmarkedcontent
                            OPT
* reset tot NAME
\startmathalignment [..,..=<sup>*</sup>...,..] ... \stopmathalignment
                                  OPT
* inherits: \setupmathalignment
```

```
\startMATHALIGNMENT [..,..=..,..] *
... \stopMATHALIGNMENT
                               OPT
* inherits: \setupmathalignment
instances: align mathalignment
\startmathcases [\ldots, \ldots] \ldots \stopmathcases
                         OPT
* inherits: \setupmathcases
\startMATHCASES [..,..=..,..] *
... \stopMATHCASES
                         OPT
* inherits: \setupmathcases
instances: cases mathcases
\startmathlabeltext [.<sup>1</sup>..] [.<sup>2</sup>.] ... \stopmathlabeltext
                          OPT
1 SPRACHE
2 KEY
\startmathmatrix [..,..=..,..] *
... \stopmathmatrix
                           OPT
* inherits: \setupmathmatrix
\startMATHMATRIX [..,..=..,..] *
... \stopMATHMATRIX
                           OPT
* inherits: \setupmathmatrix
instances: matrix mathmatrix
\startmathmode ... \stopmathmode
\startmathstyle [...,<sup>*</sup>...] ... \stopmathstyle
* display text script scriptscript cramped uncramped normal impachetat mic mare NAME
\startmatrices [..,..=..,..] *
... \stopmatrices
                        OPT
* inherits: \setupmathmatrix
\startmatrix [..,..=..,..] *
... \stopmatrix
                      OPT
* inherits: \setupmathmatrix
\startmaxaligned ... \stopmaxaligned
\startmdformula [...,<sup>*</sup>....] ... \stopmdformula
                       OPT
* impachetat tight centru incadrat inherits: \seteazafonttext
\startmediu [.<sup>*</sup>..] ... \stopmediu
* FILE *
\startmediu .<sup>*</sup>. ... \stopmediu
* FILE *
\startmeniuinteractiune [..<sup>*</sup>..] ... \stopmeniuinteractiune
* NAME
```

```
\startmiddlealigned ... \stopmiddlealigned
\startmiddlemakeup [..,..<sup>*</sup>...,..] ... \stopmiddlemakeup
                               OPT
* inherits: \seteazamakeup
\startminicitat [...] ... \stopminicitat
                      OPT
* SPRACHE
\startmixedcolumns [\cdot^1, 1, [\cdot, \cdot, \cdot^2, \cdot, \cdot, 1, \cdot, \cdot] stopmixedcolumns
                          OPT
                                       OPT
1 NAME
2 inherits: \setupmixedcolumns
\startMIXEDCOLUMNS [..,..=..,..] *
... \stopMIXEDCOLUMNS
                               OPT
* inherits: \setupmixedcolumns
instances: itemgroupcolumns boxedcolumns
\startmode [\ldots, \ldots] ... \stopmode
* NAME
\startmodeset [...,<sup>1</sup>...] {.<sup>2</sup>.} ... \stopmodeset
1 NAME implicit
2 CONTENT
\startmodule [.<sup>*</sup>..] ... \stopmodule
* FILE
\startmoduletestsection ... \stopmoduletestsection
\startmodule .<sup>*</sup>. ... \stopmodule
* FILE
\startmpformula [...,*...] ... \stopmpformula
                         OPT
* impachetat tight centru incadrat inherits: \seteazafonttext
\startnamedsection [ .^1 . ] [ . . , . , .^{\frac{2}{\sigma}} . . , . . ] [ . . , . , .^{\frac{3}{\sigma}} . . . , . ] ... \stopnamedsection
                                       OPT
                                                        n<sub>D</sub>
1 ABSCHNITT
2 titlu = TEXT
    semncarte = TEXT
    marcaje = TEXT
    lista = TEXT
    referinta = REFERENCE
   numarpropriu = TEXT
3 KEY = VALUE
\startnamedsubformulas [...,<sup>1</sup>...] {.<sup>2</sup>.} ... \stopnamedsubformulas
                                  OPT
1 + - REFERENCE
2 TEXT
```

```
\startnarrower [\ldots], \ldots \stopnarrower
* [-+]stanga [-+]centru [-+]dreapta NUMMER*stanga NUMMER*centru NUMMER*dreapta reset
\startNARROWER [...,*...] ... \stopNARROWER
                    OPT
* [-+]stanga [-+]centru [-+]dreapta NUMMER*stanga NUMMER*centru NUMMER*dreapta reset
\startnegativ ... \stopnegativ
\startnicelyfilledbox [..,..=<sup>*</sup>..,..] ... \stopnicelyfilledbox
                              OPT
* latime = DIMENSION
  inaltime = DIMENSION
   offset = DIMENSION
   strut = da nu
\startnointerference ... \stopnointerference
\startnotallmodes [\dots, \dots] ... \stopnotallmodes
* NAME
\startnotasubsol [\ldots, \ldots] ... \stopnotasubsol
                      OPT
* REFERENCE
\startnotasubsol [..,..=..,..] *
... \stopnotasubsol
                        OPT
* titlu = TEXT
  semncarte = TEXT
   lista = TEXT
   referinta = REFERENCE
\startNOTE [...,*...] ... \stopNOTE
               OPT
* REFERENCE
instances: notasubsol endnote
\startNOTE [\ldots, \ldots] \ldots \stopNOTE
                 OPT
* titlu = TEXT
  semncarte = TEXT
  lista = TEXT
  referinta = REFERENCE
instances: notasubsol endnote
\startnotext ... \stopnotext
\startnotmode [...,*...] ... \stopnotmode
* NAME
\startoperatortext [...] [...] ... \stopoperatortext
                      OPT
1 SPRACHE
2 KEY
\startopus ... \stopopus
```
\startoutputstream [...] ... \stopoutputstream **\* NAME \startoverlay ... \stopoverlay \startoverprint ... \stopoverprint** \startPARSEDXML [..,..<sup>\*</sup>...,..] ... \stopPARSEDXML OPT **\* inherits: \seteazatyping** \startPARSEDXML [...,\*...] ... \stopPARSEDXML OPT **\* continuu** \startpagefigure [.<sup>1</sup>..] [..,..<sup>2</sup>..,..] ... \stoppagefigure OPT **1 FILE 2 inherits: \setupexternalfigure** \startpagegrid [.<sup>1</sup>.] [..,..<sup>2</sup>..,..] ... \stoppagegrid OPT O<sub>PT</sub> **1 NAME 2 inherits: \setuppagegrid** \startpagegridspan [.<sup>1</sup>..] [..,..<sup>2</sup>..,..] ... \stoppagegridspan OPT **1 NAME 2 inherits: \setuppagegridspan** \startPAGEGRID [..,..<sup>\*</sup>...,..] ... \stopPAGEGRID OPT **\* inherits: \setuppagegrid** \startpagelayout [...] ... \stoppagelayout **\* pagina paginastanga paginadreapta** \startpagemakeup  $[\dots, \dots]$  ... \stoppagemakeup OPT **\* inherits: \seteazamakeup** \startpar [.<sup>1</sup>..] [..,..<sup>2</sup>..,..] ... \stoppar OPT OPT **1 NAME 2 inherits: \setupparagraph** \startparagraf  $\begin{bmatrix} 1 & 0 \ 0 & 0 \end{bmatrix}$  [...,..<sup>2</sup> ...,..] ... \stopparagraf OPT **1 NAME 2 inherits: \setupparagraph** \startparagraphs [.<sup>\*</sup>..] ... \stopparagraphs **\* NAME \startparagraphscell ... \stopparagraphscell** \startPARAGRAPHS **...** \stopPARAGRAPHS

\startPARALLEL **...** \stopPARALLEL \startparbuilder [.<sup>\*</sup>..] ... \stopparbuilder **\* implicit oneline basic NAME** \startparte  $[\ldots, \ldots \stackrel{1}{\dot{}} \ldots, \ldots \stackrel{2}{\dot{}} \ldots, \ldots] \ldots$  \stopparte OPT<br>= TEXT O<sub>p</sub> 1 titlu **semncarte = TEXT marcaje = TEXT lista = TEXT referinta = REFERENCE numarpropriu = TEXT 2 KEY = VALUE** \startpuneFLOAT [..,..<sup>1</sup>...,..] [..,..<sup>2</sup>...,..] ... \stoppuneFLOAT OPT <sub>O</sub> **1 titlu = TEXT semncarte = TEXT marcaje = TEXT lista = TEXT locatie = split totdeauna stanga dreapta intern extern spatiuspate cutspace instanga indreapta inmargine marginestanga marginedreapta bordurastanga borduradreapta innermargin outermargin inneredge outeredge text opus reset inaltime adancime [-+]linie jumatatelinie grila inalt jos ajustat 90 180 270 nonumber niciunul local aici fortat margine [-+]suspenda suspendat inalt ambele centru offset sus subsol auto pagina paginastanga paginadreapta undeva effective referinta = REFERENCE 2 KEY = VALUE instances: chemical figure table intermezzo graphic** \startpunechemical  $[\ldots, \ldots \stackrel{i}{\vdots} \ldots]$   $[\ldots, \ldots \stackrel{i}{\vdots} \ldots]$  ... \stoppunechemical OPT OPT **1 titlu = TEXT semncarte = TEXT marcaje = TEXT lista = TEXT locatie = split totdeauna stanga dreapta intern extern spatiuspate cutspace instanga indreapta inmargine marginestanga marginedreapta bordurastanga borduradreapta innermargin outermargin inneredge outeredge text opus reset inaltime adancime [-+]linie jumatatelinie grila inalt jos ajustat 90 180 270 nonumber niciunul local aici fortat margine [-+]suspenda suspendat inalt ambele centru offset sus subsol auto pagina paginastanga paginadreapta undeva effective referinta = REFERENCE 2 KEY = VALUE** \startpunefigure  $[\ldots, \ldots]$   $[\ldots, \ldots]$  ...,  $\ldots$  \stoppunefigure option in the contract of the contract of the contract of the contract of the contract of the contract of the contract of the contract of the contract of the contract of the contract of the contract of the contract of the OPT **1 titlu = TEXT semncarte = TEXT marcaje = TEXT lista = TEXT locatie = split totdeauna stanga dreapta intern extern spatiuspate cutspace instanga indreapta inmargine marginestanga marginedreapta bordurastanga borduradreapta innermargin outermargin inneredge outeredge text opus reset inaltime adancime [-+]linie jumatatelinie grila inalt jos ajustat 90 180 270 nonumber niciunul local aici fortat margine [-+]suspenda suspendat inalt ambele centru offset sus subsol auto pagina paginastanga paginadreapta undeva effective referinta = REFERENCE 2 KEY = VALUE**

\startpunegraphic  $[\ldots, \ldots \vdots \ldots]$   $[\ldots, \ldots \vdots \ldots \vdots \ldots]$  ... \stoppunegraphic **1 titlu = TEXT semncarte = TEXT marcaje = TEXT lista = TEXT locatie = split totdeauna stanga dreapta intern extern spatiuspate cutspace instanga indreapta inmargine marginestanga marginedreapta bordurastanga borduradreapta innermargin outermargin inneredge outeredge text opus reset inaltime adancime [-+]linie jumatatelinie grila inalt jos ajustat 90 180 270 nonumber niciunul local aici fortat margine [-+]suspenda suspendat inalt ambele centru offset sus subsol auto pagina paginastanga paginadreapta undeva effective referinta = REFERENCE 2 KEY = VALUE** \startpuneintermezzo [..,..<sup>1</sup> ..,..] [..,..<sup>2</sup> ...,.] ... \stoppuneintermezzo OPT OPT **1 titlu = TEXT semncarte = TEXT marcaje = TEXT lista = TEXT locatie = split totdeauna stanga dreapta intern extern spatiuspate cutspace instanga indreapta inmargine marginestanga marginedreapta bordurastanga borduradreapta innermargin outermargin inneredge outeredge text opus reset inaltime adancime [-+]linie jumatatelinie grila inalt jos ajustat 90 180 270 nonumber niciunul local aici fortat margine [-+]suspenda suspendat inalt ambele centru offset sus subsol auto pagina paginastanga paginadreapta undeva effective referinta = REFERENCE 2 KEY = VALUE** \startpunetable  $[\ldots, \ldots \stackrel{i}{\vdots} \ldots]$   $[\ldots, \ldots \stackrel{i}{\vdots} \ldots]$  ... \stoppunetable OPT OPT **1 titlu = TEXT semncarte = TEXT marcaje = TEXT lista = TEXT locatie = split totdeauna stanga dreapta intern extern spatiuspate cutspace instanga indreapta inmargine marginestanga marginedreapta bordurastanga borduradreapta innermargin outermargin inneredge outeredge text opus reset inaltime adancime [-+]linie jumatatelinie grila inalt jos ajustat 90 180 270 nonumber niciunul local aici fortat margine [-+]suspenda suspendat inalt ambele centru offset sus subsol auto pagina paginastanga paginadreapta undeva effective referinta = REFERENCE 2 KEY = VALUE** \startplacepairedbox  $[\cdot,\cdot,\cdot,\frac{2}{\cdots},\cdot,\cdot]$  ... \stopplacepairedbox OPT **1 NAME 2 inherits: \setuppairedbox** \startpunePAIREDBOX [..,..=..,..] \* **...** \stoppunePAIREDBOX OPT **\* inherits: \setuppairedbox instances: legenda** \startpositioning  $[\cdot^1, 1, 1, \ldots]$  ... \stoppositioning OPT OPT **1 NAME 2 inherits: \setarepozitie \startpositionoverlay** {...} \* **... \stoppositionoverlay \* NAME \startpositiv ... \stoppositiv** \startpostponing [...] ... \stoppostponing OPT **\* [-+]NUMMER**

```
\startprefixtext [.<sup>1</sup>..] [.<sup>2</sup>.] ... \stopprefixtext
                      OPT
1 SPRACHE
2 KEY
\startprincipalul [..,..=<sup>*</sup>...,..] ... \stopprincipalul
                           OPT
* semncarte = TEXT
   inherits: \seteazablocsectiune
\startprocessassignmentcommand [\ldots, \ldots] ... \stopprocessassignmentcommand
* KEY = VALUE
\startprocessassignmentlist [..,..=<sup>*</sup>..,..] ... \stopprocessassignmentlist
* KEY = VALUE
\startprocesscommacommand [...,*...] ... \stopprocesscommacommand
* BEFEHL
\startprocesscommalist [...,*...] ... \stopprocesscommalist
* BEFEHL
\startprodus [...] ... \stopprodus
* FILE *
\startprodus .<sup>*</sup>. ... \stopprodus
* FILE *
\startproiect [...] ... \stopproiect
* FILE *
\startproiect .<sup>*</sup>. ... \stopproiect
* FILE *
\startprologul [\ldots, \ldots] \ldots \stopprologul
                        OPT
 * semncarte = TEXT
   inherits: \seteazablocsectiune
\startprotectedcolors ... \stopprotectedcolors
\startpublicatie [.<sup>1</sup>.] [..,..<sup>2</sup>..,..] ... \stoppublicatie
                     OPT
                              OPT
1 NAME
2 tag = REFERENCE
   category = TEXT
   k = REFERENCE
   t = TEXT
\startpuneformula [\ldots, \ldots] ... \stoppuneformula
                           O<sub>D</sub>T
* titlu = TEXT
   suffix = TEXT
   referinta = + - REFERENCE
```

```
\startpuneformula [\dots, \dots] ... \stoppuneformula
* + - REFERENCE
\startpunelegenda [..,..=<sup>*</sup>...,..] ... \stoppunelegenda
                               OPT
* inherits: \setuppairedbox
\startrandomized ... \stoprandomized
\startrawsetups [\cdot \cdot \cdot \cdot] [\cdot \cdot \cdot \cdot \cdot] ... \stoprawsetups
                       OPT
1 grila
2 NAME
\startrawsetups ... ... \stoprawsetups
* NAME
\startreadingfile ... \stopreadingfile
\startregime [.<sup>*</sup>..] ... \stopregime
* inherits: \enableregime
\startregister [...] [...] [...] [...] [...] [...+...1 NAME
2 NAME
3 TEXT
4 TEXT PROCESSOR->TEXT
5 INDEX
\startreusableMPgraphic \{\dots, \dots, \dots\} ... \stopreusableMPgraphic
1 NAME
2 KEY
\startriglatext {...} *
... \stopriglatext
* TEXT
\startscript [.<sup>*</sup>..] ... \stopscript
* hangul hanzi nihongo ethiopic thai test NAME
\startsdformula [...,<sup>*</sup>....] ... \stopsdformula
                        O<sub>p</sub>T<sub>1</sub>
* impachetat tight centru incadrat inherits: \seteazafonttext
\setminusstartsectionblock [.\cdot .]\quad [\ldots ,\ldots ]\quad \ldots\quad \setminus \texttt{stopsectionblock}1 NAME
2 semncarte = TEXT
   inherits: \seteazablocsectiune
```

```
\startSECTIONBLOCK [..,..=..,..] *
... \stopSECTIONBLOCK
                                OPT
   * semncarte = TEXT
   inherits: \seteazablocsectiune
instances: prologul principalul apendixuri epilogul
\startsectionlevel [\cdot^{\overset{1}{\cdot}}] [\ldots,\ldots^{\overset{2}{\cdot}}\ldots,\ldots] [\ldots,\ldots]^{\overset{3}{\cdot}}\ldots \stopsectionlevel
                          OPT
                                       OPT
                                                         OPT
1 NAME
2 titlu = TEXT
   semncarte = TEXT
    marcaje = TEXT
    lista = TEXT
    referinta = REFERENCE
   numarpropriu = TEXT
3 KEY = VALUE
\startsectiune [\ldots, \ldots] [\ldots, \ldots] ..., \ldots \stopsectiune
                         OPT
                                            OPT
1 titlu = TEXT
    semncarte = TEXT
    marcaje = TEXT
   marcaje = TEXT<br>lista = TEXT<br>referinta = REFEI
               referinta = REFERENCE
   numarpropriu = TEXT
2 KEY = VALUE
\startSECTIUNE [\ldots, \ldots \frac{1}{2}, \ldots, \ldots] [\ldots, \ldots \frac{2}{3}, \ldots, \ldots] \stopSECTIUNE
                         OPT
                                            OPT
1 titlu = TEXT
    semncarte = TEXT
    marcaje = TEXT
    lista = TEXT
    referinta = REFERENCE
   numarpropriu = TEXT
2 KEY = VALUE
instances: parte capitol sectiune subsectiune subsubsectiune subsubsubsectiune subsubsubsubsectiune
titlu subiect subsubiect subsubsubiect subsubsubsubiect subsubsubsubsubiect
\startsetups [\cdot \cdot \cdot \cdot] [\cdot \cdot \cdot \cdot \cdot] ... \stopsetups
                  OPT
1 grila
2 NAME
\startsetups ... ... \stopsetups
* NAME
\startshift [.<sup>*</sup>..] ... \stopshift
* NAME
\startsidebar [\cdot^1, 1, 1, \ldots] ... \stopsidebar
                   OPT
                                OPT
1 NAME
2 inherits: \setupsidebar
\startsimplecolumns [..,..<sup>*</sup>...,..] ... \stopsimplecolumns
                                \sum_{n=1}^{\infty}* inherits: \setsimplecolumnhsize
```

```
\startspecialitem \begin{bmatrix} 1 & 1 \ 1 & 1 \end{bmatrix} \begin{bmatrix} 1 & 1 \ 1 & 1 \end{bmatrix} arm optimal internal statements of \begin{bmatrix} 0 & 0 \ 0 & 1 \end{bmatrix}1 element
2 REFERENCE
\startspecialitem [...] ... \stopspecialitem
* sub propriu
\startspecialitem [.<sup>1</sup>..] {.<sup>2</sup>.} ... \stopspecialitem
1 sym rulat mar
2 TEXT
\startspeech [...,*...] ... \stopspeech
                      OPT
* inherits: \startingust
\startspformula [\dots, \dots] ... \stopspformula
* impachetat tight centru incadrat inherits: \seteazafonttext
\startspread ... \stopspread
\startstandardmakeup [..,..=<sup>*</sup>..,..] ... \stopstandardmakeup
                                   OPT
* inherits: \seteazamakeup
\start [...] ... \stop
           OPT
* NAME
\startSTARTSTOP ... \stopSTARTSTOP
\startstaticMPfigure {...} *
... \stopstaticMPfigure
* NAME
\startstaticMPgraphic {.<sup>1</sup>.} {...,<sup>2</sup>,...} ... \stopstaticMPgraphic
1 NAME
2 KEY
\STARTSTOP \{\ldots\}* CONTENT
\startstrictinspectnextcharacter ... \stopstrictinspectnextcharacter
```

```
\startstructurepageregister [.<sup>1</sup>..] [.<sup>2</sup>..] [..,..<sup>2</sup>..,..] [..,..<sup>4</sup>..,..]
                                                                        OPT
1 NAME
2 NAME
3 eticheta = NAME
    keys = TEXT PROCESSOR->TEXT
    entries = TEXT PROCESSOR->TEXT
    keys:1 = TEXT
    keys:2 = TEXT
    keys:3 = TEXT
    entries:1 = TEXT
    entries:2 = TEXT
    entries:3 = TEXT
   alternativ = TEXT
4 KEY = VALUE
\startstyle [\ldots, \ldots] \ldots \stopstyle
* inherits: \setupstyle
\startstyle [.<sup>*</sup>..] ... \stopstyle
* NAME FONT
\startSTYLE ... \stopSTYLE
\startsubformulas [...,*...] ... \stopsubformulas
                          OPT
* + - REFERENCE
\startsubiect [..,..<sup>1</sup>..,..] [..,..<sup>2</sup>..,..] ... \stopsubiect
                     OPT
                                       OPT
1 titlu = TEXT
    semncarte = TEXT
    marcaje = TEXT
    lista = TEXT
    referinta = REFERENCE
   numarpropriu = TEXT
2 KEY = VALUE
\startsubjectlevel \begin{bmatrix} 1 & 0 \ 0 & 1 \end{bmatrix} \begin{bmatrix} 0 & 0 \ 0 & 1 \end{bmatrix} \begin{bmatrix} 0 & 0 \ 0 & 1 \end{bmatrix}1 NAME
2 titlu = TEXT
    semncarte = TEXT
    marcaje = TEXT
    lista = TEXT
    referinta = REFERENCE
   numarpropriu = TEXT
3 KEY = VALUE
\startsubsectiune [\ldots, \ldots^{\frac{1}{m}}, \ldots] [\ldots, \ldots]^{\frac{2}{m}}, \ldots \stopsubsectiune
                            OPT
                                            OPT
1 titlu = TEXT
    semncarte = TEXT
    marcaje = TEXT
    lista = TEXT
    referinta = REFERENCE
   numarpropriu = TEXT
2 KEY = VALUE
\startsubsentence ... \stopsubsentence
\startsubsoltabel [...] ... \stopsubsoltabel
* NAME
```
**\startsubstack ... \stopsubstack \startsubsubiect** [..,..=..,..] <sup>1</sup> [..,..=..,..] <sup>2</sup> **... \stopsubsubiect** OPT OPT **1 titlu = TEXT semncarte = TEXT marcaje = TEXT lista = TEXT referinta = REFERENCE numarpropriu = TEXT 2 KEY = VALUE** \startsubsubsectiune  $[\ldots, \ldots^{\frac{1}{m}}, \ldots]$   $[\ldots, \ldots]^{\frac{2}{m}}, \ldots$  \stopsubsubsectiune OPT OPT **1 titlu = TEXT semncarte = TEXT marcaje = TEXT lista = TEXT referinta = REFERENCE numarpropriu = TEXT 2 KEY = VALUE** \startsubsubsubiect  $[\ldots, \ldots]$   $[\ldots, \ldots]$  ...,  $\ldots$  \stopsubsubsubiect OPT OPT **1 titlu = TEXT semncarte = TEXT marcaje = TEXT lista = TEXT referinta = REFERENCE numarpropriu = TEXT 2 KEY = VALUE** \startsubsubsubsectiune  $[\ldots, \ldots] \hspace{0.1cm} \ldots \hspace{0.1cm} \ldots \hspace{0.1cm} \ldots \hspace{0.1cm} \ldots$  \stopsubsubsubsectiune **1 titlu = TEXT**  $semacarte$ **marcaje = TEXT lista = TEXT referinta = REFERENCE numarpropriu = TEXT 2 KEY = VALUE** \startsubsubsubsubiect  $[\ldots, \ldots^{\frac{1}{2}}, \ldots, \ldots]$  ... \stopsubsubsubsubiect OPT OPT 1 titlu = TEXT<br>semncarte = TEXT = TEXT<br>= TEXT  $marca$ je **lista = TEXT referinta = REFERENCE numarpropriu = TEXT 2 KEY = VALUE** \startsubsubsubsubsectiune  $[.,.,.^\frac{1}{2}.,.,.]$   $[.,.,.^\frac{2}{2}.,.,.]$   $\ldots$  \stopsubsubsubsubsectiune OPT OPT **1 titlu = TEXT semncarte = TEXT marcaje = TEXT lista = TEXT referinta = REFERENCE numarpropriu = TEXT 2 KEY = VALUE**

```
\startsubsubsubsubsubiect [\ldots, \ldots] \hspace{0.1cm} \ldots \hspace{0.1cm} \ldots \hspace{0.1cm} \ldots \stopsubsubsubsubsubiect
1 titlu = TEXT
   semncarte = TEXT
    marcaje = TEXT
    lista = TEXT
    referinta = REFERENCE
   numarpropriu = TEXT
2 KEY = VALUE
\startsymbolset [...] ... \stopsymbolset
* NAME
\startTABLE [\ldots, \ldots] \ldots \stopTABLE
                     OPT
* inherits: \setupTABLE
\startTABLEbody [..,..<sup>*</sup>...,..] ... \stopTABLEbody
                           OPT
* inherits: \setupTABLE
\startTABLEfoot [..,..=..,..] *
... \stopTABLEfoot
                           OPT
* inherits: \setupTABLE
\startTABLEhead [..,..=..,..] *
... \stopTABLEhead
                           OPT
* inherits: \setupTABLE
\startTABLEnext [..,..=..,..] *
... \stopTABLEnext
                           O<sub>p</sub>T
* inherits: \setupTABLE
\startTEX [\ldots, \ldots] \ldots \stopTEX
                   OPT
* inherits: \seteazatyping
\startTEXpage [\ldots, \ldots] \ldots \stopTEXpage
                        O<sub>pt</sub>
* inherits: \setupfittingpage
\startTEX [...,*...] ... \stopTEX
                 OPT
* continuu
\starttabelele [|.<sup>*</sup>..|] ... \stoptabelele
* TEMPLATE
\starttabelele [.<sup>*</sup>..] ... \stoptabelele
* NAME
\starttabelul [ | \cdot | \cdot | ] [ \ldots , \cdot | \cdot | \cdot | ] ... \stoptabelul
                                  OPT
1 TEMPLATE
2 inherits: \seteazatabele
\starttabelul [\cdot,\cdot,\cdot,\frac{2}{\ldots},\cdot] ... \stoptabelul
                                OPT
1 NAME
2 inherits: \seteazatabele
```

```
\starttabulate \left[\begin{smallmatrix}1&1&1\end{smallmatrix}\right] \left[\begin{smallmatrix}0&1&1\end{smallmatrix}\right] \ldots \stoptabulate
1 TEMPLATE
2 inherits: \seteazatabulatori
\starttabulatehead [...] ... \stoptabulatehead
                                          OPT
* NAME
\starttabulatetail [.<sup>*</sup>..] ... \stoptabulatetail
                                          OPT
* NAME
\startTABULATE \begin{bmatrix} .^1 \cdot .1 \end{bmatrix} \begin{bmatrix} . & , & . \end{bmatrix} \begin{bmatrix} . & , & . \end{bmatrix} \begin{bmatrix} . & , & \end{bmatrix} to prove the set of the set of the set of the set of the set of the set of the set of the set of the set of the set of the set of the s
1 NAME
2 inherits: \seteazatabulatori
instances: legenda fapt
\startTABULATION [.<sup>1</sup>..] [..,..<sup>2</sup>..,..] ... \stopTABULATION
                                      OPT
                                                           option of the contract of the contract of the contract of the contract of the contract of the contract of the contract of the contract of the contract of the contract of the contract of the contract of the contract of the 
1 NAME
2 inherits: \setuptabulation
\starttaglabeltext [...] [...] ... \stoptaglabeltext
                                           OPT
1 SPRACHE
2 KEY
\starttexcode ... \stoptexcode
\setminusstarttexdefinition \cdot \cdot.
                                           \begin{array}{ccc} 1 & 2 \\ \cdot & \cdot & \cdot \\ \text{OPT} & \text{OPT} \end{array}\begin{array}{ccc} 2 & 3 \\ \cdot & \cdot & \cdot \\ \text{OPT} & \text{OPT} \end{array}\begin{array}{ccc} 3 & 4 \\ . . . . . \end{array}<br>OPT OPT
                                                                    \begin{array}{ccc} 4 & 5 & 6 \\ \text{OPT} & \text{OPT} \end{array}\therefore ... \stoptexdefinition<br><sub>OPT</sub>
1 spaces nospaces
2 global
3 unexpanded
4 expanded
5 NAME
6 TEMPLATE
\starttext ... \stoptext
\starttextajutator [.<sup>*</sup>..] ... \stoptextajutator
                                           OPT
* REFERENCE
\starttextbackground [\cdot...] [\cdot,\cdot,\cdot]^2...,..] ... \stoptextbackground
                                                                    OPT
1 NAME
2 inherits: \setuptextbackground
\starttextbackgroundmanual ... \stoptextbackgroundmanual
\startTEXTBACKGROUND [..,..=<sup>*</sup>..,..] ... \stopTEXTBACKGROUND
                                                        OPT
* inherits: \setuptextbackground
```

```
\starttextcolor [...] ... \stoptextcolor
* COLOR
\starttextcolorintent ... \stoptextcolorintent
\starttexteticheta [...] [...] ... \stoptexteticheta
                          OPT
1 SPRACHE
2 KEY
\startETICHETAtext [.<sup>1</sup>..] [.<sup>2</sup>.] ... \stopETICHETAtext
                          OPT
1 SPRACHE
2 KEY
instances: antet eticheta mathlabel taglabel unitate operator prefix suffix btxlabel
\starttextflow [...] ... \stoptextflow
* NAME
\starttextinconjurat \begin{bmatrix} 1 & 0 \ 0 & 0 \end{bmatrix} \begin{bmatrix} 1 & 0 \ 0 & 0 \end{bmatrix} ... \stoptextinconjurat
1 stanga dreapta centru niciunul
2 inherits: \setupframedtext
\startTEXTINCONJURAT [.<sup>1</sup>..] [..,..<sup>2</sup>..,..] ... \stopTEXTINCONJURAT
                           OPT
                                       OPT
1 stanga dreapta centru niciunul
2 inherits: \setupframedtext
instances: textinconjurat
\starttextmakeup [\ldots, \ldots] \ldots \stoptextmakeup
                            OPT
* inherits: \seteazamakeup
\starttexttitlu [.<sup>1</sup>.] [.<sup>2</sup>.] ... \stoptexttitlu
                     OPT
1 SPRACHE
2 KEY
\starttitlu [...,<sup>1</sup>...] {.<sup>2</sup>.} ... \stoptitlu
                   OPT
1 REFERENCE
2 TEXT
\starttokens [...] ... \stoptokens
* NAME
\starttransparent [...] ... \stoptransparent
* COLOR
```

```
\starttypescript \left[\ldots, \ldots \right] \left[\ldots, \ldots \right] \ldots, \ldots ...] \ldots \stoptypescript
1 serif sans mono math handwriting calligraphy
2 NAME
3 size nume
\starttypescriptcollection [.<sup>*</sup>..] ... \stoptypescriptcollection
* NAME
\starttyping [\ldots, \ldots] \ldots \stoptyping
                       OPT
* inherits: \seteazatyping
\starttyping [\dots, \dots] ... \stoptyping
* continuu
\startTYPING [\dots, \dots] \dots \stopTYPING
                       OPT
* inherits: \seteazatyping
instances: typing LUA MP PARSEDXML TEX XML
\startTYPING [...,*...] ... \stopTYPING
                    OPT
* continuu
instances: typing LUA MP PARSEDXML TEX XML
\startuniqueMPgraphic \{\dots\} \{ \dots, \dots \} ... \stopuniqueMPgraphic
1 NAME
2 KEY
\startuniqueMPpagegraphic {.<sup>1</sup>.} {...,<sup>2</sup>...} ... \stopuniqueMPpagegraphic
                                            OPT
1 NAME
2 KEY
\startunittext [.<sup>1</sup>.] [.<sup>2</sup>.] ... \stopunittext
                     OPT
1 SPRACHE
2 KEY
\startusableMPgraphic \{\dots\} \{ \dots, \dots \} ... \stopusableMPgraphic
1 NAME
2 KEY
\startuseMPgraphic \{\ldots\}_{\text{OPT}} ..., \ldots \stopuseMPgraphic
1 NAME
2 KEY
\startusemathstyleparameter \.<sup>*</sup>.. ... \stopusemathstyleparameter
* CSNAME
```

```
\startusingbtxspecification [...] ... \stopusingbtxspecification
* NAME
\startvboxregister .<sup>*</sup>. ... \stopvboxregister
* CSNAME NUMMER
\startvboxtohbox ... \stopvboxtohbox
\startvboxtohboxseparator ... \stopvboxtohboxseparator
\startviewerlayer [.<sup>*</sup>..] ... \stopviewerlayer
* NAME
\startVIEWERLAYER ... \stopVIEWERLAYER
\startvtopregister .<sup>*</sup>. ... \stopvtopregister
* CSNAME NUMMER
\startXML [\ldots, \ldots, \ldots] \ldots \stopXML
                  OPT
* inherits: \seteazatyping
\startXML [...,*...] ... \stopXML
                OPT
* continuu
\startxcell [.<sup>1</sup>..] [..,..<sup>2</sup>...,..] ... \stopxcell
              OPT
                            OPT
1 NAME
2 nx = NUMMER
   ny = NUMMER
   nc = NUMMER
   nr = NUMMER
   inherits: \setupxtable
\startxcellgroup [\cdot...] [\cdot,\cdot,\cdot,\frac{2}{7},\cdot,\cdot,\cdot] ... \stopxcellgroup
                      OPT
                                 OPT
1 NAME
2 inherits: \setupxtable
\startxgroup [\cdot, \cdot, \cdot, \cdot] ..., ...] ... \stopxgroup
                 OPT
                            OPT
1 NAME
2 inherits: \setupxtable
\startxmldisplayverbatim [...] ... \stopxmldisplayverbatim
* NAME
\startxmlinlineverbatim [...] ... \stopxmlinlineverbatim
* NAME
\startxmlraw ... \stopxmlraw
```

```
\startxmlsetups [.<sup>1</sup>.] [.<sup>2</sup>.] ... \stopxmlsetups
                            OPT
1 grila
2 NAME
\startxmlsetups ... ... \stopxmlsetups
* NAME
\startxrow \begin{bmatrix} .1 & .3 \ .1 & .3 \ .1 & .1 \ .1 & .1 \1 NAME
2 inherits: \setupxtable
\startxrowgroup [\cdot^1, 1, 1, \ldots^2, \ldots] ... \stopxrowgroup
                           .<br>OPT
                                            OPT
1 NAME
2 inherits: \setupxtable
\startxtable [..,..=..,..] *
... \stopxtable
                              OPT
* inherits: \setupxtable
\startxtablebody [\dots, \dots, \dots] ... \stopxtablebody
                                    OPT
* inherits: \setupxtable
\startxtablebody [...] ... \stopxtablebody
                             OPT
* NAME
\startxtablefoot [\ldots, \ldots] \ldots \stopxtablefoot
                                    OPT
* inherits: \setupxtable
\startxtablefoot [...] ... \stopxtablefoot
                             O<sub>p</sub>T<sub>1</sub>
* NAME
\startxtablehead [\ldots, \ldots] \ldots \stopxtablehead
                                    OPT
* inherits: \setupxtable
\startxtablehead [...] ... \stopxtablehead
                             OPT
* NAME
\startxtablenext [\ldots, \ldots] \ldots \stopxtablenext
                                   OPT
* inherits: \setupxtable
\startxtablenext [...<sup>*</sup>..] ... \stopxtablenext
                             O<sub>p</sub>T
* NAME
\startXTABLE [\dots, \dots] \dots \setminus \text{stopXTABLE}OPT
* inherits: \setupxtable
\startxtable [.<sup>*</sup>..] ... \stopxtable
                      OPT
* NAME
```

```
\stivacampuri [.<sup>1</sup>..] [...,<sup>2</sup>...] [...,..<sup>3</sup>...,..]
1 NAME
2 NAME
3 inherits: \setupfieldcategory
\setminusstoplinenote [.<sup>*</sup>..]
* REFERENCE
\setminus \textit{stopLINENOTE} [...]
* REFERENCE
instances: linenote
\setminusstoplinie [.\,. \, . \, ]* REFERENCE
\setminusstopregister [.\cdot .] [.\cdot .]1 NAME
2 NAME
\stopstructurepageregister [.<sup>1</sup>..] [.<sup>2</sup>..]
1 NAME
2 NAME
\setminusstrictdoifelsenextoptional \{.\n{}^{1}.\n{}\{.\n{}^{2}.\n}1 TRUE
2 FALSE
\setminusstrictdoifnextoptionalelse \{.\n,.\n, \{.\n,.\n, \}1 TRUE
2 FALSE
\exists \stripcharacter \therefore \from \therefore \to \...
1 CHARACTER
2 TEXT
3 CSNAME
\setminusstrippedcsname \setminus \ldots* CSNAME
\strippedcsname .<sup>*</sup>.
* TEXT
\langle \text{stripspaces } \from \dots \to \& \dots1 TEXT
2 CSNAME
```
\structurelistuservariable {.<sup>\*</sup>..} **\* KEY \structurenumber \structuretitle** \structureuservariable {...} **\* KEY** \structurevariable {...} **\* KEY \strut \strutdp \strutht \struthtdp**  $\text{interactions} \{ \dots \}$ **\* CONTENT \strutwd** \style [..,..<sup>i</sup>...,..] {.<sup>2</sup>.} **1 inherits: \setupstyle 2 TEXT** \styleinstance [...] **\* NAME** \style [.<sup>1</sup>.] {.<sup>2</sup>.} **1 NAME FONT 2 TEXT** \STYLE  $\{\ldots\}$ **\* TEXT**  $\setminus \text{subject}$   $[\ldots, \ldots, \ldots]$   $\{.\cdot\}$ **1 REFERENCE 2 TEXT**  $\substack{\text{subline} \{... \}}$ **\* CONTENT**  $\substack{\text{sublimit}$  {...} **\* CONTENT**
```
\subpagenumber
\setminussubsectiune [\ldots, \ldots] \{.\cdot\}1 REFERENCE
2 TEXT
\simeq \{.\cdot\}* CONTENT
\text{Substitute} in command list {\dots} {\dots} {\dots} \1 TEXT
2 TEXT
3 CSNAME
\text{Subsubject} [\ldots, \ldots] \{\ldots\}<br>
_{\text{OPT}}1 REFERENCE
2 TEXT
\text{Subsubsectione} \left[ \dots, \dots \right] \{ .^2 \dots \}1 REFERENCE
2 TEXT
\setminussubsubsubiect [\ldots, \ldots] \{.\overset{?}{\ldots}\}1 REFERENCE
2 TEXT
\texttt{\{subsubstack} {\verb|subsubsubsubsubsubarray}| {\verb|.| |\hspace{-.05in}|} \verb|.| \verb|.|} \verb|.| \verb|.| \verb|.| \verb|.|}1 REFERENCE
2 TEXT
\text{Subsubsubsubstack} \{...\}_{\text{OPT}} \{...\}1 REFERENCE
2 TEXT
\text{Subsubsubsubstack} \{ \dots \} \dots J \ \{ \dots \}1 REFERENCE
2 TEXT
\subsubsubsubsubiect [...,...] 1
OPT
{...} 2
1 REFERENCE
2 TEXT
\text{Subtractfeature} [...]
* NAME
\subtractfeature {...}
* NAME
```
 $\sum_{i=1}^{\infty}$ **\* CONTENT**  $\sum_{n=1}^{\infty}$ **1 CSNAME 2 CSNAME**  $\sum_{i=1}^{\infty}$ **1 CSNAME 2 CSNAME \swapface**  $\sum_{n=1}^{\infty}$ **1 CSNAME 2 CSNAME \swaptypeface** \switchstyleonly [...] **\* rm ss tt hw cg roman serif regular sans sansserif suport type teletype mono scrismanual caligrafic** \switchstyleonly \.<sup>\*</sup>.. **\* CSNAME** \switchtocolor [...] **\* COLOR** \switchtointerlinespace  $[\dots, \dots]$   $[\dots, \dots]$ <sub>or</sub> **1 NAME 2 inherits: \seteazaspatiuinterliniar**  $\verb|\switchto interlinespace| {…} , ...]$ OPT **\* on dezactivat reset auto mic mediu mare NUMMER DIMENSION**  $\verb|\switchto interlinespace [.".]$ **\* NAME** \symbolreference [...] **\* REFERENCE \synchronizeblank \synchronizeindenting**

```
\synchronizemarking [...] 1
[...] 2
[...] 3
                                           OPT
1 BESCHRIFTUNG
2 NUMMER
3 mentine
\sqrt{\text{synchronize}{}outputstreams [\ldots, \ldots]* NAME
\sqrt{\text{Synchronization}}* da nu auto cap ajustat linie implicit CHARACTER
\synchronizewhitespace
\SYNONYM [ .^1 . J \{ .^2 . \} \{ .^3 . \}OPT
1 NAME
2 TEXT
3 CONTENT
instances: abreviere
\systemlog \{.\n,.\n\} \{.\n,.\n\} \{.\n,.\n\}1 FILE
2 TEXT
3 TEXT
\systemlogfirst {.<sup>1</sup>..} {.<sup>2</sup>..} {.<sup>3</sup>..}
1 FILE
2 TEXT
3 TEXT
\text{Systemloglast} \{.\n...} \{.\n...} \{.\n...}
1 FILE
2 TEXT
3 TEXT
\systemsetups {...}
* NAME
\TABLE
\TaBlE
\TEX
\TeX
\TheNormalizedFontSize
\TransparencyHack
```
**\tabulateautoline \tabulateautorule \tabulateline \tabulaterule** \taggedctxcommand {...} **\* BEFEHL**  $\texttt{\{tagger} \{.\cdot.\} \{.\cdot.\} \{.\cdot.\}}$ **1 NAME 2 NAME 3 CONTENT \taglabellanguage**  $\tag{1.1}$ **\* KEY** \tbinom  $\{.\n,.\n\}$   $\{.\n,.\n\}$ **1 CONTENT 2 CONTENT** \tbox {...} **\* CONTENT** \tequal  $\{\ldots\}$   $\{\ldots\}$ OPT OPT **1 TEXT 2 TEXT** \testandsplitstring  $\therefore$  \at  $\therefore$  \to \... \and \... 3 **1 TEXT 2 TEXT 3 CSNAME 4 CSNAME**  $\text{testcolumn}$   $[.\cdot].$   $[.\cdot].$ OPT **1 NUMMER 2 DIMENSION** \testfeature {...} **\* NUMMER** \testfeatureonce {...} **\* NUMMER**

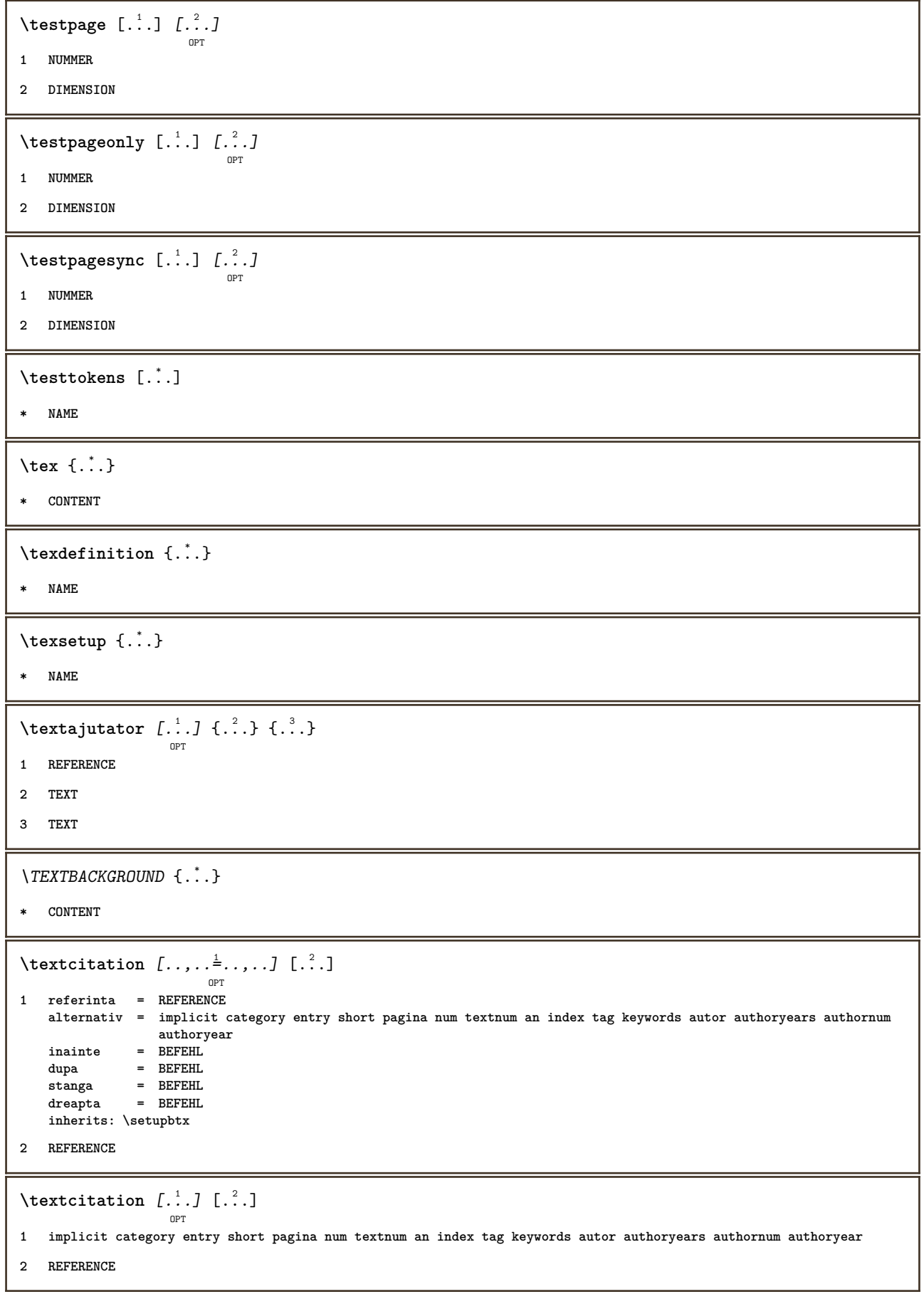

```
\text{|\texttt{textation} [\dots, \dots \frac{1}{2}, \dots] [\dots, \dots \frac{2}{7}, \dots]1 referinta = REFERENCE
   alternativ = implicit category entry short pagina num textnum an index tag keywords autor authoryears authornum
                  authoryear
   inainte = BEFEHL
   dupa = BEFEHL
    stanga = BEFEHL
    dreapta = BEFEHL
   inherits: \setupbtx
2 KEY = VALUE
\textcite [\ldots, \ldots^{\frac{1}{2}}, \ldots] [\ldots^2, \ldots]OPT
1 referinta = REFERENCE
   alternativ = implicit category entry short pagina num textnum an index tag keywords autor authoryears authornum
                  authoryear
   inainte = BEFEHL
   dupa = BEFEHL
    stanga = BEFEHL
    dreapta = BEFEHL
   inherits: \setupbtx
2 REFERENCE
\text{Vtextcite} [.\cdot]. [.\cdot].OPT
1 implicit category entry short pagina num textnum an index tag keywords autor authoryears authornum authoryear
2 REFERENCE
\textcite [\ldots, \ldots \stackrel{1}{\vdots} \ldots] [\ldots, \ldots \stackrel{2}{\vdots} \ldots]1 referinta = REFERENCE
   alternativ = implicit category entry short pagina num textnum an index tag keywords autor authoryears authornum
                  authoryear
   inainte = BEFEHL<br>dupa = BEFEHL
    dupa = BEFEHL
    stanga = BEFEHL
    dreapta = BEFEHL
   inherits: \setupbtx
2 KEY = VALUE
\textcontrolspace
\text{teticheta } \{.\cdot\}* KEY
\EpsilonTICHETAtext {...}
* KEY
instances: antet eticheta mathlabel taglabel unitate operator prefix suffix btxlabel
\texttt{\\texttt{low} \texttt{color} \texttt{.".}}
* NAME
\textinconjurat [\ldots, \ldots^{\frac{1}{m}}, \ldots] {\ldots }
                             OPT
1 inherits: \setupframedtext
2 CONTENT
```

```
\{TESTINCONJURAL [...,-\frac{1}{2},...] \{.\cdot\}OPT
1 inherits: \setupframedtext
2 CONTENT
instances: textinconjurat
\textmarginal [..,..<sup>1</sup>/<sub>2</sub>.,...] {.<sup>2</sup>..}
                         OPT
1 referinta = REFERENCE
   inherits: \setupmargindata
2 CONTENT
\texttt{textmath} \{ \dots \}* CONTENT
\textminus
\textormathchar {...}
* NUMMER
\textplus
\text{textful} \{.\n .
* KEY
\textumplere [..,..=<sup>1</sup>..,..] {.<sup>2</sup>..} {.<sup>3</sup>..}
                        OPT
                                     OPT
OPT
1 inherits: \seteazarigleumplere
2 TEXT
3 TEXT
\textvisiblespace
\tfrac \{.\n,.\n\} \{.\n,.\n\}1 CONTENT
2 CONTENT
\thai
\theta \thainumerals \{.\dot{.\}* NUMMER
\theta \thefirstcharacter {...}
* TEXT
\thenormalizedbodyfontsize {...}
* DIMENSION
\theremainingcharacters {...}
* TEXT
```

```
\thickspace
\thinspace
\thirdoffivearguments \{.\cdot\cdot\} \{.\cdot\cdot\} \{.\cdot\cdot\} \{.\cdot\cdot\} \{.\cdot\cdot\} \{.\cdot\cdot\}1 TEXT
2 TEXT
3 TEXT
4 TEXT
5 TEXT
\thirdoffourarguments \{.\n,.\n,.\n,.\n,.\n,.\n,.\n,.\n,.\n,1 TEXT
2 TEXT
3 TEXT
4 TEXT
\thirdofsixarguments \{.\cdot.\cdot\} \{.\cdot.\cdot\} \{.\cdot.\cdot\} \{.\cdot.\cdot\} \{.\cdot.\cdot\} \{.\cdot.\cdot\}1 TEXT
2 TEXT
3 TEXT
4 TEXT
5 TEXT
6 TEXT
\thirdofthreearguments \{.\n,.\n\} \{.\n,.\n\} \{.\n,.\n\}1 TEXT
2 TEXT
3 TEXT
\thirdofthreeunexpanded \{.\n,.\n\} \{.\n,.\n\} \{.\n,.\n\}1 TEXT
2 TEXT
3 TEXT
\{\text{theockleftarrow } \{.\cdot.\right\} {...}
                          OPT
                                  OPT
1 TEXT
2 TEXT
\{\text{theo} (\ldots) \{1, 2, 3, 4, \ldots\}OPT
                                    OPT
1 TEXT
2 TEXT
\threedigitrounding {.<sup>*</sup>..}
* NUMMER
```

```
\tilde{\tilde{c}} \tibetannumerals \tilde{c}...}
* NUMMER
\tightlayer [...]
* NAME
\tilde{\ldots}* CHARACTER
\tinyfont
\titlu [...,...] 1
{...} 2
               OPT
1 REFERENCE
2 TEXT
\titlumarginal [..,..<sup>1</sup>=..,..] {.<sup>2</sup>.}
                                OPT
1 referinta = REFERENCE
     inherits: \setupmargindata
2 CONTENT
\tLeftarrow \{\ldots\} \{\ldots\}OPT
OPT
1 TEXT
2 TEXT
\text{tLeftrightarrow } \{.\n^{1}.\n} \{.\n^{2}.\n}OPT
                                      OPT
1 TEXT
2 TEXT
\tlap {...}
* CONTENT
\tleftarrow \{\begin{smallmatrix} 1 & 1 \\ 1 & 1 \end{smallmatrix}\} \{\begin{smallmatrix} 2 & 1 \\ 1 & 2 \end{smallmatrix}\}1 TEXT
2 TEXT
\left\{ \text{tharpoondown } \{.\cdot.\right\} {.\cdot}
                               OPT
OPT
1 TEXT
2 TEXT
\left\{ \text{tharpoonup } \{.\cdot.\right\} {.\cdot.\cdot}
                            OPT
OPT
1 TEXT
2 TEXT
\left\{ \text{th}\right\} (\ldots) \left\{ \ldots\right\}OPT
OPT
1 TEXT
2 TEXT
```

```
\tleftrightharpoons \{\cdot\cdot\cdot\} \{\cdot\cdot\cdot\}_{\text{OPT}}1 TEXT
2 TEXT
\tmapsto \{\cdot \cdot \cdot \} \{\cdot \cdot \cdot \}1 TEXT
2 TEXT
\text{tochar} \, {\ldots}* NAME
\tolinenote [...<sup>*</sup>.]
* REFERENCE
\tooltip [\dots, \dots \frac{1}{2}, \dots, \dots] \{\dots, \dots\} \{\dots, \dots\}1 inherits: \setuptooltip
2 TEXT
3 TEXT
\tooltip [ .^1 . J _1^2 . .3 ] \{ .^3 . \}OPT
1 stanga centru dreapta
2 TEXT
3 TEXT
\TOOLTIP [\dots, \dots \frac{1}{p} \dots, \dots] \{.\dots\} \{.\dots\}1 inherits: \setuptooltip
2 TEXT
3 TEXT
instances: tooltip
\TOOLTIP [\, \cdot \, : \, ] \, {\; \dots \,} \, {\; \dots \,} \, {\; \dots \,}OPT
1 stanga centru dreapta
2 TEXT
3 TEXT
instances: tooltip
\topbox {...}
* CONTENT
\to \{.\,. }
* CONTENT
\to \{.\n.}
* CONTENT
```

```
\toprightbox {...}
* CONTENT
\topskippedbox {...}
* CONTENT
\text{th} (\ldots) \{.\cdot\} \{.\cdot\}OPT
                          OPT
1 TEXT
2 TEXT
\tracecatcodetables
\tracedfontname {...}
* FONT
\traceoutputroutines
\tracepositions
\traduce [\ldots, \ldots^*], \ldots]OPT
* SPRACHE = TEXT
\transparencycomponents {...}
* COLOR
\{\text{transparent} \, [\, . \, . \, . \, ] \, {\, . \, . \, . \, . \}1 COLOR
2 CONTENT
\text{treeilafonttext} [\ldots, \ldots]* inherits: \seteazafonttext
\trel \{.\,.\,.\} \{.\,.\,.\}OPT
OPT
1 TEXT
2 TEXT
\text{trightarrow} \{.\n: \} \{.\n: \}OPT
OPT
1 TEXT
2 TEXT
\text{trightharpoondown } \{.\cdot.\cdot\} \{.\cdot.\cdot\}OPT
OPT
1 TEXT
2 TEXT
\text{trightharpoonup } \{.\cdot.\} \{.\cdot.\}OPT
OPT
1 TEXT
2 TEXT
```
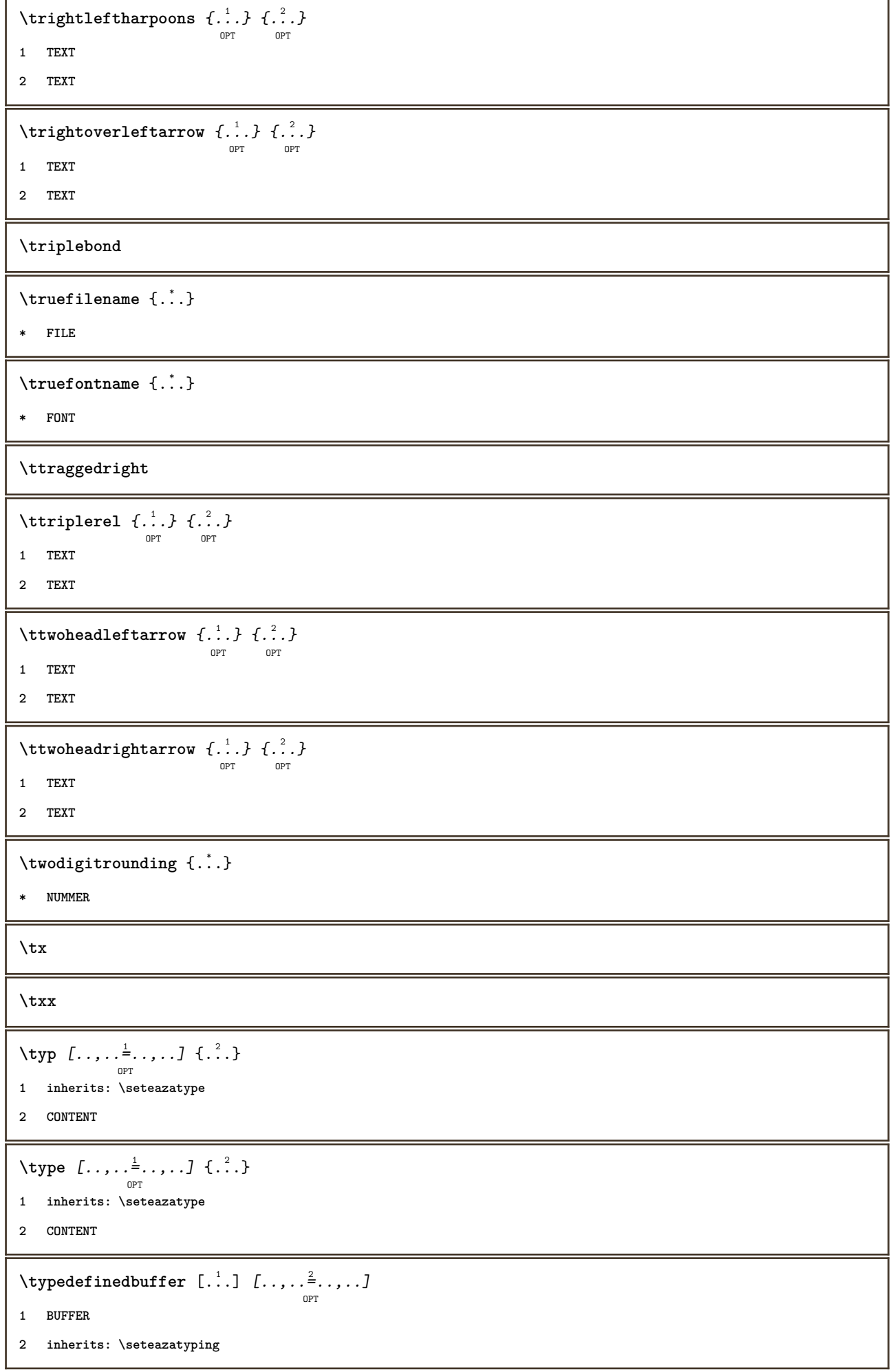

```
\typeface
\typefile [.<sup>1</sup>.] [..,..<sup>2</sup>..,..] {.<sup>3</sup>.}
                 OPT
                               . .<br>OPT
1 NAME
2 inherits: \seteazatyping
3 FILE
\typescriptone
\typescriptprefix {...}
* NAME
\typescriptthree
\typescripttwo
\setminustypesetbuffer [\, .\, .\, .\, .\, ] [\, .\, .\, ,\, .\, .\, ]<sub>opt</sub> [\, .\, ,\, .\, ]1 * BUFFER
2 inherits: \setupexternalfigure
\typesetfile [\ldots] [\ldots] [\ldots] [\ldots] [\ldots]1 NAME FILE
2 FILE TEXT
3 inherits: \setupexternalfigure
\type [\dots, \dots \frac{1}{p} \dots, \dots] <<...>>
1 inherits: \seteazatype
2 ANGLES
\TYPE [\ldots, \ldots \stackrel{1}{=} \ldots, \ldots] {\ldots}
                 OPT
1 inherits: \seteazatype
2 CONTENT
\TYPE [...,-\frac{1}{2},...]\leq \langle .,2,\rangleOPT
1 inherits: \seteazatype
2 ANGLES
\typ [..,..<sup>i</sup>...,..] <<.<sup>2</sup>.>>
               OPT
1 inherits: \seteazatype
2 ANGLES
\uconvertnumber \{.\cdot.\cdot\} \{.\cdot.\cdot\}1 inherits: \convertestenumar
2 NUMMER
```
 $\uedcatcodecommand \. \. \. \. \. \. \. \. \. \. \.$ **1 CSNAME 2 CHARACTER NUMMER 3 BEFEHL \ultimasubpagina**  $\{\text{undefinevalue }\{.\}^*\}$ **\* NAME**  $\undepthed {\ldots}$ **\* CONTENT**  $\{\text{underbartext } \{\dots\} \{\dots^2\}$ **1 TEXT 2 TEXT \underbrace** {...} \* **\* TEXT**  $\{\text{underbracket} \{ . . . . \} \{ . . . \}$ **1 TEXT 2 TEXT**  $\label{thm:main} $$\underline{\text{f}_1,\ldots}$ **\* TEXT**  $\{\text{underbracket} \{ . . . . \} \{ . . . \}$ **1 TEXT 2 TEXT**  $\{\text{underdash } \{\ldots\}$ **\* CONTENT**  $\underset{\ldots}{{\sf underdashed}}$ **\* CONTENT**  $\{\text{anderdot } \dots\}$ **\* CONTENT \underdots** {...} \* **\* CONTENT**  $\{\text{underleftarrow } \{.\cdot\}$ **\* TEXT** \underleftharpoondown {...} **\* TEXT**

```
\underleftharpoonup {...}
* TEXT
\underleftrightarrow {...}
* TEXT
\underbrace{\ldots}* TEXT
\{\text{underparenttext } {\dots} {\dots}1 TEXT
2 TEXT
\underbrace{\ldots}* CONTENT
\underbrace{\ldots}* CONTENT
\underrightarrow {...}
* TEXT
\underrightharpoondown {...}
* TEXT
\underrightharpoonup {...}
* TEXT
\{\text{underset } \{.\cdot\} \{.\cdot\}1 TEXT
2 TEXT
\{\n \cdot \}* CONTENT
\{\text{understrikes } \{\dots\}* CONTENT
\under{twoheadleftarrow} \{.\n..}
* TEXT
\undertwoheadrightarrow {...}
* TEXT
\{\text{undeva } \{.\cdot.\} \{.\cdot.\} \text{ } [\cdot.\cdot.\ ]\}1 TEXT
2 TEXT
3 REFERENCE
```

```
\{\text{undoassign } [\dots] [\dots \frac{2}{n} \dots]1 TEXT
2 KEY = VALUE
\text{Vunframed} [\ldots, \ldots]^{\{1, 2, \ldots \}}1 inherits: \seteazainconjurat
2 CONTENT
\unhhbox \ldots with \{.\,^2.\}1 CSNAME NUMMER
2 BEFEHL
\{ \ldots \}* NUMMER
\uniqueMPgraphic \{.\cdot,\cdot,\frac{2}{\text{OPT}},\dots\}1 NAME
2 KEY = VALUE
\uniqueMPpagegraphic \{.\cdot,\cdot,\} \{.\cdot,\ldots\}1 NAME
2 KEY = VALUE
\{* CONTENT
\text{VUNITATE} {\ldots}
* CONTENT
instances: unitate
\unitlanguage
\unitext {\dots}* KEY
\unprotect ... \protect
\unprotected .<sup>*</sup>. \par
* CONTENT
\unregisterhyphenationpattern [.<sup>1</sup>..] [.<sup>2</sup>..]
                                         OPT
1 SPRACHE
2 TEXT
\text{Nunspace} \ldots {\ldots }
1 CSNAME
2 TEXT
```

```
\text{Nunspaceargument} ... \to \.<sup>2</sup>..
1 TEXT
2 CSNAME
\langleunspaced \{.\cdot.\cdot\}* TEXT
\text{Nunspace} i. \to \.<sup>2</sup>..
1 TEXT
2 CSNAME
\{\text{untexargument } \{.\cdot.\} \to \ \}.1 TEXT
2 CSNAME
\{\text{untricommand } \{.\cdot.\} \to \ \cdot\ \cdot\ \cdot1 CSNAME
2 CSNAME
\uparrow \uparrow \ldots \uparrow* TEXT
\text{Nupercases} ... \to \...
1 TEXT
2 CSNAME
\upperleftdoubleninequote
\upperleftdoublesixquote
\upperleftsingleninequote
\upperleftsinglesixquote
\upperrightdoubleninequote
\upperrightdoublesixquote
\upperrightsingleninequote
\upperrightsinglesixquote
\url [...]
* NAME
\urmatoareasubpagina
\usealignparameter \.<sup>*</sup>...
* CSNAME
```

```
\text{Vuseblankparameter } \ldots* CSNAME
\usebodyfont [...,*...]
* inherits: \seteazafonttext
\text{Vusebody}fontparameter \Lambda...
* CSNAME
\texttt{\texttt{h}} [\ldots, \ldots] [\ldots, \ldots] [\ldots, \ldots] [\ldots, \ldots] [\ldots, \ldots]1 NAME
2 FILE
3 specification = NAME
\texttt{\&} [...]
* FILE
\usecolors [...<sup>1</sup>]
* FILE
\usecomponent [...]
* FILE
\texttt{\textbf{1}}.* KEY
\text{N}usedummystyleandcolor \{.\cdot.\cdot\} \{.\cdot.\cdot\}1 KEY
2 KEY
\usedummystyleparameter {...}
* KEY
\useenvironment [...]
* FILE
\text{Nuseexternalrendering } [\dots] [\dots] [\dots] [\dots] [\dots]1 NAME
2 NAME
3 FILE
4 auto embed
\usefigurebase [...]
* reset FILE
```

```
\text{Vusefile} [...] [...] [...]
                             OPT
1 NAME
2 FILE
3 TEXT
\text{Vusegrid} ...
* CSNAME
\useindentingparameter \.<sup>*</sup>...
* CSNAME
\text{user} \...
* CSNAME
\verb+\useinterlinespace+ nameter \verb+\+".* CSNAME
\uselanguageparameter \.<sup>*</sup>...
* CSNAME
\text{\\useluamodule} [\ldots]
* FILE
\text{UseMPenvironmentbuffer} [...]
* NAME
\useMPgraphic \{.\cdot.\} \{.\cdot,\ldots\}<sub>opt</sub>
1 NAME
2 KEY = VALUE
\useMPlibrary [...]
* FILE
\text{NuseMPrun} \{.\n<sup>1</sup>\n<sub>1</sub>\n<sub>2</sub>\n<sub>3</sub>\n<sub>4</sub>1 NAME
2 NUMMER
\text{WPeriables} [..] [...]...]
1 NAME
2 KEY
\texttt{\textbackslash}* CSNAME
\text{useroduct} [\ldots]
* FILE
```
\useprofileparameter \.<sup>\*</sup>... **\* CSNAME** \useproject [...] **\* FILE**  $\text{userference}$  \... **\* CSNAME \userpagenumber** \usesetupsparameter \.<sup>\*</sup>.. **\* CSNAME** \usestaticMPfigure  $[\ldots, \ldots^{\frac{1}{n}}, \ldots]$  [...] OPT **1 inherits: \setupscale 2 NAME**  $\text{v}$  \usesubpath  $[\ldots, \ldots]$ **\* PATH** \usetexmodule [.<sup>1</sup>..*]* [...<sup>2</sup>,...] [...,..<sup>3</sup>,....] **1 m p s x t 2 FILE 3 KEY = VALUE**  $\text{Nusetypescript}$  [ $\ldots$ ]  $\ldots$ ]  $\ldots$ ] OPT OPT **1 serif sans mono math handwriting calligraphy casual tot 2 NAME fallback implicit dtp simple 3 size nume** \usetypescriptfile [...] **\* reset FILE**  $\text{Vusezipfile}$  [ $\ldots$ ] [ $\ldots$ ] OPT **1 FILE 2 FILE**  $\text{lufchar } \{.\cdot\}$ **\* NUMMER**  $\text{lower } \{.\n$ <sup>\*</sup>..} **\* TEXT**  $\{\ldots\}$ **\* TEXT \utilityregisterlength**

\VerboseNumber {...} **\* NUMMER** \valoareculoare {...} **\* COLOR**  $\forall$  vboxreference  $[\ldots, \ldots]$   $\{.\cdot, \cdot\}$ **1 REFERENCE 2 CONTENT** \vec {...} **\* CHARACTER**  $\verb|\verbatin {.\,.}$ **\* CONTENT** \verbatimstring {...} **\* CONTENT**  $\verb|\versionmber {.".}$ **\* NUMMER**  $\verb|\versiune  $[$ ...]$ **\* concept fisier temporar final NAME \verticalgrowingbar** [..,..=..,..] \* **\* inherits: \setuppositionbar \verticalpositionbar** [..,..=..,..] \* **\* inherits: \setuppositionbar \veryraggedcenter \veryraggedleft \veryraggedright \vglue** ... \* **\* DIMENSION**  $\forall$  **viewerlayer** [ $\cdot \cdot \cdot$ ]  $\{ \cdot \cdot \cdot \cdot \}$ **1 NAME 2 CONTENT**  $\forall$ ul [...] OPT **\* NUMMER**

```
\verb|\vphantom {.".}* CONTENT
\text{Vppos} \{.\n^{1}.\n} \{.\n^{2}.\n}1 NAME
2 CONTENT
\text{Vsmash} \{.\cdot.\cdot\}* CONTENT
\vsmashbox .<sup>*</sup>.
* CSNAME NUMMER
\varepsilon \vsmashed \{.\cdot\}* CONTENT
\vspace [.<sup>1</sup>..] [.<sup>2</sup>..]
             OPT
                      OPT
1 NAME
2 NAME
\varepsilon \ldots, \ldotsOPT
* preferinta aceeasipagina max fortat enable dezactivat faraalb inapot overlay totdeauna weak strong implicit
    inainte intre dupa fixat flexibil niciunul mic mediu mare linie jumatatelinie quarterline formula alb inaltime
    adancime standard NUMMER*mic NUMMER*mediu NUMMER*mare NUMMER*linie NUMMER*jumatatelinie NUMMER*quarterline
    NUMMER*formula NUMMER*alb NUMMER*inaltime NUMMER*adancime category:NUMMER order:NUMMER penalty:NUMMER DIMENSION
    NAME
\text{WidthSpanningText } \{.\overset{1}{\ldots}\} \{.\overset{2}{\ldots}\} \{.\overset{3}{\ldots}\}1 TEXT
2 DIMENSION
3 FONT
\wedgewdofstring \{.\n\}* TEXT
\widetilde{\widetilde{\mathcal{C}}}* TEXT
\text{widthspanningtext } \{.\dots\} \{.\dots\} \{.\dots\}1 TEXT
2 DIMENSION
3 FONT
\withoutpt {...}
* DIMENSION
\text{Words } \{.\n<sup>*</sup>..}
* TEXT
```

```
\forallwordtonumber \{\ldots\} \{\ldots\}1 unu doi trei patru cinci
2 TEXT
\writedatatolist [\cdot \cdot \cdot] [\cdot \cdot \cdot, \cdot \cdot] [\cdot \cdot, \cdot \cdot] [\cdot \cdot, \cdot \cdot]1 LISTE
2 inherits: \seteazalista
3 KEY = VALUE
\text{V} \{ .^{1} \ldots \} \{ .^{2} \ldots \}1 TEXT
2 TEXT
\XETEX
\XeTeX
\setminus \mathbf{x}defconvertedargument \setminus \cdot^1. \{ \cdot, \cdot^2, \cdot \}1 CSNAME
2 TEXT
\text{Xequal } \{.\n{}^{1}.}\n{} \{.\n{}^{2}.}\nOPT
OPT
1 TEXT
2 TEXT
\xfrac \{.\cdot.\cdot\} \{.\cdot.\cdot\}1 CONTENT
2 CONTENT
\{\n\{ \ldots \} \{ \ldots \}OPT
                                      OPT
1 TEXT
2 TEXT
\lambdaxhookrightarrow \{.\cdot\,,\} \{.\cdot\,,\}OPT
                                        OPT
1 TEXT
2 TEXT
\chiLeftarrow \{\ldots\} \{\ldots\}OPT
                               -<br>OPT
1 TEXT
2 TEXT
\setminusxLeftrightarrow \{.\cdot\limits^{1}_{\cdot\cdot\cdot}\} \{.\cdot\limits^{2}_{\cdot\cdot\cdot}\}1 TEXT
2 TEXT
\setminusxleftarrow \{\ldots\} \{\ldots\}OPT
OPT
1 TEXT
2 TEXT
```

```
\setminusxleftharpoondown \{\ldots\} \{\ldots\}OPT
                                              -<br>OPT
1 TEXT
2 TEXT
\setminusxleftharpoonup \{\ldots\} \{\ldots\}OPT
OPT
1 TEXT
2 TEXT
\setminusxleftrightarrow \{\ldots\} \{\ldots\}OPT
OPT
1 TEXT
2 TEXT
\setminusxleftrightharpoons \{.\cdot\limits_{_{\text{OPT}}}^{1} \{.\cdot\limits_{_{\text{OPT}}}^{2}1 TEXT
2 TEXT
\xmapsto \{\begin{array}{c} 1 \\ 1 \end{array}, \} \{\begin{array}{c} 2 \\ 1 \end{array}, \}1 TEXT
2 TEXT
\xm1addindex {\ldots}* NODE
\mathcal{X} and \mathcal{X} are \{.\cdot\} and \{.\cdot\} and \{.\cdot\} and \{.\cdot\} and \{.\cdot\} and \{.\cdot\} and \{.\cdot\} and \{.\cdot\} and \{.\cdot\} and \{.\cdot\} and \{.\cdot\} and \{.\cdot\} and \{.\cdot\} and \{.\cdot\} and \{.\cdot\} and 
1 NAME
2 SETUP
3 SETUP
\xmlalaftersetup \{.\cdot.\cdot\} \{.\cdot.\cdot\}1 SETUP
2 SETUP
\xmlabel{1.1} \{.\,. \}1 NODE
2 LPATH
\sum \mathbb{Q}1 NAME
2 SETUP
\xmlappendsetup {...}
* SETUP
\xmlapplyselectors {...}
* NODE
```

```
\xmlatt \{.\cdot.\cdot\} \{.\cdot.\cdot\}1 NODE
2 NAME
\xmlattice f.<sup>1</sup>..} {1, 2, 3, ...}1 NODE
2 NAME
3 TEXT
\{\text{multiplate } \{.\cdot.\} \{.\cdot.\} \{.\cdot.\}1 NODE
2 LPATH
3 NAME
\xmlattributedef {...} 1
{...} 2
{...} 3
{...} 4
1 NODE
2 LPATH
3 NAME
4 TEXT
\xmlbadinclusions {...}
* NODE
\sum\text{1} beforedocumentsetup \{.\cdot\cdot\} \{.\cdot\cdot\} \{.\cdot\cdot\}1 NAME
2 SETUP
3 SETUP
\xm1beforesetup \{.\ni.}\n\{.\ni.}\n1 SETUP
2 SETUP
\xm1chainatt \{.\cdot\cdot\} \{.\cdot\cdot\}1 NODE
2 NAME
\xm1chainattdef \{.\cdot.\cdot\} \{.\cdot.\cdot\} \{.\cdot.\cdot\}1 NODE
2 NAME
3 TEXT
\xm1checknamespace {.\dots} {.\dots}1 NODE
2 NAME
```

```
\xmlcommand \{.\n,.\n\} \{.\n,.\n\} \{.\n,.\n\}1 NODE
2 LPATH
3 XMLSETUP
\xmlconcat \{.\cdot.\} \{.\cdot.\} \{.\cdot.\}1 NODE
2 LPATH
3 TEXT
\xmlconcatrange {...} {...} {...} {...} {...} {...}
1 NODE
2 LPATH
3 TEXT
4 FIRST
5 LAST
\xmlcontext \{.\cdot\} \{.\cdot\}1 NODE
2 LPATH
\xnlcount \{\cdot, \cdot\}* NODE
\xm1defaulttotext \{\ldots\}* NODE
\xmldirectives {...}
* NODE
\xrightarrow{\text{r.}}* NODE
\xmldirectivesbefore {...}
* NODE
\xmldisplayverbatin {.\dots}* NODE
\xmldoif \{.\ni,.\n} \{.\ni,.\n} \{.\ni,.\n}1 NODE
2 LPATH
3 TRUE
```

```
\xmldoifelse \{.\cdot.\cdot\} \{.\cdot.\cdot\} \{.\cdot.\cdot\} \{.\cdot.\cdot\}1 NODE
2 LPATH
3 TRUE
4 FALSE
\sum_{i=1}^n \xmldoifelseempty {...} {...} {...} {...} {...}
1 NODE
2 LPATH
3 TRUE
4 FALSE
\xmldoi\texttt{felseselfempty} \{.\n<sup>1</sup>.\n<sup>2</sup>.\n<sup>3</sup>.\n<sup>4</sup>1 NODE
2 TRUE
3 FALSE
\sum_{i=1}^n \xmldoifelsetext {...} {...} {...} {...} {...}
1 NODE
2 LPATH
3 TRUE
4 FALSE
\{\text{smalloifelsevalue } \{.\cdot\cdot\} \{.\cdot^2.\} \{.\cdot^3.\} \{.\cdot^4.\}1 CATEGORY
2 NAME
3 TRUE
4 FALSE
\xm1doifnot \{.\cdot.\cdot\} \{.\cdot.\cdot\} \{.\cdot.\cdot\}1 NODE
2 LPATH
3 TRUE
\xmldoifnotselfempty <math>\{.\cdot.\cdot\} \{.\cdot.\cdot\}1 NODE
2 TRUE
\xmldoifnottext {.<sup>1</sup>..} {.<sup>2</sup>..} {.<sup>3</sup>..}
1 NODE
2 LPATH
3 TRUE
\xmldoifselfempty <math>\{.\cdot.\} \{.\cdot.\}1 NODE
2 TRUE
```

```
\xmldoiftext { ... } {'.}. {...} {...}
1 NODE
2 LPATH
3 TRUE
\mathcal{X}mlelement \{.\cdot\cdot\} \{.\cdot\cdot\}1 NODE
2 NUMMER
\xrightarrow{\text{full}} {\ldots} {\ldots}
1 NODE
2 LPATH
\xrightarrow{\text{matrix}} \{.\cdot.\} \{.\cdot.\}1 NODE
2 LPATH
\xm1flush \{\ldots\}* NODE
\xmlflushcontext \{\ldots\}* NODE
\xm1flushdocumentsetups \{.\cdot\cdot\} \{.\cdot\cdot\}1 NAME
2 SETUP
\xmlflushlinewise {...}
* NODE
\xm1flushpure \{\ldots\}* NODE
\xrightarrow{\text{while}}* NODE
\xm1flushtext \{\ldots\}* NODE
\xmlinclude {...} 1
{...} 2
{...} 3
1 NODE
2 LPATH
3 NAME
\xmlinclusion {...}
* NODE
```

```
\xmlinclusions {...}
* NODE
\xrightarrow{f.}* NODE
\xmlinjector {...}
* NAME
\xmlinlineverbatim {...}
* NODE
\xmlinstalldirective \{.\cdot.\cdot\} \{.\cdot.\cdot\}1 NAME
2 CSNAME
\xmllast \{.\cdot.\} \{.\cdot.\}1 NODE
2 LPATH
\xmllastatt
\xmllastmatch
\xmlloadbuffer \{.\cdot.\} \{.\cdot.\} \{.\cdot.\}1 BUFFER
2 NAME
3 XMLSETUP
\sum1loaddata \{.\cdot\,,\} \{.\cdot\,,\} \{.\cdot\,,\}1 NAME
2 TEXT
3 XMLSETUP
\xmlloaddirectives {...}
* FILE
\xmlloadfile \{.\n,.\n,.\n,.\n,.\n,1 NAME
2 FILE
3 XMLSETUP
\xmlloadonly \{.\cdot.\cdot\} \{.\cdot.\cdot\} \{.\cdot.\cdot\}1 NAME
2 FILE
3 XMLSETUP
```

```
\xmlmain \{\ldots\}* NAME
\sum \texttt{m} apvalue \{.\cdot\,,\} \{.\cdot\,,\} \{.\cdot\,,\}1 CATEGORY
2 NAME
3 TEXT
\xmlname \{\ldots\}* NODE
\xmlnamespace \{\ldots\}* NODE
\xmlnonspace \{.\cdot\cdot\} \{.\cdot\cdot\}1 NODE
2 LPATH
\xm1path \{\ldots\}* NODE
\xmlpos {..}* NODE
\xm1 position {1, 1, 1, 2, 3, 4, 3, 3}1 NODE
2 LPATH
3 NUMMER
\sum \text{Trapependdocumentsetup } \{.\cdot.\cdot\} \{.\cdot.\cdot\}1 NAME
2 SETUP
\xrightarrow{\text{min} } \{.\cdot\}* SETUP
\xmlprettyprint {.<sup>1</sup>.} {.<sup>2</sup>.}
1 NODE
2 NAME
\sum n processbuffer \{.\cdot\,,\} \{.\cdot\,,\} \{.\cdot\,,\}1 BUFFER
2 NAME
3 XMLSETUP
```

```
\sum n processdata \{.\cdot\cdot\} \{.\cdot\cdot\} \{.\cdot\cdot\}1 NAME
2 TEXT
3 XMLSETUP
\sum n processfile \{.\cdot\,,\} \{.\cdot\,,\} \{.\cdot\,,\}1 NAME
2 FILE
3 XMLSETUP
\sum_{\text{number of } i,j \in \{1,2,3\}}1 NODE
2 LPATH
\xmin {\ldots}
* NODE
\xnlrefatt {..} {..}1 NODE
2 NAME
\xmlregistereddocumentsetups {.<sup>1</sup>.} {.<sup>2</sup>.}
1 NAME
2 SETUP
\xmlregisteredsetups
\xmlregisterns {.<sup>1</sup>..} {.<sup>2</sup>..}
1 NAME
2 URL
\xmlremapname {.<sup>1</sup>.} {.<sup>2</sup>.} {.<sup>3</sup>.} {.<sup>4</sup>.}
1 NODE
2 LPATH
3 NAME
4 NAME
\{ xmlremapnamespace \{.\cdot\cdot\} \{.\cdot\cdot\} \{.\cdot\cdot\}1 NODE
2 NAME
3 NAME
\{\text{number} \{ . . . . \} \{ . . . \}1 NAME
2 SETUP
```

```
\xmlremovesetup {...}
* SETUP
\xmlresetdocumentsetups {...}
* NAME
\xmlresetinjectors
\xmlresetsetups {\ldots}
* NAME
\xmlsave \{.\cdot.\cdot\} \{.\cdot.\cdot\}1 NODE
2 FILE
\xmlsetentity \{\ldots\} \{\ldots\}1 NAME
2 TEXT
\xmlsetfunction {\ldots} {\ldots} {\ldots} {\ldots}1 NODE
2 LPATH
3 LUAFUNCTION
\xnlsetinjections [...,...]* NAME
\xm1setsetup {...} {...} {...}
1 NAME
2 LPATH
3 SETUP
\xmlsetup \{\ldots\} \{\ldots\}1 NODE
2 SETUP
\xmlshow {\ldots}* NODE
\xmlsnippet {.<sup>1</sup>..} {.<sup>2</sup>..}
1 NODE
2 NUMMER
\xmlstrip {.<sup>1</sup>.} {.<sup>2</sup>.}
1 NODE
2 LPATH
```

```
\xmlstripnolines \{\cdot\cdot\cdot\} \{\cdot\cdot\cdot\}1 NODE
2 LPATH
\xmlstripped \{.\cdot\cdot\} \{.\cdot\cdot\}1 NODE
2 LPATH
\xmlstrippednolines \{\ldots\} \{\ldots\}1 NODE
2 LPATH
\xrightarrow{f.}.}* NODE
\x + \x + \x + \frac{1}{2}1 NAME
2 TEXT
\xmltext \{.\cdot.\cdot\} \{.\cdot.\cdot\}1 NODE
2 LPATH
\xm1tobuffer \{.\n1.3, 1.3, 1.3. \}1 NODE
2 LPATH
3 BUFFER
\xmltobufferverbose\ \{.\n \} \{.\n \} \{.\n \} \{.\n \}1 NODE
2 LPATH
3 BUFFER
\xmltofile \{.\cdot.\cdot\} \{.\cdot.\cdot\} \{.\cdot.\cdot\}1 NODE
2 LPATH
3 FILE
\xm1value \{.\n<sup>1</sup>.} \{.\n<sup>2</sup>.} \{.\n<sup>3</sup>.}1 CATEGORY
2 NAME
3 TEXT
\xmlverbatim \{.\n<sup>*</sup>..}
* NODE
```

```
\xk \x Rightarrow \{\ldots\} \{\ldots\}OPT
OPT
1 TEXT
2 TEXT
\xrel \{.\,.\,.\} \{.\,.\,.}
            OPT
OPT
1 TEXT
2 TEXT
\xrightarrow{r}{\text{r}} \{.\cdot\} \{.\cdot\}OPT
OPT
1 TEXT
2 TEXT
\langle \texttt{Xrightharpoondown} \left\{ .1 \atop \text{OPT} \right\} \{ .2 \atop \text{OPT} \}1 TEXT
2 TEXT
\xrightarrow{r}{\text{th} \cdot \text{normal}} \{.\cdot\} \{.\cdot\}OPT
OPT
1 TEXT
2 TEXT
\xrightleftharpoonsOPT
OPT
1 TEXT
2 TEXT
\xrightarrow{rightoverleftarrow} \{.\cdot.\cdot\} \{.\cdot.\cdot\}OPT
                                          OPT
1 TEXT
2 TEXT
\xsplitstring \... 1
{...} 2
1 CSNAME
2 TEXT
\xtriplerel {.<sup>1</sup>..} {.<sup>2</sup>..}
                     OPT
OPT
1 TEXT
2 TEXT
\setminusxtwoheadleftarrow \{.\cdot\cdot\} \{.\cdot\cdot\}OPT
                                         OPT
1 TEXT
2 TEXT
\setminusxtwoheadrightarrow \{.\cdot.\cdot\} \{.\cdot.\cdot\}.<br>Opt
                                       OPT
1 TEXT
2 TEXT
\xxtrac \{.\cdot.\cdot\} \{.\cdot.\cdot\}1 CONTENT
2 CONTENT
```

```
\x^{*}* NAME
\ZIDINSAPTAMANA {...}
* NUMMER
\zidinsaptamana {...} *
* NUMMER
```
**PRAGMA ADE Ridderstraat 27 8061GH Hasselt NL www.pragma-ade.com**